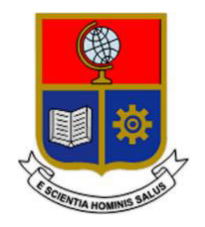

# **ESCUELA POLITÉCNICA NACIONAL**

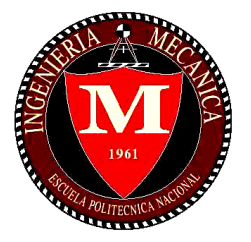

# **FACULTAD DE INGENIERÍA MECÁNICA**

# **TEMA: "ELABORACIÓN DE MICRO-SUPERCONDENSADORES A PARTIR DE GRAFENO INDUCIDO POR LÁSER"**

# **TRABAJO DE TITULACIÓN PREVIO A LA OBTENCIÓN DEL TÍTULO DE INGENIERO MECÁNICO**

# **KEVIN ALEXANDER ESPINOZA BERREZUETA**

**kevin.espinoza@epn.edu.ec** 

**DIRECTOR: Dr. LUIS FERNANDO PANTOJA SUÁREZ** 

**fernando.pantoja@epn.edu.ec** 

**Quito, 10 de agosto de 2022** 

# **CERTIFICACIÓN**

Certifico que el presente trabajo fue desarrollado por **KEVIN ALEXANDER ESPINOZA BERREZUETA**, bajo mi supervisión.

Dr. Luis Fernando Pantoja S.

\_\_\_\_\_\_\_\_\_\_\_\_\_\_\_\_\_\_\_\_\_

**DIRECTOR DE PROYECTO** 

# **DECLARACIÓN**

Yo, **Kevin Alexander Espinoza Berrezueta**, declaro bajo juramento que el trabajo aquí descrito es de mi autoría; que no ha sido previamente presentado para ningún grado o calificación profesional; y, que he consultado las referencias bibliográficas que se incluyen en este documento.

A través de la presente declaración cedo mis derechos de propiedad intelectual correspondiente a este trabajo, a la Escuela Politécnica Nacional, según lo establecido por la Ley de Propiedad Intelectual, por su Reglamento y por la normativa institucional vigente.

> $\overline{\phantom{a}}$  , which is a set of the set of the set of the set of the set of the set of the set of the set of the set of the set of the set of the set of the set of the set of the set of the set of the set of the set of th Kevin Alexander Espinoza Berrezueta

# **AGRADECIMIENTO**

Quiero agradecer a mis padres y mi hermano quienes han sido los pilares fundamentales en mi vida. Gracias por siempre confiar en mí, por su comprensión y por motivarme en cada situación difícil, gracias a ustedes hoy puedo dar este gran paso.

Agradezco a la Escuela Politécnica Nacional, por haberme permitido formar parte de sus aulas. A mis maestros quienes impartieron sus conocimientos y enseñanzas a lo largo de estos años.

También agradezco especialmente al Dr. Luis Fernando Pantoja por sus consejos, charlas y guía, que hicieron posible la realización de este proyecto.

# ÍNDICE

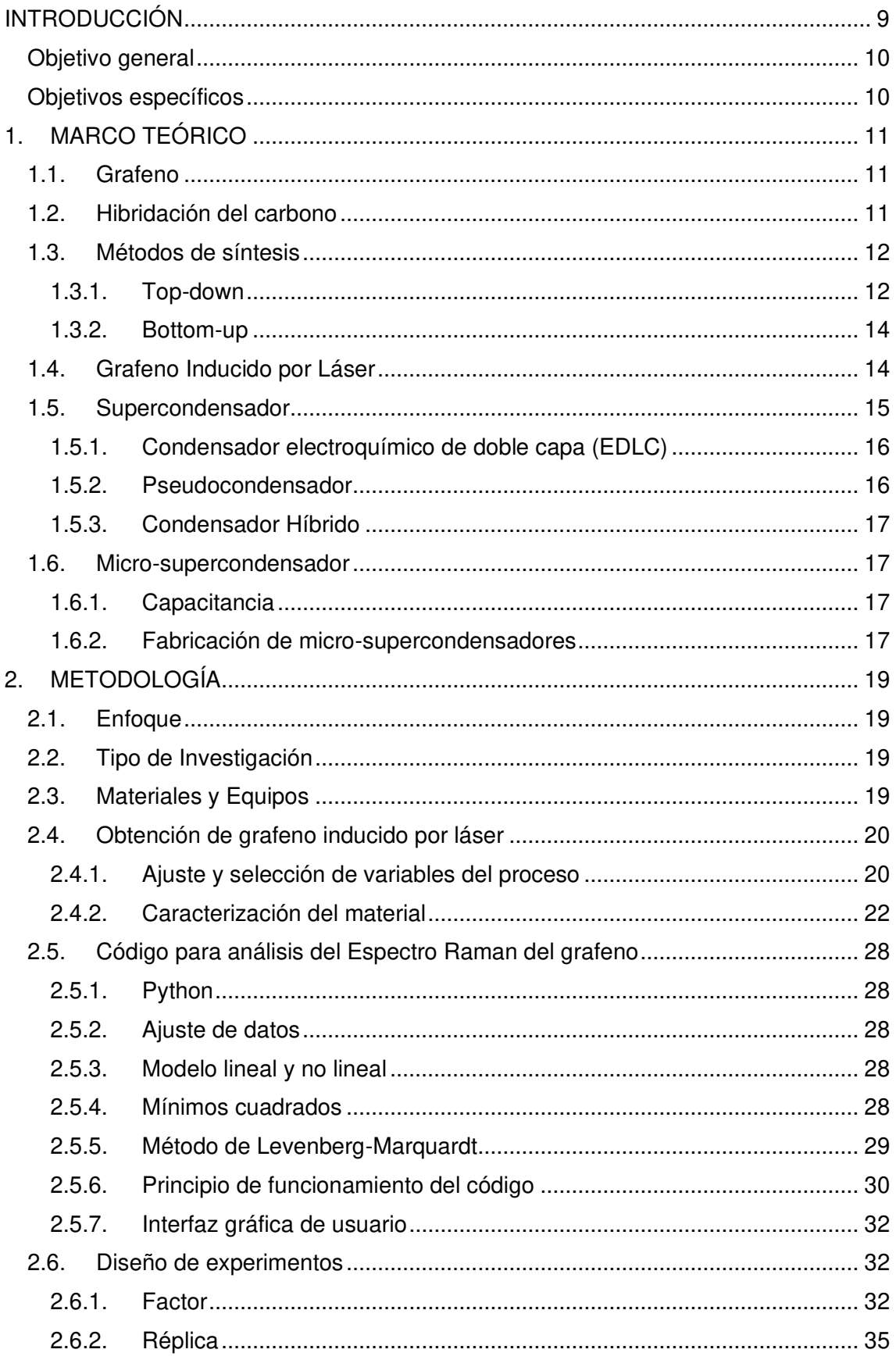

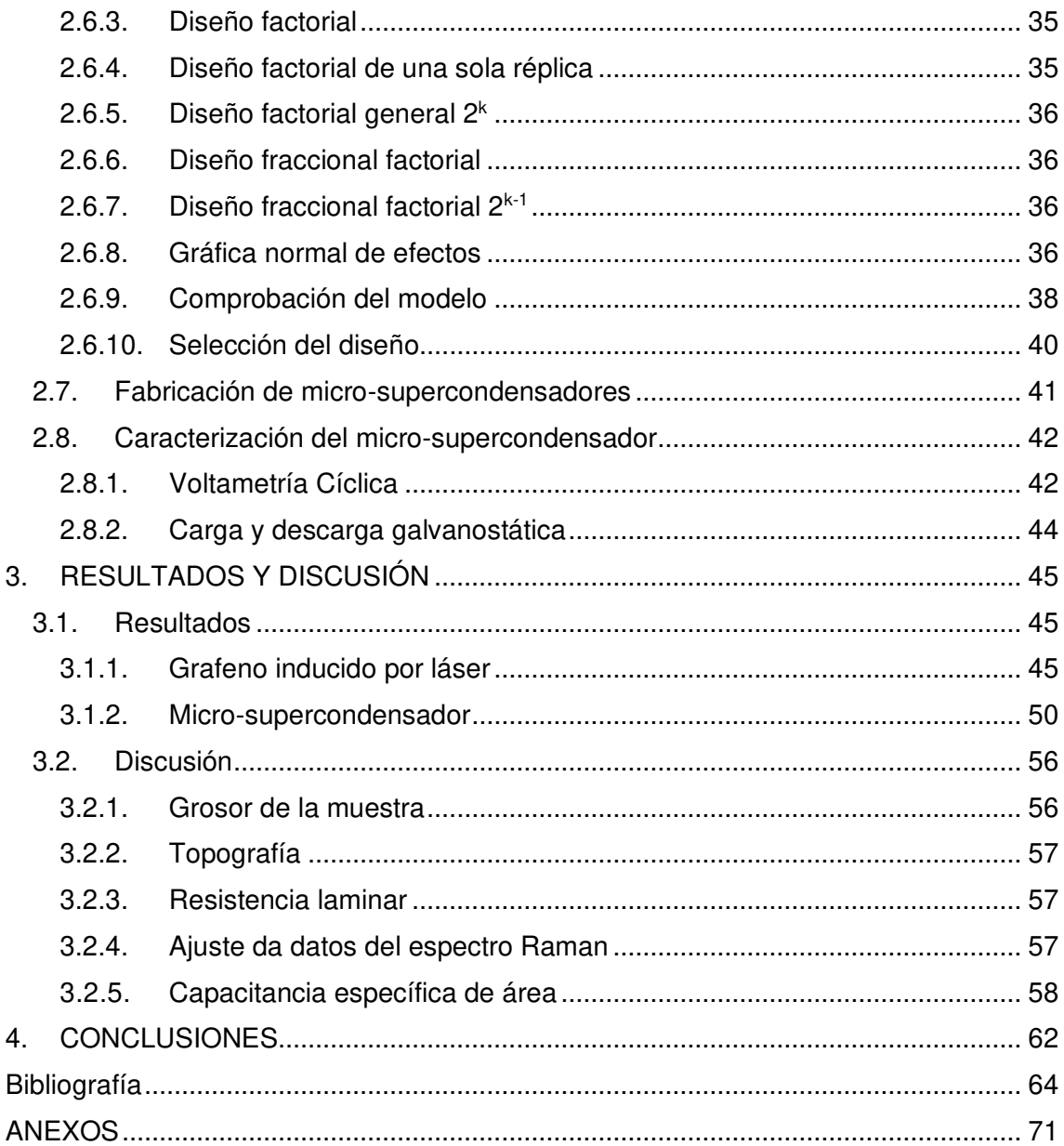

# **RESUMEN**

Este proyecto tiene como finalidad la obtención de grafeno inducido por láser (LIG, por sus siglas en inglés) en condiciones ambientales a dos diferentes potencias de láser, el cual ha sido caracterizado mediante microscopía óptica, microscopía electrónica de barrido, análisis de Van der Pauw, y analizando el espectro Raman mediante un código de programación propio que emplea el método de Levenberg-Marquardt. Este LIG fue utilizado para la fabricación de micro-supercondensadores, estudiando su comportamiento mediante la técnica de voltametría cíclica al ser obtenidos en distintas condiciones de potencia, ancho de electrodo, espacio entre electrodos y molaridad del electrolito. Los resultados observados muestran que el LIG presenta mayoritariamente defectos de borde y es multicapa, además la potencia del láser juega un papel importante en sus propiedades como el grosor, porosidad, resistencia laminar, densidad de defectos; y de igual forma influye en la capacitancia específica de área de los microsupercondensadores generados.

**Palabras clave:** Grafeno inducido por láser, micro-supercondensador, espectroscopía Raman, voltametría cíclica.

# **ABSTRACT**

The current project aims to obtain laser-induced graphene (LIG) under ambient conditions at two different laser powers, which has been characterized by optical microscopy, scanning electron microscopy, Van der Pauw analysis, and its Raman spectrum has been analyzed through a programming code that employs the Levenberg-Marquardt method. This LIG was used to manufacture micro-supercapacitors, under different power conditions, electrode width, electrode spacing and electrolyte molarity, studying their behavior using the cyclic voltammetry technique. The results show that LIG presents edge defects and is multilayered, furthermore, the laser power plays an important role in its properties such as thickness, porosity, sheet resistance, density of defects; and it also influences the specific area capacitance of the LIG generated micro-supercapacitors.

**Keywords:** Laser-induced graphene, micro-supercapacitor, Raman spectroscopy, cyclic voltammetry.

# **ELABORACIÓN DE MICRO-SUPERCONDENSADORES A PARTIR DE GRAFENO INDUCIDO POR LÁSER**

# <span id="page-8-0"></span>**INTRODUCCIÓN**

El grafeno es un alótropo del carbono, el cual ha recibido gran atención de la comunidad científica en el siglo XXI debido a sus notables propiedades eléctricas, químicas, térmicas, ópticas y mecánicas. El grafeno virgen, sin modificaciones químicas y sus compuestos han sido investigados en diversas aplicaciones como dispositivos de almacenamiento de información, dispositivos fotovoltaicos, sensores electroquímicos, dispositivos de almacenamiento de energía, biosensores, dispositivos optoelectrónicos [1]–[3].

Los métodos convencionales para la obtención de grafeno pueden presentar dificultades debido al requerimiento de precursores (generalmente óxido de grafeno), largo tiempo de procesamiento debido a que se requieren procesos químicos complejos, poco amigables con el ambiente e inclusive tóxicos, y/o altas temperaturas. Entre los métodos convencionales, la deposición química en fase de vapor (CVD, por sus siglas en inglés) es el método más relevante para la fabricación a gran escala de este material basado en carbono, gracias a su capacidad para producir capas uniformes de grafeno de alta calidad en una gran área, sin embargo, presenta una gran desventaja y es que este proceso es costoso y complejo [3]–[7].

En 2014 en la Universidad Rice, ubicada en Texas – Estados Unidos, se diseñó un proceso para obtener grafeno mediante inducción láser (LIG, por sus siglas en inglés). Este procedimiento exhibe varias ventajas en comparación a los métodos tradicionales, puesto que no requiere de máscaras ni catalizadores, no es tóxico, es fácilmente controlable y su operación requiere de un solo paso [3], [4]. Estas dos últimas ventajas son de gran importancia para el desarrollo de patrones para la fabricación de dispositivos de almacenamiento de energía a microescala [3]. De entre los diversos dispositivos de almacenamiento de energía los supercondensadores se muestran como una prometedora alternativa a las baterías en el mercado de los dispositivos portátiles, debido a su alta densidad de potencia, largo ciclo de vida y su proceso rápido de carga-descarga [8], [9]. Para conocer la producción científica relacionada con el LIG, se realizó un análisis bibliométrico de 216 publicaciones. Fue realizado usando la base de datos bibliográfica Scopus [10].

Desde su descubrimiento en 2014, los estudios de LIG han ido en aumento año tras año, esto muestra un creciente interés por parte de la comunidad científica en este proceso y sus distintas aplicaciones, tal como se observa en el [ANEXO I.](#page-71-0) 

Estados Unidos y China lideran las investigaciones realizadas con respecto a LIG, contribuyendo, con 95 y 58 publicaciones respectivamente hasta el año 2021, llegando esto a representar cerca del 70% de publicaciones con respecto al LIG. México, Colombia y Brasil son los únicos países latinoamericanos que han publicado estudios relacionados al LIG. Esta realidad está claramente representada en las el [ANEXO II.](#page-72-0) 

El ANEXO III muestra los diferentes campos de la ciencia en los que se ha aplicado artículos relacionados al LIG, donde los campos de la Ciencia de los Materiales e Ingeniería representan el 90% de publicaciones. Por otra parte, el campo de la Energía toma parte en el 11% las publicaciones.

En el ANEXO IV se observa la cantidad de artículos de LIG relacionados al tema de interés de este proyecto: supercondensadores. Tal como se observa en la Figura IV.1, el campo de los supercondensadores tiene una importancia relevante en el estudio del LIG.

En el presente proyecto se pretende obtener grafeno mediante inducción por láser de 450 nm de longitud a partir de una lámina de poliimida, con el fin de observar el comportamiento del grafeno inducido por láser y la capacitancia específica de área de los micro-supercondensadores, al ser obtenidos bajo distintas condiciones.

# <span id="page-9-0"></span>**Objetivo general**

Elaborar micro-supercondensadores a partir de grafeno inducido por láser.

# <span id="page-9-1"></span>**Objetivos específicos**

- Inducir nanoestructuras de grafeno sobre la superficie de láminas de poliimida.
- Caracterizar las nanoestructuras de LIG.
- Desarrollar un código de programación para el análisis del espectro Raman del grafeno.
- Elaborar un micro-supercondensador utilizando electrodos obtenidos por LIG:
- Comprobar qué factores influyen sobre la capacitancia específica de área del micro-supercondensador.

# <span id="page-10-0"></span>**1. MARCO TEÓRICO**

### <span id="page-10-1"></span>**1.1. Grafeno**

El grafeno es una forma alotrópica del carbono. Es un material bidimensional monoatómico que consiste en átomos de carbono con hibridación sp2 ordenados en una red hexagonal como se muestra en la [Figura 1.1](#page-10-3) [1]–[4], [11], [12].

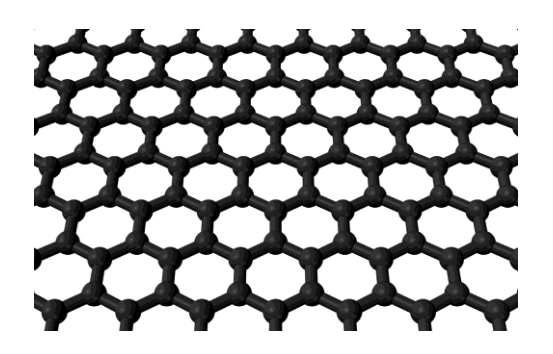

Figura 1.1. Estructura de una monocapa de grafeno. ([11])

<span id="page-10-3"></span>El grafeno presenta excelentes propiedades que incluyen una alta área superficial (~ 2630 m<sup>2</sup> g<sup>-1</sup>), alta movilidad de electrones (~ 200 000 cm<sup>2</sup> V<sup>-1</sup> s<sup>-1</sup>), alta conductividad térmica (~ 5000 W m<sup>-1</sup> K<sup>-1</sup>), alta transmitancia (~ 97,7%), alto módulo de Young (~ 1 TPa), alta resistencia a la tracción (125 GPa), alta resistencia última (42 N/m), alta estabilidad química y biocompatibilidad [3], [4], [13]. Estas propiedades hacen del grafeno un material con un enorme potencial para aplicaciones como la microelectrónica, pantallas flexibles, almacenamiento de energía, electrodos transparentes, materiales compuestos, dispositivos biológicos y biomiméticos [3], [4], [14].

Es un material muy ligero con una densidad planar de  $0,00077$  g/m<sup>2</sup>. Es el material con mayor conductividad eléctrica a temperatura ambiente, con una conductividad de 10<sup>6</sup> S/m [14].

# <span id="page-10-2"></span>**1.2. Hibridación del carbono**

Se conoce como hibridación a la mezcla de dos o más orbitales atómicos para formar un nuevo conjunto de orbitales híbridos, los cuales interactúan superponiéndose a otros orbitales para formar enlaces con otros átomos [15], [16].

La hibridación del carbono puede llegar a formar cuatro enlaces simples, los cuales pueden encontrarse en un arreglo tetraédrico en el espacio formando ángulos de 109.5° (orbitales  $sp^3$ ), dos enlaces simples y un enlace doble que se disponen en un plano formando ángulos de 120° (orbitales sp<sup>2</sup>), o un enlace simple y un enlace triple los cuales se disponen en el plano formando un ángulo de separación de 180° (orbitales sp), tal como se observa en la [Figura 1.2](#page-11-2) [16].

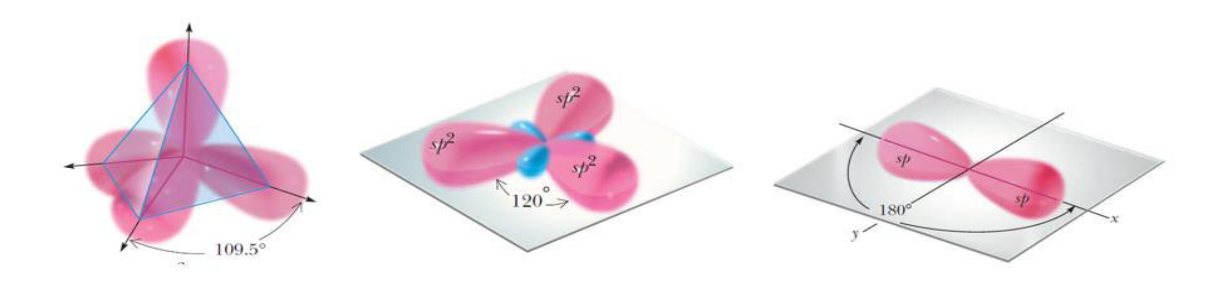

Figura 1.2. Orbitales que puede llegar a formar el carbono. ([15])

### <span id="page-11-2"></span><span id="page-11-1"></span><span id="page-11-0"></span>**1.3. Métodos de síntesis 1.3.1. Top-down**

En los procesos Top-down el grafeno o capas de grafeno modificadas son obtenidas a partir de la exfoliación de grafito o derivados de grafito como el óxido de grafeno (GO por sus siglas en inglés), el grafito pirolítico altamente orientado (HOPG por sus siglas en inglés) o el fluoruro de grafito. Estas técnicas implican una reducción dimensional de los precursores de un grafito (3D) a grafeno (2D), una representación de esto se puede observar en la [Figura 1.3](#page-12-0) [17], [18].

### **Escisión Micromecánica**

Fue el primer método usado experimentalmente para aislar grafeno. Implica la exfoliación de grafito usando cinta adhesiva, aunque también puede realizarse mediante ultrasonido, campo eléctrico, impresión por transferencia, para separar las capas de grafeno. Mediante esta técnica se pueden obtener capas de grafeno de alta calidad de diferente espesor, pudiendo ser estas mono-, bi- o multicapa. Es un proceso lento y arduo, lo que lo hace adecuado solo para propósitos de investigación [3], [12], [17]–[19].

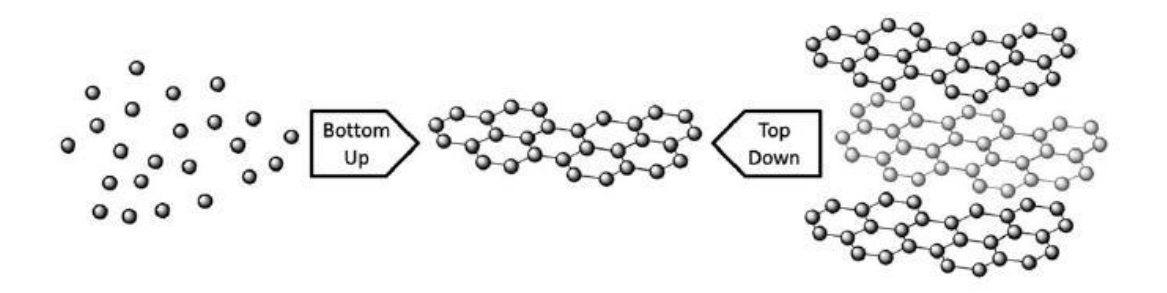

Figura 1.3. Esquema de los métodos de síntesis Top-Down y Bottom-up. ([18])

#### <span id="page-12-0"></span>**Exfoliación electroquímica**

En este método el grafito es usado como electrodo de sacrificio en una solución de electrolitos que intercalan entre las capas de grafito mediante la aplicación de un potencial eléctrico, formando compuestos gaseosos que expanden el grafito y exfolian las láminas de grafeno, las cuales son recolectadas mediante filtración al vacío [3], [12], [18]–[20].

#### **Reducción de óxido de grafito**

La oxidación del grafito se lleva a cabo usando mayormente el método Hummers, que consiste en obtener GO, mediante la adición de nitrato de sodio, ácido sulfúrico y permanganato de potasio en una solución de grafito. A continuación, se exfolia usualmente mediante ultrasonido en agua, para obtener GO de una sola capa, el cual puede recibir un tratamiento térmico o químico, obteniendo grafeno funcionalizado o generalmente llamado óxido de grafeno reducido (rGO por sus siglas en inglés) [3], [12], [18], [19].

#### **Nanotubos de carbono abiertos**

Se puede obtener grafeno de una capa o multicapas a partir de nanotubos de carbono mediante métodos como agentes oxidantes fuertes, irradiación láser, grabado de plasma o químico [3], [18], [19].

Mediante este se obtienen nanocintas de grafeno, cuyo ancho depende del diámetro del nanotubo [12], [18], [19].

### <span id="page-13-0"></span>**1.3.2. Bottom-up**

Mediante estas técnicas se obtiene grafeno a partir de moléculas de carbono, y al contrario que los procesos Top-down los precursores pasan por un incremento dimensional, de especies moleculares a grafeno 2D, una representación de esto se puede observar en la [Figura 1.3](#page-12-0) [17], [18].

### **Crecimiento epitaxial de carburo de silicio**

Se obtienen capas de grafeno mediante la sublimación de átomos de silicio en obleas de SiC, y posterior recocido a altas temperaturas (> 1000 °C) en ultra alto vacío [18], [19].

### **Deposición química en fase de vapor (CVD)**

Este método se basa en la pirólisis de hidrocarburos en fase gaseosa, formando una pequeña capa de grafeno sobre un sustrato de metal de transición [19], [21]. Las condiciones óptimas, así como el número de capas que se puedan llegar a obtener variarán dependiendo del sustrato metálico, presión, temperatura y gas usado [19], [21]. El método CVD permite obtener capas de grafeno de gran área y alta calidad, pero esta técnica requiere un equipamiento complejo y costoso [12].

### <span id="page-13-1"></span>**1.4. Grafeno Inducido por Láser**

En 2014 el investigador Jian Li intentó reducir GO que se encontraba sobre una lámina de poliimida (PI por sus siglas en inglés) con un láser CO<sub>2</sub>, pero en su lugar proyectó erróneamente el láser en la superficie de la lámina de poliimida. De esa manera convirtió fortuitamente la parte afectada de la lámina en grafeno. A este material se lo nombraría grafeno inducido por láser (LIG por sus siglas en inglés) [7], [22]. Un esquema de este proceso se observa en la [Figura 1.4.](#page-14-1)

El láser induce un cambio fototérmico y fotoquímico convirtiendo los átomos de carbono sp<sup>3</sup> en átomos de carbono sp<sup>2</sup> [4], [7], [22], [23]. Jiao et al. [23], teorizan que el cambio brusco de temperatura podría romper los enlaces de las cadenas poliméricas, resultando

en una recombinación de los átomos, de esta forma convirtiendo los átomos de carbono  $sp<sup>3</sup>$  en átomos de carbono sp<sup>2</sup> que generan estructuras de grafeno.

Se ha reportado que materiales poliméricos como la poliimida, polieterimida, poliéter éter cetona, polisulfona, polietersulfona, entre otros son adecuados para la síntesis de LIG [22], [24]. Además, Yieau et al. desarrollaron un método para obtener grafeno de la mayoría de los materiales que contienen carbono, primero induciendo el láser sobre la superficie y transformando el material en carbono amorfo, y posteriormente induciendo el láser varias veces sobre la superficie para transformar el carbono amorfo en grafeno [22], [24].

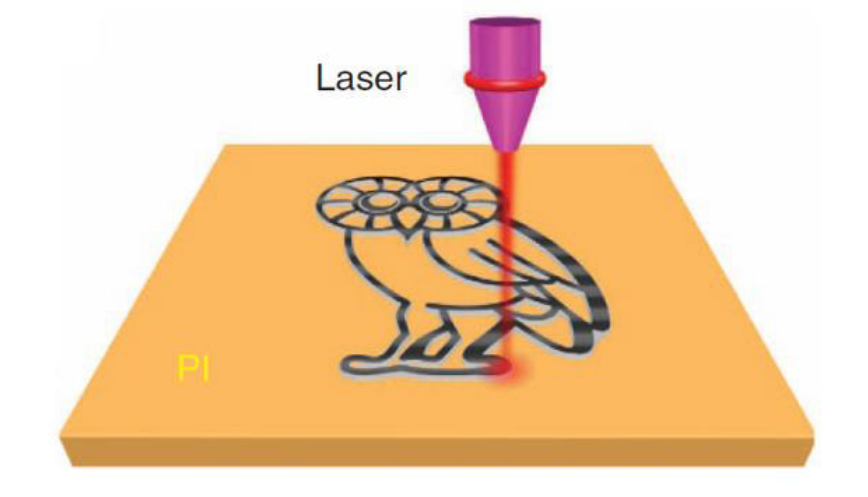

Figura 1.4. Esquema de la síntesis de LIG en una lámina de poliimida. ([7])

# <span id="page-14-1"></span><span id="page-14-0"></span>**1.5. Supercondensador**

También conocidos como ultracondensadores o condensadores electroquímicos, son dispositivos que almacenan y liberan energía por adsorción y desorción de iones en las interfaces entre los electrodos y los electrolitos [25]. Un supercondensador típico está compuesto por dos electrodos separados mediante un separador y un medio electrolítico. Los electrodos acumulan cargas opuestas al aplicar un voltaje, generando un campo eléctrico que permite el almacenamiento de energía en el dispositivo [26].

Los supercondensadores han atraído la atención del mundo académico y la industria debido a su alta densidad de potencia, alta capacidad de carga-descarga y su largo ciclo de vida comparado con las baterías y celdas de combustible, aunque su densidad de energía sea menor a estos [26]–[29]. Estos dispositivos son candidatos muy prometedores para su uso en aplicaciones como vehículos híbridos y dispositivos electrónicos portátiles [26], [29].

Un esquema de los diferentes tipos de supercondensadores se puede observar en la Figura 1.5.

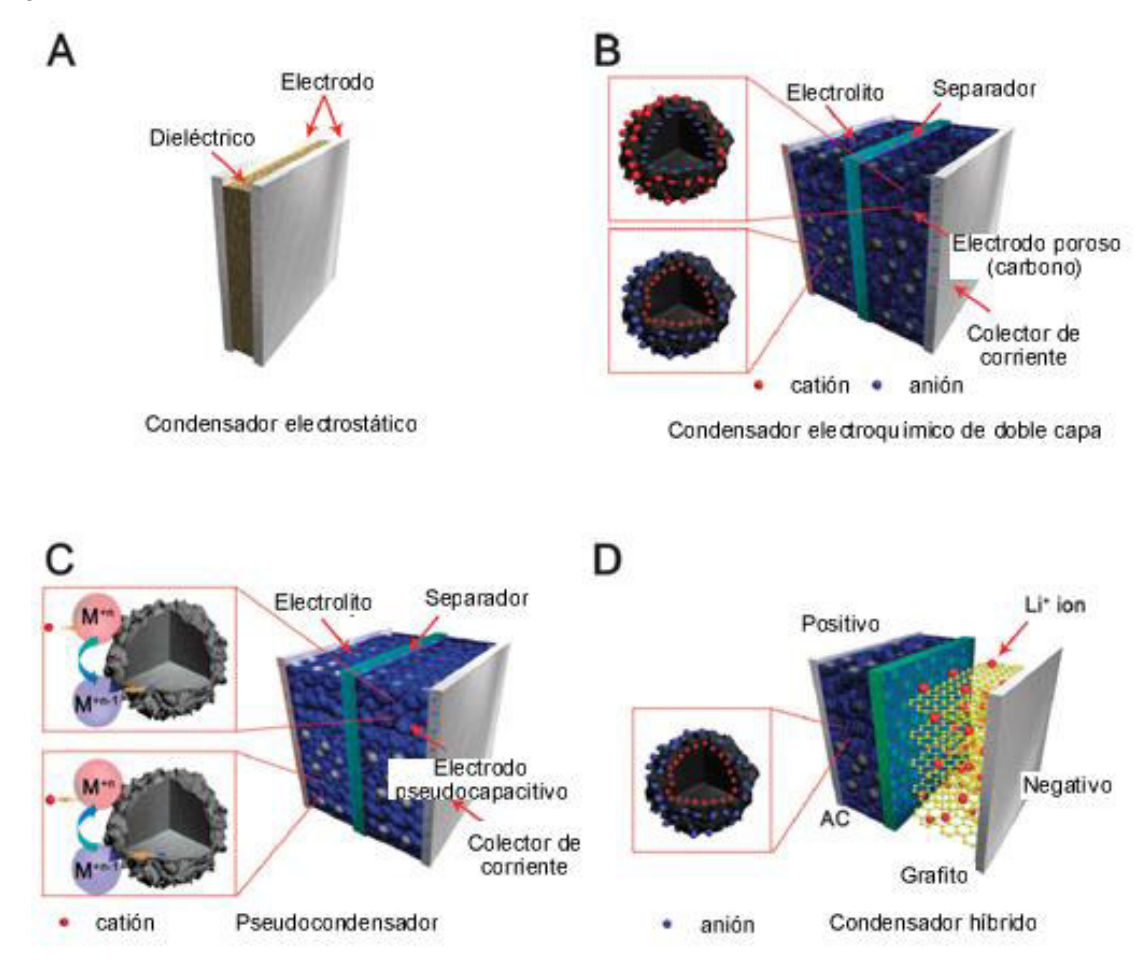

Figura 1.5. Esquema de un (A) Condensador electrostático, (B) EDLC, (C) Pseudocondensador, (D) Condensador Híbrido. ([27])

### <span id="page-15-0"></span>**1.5.1. Condensador electroquímico de doble capa (EDLC)**

Estos dispositivos almacenan energía debido a la separación de cargas electrostáticas producidas en la interfaz del electrodo y el electrolito [25]–[27], [30]. Los electrodos son comúnmente hechos de materiales de carbono como nanotubos de carbono, grafeno, carbón poroso, entre otros [30], [31].

### <span id="page-15-1"></span>**1.5.2. Pseudocondensador**

Este tipo de condensadores almacenan energía mediante procesos farádicos, es decir existe transferencia de electrones mediante reacciones de oxidación y reducción en los electrodos [25]–[27], [29], [30], [32]. Los electrodos están comúnmente hechos de óxidos metálicos y polímeros eléctricamente conductores [30].

### <span id="page-16-0"></span>**1.5.3. Condensador Híbrido**

Estos tipos de condensadores usan cargas electrostáticas y procesos farádicos para almacenar energía [27], [29], [30]. Usualmente se fabrican con un electrodo EDLC y un electrodo pseudocapacitivo [30].

### <span id="page-16-1"></span>**1.6. Micro-supercondensador**

Los parámetros clave usualmente usados para evaluar el rendimiento de micro-supercondensadores son la capacitancia específica, densidad de energía y densidad de potencia [33], [34]. Sin embargo, Gogotsi y Simon ponen en duda el uso de parámetros específicos en microdispositivos y condensadores electroquímicos de película delgada, dado que el peso de los electrodos es insignificante en comparación con el peso del dispositivo, por lo que el uso de parámetros basados en energía superficial y volumétrica serían mucho más razonables [35].

### <span id="page-16-2"></span>**1.6.1. Capacitancia**

La capacitancia se define como la relación entre la carga almacenada y el voltaje aplicado, y es la característica más importante usada para evaluar el rendimiento de los supercondensadores [26], [29], [36].

### <span id="page-16-3"></span>**1.6.2. Fabricación de micro-supercondensadores**

Las configuraciones más usadas para la fabricación de micro-supercondensadores son las configuraciones Sánduche e Interdigital, las cuales se representan en la [Figura 1.6](#page-17-0) [33], [34], [37], [38].

### **Configuración Sánduche**

La capacitancia en este tipo de configuraciones es proporcional a la relación  $2t_1/(2t_1+t_s)$ dada por el espesor de los electrodos  $t_1$  y la separación entre estos  $t_s$ , medidas que se encuentran representadas en la [Figura 1.7,](#page-17-1) y la distancia de difusión de iones está relacionada a  $t_1$  y  $t_s$ . Para aumentar su capacitancia, y, por consiguiente, su densidad de energía se debe aumentar el espesor de los electrodos, pero esto aumenta la distancia de difusión de iones, lo que se traduce en una relación de carga/descargar menor [33], [34], [37], [38].

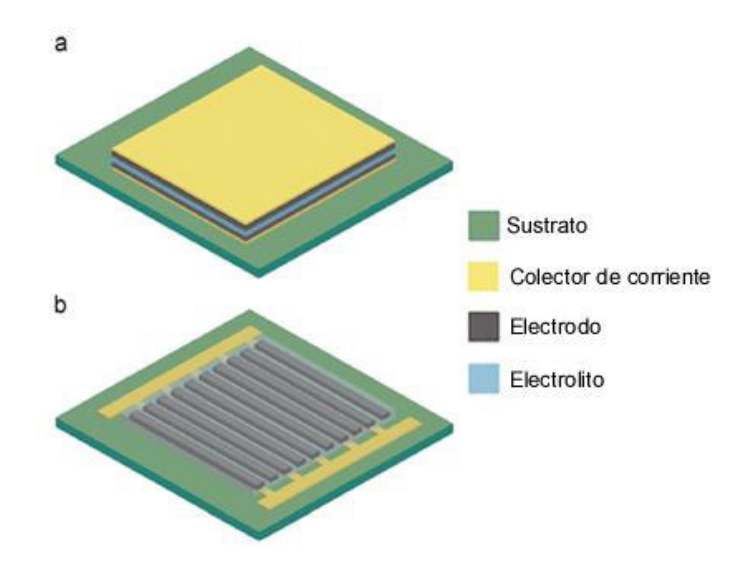

<span id="page-17-0"></span>Figura 1.6. Esquema de un micro-supercondensador con configuración (a) sándwich y (b) interdigital. ([34])

### **Configuración Interdigital**

En esta configuración la capacitancia es proporcional a la relación we/ws dada por el espesor de los electrodos  $w_e$  y la separación entre estos  $w_s$ , y la distancia de difusión de iones está relacionada a  $w_e$  y  $w_s$ . Un mayor  $w_s$  aumentará la distancia de difusión de iones, resultando en una densidad de potencia menor, por lo que para mejorar la densidad de energía y la densidad de potencia se debe incrementar el espesor del electrodo y la relación we/ws. La capacitancia de este tipo de dispositivos puede ser incrementada aumentando el espesor de los electrodos  $t_2$ , sin incrementar la distancia de difusión de iones [33], [34], [37], [38].  $w_e$ ,  $w_s$ ,  $y$   $t_2$  son medidas que se encuentran representadas en la [Figura 1.7.](#page-17-1)

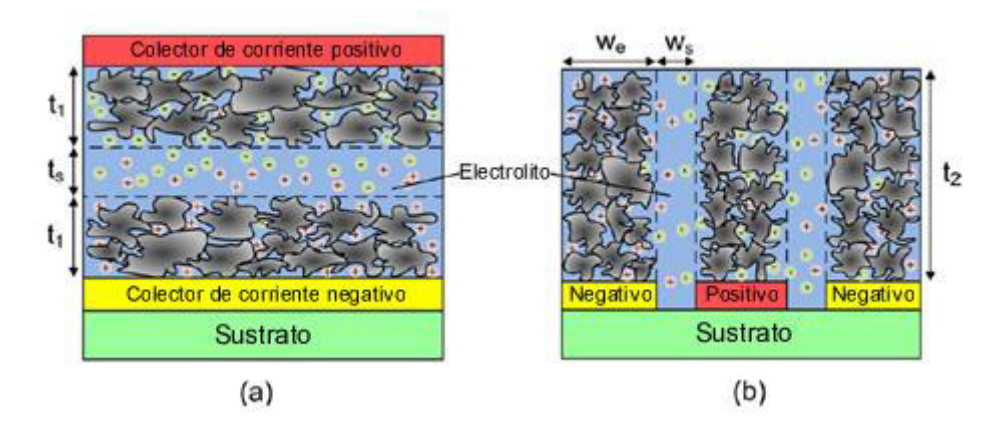

<span id="page-17-1"></span>Figura 1.7. Representación de las medidas de los electrodos y su espaciamiento en un micro supercondensador con estructura (a) sándwich e (b) interdigital. ([37])

# <span id="page-18-0"></span>**2. METODOLOGÍA**

# <span id="page-18-1"></span>**2.1. Enfoque**

El proyecto tiene un alcance cuantitativo y cualitativo, puesto que se colecta y analiza información en forma numérica y no numérica. Siendo el caso del grosor de las muestras, el espectro Raman del LIG y las relaciones entre sus intensidades, la resistencia laminar del LIG, y la capacitancia específica de área de los micro-supercondensadores mediante distintos tratamientos, información cuantitativa; mientras que la topografía de la muestra se trata de información cualitativa [39].

# <span id="page-18-2"></span>**2.2. Tipo de Investigación**

La presente investigación es de tipo experimental, en la cual se busca evaluar la influencia que tienen distintos factores sobre las respuestas del sistema [40], [41].

En primer lugar, se desea averiguar cómo el cambio de potencia del láser de control numérico por computadora (CNC, por sus siglas en inglés) influye en el espectro Raman del LIG, y de este inferir sus propiedades como: topografía, resistencia laminar, cantidad de defectos presentes en el material, tipo de defectos predominante, y si este se trata de un grafeno monocapa, bicapa o multicapa.

Los micro-supercondensadores obtenidos a partir del LIG generado, son probados con distintos tratamientos para observar el comportamiento de estos al utilizar factores a distintos niveles, siendo estos: la potencia del láser CNC, ancho de los electrodos, separación entre electrodos y molaridad del electrolito; buscando con esto identificar los factores que influyen significativamente en la capacitancia específica de área de los dispositivos.

# <span id="page-18-3"></span>**2.3. Materiales y Equipos**

### **Equipos y herramientas**

- Láser CNC Ortur Master 2 de 445 nm y potencia máxima de salida 4,5 W
- Potenciostato Metrohm Autolab PGSTAT128N
- Mesa de pruebas eléctricas + 2 Fuentes de poder SMU Keiithley 2450
- Microscopio óptico Olympus SZX16
- Microscopio electrónico de barrido Tescan Vega II LMU

• Agitador electromagnético Labnet PC-420D

### **Materiales**

- Ácido sulfúrico ThermoFisher, 90 a 98% en peso
- Alcohol polivinílico SCIENCECompany, 89% Hidrolizado
- Láminas de poliimida DuPont de 304 mm x 200 mm x 0,075 mm
- Agua desionizada
- Pintura de plata Ted Pella No. 16034
- Cinta de cobre
- Cinta Kapton
- Adhesivo epóxico ABRO

### <span id="page-19-1"></span><span id="page-19-0"></span>**2.4. Obtención de grafeno inducido por láser 2.4.1. Ajuste y selección de variables del proceso**

Lin et al. [7], manifiestan en los resultados de su investigación que la potencia usada en el láser influye en la resistencia laminar y porosidad de las muestras. Mediante varios experimentos se observó que en el presente trabajo la potencia a la que el láser generaba estructuras de grafeno eran potencias mayores a 0,225 W, y por otro lado al llegar a los 1,08 W el láser traspasaba la lámina de poliimida, como se observa en la [Figura 2.1.](#page-19-2) De este modo para evitar cualquier problema que pudiese causar el usar los valores extremos de potencia mencionados, se experimentó con unos valores de potencia de 0,315 W y 0,9 W, ambos a una velocidad de 1000 mm/min.

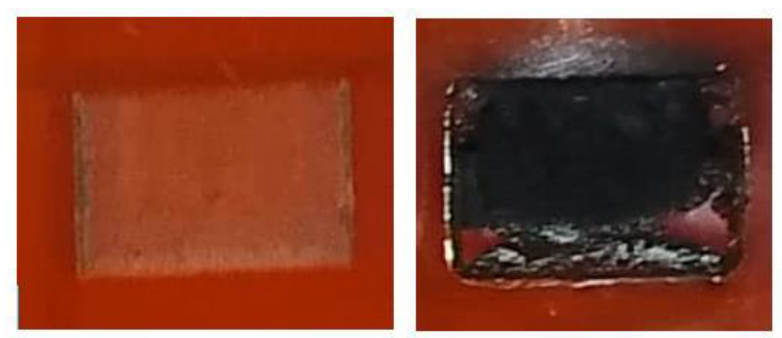

Figura 2.1. Efecto del láser sobre la lámina de poliimida con potencia de 0,225 W (izquierda) y potencia de 1,08 W (derecha).

<span id="page-19-2"></span>El láser CNC ORTUR Master 2 tiene una barra de aluminio que permite ajustar el diámetro del haz de luz producido por el láser con el fin de obtener la mejor calidad de grabado. Este instrumento se puede observar en la [Figura 2.2.](#page-20-0)

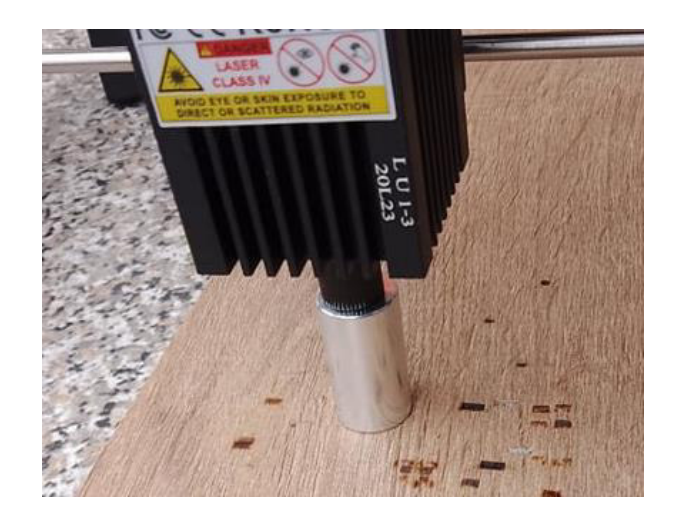

Figura 2.2. Barra de aluminio usada para ajustar el diámetro del haz de luz del láser.

<span id="page-20-0"></span>Se seleccionó un tipo de configuración interdigital ya que tanto el ancho como el espacio entre electrodos, variables que influyen en la capacitancia del micro-supercondensador, pueden ser fácilmente ajustados [37]. La distancia mínima entre electrodos que se logró con el láser fue de 0,3 mm y se escogió arbitrariamente una distancia máxima entre electrodos de 0,8 mm. De igual forma arbitrariamente se seleccionó un rango para el grosor del electrodo de 1 mm como valor mínimo y 3 mm como valor máximo.

En la literatura revisada no se toma en cuenta la molaridad del electrolito. Con el fin de observar si esta variable puede llegar a afectar el rendimiento del dispositivo, se decidió estudiar su efecto con valores de 1 M y 3 M.

Comúnmente se usan dos tipos de electrolitos para la fabricación de supercondensadores: Electrolitos líquidos y electrolitos en estado sólido [33]. El electrolito en estado sólido es una elección mucho más razonable para la fabricación de micro-supercondensadores, en mayor medida debido a la difícil encapsulación del electrolito líquido y posibles fugas que puedan existir [33].

Se ha optado por un electrolito en gel de  $H_2SO_4$ . Para la obtención del electrolito en estado sólido se debe agitar acetato de polivinilo en polvo con agua desionizada a una temperatura entre 80 a 90 ºC, a la cual se añadirá posteriormente ácido sulfúrico, hasta obtener soluciones de 1 M y 3 M. Este se aplica en el área activa del micro-supercondensador y se seca bajo condiciones ambientales [42]–[44].

### <span id="page-21-0"></span>**2.4.2. Caracterización del material**

### **Microscopía óptica**

El microscopio óptico usa la luz visible y un conjunto de lentes para generar imágenes agrandadas de pequeñas muestras [45]. El efecto que tiene el grabado láser sobre el grosor de las muestras se observa mediante un microscopio óptico, examinando las muestras de forma lateral. Las magnificaciones que se usaron fueron de 11,5X en el caso del LIG de 0,315 W, y de 6,3X en el caso del LIG de 0,9 W.

### **Van der Pauw**

Es un método usado para medir la resistividad de una muestra de forma arbitraria, plana, de espesor uniforme, homogéneo en composición e isotrópico. Además, no debe contener agujeros, y los contactos deberán estar dispuestos en el perímetro de la muestra. La geometría de muestra que se utilizó fue un cuadrado de LIG de 10x10 mm.

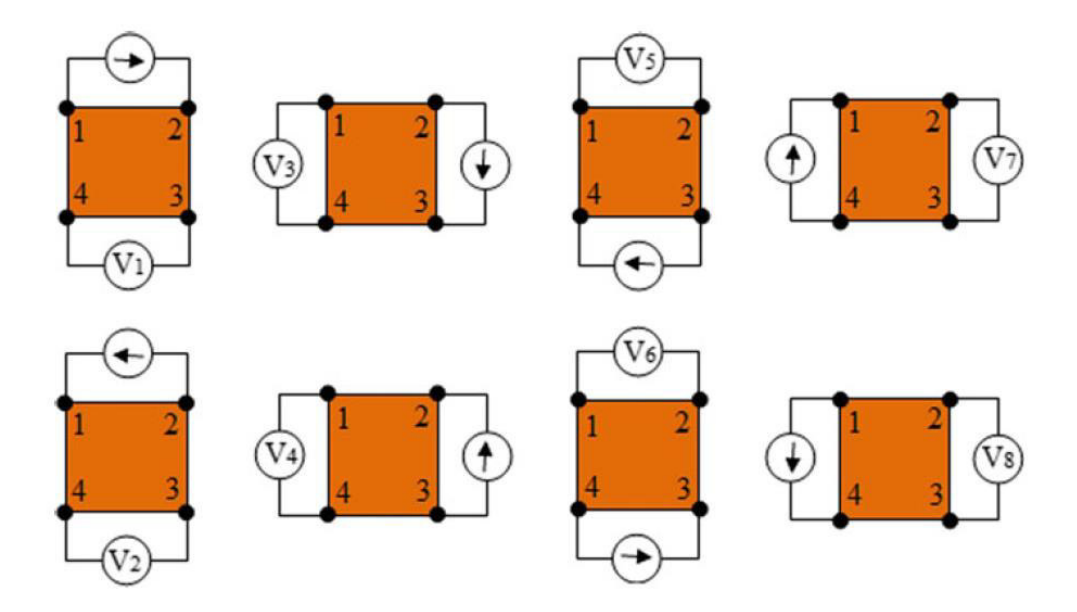

Figura 2.3. Mediciones realizadas en la técnica Van der Pauw. ([46])

<span id="page-21-1"></span>Para medir la resistencia, se pasa una corriente l en un extremo de la muestra y el voltaje V es medido en el extremo opuesto. La medición puede ser mejorada con medidas recíprocas, es decir si se mide una resistencia haciendo pasar corriente entre los puntos 1-2 mientras se mide el voltaje entre los puntos 4-3, su reciproco constaría en pasar corriente entre los puntos 4-3 mientras se mide el voltaje entre los puntos 1-2; además,

también se usan mediciones de polaridad inversa, es decir, si se pasa corriente a través del punto 1 en dirección al punto 2, midiendo el voltaje entre los puntos 4-3, también se realiza una medición pasando corriente a través del punto 2 en dirección al punto 1 y midiendo el voltaje entre los puntos 3-4; tomando 8 mediciones en total. Cuatro mediciones son tomadas de forma horizontal, y el resto en posición vertical como se muestra en la [Figura 2.3](#page-21-1) [46]. En la [Figura 2.4](#page-22-0) se puede ver una de las muestras de LIG generadas siendo sometida a un análisis de Van der Pauw.

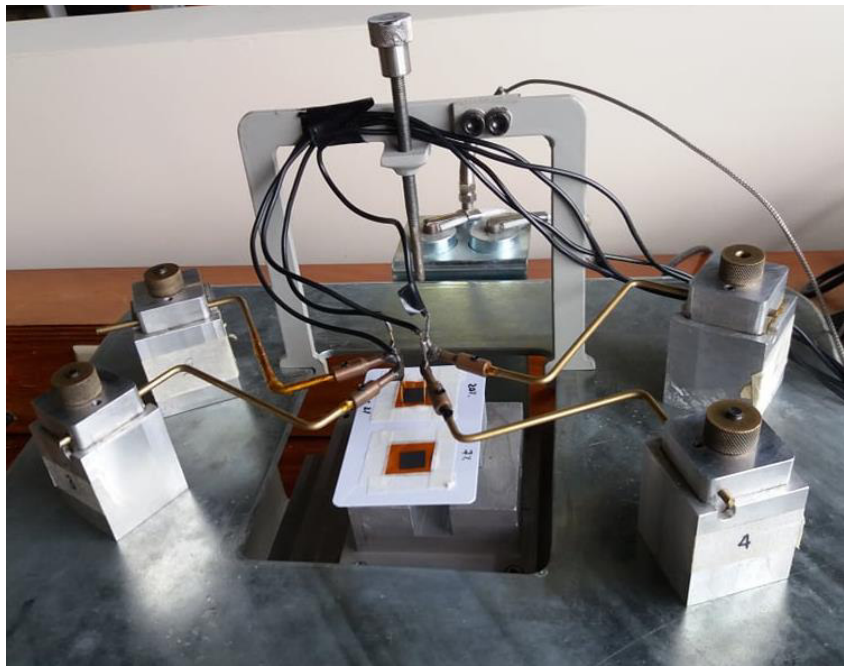

Figura 2.4. Análisis de Van der Pauw realizado a las muestras de LIG.

<span id="page-22-0"></span>La resistencia R es calculada usando la relación [46]:

$$
R = \frac{V}{I} \tag{1}
$$

La resistencia promedia horizontal  $R_h$  y la resistencia promedio vertical  $R_v$  se calculan mediante las ecuaciones [46]:

$$
R_h = \frac{R_1 + R_2 + R_5 + R_6}{4} \tag{2}
$$

$$
R_v = \frac{R_3 + R_4 + R_7 + R_8}{4} \tag{3}
$$

De esta forma, la resistencia laminar  $R_s$  se calcula mediante la fórmula de Van der Pauw [46]:

$$
e^{(-\pi R_h/R_s)} + e^{(-\pi R_v/R_s)} = 1
$$
 (4)

### **Microscopía Electrónica de Barrido**

El microscopio electrónico de barrido (SEM por sus siglas en inglés) usa un haz de electrones acelerado sobre la superficie de un material para analizarlo, dando como resultado una imagen del material hasta un millón de veces mayor a su tamaño original. Puede dar información sobre la topografía, morfología, composición y cristalografía de la superficie del material [47], [48].

El SEM está compuesto de tres secciones principales: la columna, el compartimiento para la muestra y los controles electrónicos. En la parte superior de la columna se encuentra un emisor de electrones que genera un haz, el cual pasa por unos lentes electromagnéticos, enfocándolo y disminuyendo su diámetro. Las bobinas deflectoras se encargan de barrer la muestra con el haz de electrones, penetrando unos pocos micrones en la superficie, interactuando con sus átomos y generando una variedad de señales como electrones secundarios, electrones retrodispersados y rayos X característicos. Los electrones secundarios proveen información sobre la topografía, los electrones retrodispersados información de la topografía y/o diferencias en la composición del material, y los rayos X característicos información acerca de las características microquímicas de la muestra [48].

### **Espectroscopía Raman**

La espectroscopía Raman es una técnica que ha probado ser ideal en la investigación de materiales basados en carbono, siendo capaz de detectar el estado vibracional en un sistema molecular y proveyendo información sobre su composición química [49]–[51].

Esta técnica hace uso de un haz de luz monocromático de frecuencia  $v<sub>o</sub>$  el cual es incidido sobre una muestra, interactuando con sus moléculas y provocando que los fotones de luz puedan ser dispersados [52]–[55].

Cuando el haz de energía incide sobre la muestra interactúa con sus electrones los cuales absorben energía igual a  $hv<sub>o</sub>$ , donde h es la constante de Planck, pasando a un nivel vibratorio de energía más alto conocido como "estado de energía virtual". Después el electrón pierde una cantidad de energía  $hv_{o}$  y cae a su nivel vibratorio inicial, emitiendo un fotón con frecuencia  $v_0$ , a esto se conoce como Dispersión Rayleigh. Si la energía perdida es diferente a la incidida, el electrón cae a un nivel de energía vibratorio diferente a la inicial y el fotón emitido tendrá una frecuencia diferente v, produciéndose un fenómeno conocido como Dispersión Raman. Estos fenómenos se ven representados en la [Figura 2.5](#page-24-0) [49], [52]–[55].

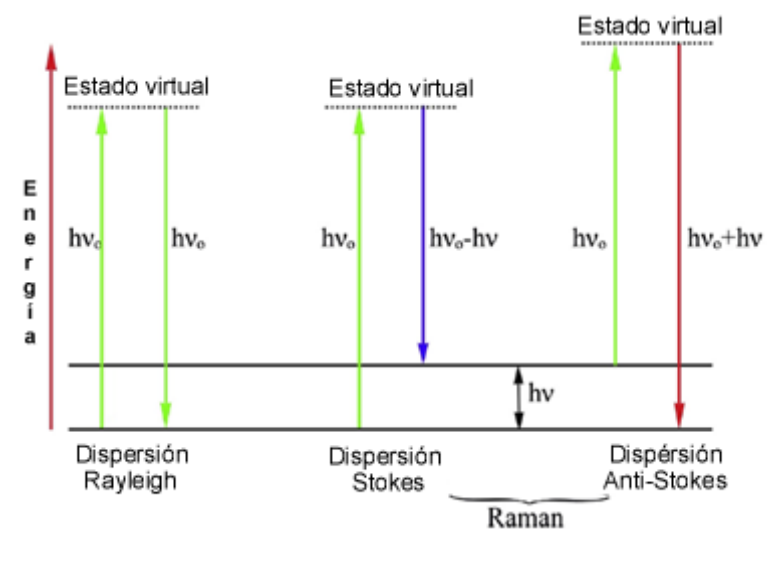

Figura 2.5. Dispersión Raman y Rayleigh. ([53])

<span id="page-24-0"></span>La luz dispersada con una frecuencia diferente a la incidida es usada para la construcción del espectro Raman [55]. Cuando el fotón emitido tiene una frecuencia v menor al incidente se observan líneas de Stokes en el espectro, por el contrario, cuando la frecuencia v es mayor a la incidente se observan líneas anti-Stokes [49], [50], [53]–[55]. El proceso de Stokes es más intenso que el anti-Stokes, y debido a esto es usado en la espectroscopía Raman convencional [55].

### **Espectro Raman del grafeno**

El espectro Raman es un gráfico de intensidad versus longitud de onda, el cual puede ser registrado en un rango de 4000 a 10 cm-1 [55]. El grafeno presenta tres bandas principales en su espectro, la banda G, la banda D, y la banda 2D [56].

La banda G ubicada cerca de los 1580 cm<sup>-1</sup> representa los átomos de carbono unidos mediante un enlace sp<sup>2</sup> que constituyen al grafeno. La banda D es observada cuando existe defectos en el material y se ubica aproximadamente en 1350 cm-1 [49], [56]–[60].

La banda 2D o G' se encuentra aproximadamente a 2680 cm $1$  y cambia su forma dependiendo del número de capas de grafeno del que este compuesto el material [49], [61], [62]. La banda A está ubicada cerca de los 1500 cm $^{-1}$ , y su aparición se le atribuye al carbono amorfo. Las bandas D' y D4 se encuentran a ~1620 cm<sup>-1</sup> y ~1200 cm<sup>-1</sup> respectivamente, y se producen por defectos en el material [49], [58], [59]. En la literatura se mencionan otras bandas que aparecen en el espectro del grafeno las cuales son: D+D'', D+D', 2D', 2D+G que se encuentran cercanos a 2450 cm<sup>-1</sup>, 2950 cm<sup>-1</sup>, 3240 cm<sup>-1</sup> y 4290 cm-1 respectivamente [49].

En la [Figura 2.6](#page-25-0) se distinguen las diferentes bandas que componen el espectro Raman del grafeno.

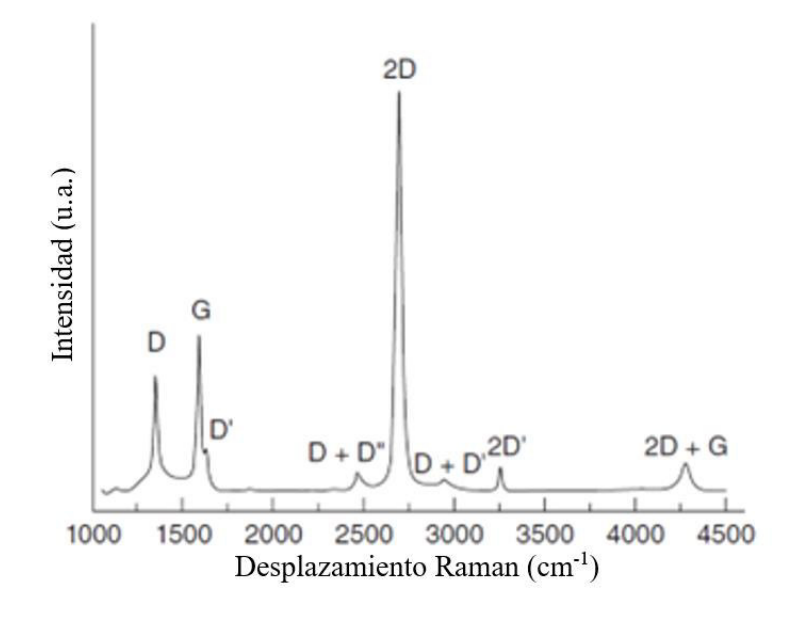

Figura 2.6. Espectro Raman del grafeno monocapa. ([49])

#### <span id="page-25-0"></span>**Análisis del espectro Raman del grafeno**

El análisis del espectro del grafeno se puede realizar mediante ajuste de datos, lo que permite conocer parámetros como la posición, anchura a media altura (FWMH, por sus siglas en inglés) y la intensidad máxima de las bandas que componen al espectro. Los tipos de curvas más usadas para el análisis del espectro del grafeno son las Lorentzianas y

Gaussianas [58], [59], cuyas ecuaciones y anchura a media altura son, para el modelo Gaussiano [63], [64]:

$$
f(x; A, \mu, \sigma) = \frac{A}{\sigma \sqrt{2\pi}} e^{-\frac{(x-\mu)^2}{2\sigma^2}}
$$
 (5)

$$
FWHM = \Gamma = 2.355\sigma \tag{6}
$$

Para el modelo Lorentziano [63], [64]:

$$
f(x; A, \mu, \sigma) = \frac{A}{\pi \sigma} \left[ \frac{\sigma}{(x - \mu)^2 + \sigma^2} \right]
$$
 (7)

$$
FWHM = \Gamma = 2\sigma \tag{8}
$$

Donde A es la amplitud, µ la media y *σ* la desviación estándar.

Un cristalito es un sub-grano, con una orientación diferente a la de sus vecinos [65]. Si los resultados obtenidos muestran que el defecto de tipo borde es predominante en las muestras, se puede usar el tamaño de cristalito promedio para identificar que muestra presenta una densidad de defectos mayor. Mediante el uso de las intensidades máximas de las bandas D y G se obtiene la relación  $I_D/I_G$ , el cual puede ser usada para obtener el tamaño de cristalito promedio mediante la siguiente ecuación [7]:

$$
L_a = (2.4 \times 10^{-10}) \lambda_l^4 \left(\frac{I_D}{I_G}\right)^{-1} \tag{9}
$$

Donde L<sub>a</sub> es el tamaño del cristalito en nm, λ<sub>l</sub> la longitud de onda del láser Raman en nm,  $I_G$  e  $I_D$  las intensidades de las bandas G y D respectivamente.

Eckmann et al. sugieren que la relación  $I_D/I_D$  podría usarse para identificar el tipo de defectos predominantes en el material. Según su estudio un valor máximo de 13 en esta relación estaría asociado a la presencia de átomos con hibridación sp<sup>3</sup>, un valor de 7 se debería a defectos de vacancia y un valor mínimo de 3,5 se debería a defectos de tipo borde [66].

El número de capas de grafeno se puede determinar a partir de las intensidades de las bandas 2D y G. Si la relación  $I_{2D}/I_G$  tiene un valor de 2 a 3 se trata de grafeno monocapa, si el valor se encuentra entre 2 y 1 el grafeno es bicapa, y si la relación tiene un valor menor a 1 el grafeno es multicapa [67].

# <span id="page-27-1"></span><span id="page-27-0"></span>**2.5. Código para análisis del Espectro Raman del grafeno 2.5.1. Python**

Python es un tipo de lenguaje de programación con una sintaxis sencilla y fácil de aprender, además de constar con una amplia cantidad de librerías de libre distribución disponible en la mayoría de las plataformas [68].

Entre las librerías que se usaron para el desarrollo del código están Numpy, la cual se emplea para el cálculo de operaciones matriciales multidimensionales; Matplotlib que permite la creación de gráficos; math que permite el cálculo de operaciones con números no complejos; y tkinter que permite crear interfaces gráficas [69]–[72].

### <span id="page-27-2"></span>**2.5.2. Ajuste de datos**

Las mediciones obtenidas en un experimento arrojan resultados, también conocidos como observaciones, dependiendo de las condiciones en los que se lo ha realizado. El objetivo del ajuste de datos es encontrar los parámetros de un modelo matemático que describan de mejor manera la relación entre las observaciones y las condiciones [73].

### <span id="page-27-3"></span>**2.5.3. Modelo lineal y no lineal**

En el ajuste de datos se dice que un modelo matemático es lineal si las derivadas parciales de primer orden con respecto a sus parámetros no son dependientes de estos [73], [74]. Por ejemplo y = f(x) = a<sub>1</sub>.e<sup>-x</sup> con respecto al parámetro a<sub>1</sub> es lineal ya que ∂y/ ∂a<sub>1</sub> = e<sup>-x</sup> no depende de a<sub>1</sub>. Por otro lado, y = f(x) = e<sup>a2.x</sup> es no lineal puesto que  $\partial y / \partial a_2 = x.e^{a2.x}$  es dependiente de  $a_2$ .

### <span id="page-27-4"></span>**2.5.4. Mínimos cuadrados**

El método de los mínimos cuadrados tiene como objetivo minimizar la suma de los errores residuales elevados al cuadrado, generados por la diferencia entre las observaciones y el valor calculado mediante el modelo matemático [73]. Un ajuste de mínimos cuadrados es una elección del vector de parámetros x que minimiza la suma de los residuales  $X^2$  [74].

$$
X^{2} = \min_{x} \sum_{i=1}^{m} (f(x_{i}) - y_{i})^{2}
$$
 (10)

#### <span id="page-28-0"></span>**2.5.5. Método de Levenberg-Marquardt**

Existen varios métodos para realizar un ajuste de datos usando el método de los mínimos cuadrados para funciones no lineales, siendo todos estos iterativos, es decir, desde un punto inicial estimado  $x_0$  el método produce una serie de vectores  $x_1$ ,  $x_2$ , los cuales convergen en un vector x\*, el cual es un mínimo local de la función [75].

```
L(0) - L(h_{lm}) = \frac{1}{2}h_{lm}^{T}(\mu h_{lm} - g)begin
    k := 0; \quad \nu := 2; \quad \mathbf{x} := \mathbf{x}_0\mathbf{A} := \mathbf{J}(\mathbf{x})^{\top} \mathbf{J}(\mathbf{x}); \quad \mathbf{g} := \mathbf{J}(\mathbf{x})^{\top} \mathbf{f}(\mathbf{x})found := (\|\mathbf{g}\|_{\infty} \leq \varepsilon_1); \mu := \tau * \max\{a_{ii}\}\while (not found) and (k < k_{\text{max}})k := k+1; Solve (\mathbf{A} + \mu \mathbf{I})\mathbf{h}_{lm} = -\mathbf{g}if \|\mathbf{h}_{lm}\| \leq \varepsilon_2(\|\mathbf{x}\| + \varepsilon_2)found := trueelse
               \mathbf{x}_{new} := \mathbf{x} + \mathbf{h}_{lm}\rho := (F(\mathbf{x}) - F(\mathbf{x}_{new})) / (L(\mathbf{0}) - L(\mathbf{h}_{lm}))if \rho > 0\mathbf{x} := \mathbf{x}_{new}\mathbf{A} := \mathbf{J}(\mathbf{x})^{\top} \mathbf{J}(\mathbf{x}); \quad \mathbf{g} := \mathbf{J}(\mathbf{x})^{\top} \mathbf{f}(\mathbf{x})found := (\|\mathbf{g}\|_{\infty} \leq \varepsilon_1)<br>
\mu := \mu * \max\{\frac{1}{3}, 1 - (2\varrho - 1)^3\}; \quad \nu := 2else
                     \mu := \mu * \nu; \quad \nu := 2 * \nuend
```
Figura 2.7. Algoritmo de Levenberg-Marquardt. ([75])

El algoritmo de Levenberg-Marquardt combina las ventajas de dos métodos de mínimos cuadrados para funciones no lineales. Por un lado, usa el método de Descenso de gradiente, el cual es estable cuando el vector de parámetros x se encuentra lejos de la solución, pero su convergencia se vuelve muy lenta al llegar a valores cercanos a esta; y el método de Gauss-Newton que tiene una rápida convergencia, pero es posible que esta no suceda si la estimación inicial del vector x no es lo suficientemente cercana a x\*. El tipo de procedimiento que se usa depende del valor de la variable μ, si el valor de esta es alto hace uso del algoritmo de Descenso de gradiente, por el contrario, si este es pequeño usa el procedimiento de Gauss-Newton [73], [75].

En la Figura 2.7 se visualiza el algoritmo de Levenberg-Marquardt, donde  $f(x)$  es la función a minimizar,  $J(x)$  su jacobiano, *I* la matriz identidad, x el vector de parámetros,  $x_0$  el vector de parámetros iniciales, k el número de iteración actual,  $k_{max}$  el número máximo de iteraciones, *τ* una constante que puede tomar el valor de 10<sup>-6</sup>, 10<sup>-3</sup>, o 1 tomando un valor menor si se cree que la aproximación del vector de parámetros inicial es apropiada. *ε*1*, ε*<sup>2</sup> y  $k_{max}$  son constantes que pueden tomar el valor que el usuario crea adecuado [75].

### <span id="page-29-0"></span>**2.5.6. Principio de funcionamiento del código**

El valor de parámetros x inicial influye de gran manera en el resultado, de forma que si este se encuentra demasiado alejado del resultado deseado puede que no exista convergencia, es por esto por lo que para asegurar la convergencia se estima primero los vectores de parámetros de las bandas representativas del grafeno: D, G y 2D, usando el método de Levenberg-Marquardt en un rango de datos de que permita estudiar mayoritariamente el efecto de estas bandas.

Se realiza el mismo procedimiento para las bandas restantes, y como paso final una vez obtenidos los parámetros iniciales estimados de todas las bandas, se usa el método de Levenberg-Marquardt para calcular el vector de parámetros  $x^*$ , que toma en cuenta la amplitud, media y desviación estándar de todas las bandas.

Como resultado final se consigue el espectro Raman del grafeno y las distintas bandas representadas en un gráfico, así como también la relación entre intensidades  $I_D/I_G$ ,  $I_D/I_D$ ,  $I_{2D}/I_{G}$ , y la suma de residuales, como se observa en la [Figura 2.8.](#page-30-0)

El código desarrollado para el análisis del espectro Raman del grafeno se puede observar en el [ANEXO V.](#page-75-0)

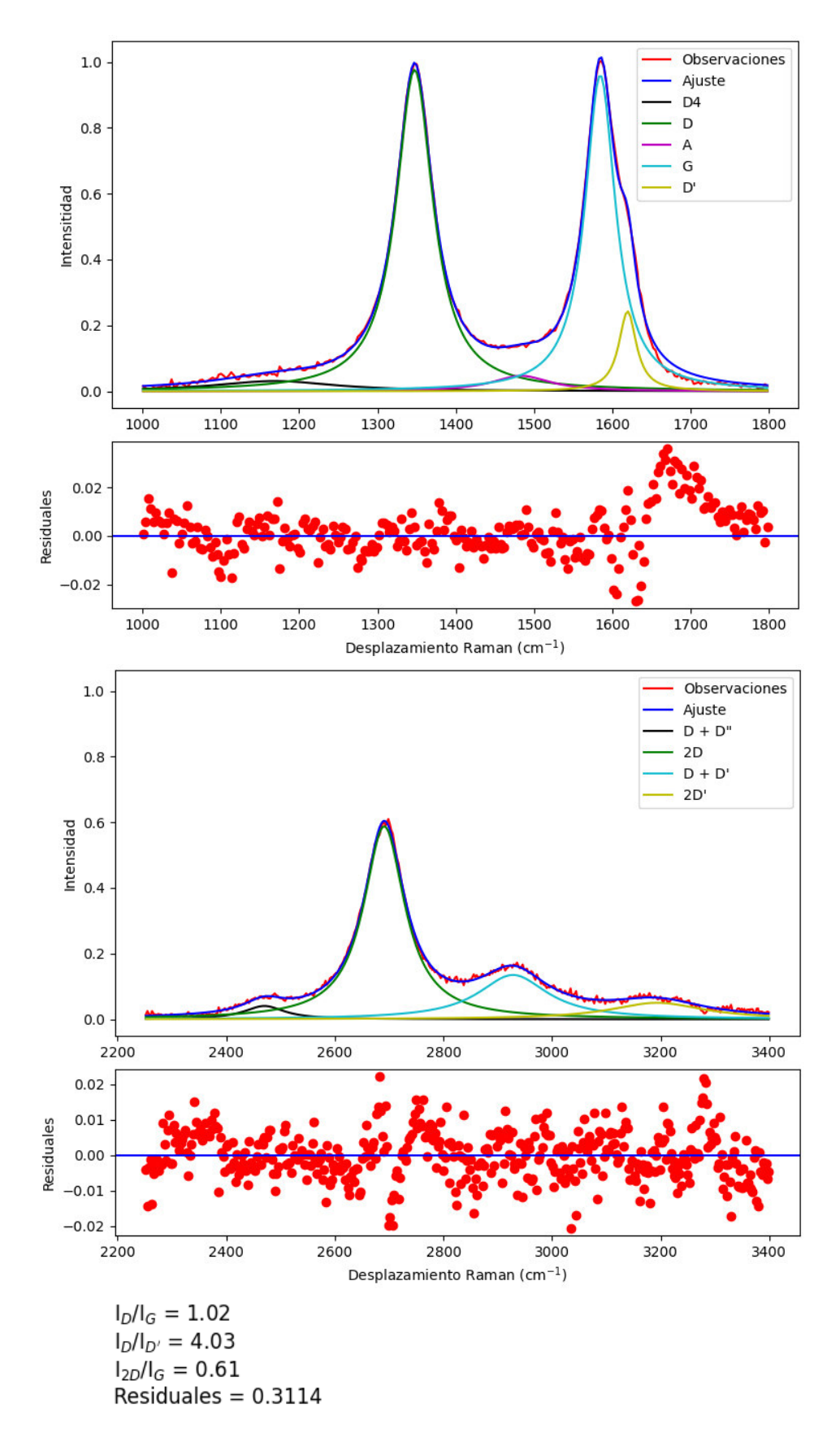

<span id="page-30-0"></span>Figura 2.8. Resultados del ajuste de datos del espectro Raman.

### <span id="page-31-0"></span>**2.5.7. Interfaz gráfica de usuario**

En la [Figura 2.9](#page-32-0) se puede observar la interfaz gráfica de usuario, y a continuación se detalla cada uno de sus componentes:

1. El botón de "Abrir archivo", permite cargar archivos tipo .txt con datos del espectro Raman del grafeno, cuyo contenido debe consistir en: la primera columna los datos de frecuencia (Raman shift), y la segunda columna los datos de intensidad.

2. Este recuadro despliega mensajes para avisar si el documento ha sido cargado correctamente, o si existe algún tipo de error con este.

3. Este recuadro permite seleccionar el tipo de modelo que se desea tenga la banda. Estos pueden ser Lorentzianos o Gaussianos.

4. El botón de "Ajuste" permite obtener los resultados en forma de gráfico.

5. El botón "Generar reporte", crea un archivo de tipo .txt que contiene información relacionada con los resultados, como la amplitud, media y desviación estándar de las bandas, su anchura a media altura, el tipo de modelo usado, la relación entre intensidades y la suma de los residuales, como se puede ver en la [Figura 2.10.](#page-32-1)

En la [Figura 2.11](#page-33-0) se observa el procedimiento que se lleva a cabo para realizar el análisis del espectro Raman del grafeno. Los recuadros verdes representan las acciones donde el usuario interactúa con la interfaz gráfica, los recuadros amarillos los cálculos llevados a cabo mediante el código de programación generado, y el recuadro en rojo indica la decisión que debe tomar el usuario de acuerdo a los resultados obtenidos.

# <span id="page-31-1"></span>**2.6. Diseño de experimentos**

Es una técnica para estudiar una situación que involucra una respuesta la cual varía en función de una o más variables [76].

### <span id="page-31-2"></span>**2.6.1. Factor**

Las entradas de un proceso son conocidas como variables o factores. Cada factor o variable en un experimento tiene su propia configuración, denominados niveles o tratamientos. Estas variables pueden ser cuantitativas o cualitativas. El efecto de un factor esta dado por la variación en la respuesta del sistema producido por el cambio del nivel de este, a esto se lo conoce como efecto principal [76], [77].

Una de las características del diseño de experimentos es su aleatorización, esto se refiere a que tanto el orden en que se llevan a cabo la asignación del material experimental como también el orden en que cada tratamiento se lleva a cabo están dados de forma aleatoria [77].

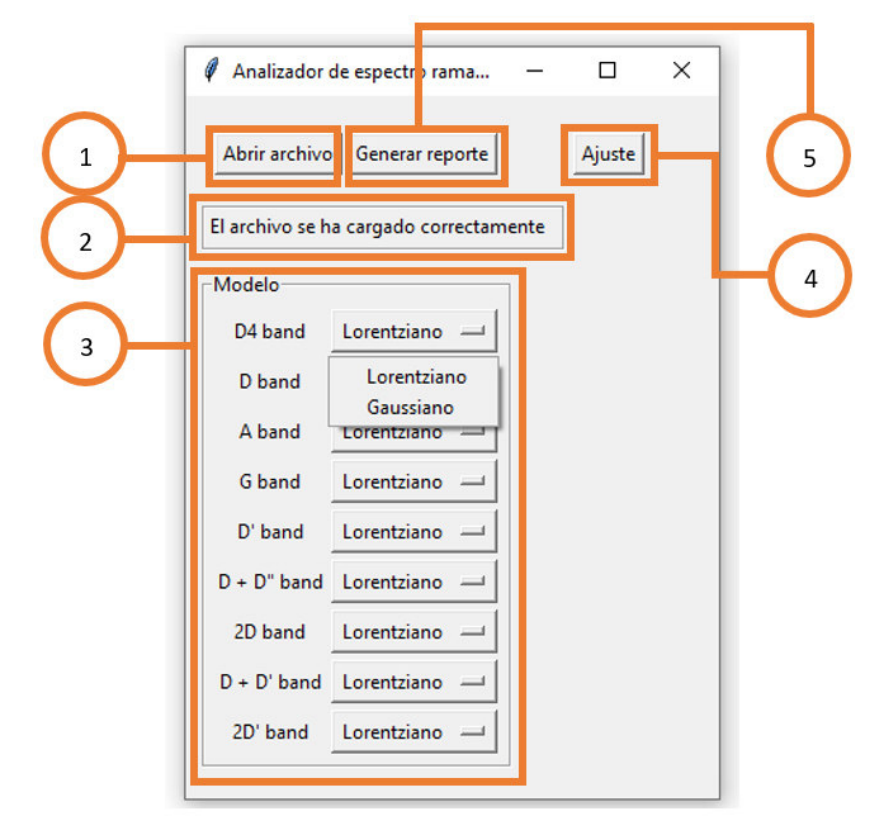

<span id="page-32-0"></span>Figura 2.9. Interfaz gráfica del código para el análisis del espectro Raman del grafeno.

| Resultados 20P - Notepad                |                          |                         |        |             |             | п           | ×             |  |
|-----------------------------------------|--------------------------|-------------------------|--------|-------------|-------------|-------------|---------------|--|
| File Edit                               | Format View              | Help                    |        |             |             |             |               |  |
| <b>Bandas</b>                           | u                        | А                       | sig    | <b>FWHM</b> | Modelo      |             |               |  |
| 1250.0<br>D <sub>4</sub><br>1349.4<br>D |                          | 20.51                   | 125.62 | 251.25      | Lorentziano |             |               |  |
|                                         |                          | 56.09<br>29.59<br>59.18 |        | Lorentziano |             |             |               |  |
| А                                       | 1481.3                   | 15.08                   | 68.91  | 137.81      |             | Lorentziano |               |  |
| G                                       | 1583.45 56.69            |                         | 19.36  | 38.73       |             | Lorentziano |               |  |
| D.                                      | 1619.65 10.03            |                         | 14.79  | 29.59       | Lorentziano |             |               |  |
| D<br>$+ D''$                            | 2472.23 7.38             |                         | 85.03  | 170.07      |             | Lorentziano |               |  |
| 2D                                      | 2696.58 56.91            |                         | 32.92  | 65.84       |             | Lorentziano |               |  |
| $D + D'$                                | 2934.69 14.58            |                         | 66.61  | 133.21      |             | Lorentziano |               |  |
| 2D'                                     | 3230.63 4.69             |                         | 45.56  | 91.11       |             | Lorentziano |               |  |
|                                         | Relación de intensidades |                         |        |             |             |             |               |  |
| ID/IG                                   |                          | 0.65                    |        |             |             |             |               |  |
| ID/ID'                                  |                          | 2.79                    |        |             |             |             |               |  |
| I2D/IG                                  |                          | 0.59                    |        |             |             |             |               |  |
| Residuales                              |                          | 0.3543                  |        |             |             |             |               |  |
| $\epsilon$                              |                          |                         |        |             |             |             | $\rightarrow$ |  |
| Ln 18, Col 1                            |                          | 100%<br>Windows (CRLF)  |        | $UTF-8$     |             |             |               |  |

<span id="page-32-1"></span>Figura 2.10. Reporte generado.

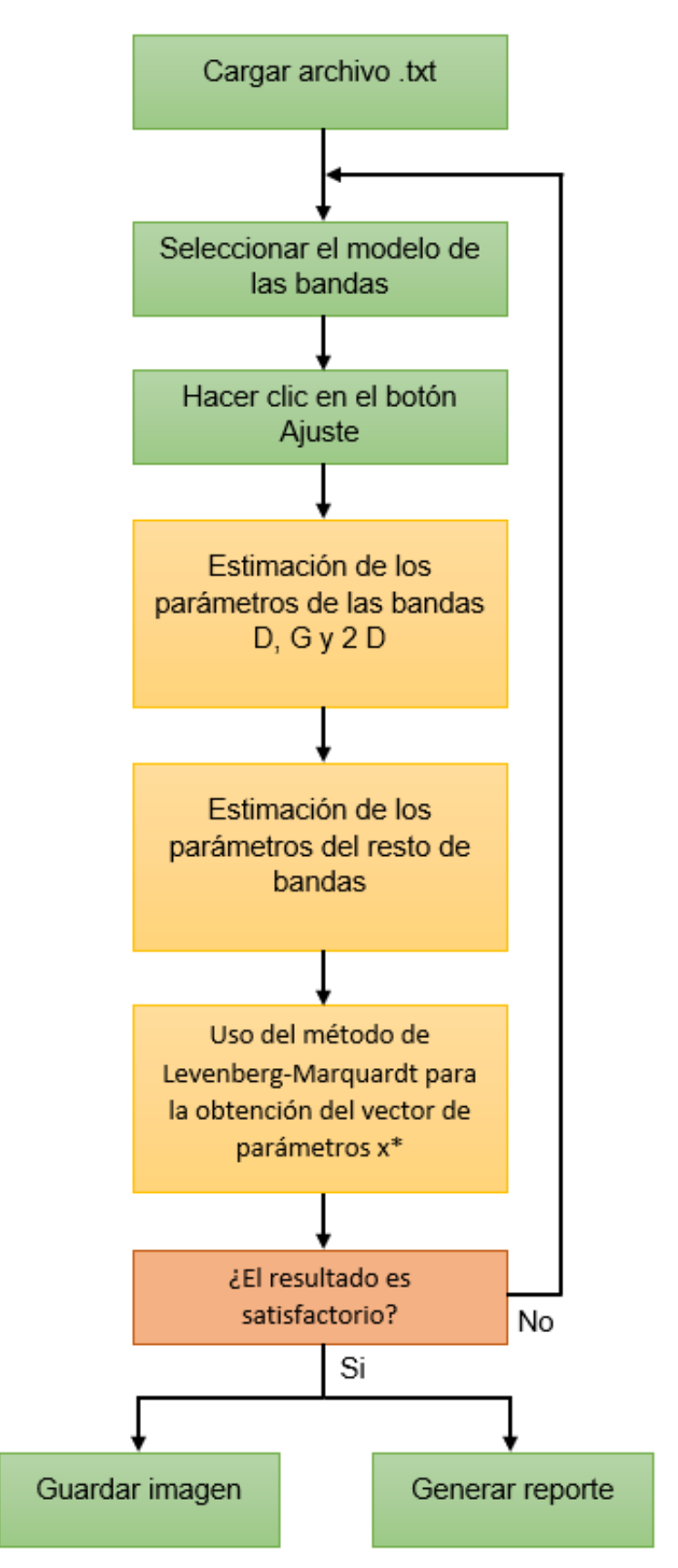

<span id="page-33-0"></span>Figura 2.11. Procedimiento para el análisis del espectro Raman del grafeno.

### **Interacción**

Cuando un proceso tiene dos o más factores, es posible que algunos de estos interactúen entre sí. Una interacción existe cuando el efecto de una variable en la respuesta depende del nivel de otra variable, como se observa en la Figura 2.12 [76], [77].

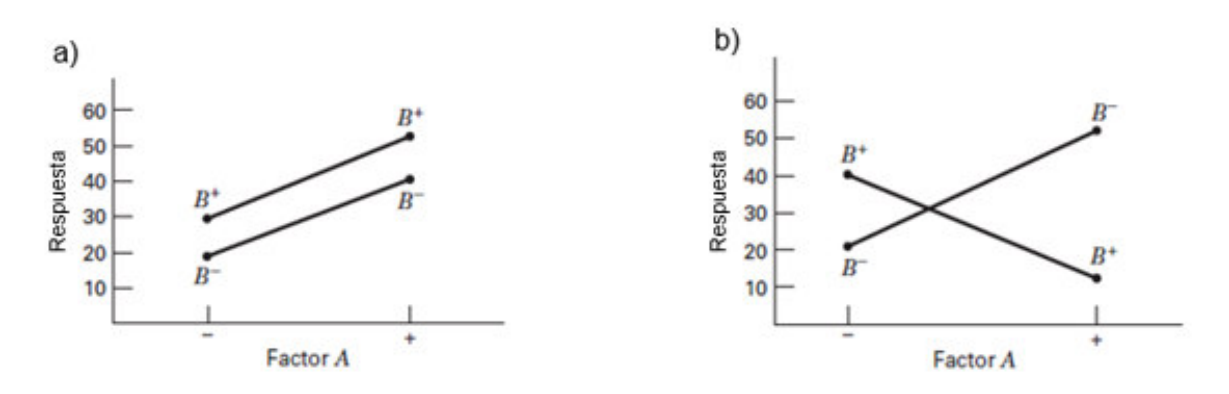

Figura 2.12. Efecto de factores a) Sin interacción b) Con interacción ([77])

Una interacción se puede considerar de bajo orden cuando existe una interacción entre pocos factores, por el contrario, una interacción de alto orden se da cuando muchos factores interactúan entre ellos. La interacción de mayor orden será aquella en la que interactúen todos los factores [77].

### <span id="page-34-0"></span>**2.6.2. Réplica**

Se conoce como réplica a la repetición de cada tratamiento de un experimento [76]–[79].

### <span id="page-34-1"></span>**2.6.3. Diseño factorial**

En el diseño factorial cada una de las posibles combinaciones en el experimento son investigadas [76]–[79].

### <span id="page-34-2"></span>**2.6.4. Diseño factorial de una sola réplica**

Este tipo de diseños asume que ciertas interacciones de alto orden son despreciables, siendo la respuesta del sistema dominada por los efectos principales o interacciones de bajo orden [77].

### <span id="page-35-0"></span>**2.6.5. Diseño factorial general 2<sup>k</sup>**

Este diseño consta de k factores cada uno a dos niveles. El número total de observaciones que se generará con este experimento es 2<sup>k</sup> [76], [77], [79]. En l[a Figura 2.13](#page-35-4) se representa un diseño factorial 2<sup>2</sup>.

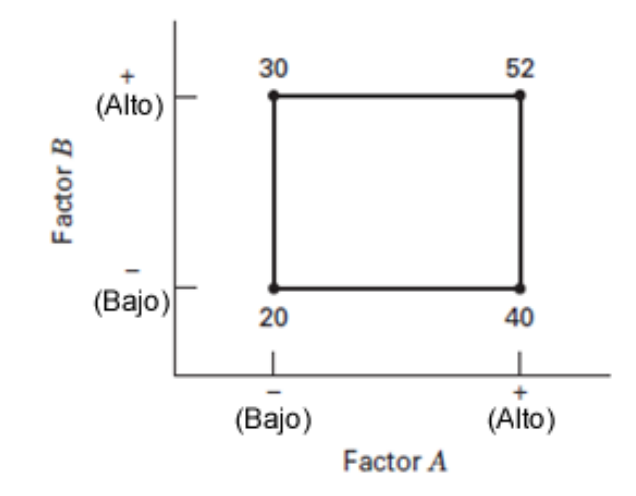

Figura 2.13. Representación de un diseño factorial 2<sup>2</sup>. ([77])

### <span id="page-35-4"></span><span id="page-35-1"></span>**2.6.6. Diseño fraccional factorial**

A medida que el número de factores aumenta, la cantidad de tratamientos requeridos sobrepasa a los recursos. Si el experimentador asume que algunas interacciones de alto orden son despreciables, se puede extraer información acerca de los efectos principales e interacciones de bajo orden usando solo una fracción del experimento factorial completo [76]–[79].

### <span id="page-35-2"></span>**2.6.7. Diseño fraccional factorial 2k-1**

Este tipo de diseño fraccional factorial contiene la mitad de los tratamientos que un diseño 2 k [77].

### <span id="page-35-3"></span>**2.6.8. Gráfica normal de efectos**

Esta gráfica muestra los factores que influyen en la respuesta del sistema. Aquellos valores que no sean significativos estarán normalmente distribuidos y tenderán a estar cerca de la línea recta de la gráfica, por el contrario, los factores significativos se encontrarán lejos de esta línea, como se observa en la [Figura 2.14](#page-36-0) [76], [77].
La gráfica normal de efectos absolutos permite encontrar los factores significativos, pero no permite visualizar si su efecto en la respuesta es positivo o negativo, como se puede ver en la [Figura 2.15.](#page-36-0) Este tipo de gráficos es útil utilizarlo en experimentos con pocos tratamientos, como el caso de un proyecto con ocho tratamientos [77].

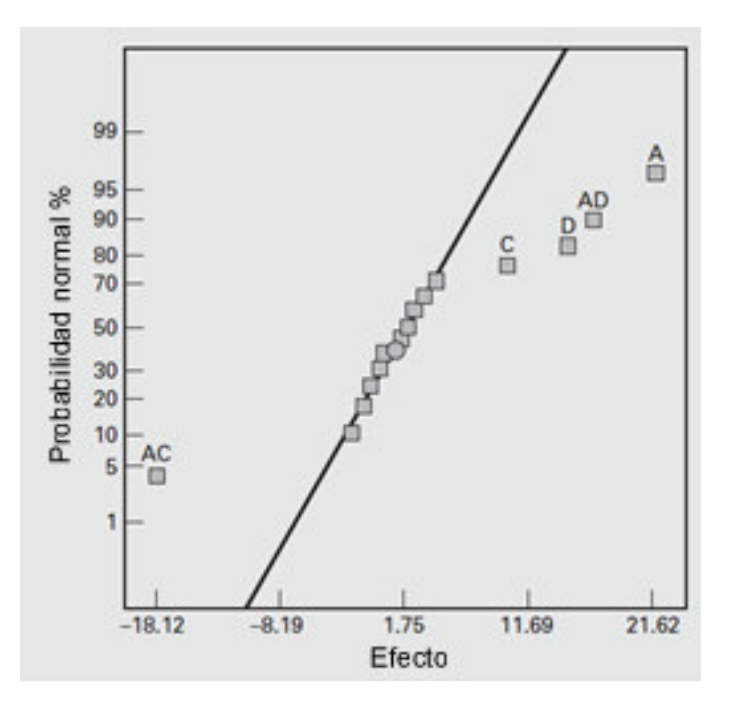

Figura 2.14. Gráfica normal de efectos. ([77])

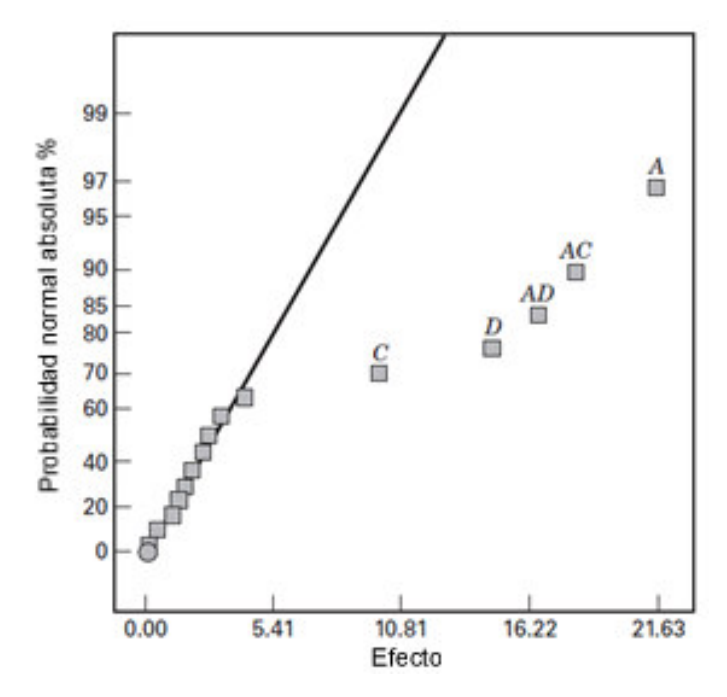

<span id="page-36-0"></span>Figura 2.15. Gráfica normal de efectos absolutos. ([77])

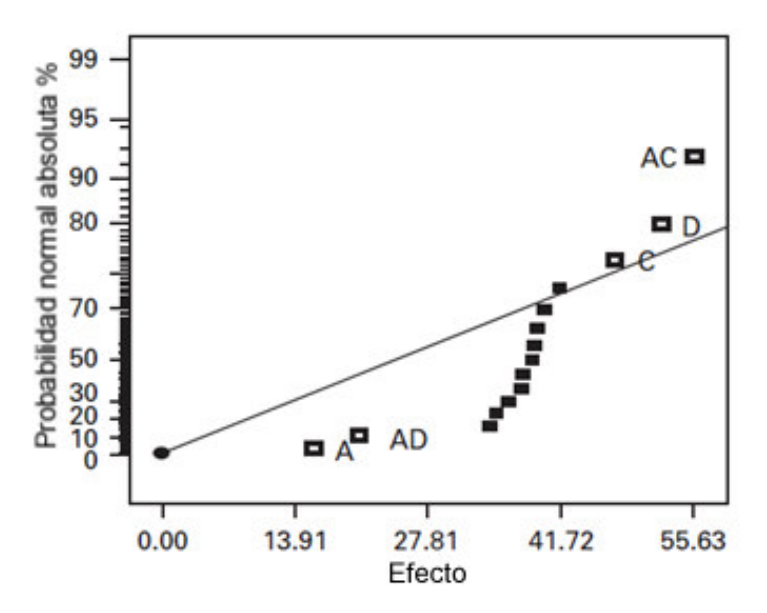

<span id="page-37-0"></span>Figura 2.16. Gráfica normal de efectos absolutos con presencia de valores atípicos. ([77])

En el caso de que exista un valor atípico, se notará claramente en el gráfico normal de efectos absolutos, puesto que a pesar de que de que los valores insignificantes sean claramente visibles en la gráfica, la línea de normalidad no pasa por estos, como contempla en l[a Figura 2.16.](#page-37-0) Esto se puede solucionar reemplazando el valor de la observación atípica con un valor estimado de la respuesta [77].

#### **2.6.9. Comprobación del modelo**

La validez de los modelos que se obtengan depende que las medias de los tratamientos no son diferentes, y se asume que las observaciones responden a la siguiente ecuación:

$$
y_i = \mu + \tau_i + \epsilon_i \tag{11}
$$

Donde yi es la observación número i, *μ* es un parámetro común a todos los tratamientos denominado media general, *τ*i un parámetro único debido al efecto del tratamiento número i, y *ϵ*i es un componente que incorpora todas las fuentes de variabilidad en el experimento, como medición, factores incontrolables, diferencia entre el material, entre otros. Para que la suposición de este modelo se cumpla los errores deben estar normal e independientemente distribuidos con media cero y varianza constante. Esto se puede comprobar analizando los gráficos de residuales, los cuales no deben presentar ningún patrón obvio [77].

#### **Suposición de normalidad**

Se puede analizar usando una gráfica de probabilidad normal de los residuales. Con muestras pequeñas una desviación moderada de los residuales ocurre con frecuencia, y no implica a una violación de la suposición de normalidad [77]. En la [Figura 2.17](#page-38-0) y en la [Figura 2.18](#page-38-1) se observan los patrones que indican que si existe un incumplimiento de la normalidad.

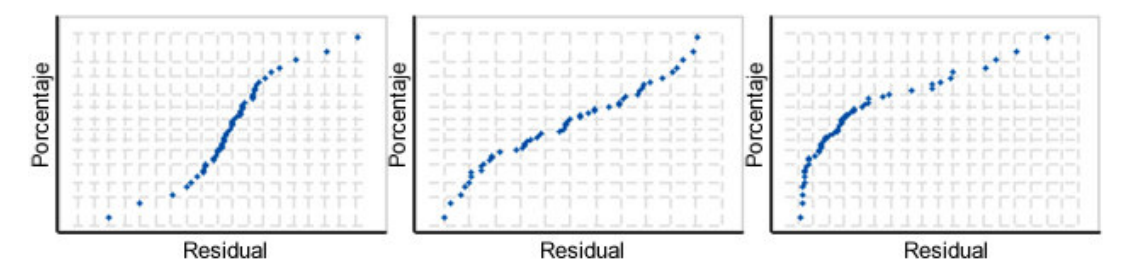

<span id="page-38-0"></span>Figura 2.17. Gráficas de probabilidad normal de residuales con patrones que indican una violación de la normalidad.

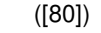

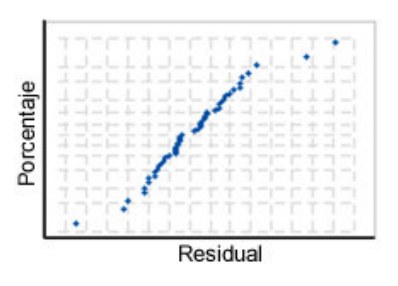

<span id="page-38-1"></span>Figura 2.18. Gráfica de probabilidad normal de residuales que presenta valores atípicos. ([80])

#### **Orden de observación**

La gráfica de Residuales vs. Orden de observación permite observar si la suposición de independencia se ha violado. Para que esto no suceda los residuales no deben mostrar ninguno de los patrones de la [Figura 2.19.](#page-38-2)

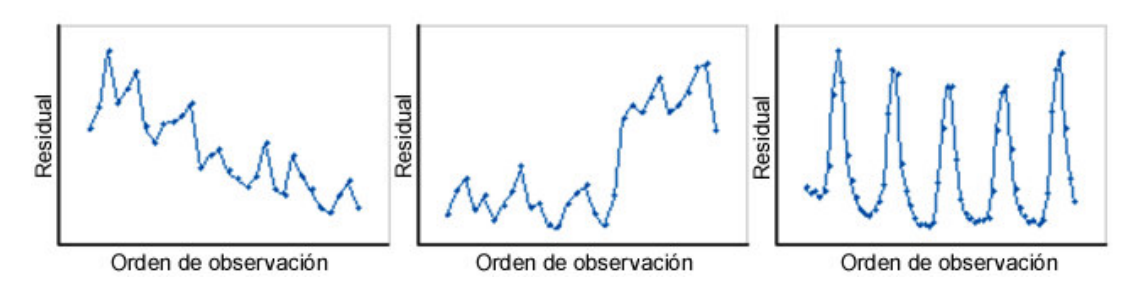

<span id="page-38-2"></span>Figura 2.19. Gráficas Residuales vs. Orden de observación que presentan patrones que indican una violación de la normalidad. ([80])

### **Valores ajustados**

En esta gráfica los residuales no deben presentar ningún patrón de comportamiento. Los patrones que se pueden presentar son:

- Ausencia de un término de alto orden: los residuales presentan una tendencia curvilínea.
- Valores atípicos: Presentan el patrón que se puede ver en la [Figura 2.20.](#page-39-0)
- Varianza no constante: Se caracteriza por el aumento progresivo en el valor de los residuales, como se observa en la [Figura 2.21.](#page-39-1) Puede solucionarse aplicando una transformada a las observaciones. Este efecto se caracteriza porque los residuales toman la forma de un abanico.

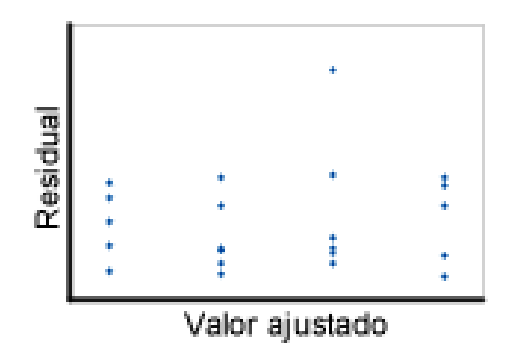

<span id="page-39-0"></span>Figura 2.20. Gráfica de Residuales vs. Valores ajustados que presenta valores atípicos. ([80])

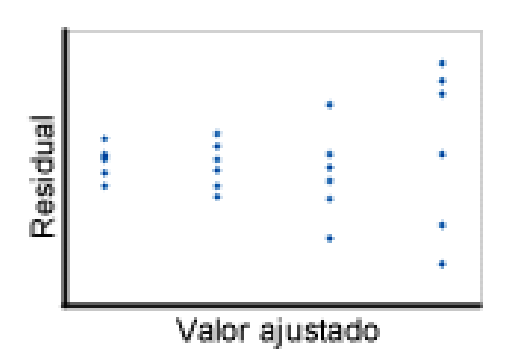

<span id="page-39-1"></span>Figura 2.21. Gráficas de Residuales vs. Valores ajustados que presenta varianza no constante. ([80])

### **2.6.10. Selección del diseño**

Debido a la cantidad limitada de recursos se escogió realizar un diseño fraccional factorial  $2^{k-1}$  con una sola réplica. Al haber escogido cuatro factores (potencia del láser, ancho del

electrodo, separación entre electrodos, molaridad del electrolito) a dos niveles, el diseño que se debe usar es un 24-1; con lo cual se obtienen 8 observaciones en total. A cada una de estas combinaciones de factores se los denominará de ahora en adelante como primer tratamiento, segundo tratamiento, tercer tratamiento, etc., según el orden en que fueron realizados. Los diferentes tratamientos aplicados a los micro-supercondensadores se observan en la Tabla 2.1.

Para el diseño de experimentos y análisis de resultados de este se usó el software Minitab.

### **2.7. Fabricación de micro-supercondensadores**

La fabricación del supercondensador fue llevada a cabo usando una lámina de poliimida de 75 µm de espesor. El láser irradió la lámina en condiciones ambientales, convirtiendo la superficie en grafeno con un patrón interdigital. La superficie irradiada actúa como los electrodos, a los cuales se aplica pintura de plata para mejorar el contacto eléctrico y se extiende los electrodos con cinta de cobre; además se usa cinta de Kapton para proteger a las zonas de contacto, y se aplica adhesivo epóxico para evitar posibles fugas del electrolito, y como último paso se aplica el electrolito en el área activa, como se observa en la [Figura 2.22](#page-40-0) [7], [42], [44].

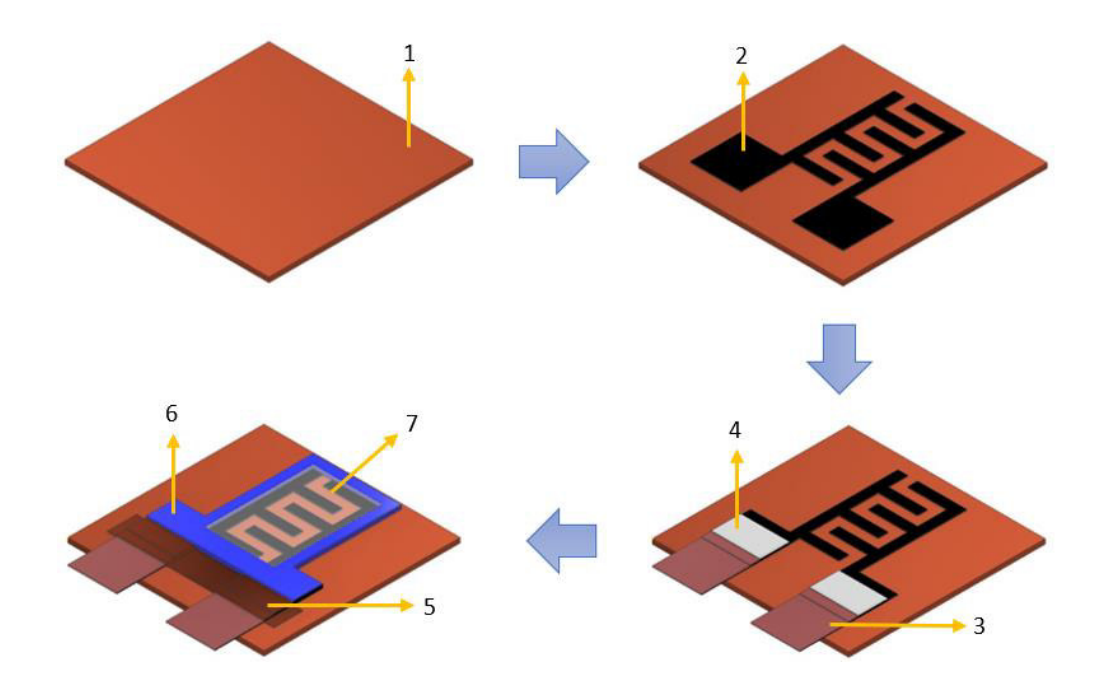

<span id="page-40-0"></span>Figura 2.22. Esquema del proceso de fabricación del micro-supercondensador y los materiales necesarios: PI (1), LIG (2), cinta de cobre (3), pintura de plata (4), cinta de Kapton (5), adhesivo epóxico (6) y el electrolito (7).

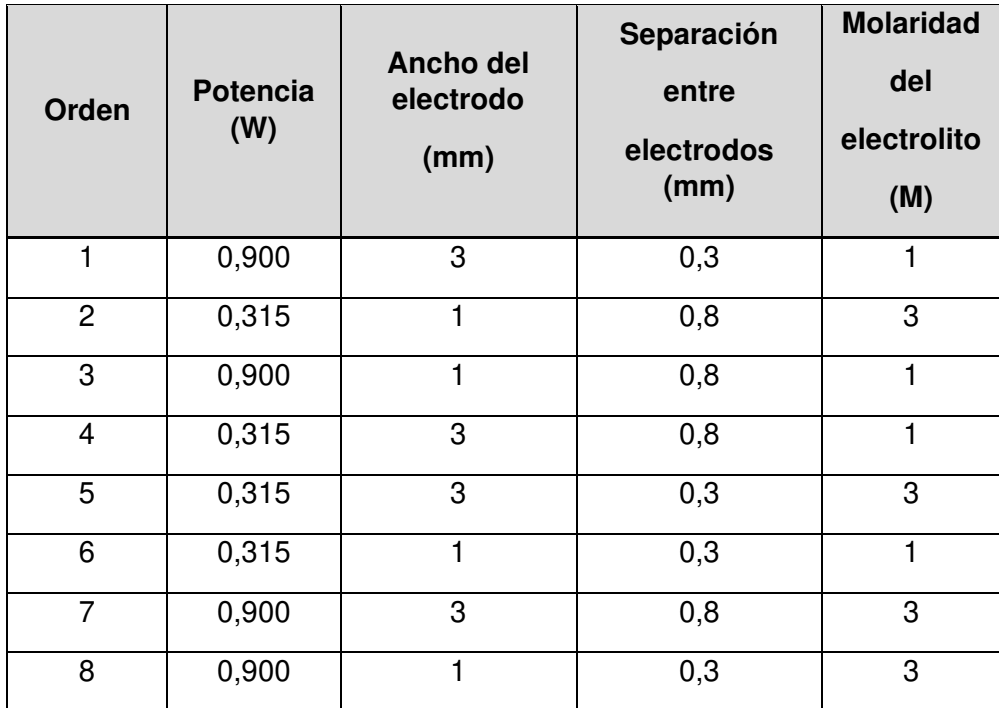

Tabla 2.1. Tratamientos aplicados a los micro-supercondensadores.

### **2.8. Caracterización del micro-supercondensador**

En la literatura revisada las técnicas de caracterización electroquímica usadas con frecuencia para evaluar el rendimiento de micro-supercondensadores basados en electrodos de LIG son la voltametría cíclica, carga-descarga galvanostática y espectroscopía de impedancia electroquímica. Debido a la disponibilidad el procedimiento se optó por usar voltametría cíclica.

#### **2.8.1. Voltametría Cíclica**

Una de las técnicas utilizadas para la caracterización de supercondensadores según la literatura revisada es la voltametría cíclica (CV por sus siglas en inglés), la cual es usada para estudiar los mecanismos de reacción en un electrodo [81], [82].

Esta prueba se lleva a cabo registrando los valores de corriente mientras se aplica un voltaje, el cual varía linealmente de un valor dado a un valor mayor o menor, y volviendo al valor inicial. Mediante estos datos se obtiene el voltamograma cíclico, mediante el cual se puede analizar el comportamiento capacitivo del electrodo [82], [83]. En las [Figura 2.23](#page-42-0) y [Figura 2.24](#page-42-1) se puede observar un micro-supercondensador fabricado con LIG siendo sometido a voltametría cíclica.

La velocidad de barrido es la razón de cambio del potencial, y puede variar desde los milivoltios a los cientos de voltios por segundo. Este es un parámetro importante del experimento pues con este varía el comportamiento del sistema, cambiando los valores máximos de potencial [83].

Como se mencionó antes debido a la baja densidad del grafeno, los parámetros a obtener deben ser superficiales o volumétricos. La capacitancia superficial específica se puede calcular del voltamograma cíclico mediante la siguiente ecuación:

$$
C_a = \frac{1}{Sv(V_f - V_i)} \int_{V_i}^{V_f} I(V) dV
$$
\n(12)

Donde S es el área total de los electrodos activos positivos y negativos, v es la velocidad de barrido,  $V_f$  y  $V_i$  los potenciales límite de las curvas de voltametría cíclica,  $I(V)$  es la corriente y  $\int_{V_i}^{V_f} I(V) dV$  el área integrada de las cruvas CV [7], [83]–[85].

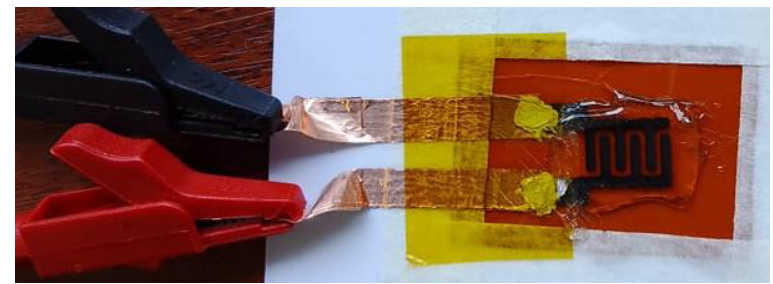

Figura 2.23. Micro-supercondensador mientras se realiza la técnica de voltametría cíclica.

<span id="page-42-1"></span><span id="page-42-0"></span>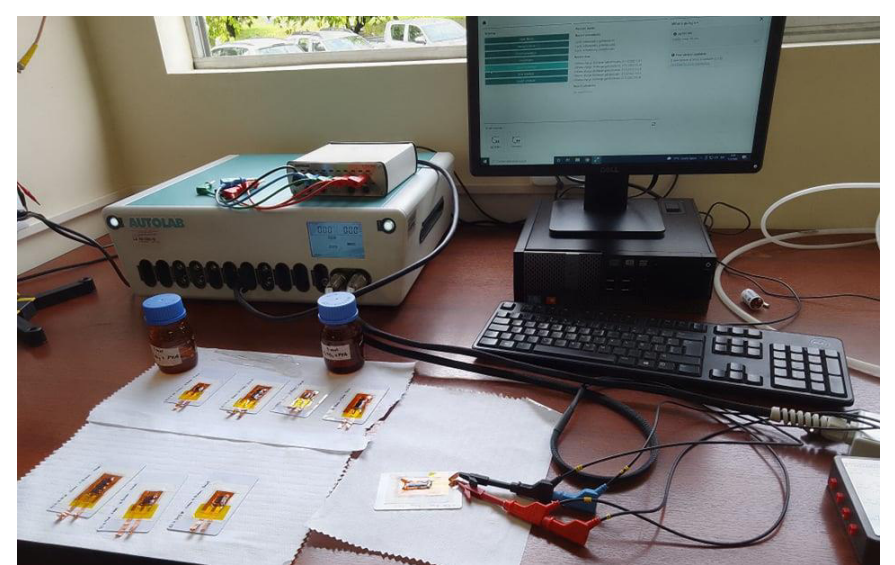

Figura 2.24. Medición de capacitancia usando voltametría cíclica de los micro-supercondensadores.

### **2.8.2. Carga y descarga galvanostática**

Las pruebas de carga-descarga galvanostática (GCD por sus siglas en inglés) son comúnmente usadas para evaluar sistemas y materiales para almacenamiento de energía, como los condensadores electroquímicos [83], [86].

La prueba se lleva a cabo aplicando una corriente positiva y negativa constante en un rango específico de potencial durante varios ciclos, para cargar y descargar al material o sistema. Estas pruebas permiten obtener información acerca del desempeño de condensadores electroquímicos como su capacitancia, densidad de energía y densidad de potencia [83], [86].

Debido a una falla en el software, el cual registraba solamente los datos del dispositivo cuando este se encontraba en la fase de carga, y no lo realizaba en la fase de descarga, se ha decidido realizar el análisis de resultados usando solamente voltametría cíclica.

# **3. RESULTADOS Y DISCUSIÓN**

# **3.1. Resultados**

### **3.1.1. Grafeno inducido por láser**

### **Grosor**

Uno de los parámetros evaluados en la síntesis del LIG fue su grosor, el cual presenta diferentes valores con el cambio de potencia del láser, como se muestra en las Figuras 3.1 y 3.2.

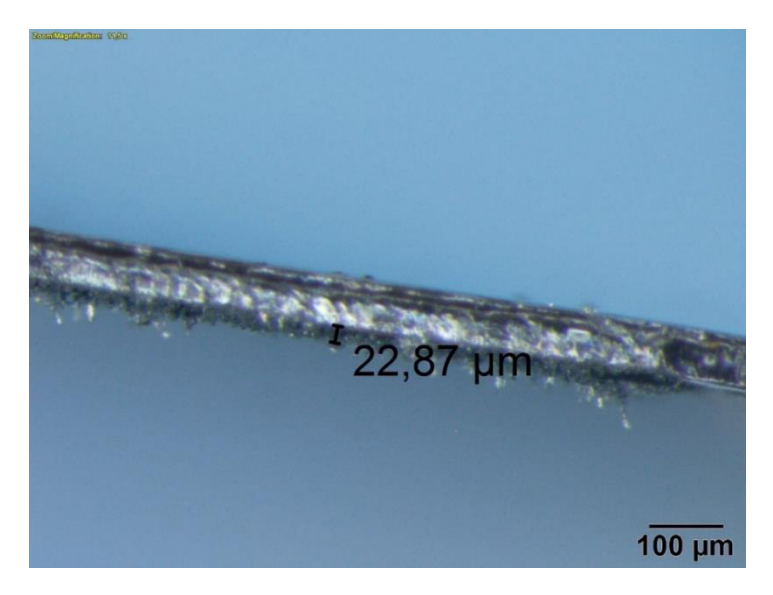

Figura 3.1. Grosor del LIG con 0,315 W de potencia de láser.

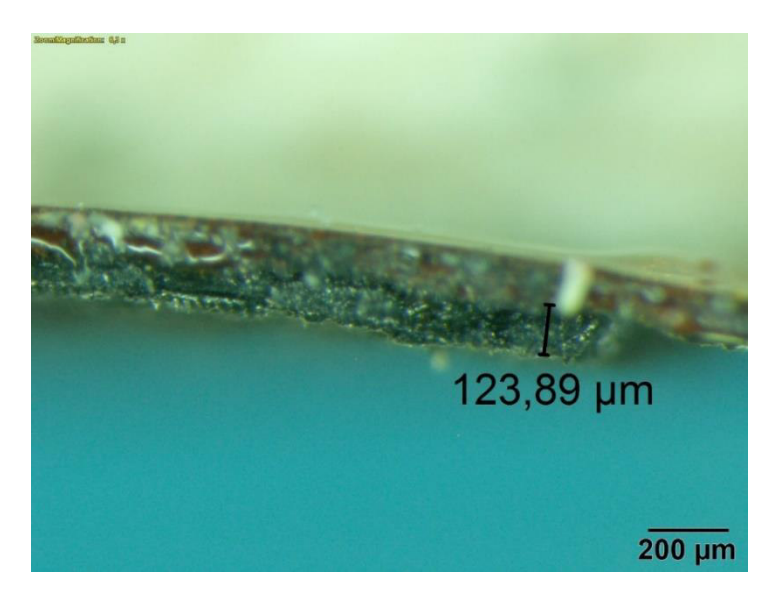

Figura 3.2. Grosor del LIG con 0,9 W de potencia de láser

# **Topografía**

El cambio en la topografía de las muestras de LIG según la potencia de láser con las que se obtuvieron las muestras se observa en las Figuras 3.3 y 3.4.

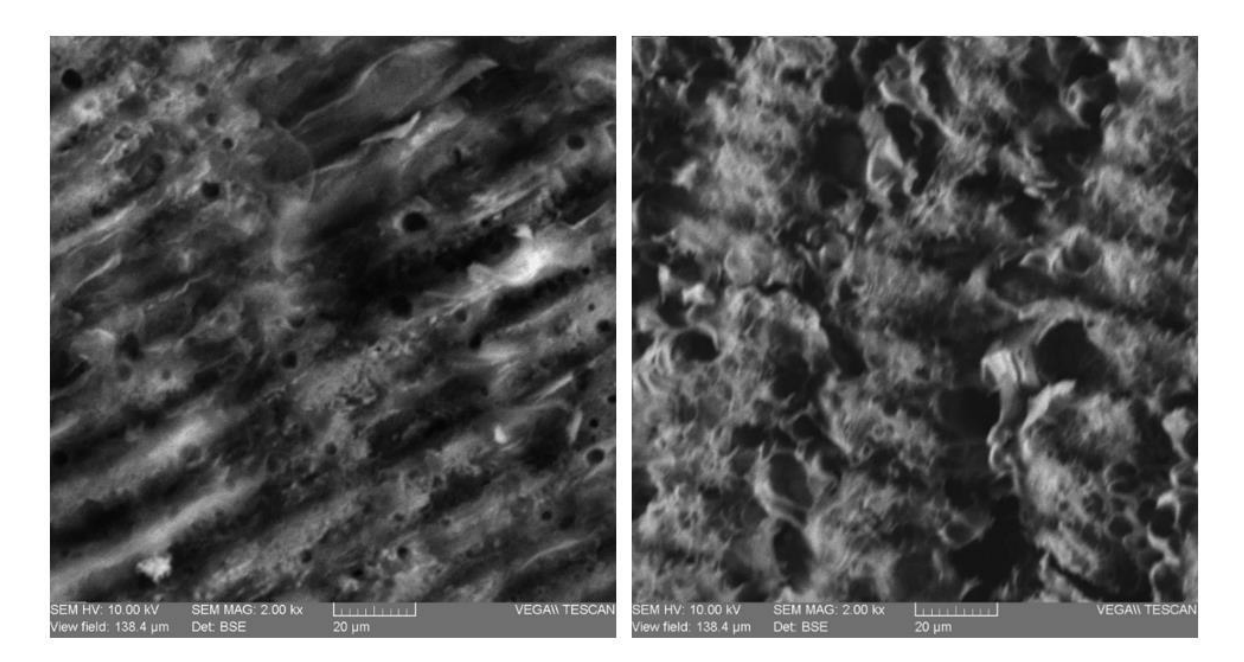

Figura 3.3. Imágenes SEM obtenidas con electrones retrodispersados de la topografía del LIG a 0,315 W (izquierda), y 0,9 W (derecha).

<span id="page-45-0"></span>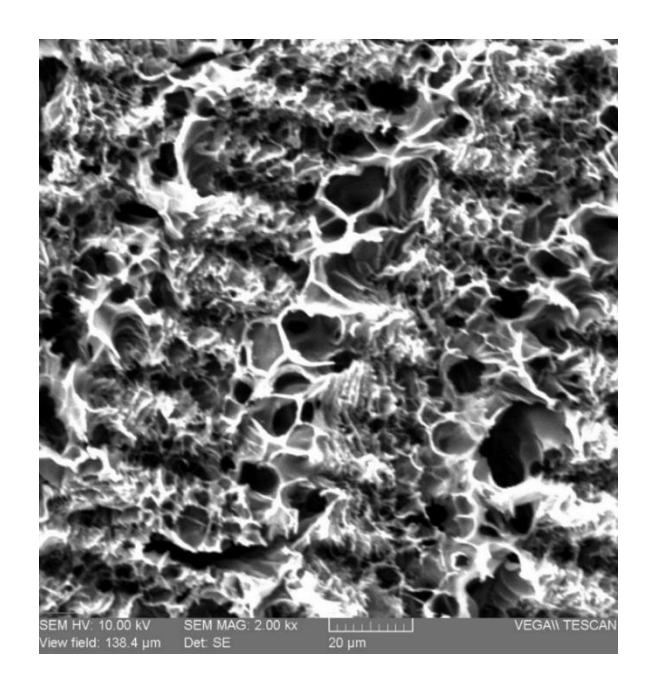

Figura 3.4. Imágenes SEM obtenidas con electrones secundarios de la topografía del LIG a 0,9 W.

### **Resistencia laminar**

La resistencia laminar fue evaluada en seis muestras de LIG, tres obtenidas con 0,315 W de potencia y otras tres con 0,9 W, obteniendo su valor promedio como se muestra en la [Tabla 3.1.](#page-46-0)

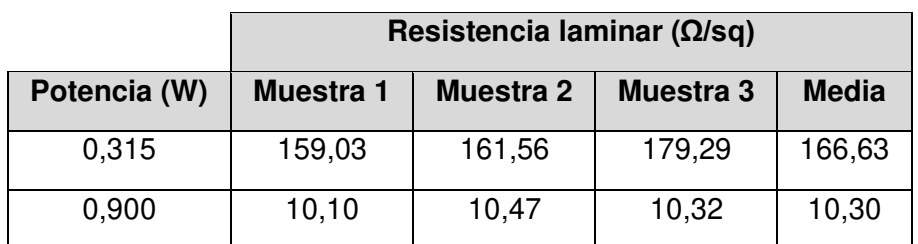

<span id="page-46-0"></span>Tabla 3.1. Resultados de resistencia laminar del LIG.

### **Espectro Raman**

El análisis del espectro Raman del LIG se realizó usando el código de programación para ajuste de datos desarrollado en Python, de esta manera tanto el espectro Raman, así como también los residuales obtenidos y el reporte de resultados para la muestra de 0,315 W se muestran en las Figuras 3.5, 3.6 y 3.7, y de igual modo para la muestra de 0,9 W los resultados se observan en las Figuras 3.8, 3.9 y .3.10.

| Bandas         | u                        | А      | sig    | FWHM   | Modelo      |  |  |  |
|----------------|--------------------------|--------|--------|--------|-------------|--|--|--|
| D <sub>4</sub> | 1176.88 7.37             |        | 94.26  | 221.96 | Gaussiano   |  |  |  |
| D              | 1347.54 87.78            |        | 28.47  | 56.93  | Lorentziano |  |  |  |
| А              | 1495.58 7.75             |        | 60.11  | 141.55 | Gaussiano   |  |  |  |
| G              | 1583.49 67.63            |        | 22.66  | 45.32  | Lorentziano |  |  |  |
| D.             | 1617.91 10.19            |        | 16.17  | 38.08  | Gaussiano   |  |  |  |
| $+ D$ "<br>Ð   | 2470.16 5.77             |        | 45.4   | 90.79  | Lorentziano |  |  |  |
| 2D             | 2690.87 84.94            |        | 46.03  | 92.06  | Lorentziano |  |  |  |
| $D + D'$       | 2927.96 33.08            |        | 78.08  | 156.16 | Lorentziano |  |  |  |
| 2D'            | 3193.38                  | 16.55  | 105.16 | 210.32 | Lorentziano |  |  |  |
|                | Relacion de intensidades |        |        |        |             |  |  |  |
| ID/IG          |                          | 1.03   |        |        |             |  |  |  |
| ID/ID'         |                          | 3.91   |        |        |             |  |  |  |
| I2D/IG         |                          | 0.62   |        |        |             |  |  |  |
| Residuales     |                          | 0.2441 |        |        |             |  |  |  |

Figura 3.5. Reporte de resultados generado del ajuste de datos a 0,315 W.

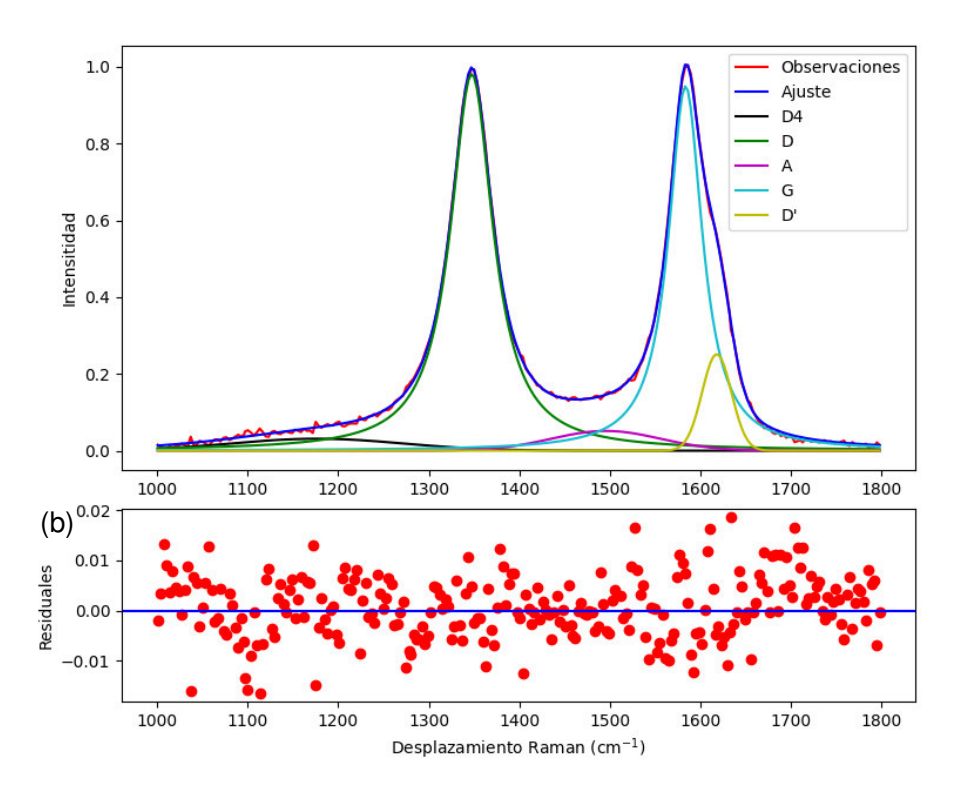

Figura 3.6. Espectro Raman con la de presencia de las bandas D4, D, A, G y D' (arriba), y residuales obtenidos del ajuste de datos de las muestras de LIG generadas a 0,315 W (abajo).

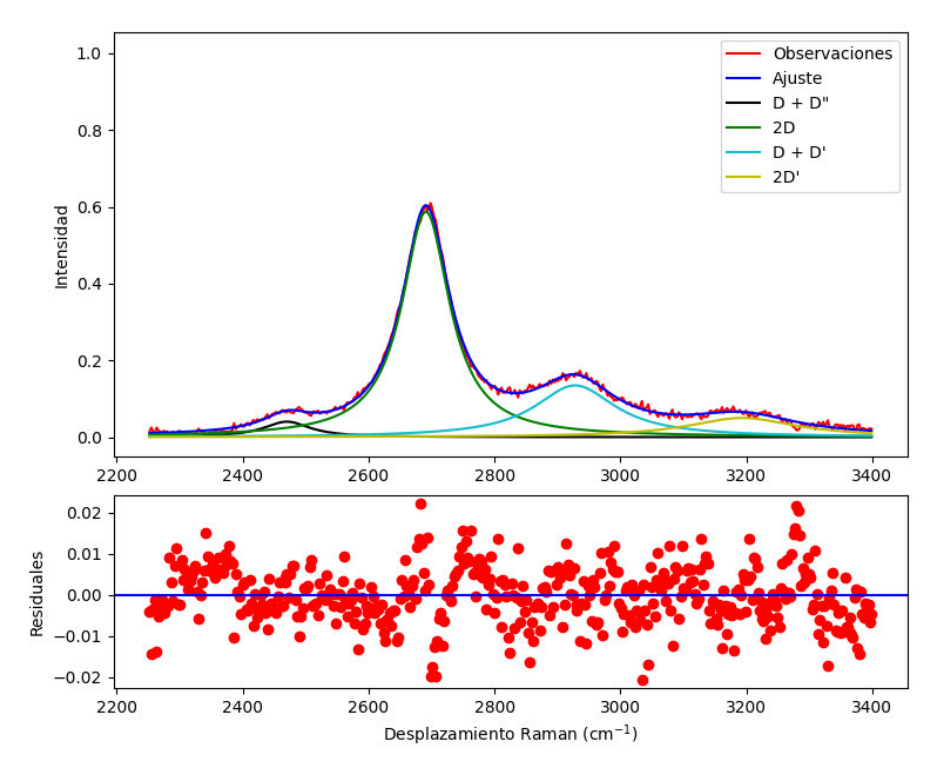

Figura 3.7. Espectro Raman con la de presencia de las bandas D + D'', 2D, D+D' y 2D' (arriba), y residuales obtenidos del ajuste de datos de las muestras de LIG generadas a 0,315 W (abajo).

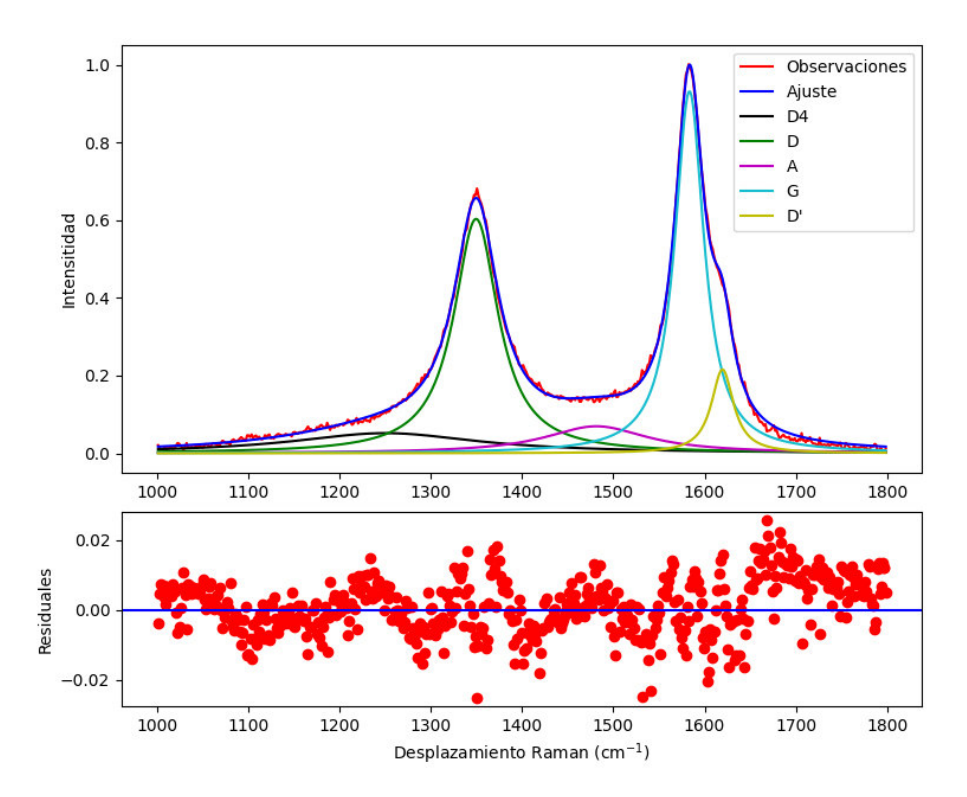

Figura 3.8. Espectro Raman con la de presencia de las bandas D4, D, A, G y D' (arriba), y residuales obtenidos del ajuste de datos de las muestras de LIG generadas a 0,9 W (abajo).

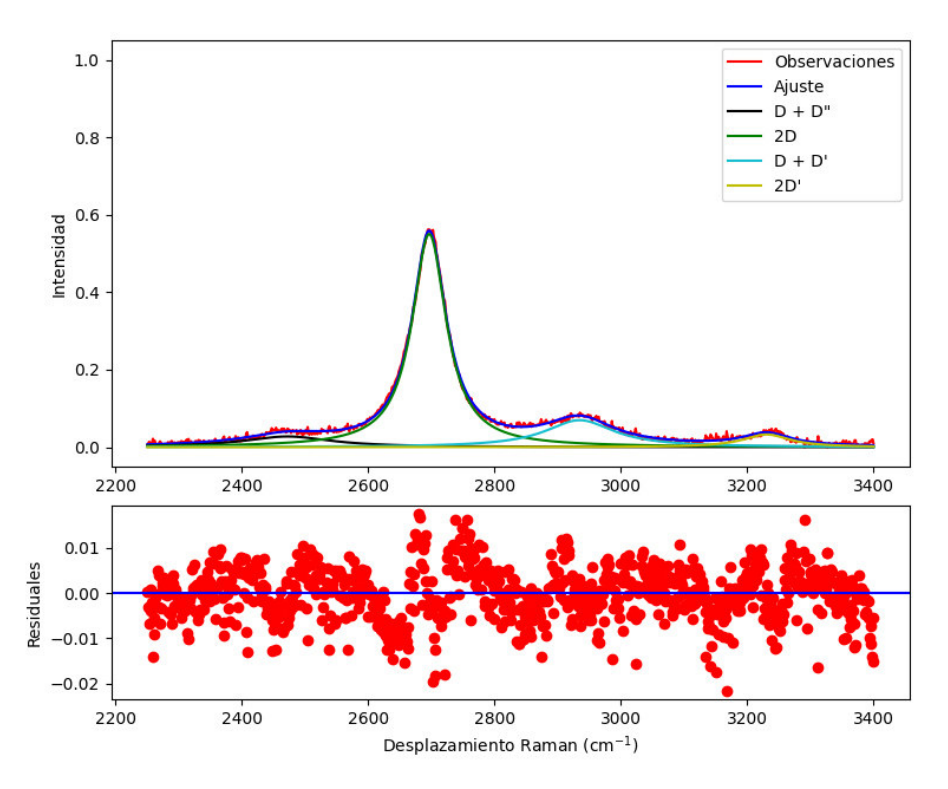

Figura 3.9. Espectro Raman con la de presencia de las bandas D + D'', 2D, D+D' y 2D' (arriba), y residuales obtenidos del ajuste de datos de las muestras de LIG generadas a 0,315 W (abajo).

| Bandas          | u                        | А      | sig    | FWHM   | Modelo      |  |  |  |  |
|-----------------|--------------------------|--------|--------|--------|-------------|--|--|--|--|
| D <sub>4</sub>  | 1250.0                   | 17.32  | 122.17 | 287.68 | Gaussiano   |  |  |  |  |
| D               | 1349.03 53.3             |        | 28.69  | 57.38  | Lorentziano |  |  |  |  |
| A               | 1508.1                   | 19.39  | 100.3  | 236.19 | Gaussiano   |  |  |  |  |
| G               | 1583.06 52.95            |        | 18.32  | 36.63  | Lorentziano |  |  |  |  |
| D.              | 1618.67 7.85             |        | 15.59  | 36.72  | Gaussiano   |  |  |  |  |
| D<br>$D^{\ast}$ | 2472.23 7.38             |        | 85.03  | 170.07 | Lorentziano |  |  |  |  |
| 2D              | 2696.58 56.91            |        | 32.92  | 65.84  | Lorentziano |  |  |  |  |
| D<br>$+ D'$     | 2934.69 14.58            |        | 66.61  | 133.21 | Lorentziano |  |  |  |  |
| 2D'             | 3230.63 4.69             |        | 45.56  | 91.11  | Lorentziano |  |  |  |  |
|                 | Relación de intensidades |        |        |        |             |  |  |  |  |
| ID/IG           |                          | 0.64   |        |        |             |  |  |  |  |
| ID/ID           |                          | 2.95   |        |        |             |  |  |  |  |
| I2D/IG          |                          | 0.6    |        |        |             |  |  |  |  |
| Residuales      |                          | 0.3095 |        |        |             |  |  |  |  |

Figura 3.10. Reporte de resultados generado del ajuste de datos a 0,9 W.

Los resultados del tamaño de cristalito obtenidos usando la ecuación 9, con una longitud de onda del láser Raman de 532 nm, se presentan en la [Tabla 3.2.](#page-49-0)

<span id="page-49-0"></span>Tabla 3.2. Tamaño de cristalito.

| <b>Potencia</b><br>(W) | Lа<br>(nm) |
|------------------------|------------|
| 0,315                  | 18,66      |
| 0,900                  | 30,04      |

#### **3.1.2. Micro-supercondensador**

#### **Capacitancia específica de área**

Los resultados de la capacitancia específica de área  $C_a$  obtenidos mediante la ecuación 12, usando los datos representados en las Figuras VII.1, VII.2, VII.3, VII.4, VII.5, VII.6, VII.7, y VII.8, del [ANEXO VII,](#page-100-0) se muestran en la [Tabla 3.3.](#page-50-0) Cabe recalcar que en las Tablas 3.4 y 3.5, se subrayan en color amarillo los valores atípicos, los cuales han sido reemplazados con valores estimados.

|                |          |           |                     |              | Capacitancia específica de área (mF/cm <sup>2</sup> ) |            |             |             |          |                       |          |           |
|----------------|----------|-----------|---------------------|--------------|-------------------------------------------------------|------------|-------------|-------------|----------|-----------------------|----------|-----------|
| Tratamiento    | P<br>(W) | W<br>(mm) | $\mathbf e$<br>(mm) | M            | 20<br>mV/s                                            | 50<br>mV/s | 100<br>mV/s | 200<br>mV/s | 1<br>V/s | $\overline{2}$<br>V/s | 5<br>V/s | 10<br>V/s |
|                | 0,900    | 3         | 0,30                | 1            | 11,26                                                 | 5,64       | 2,03        | 1,36        | 0.57     | 0.47                  | 0.15     | 0,08      |
| $\overline{c}$ | 0,315    | 1         | 0,80                | 3            | 0.54                                                  | 0.48       | 0.43        | 0,37        | 0,21     | 0,13                  | 0.05     | 0,02      |
| 3              | 0,900    | 1         | 0,80                | 1            | 6,15                                                  | 4,66       | 3,43        | 2,51        | 1,11     | 0,76                  | 0.43     | 0,24      |
| $\overline{4}$ | 0,315    | 3         | 0,80                | $\mathbf{1}$ | 0,29                                                  | 0,25       | 0,21        | 0,16        | 0.04     | 0,02                  | 0,01     | 0,002     |
| 5              | 0,315    | 3         | 0,30                | 3            | 0,37                                                  | 0,31       | 0,27        | 0,21        | 0.08     | 0,04                  | 0,02     | 0,01      |
| 6              | 0,315    | 1         | 0,30                | 1            | 0,30                                                  | 0,27       | 0,25        | 0,22        | 0,15     | 0,12                  | 0.06     | 0,03      |
| $\overline{7}$ | 0,900    | 3         | 0,80                | 3            | 7,09                                                  | 4,91       | 3,16        | 1,87        | 0.49     | 0,36                  | 0,12     | 0,06      |
| 8              | 0,900    | 1         | 0,30                | 3            | 29,56                                                 | 6,47       | 4,88        | 3,53        | 1,48     | 0.96                  | 0,53     | 0,32      |

<span id="page-50-0"></span>Tabla 3.3. Resultados de la capacitancia específica de área con valores atípicos.

<span id="page-50-1"></span>Tabla 3.4. Resultados de la capacitancia específica de área sin valores atípicos.

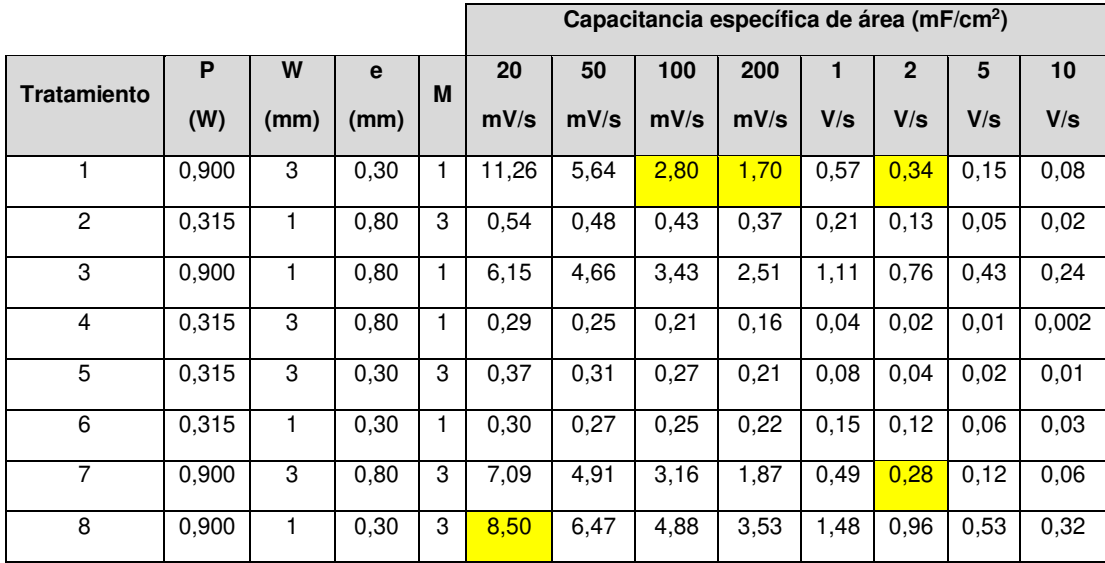

En la [Tabla 3.5](#page-51-0) se presentan los resultados de la [Tabla 3.4,](#page-50-1) a los cuales se ha aplicado una transformada de logaritmo natural.

Los resultados de capacitancia específica de área en función de la velocidad de barrido de la [Tabla 3.3](#page-50-0) se representan en las Figuras 3.11 hasta la 3.18, y se los distingue por la etiqueta de "Original". Por otro lado, los resultados de capacitancia específica de área de la [Tabla 3.4](#page-50-1) de los tratamientos con valores estimados (resaltados en amarillo) se

representan en las Figuras 3.11, 3.17 y 3.18, y se los distingue por la etiqueta de "Estimado".

|                    |       |      |      |   | In $(C_a)$ |         |         |         |         |                |         |         |
|--------------------|-------|------|------|---|------------|---------|---------|---------|---------|----------------|---------|---------|
| <b>Tratamiento</b> | P     | W    | e    | M | 20         | 50      | 100     | 200     | 1       | $\overline{2}$ | 5       | 10      |
|                    | (W)   | (mm) | (mm) |   | mV/s       | mV/s    | mV/s    | mV/s    | V/s     | V/s            | V/s     | V/s     |
|                    | 0,900 | 3    | 0,30 |   | 2,42       | 1,73    | 1,03    | 0,53    | $-0,56$ | $-1,08$        | $-1,87$ | $-2,55$ |
| 2                  | 0,315 | 1    | 0,80 | 3 | $-0,62$    | $-0,74$ | $-0,85$ | $-0.99$ | $-1,54$ | $-2,01$        | $-2,99$ | $-3,82$ |
| 3                  | 0,900 | 1    | 0,80 | 1 | 1,82       | 1,54    | 1,23    | 0,92    | 0,10    | $-0.27$        | $-0.85$ | $-1,42$ |
| $\overline{4}$     | 0,315 | 3    | 0,80 | 1 | $-1,24$    | $-1,39$ | $-1,58$ | $-1,85$ | $-3,12$ | $-3,96$        | $-5,12$ | $-6,03$ |
| 5                  | 0,315 | 3    | 0,30 | 3 | $-1,00$    | $-1,17$ | $-1,32$ | $-1,55$ | $-2,51$ | $-3,16$        | $-4,09$ | $-4,79$ |
| 6                  | 0,315 | 1    | 0.30 | 1 | $-1,20$    | $-1,29$ | $-1,39$ | $-1,50$ | $-1,87$ | $-2,14$        | $-2,77$ | $-3,53$ |
| $\overline{7}$     | 0,900 | 3    | 0.80 | 3 | 1,96       | 1,59    | 1,15    | 0.62    | $-0,72$ | $-1,27$        | $-2,12$ | $-2,80$ |
| 8                  | 0,900 | 1    | 0.30 | 3 | 2,14       | 1,87    | 1,59    | 1,26    | 0.39    | $-0.04$        | $-0.64$ | $-1,15$ |

<span id="page-51-0"></span>Tabla 3.5. Resultados del logaritmo natural de la capacitancia específica de área sin valores atípicos.

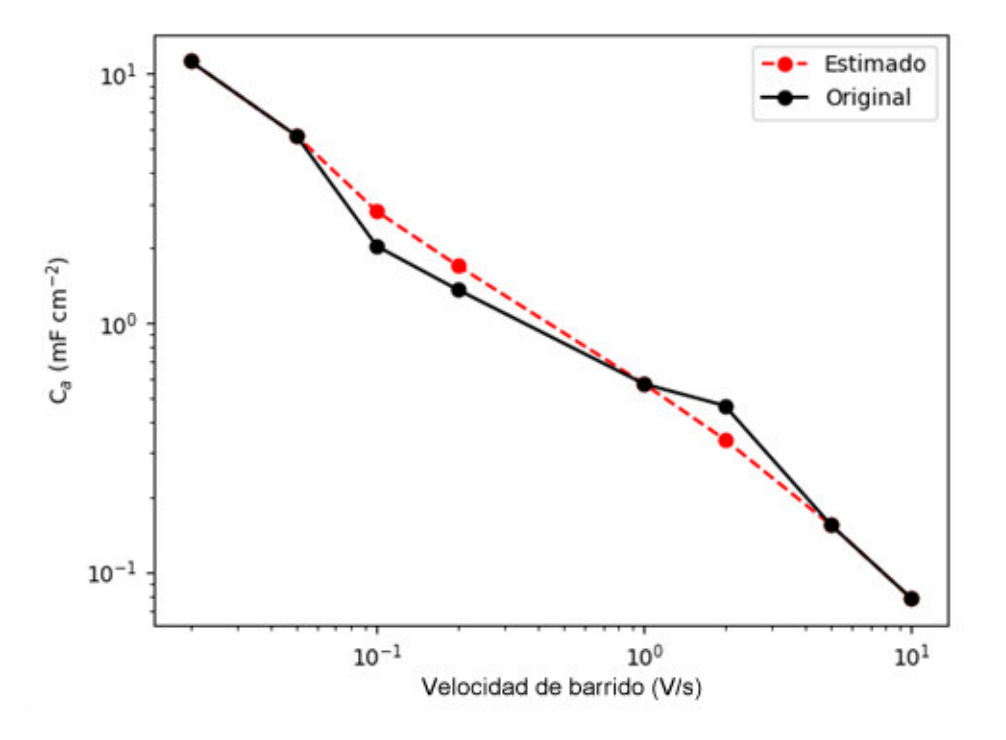

Figura 3.11. Capacitancia específica de área para el primer tratamiento.

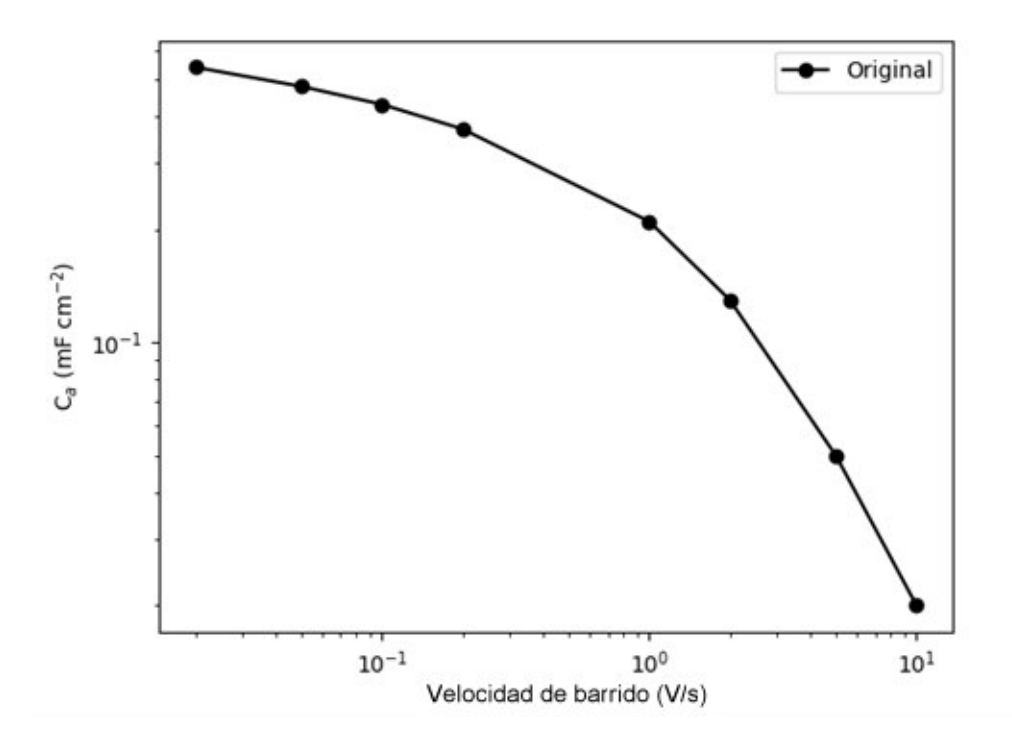

Figura 3.12. Capacitancia específica de área para el segundo tratamiento.

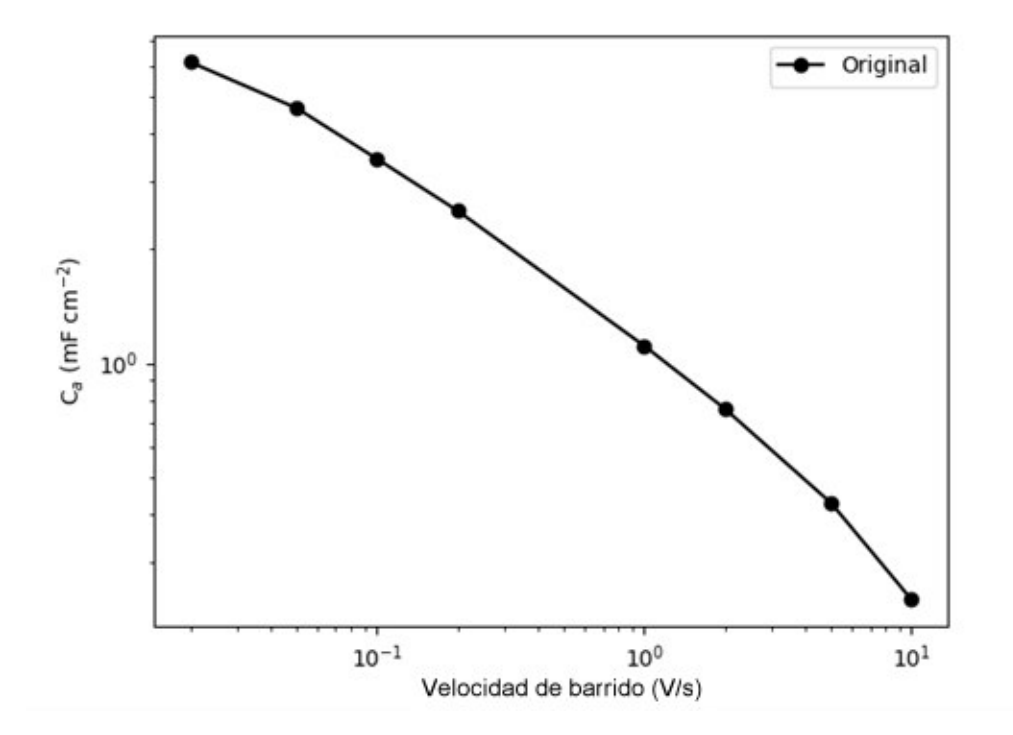

Figura 3.13. Capacitancia específica de área para el tercer tratamiento.

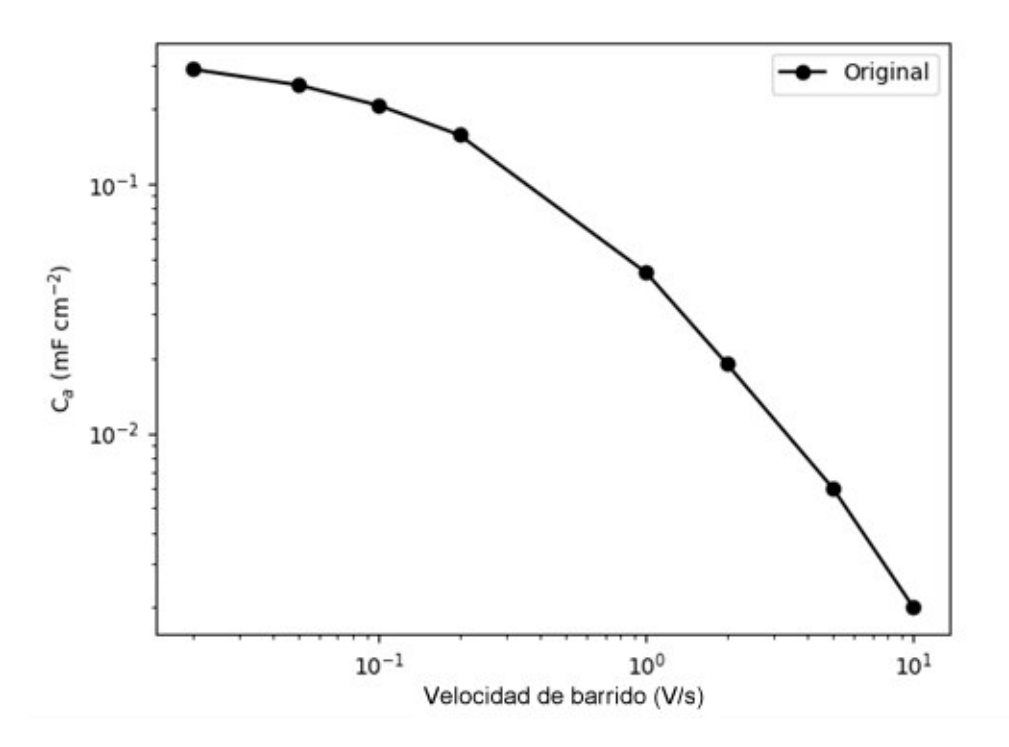

Figura 3.14. Capacitancia específica de área para el cuarto tratamiento.

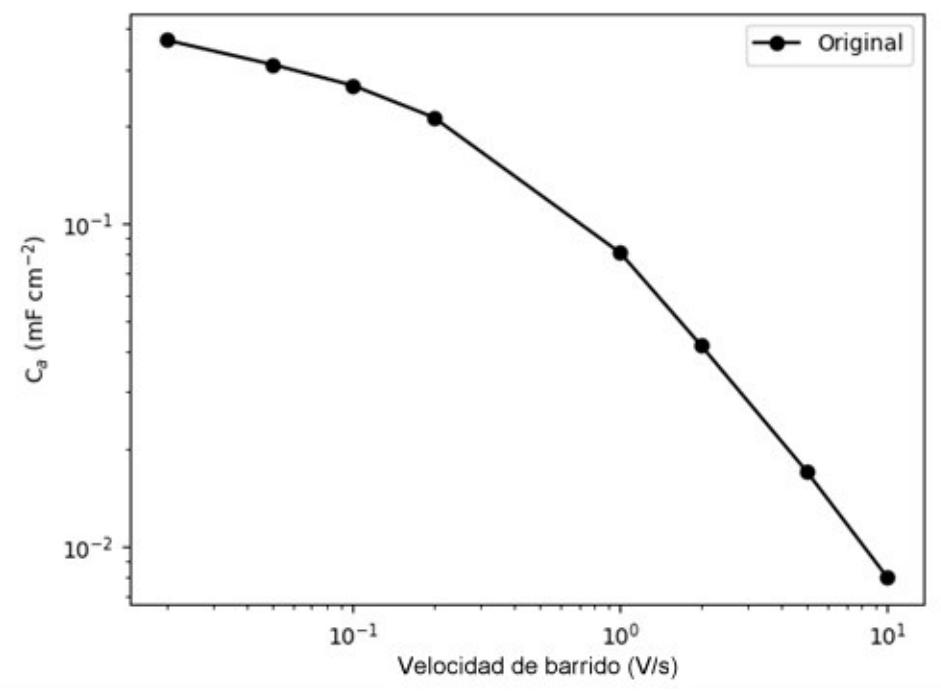

Figura 3.15. Capacitancia específica de área para el quinto tratamiento.

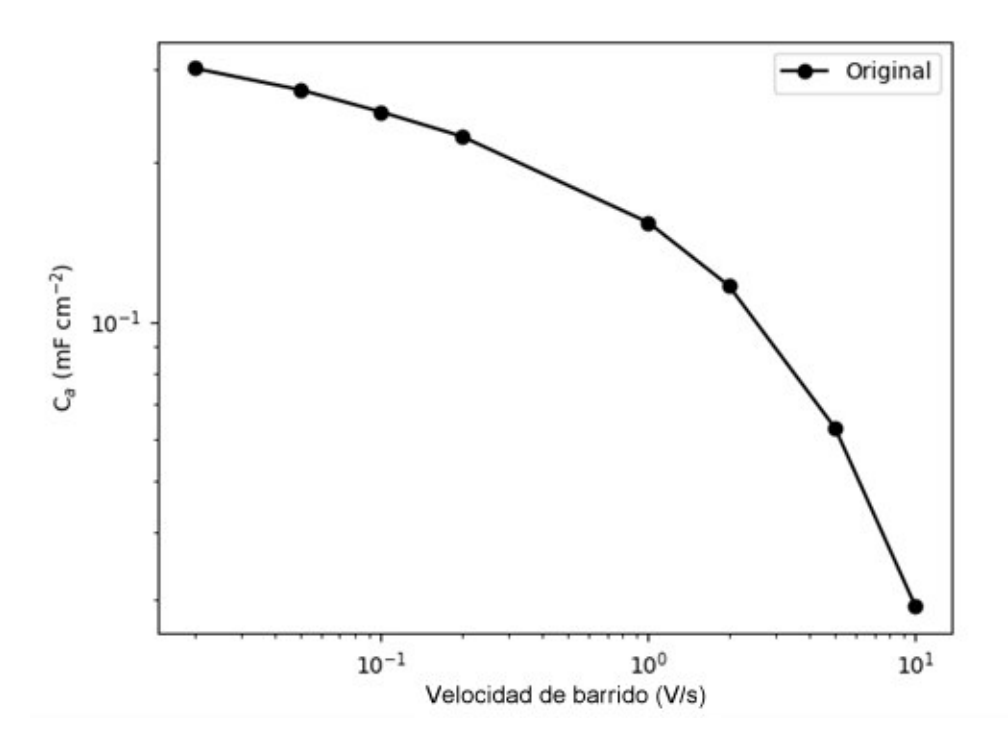

Figura 3.16. Capacitancia específica de área para el sexto tratamiento.

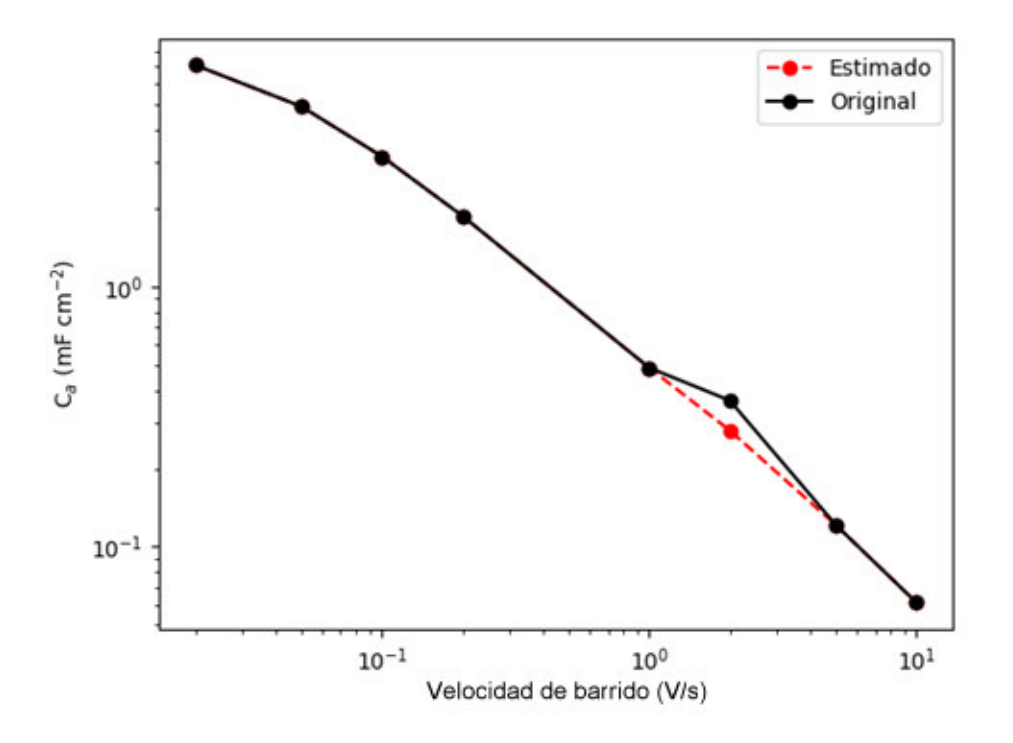

Figura 3.17. Capacitancia específica de área para el séptimo tratamiento.

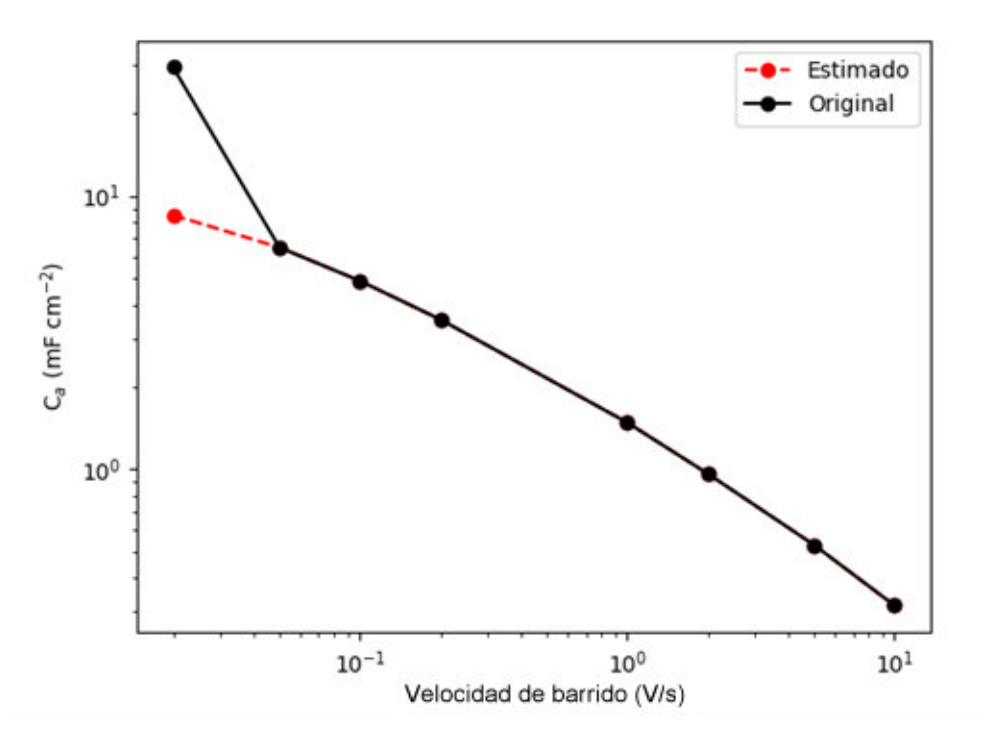

Figura 3.18. Capacitancia específica de área para el octavo tratamiento.

### **3.2. Discusión 3.2.1. Grosor de la muestra**

En las Figuras 3.1 y 3.2, usando 0,315 W de potencia, el grosor de la muestra obtenida es de 22,87 µm aproximadamente, y aumenta hasta 123,89 µm aproximadamente al utilizar una potencia de 0,9 W. Al contrastar los resultados con los obtenidos por Lin et al. [7], se observa que en ambos casos el grosor aumenta al incrementar la potencia del láser. En el caso de Lin et al. en un rango de 0.6 W obtiene una diferencia de alrededor de 1 a 1,5 µm aproximadamente, en el caso del presente proyecto la variación es de 146,76 µm, con un rango de 0,585 W.

Entre los factores que pudieron haber contribuido a la considerable diferencia en el aumento de grosor podría ser la longitud de onda que usa cada láser, Lin et al. [7], usa un láser de 10.6 µm, por otro lado, el láser usado en este proyecto es de 445 nm. Otro factor que se puede tomar en cuenta es la velocidad de grabado, siendo la del artículo de referencia de 5334 mm/min, y la usada en el proyecto de 1000 mm/min. Otro factor importante que podría afectar al grosor de la muestra es la potencia del láser, Lin et al. usan un rango de 2,4 a 5,4 W, muy superior al rango de 0,315 a 0,9 W usado en este proyecto. La longitud focal también toma un valor muy importante en la grafitización de la

poliimida, esta variable puede ser una de las causas además de las otras ya mencionadas para que exista esta diferencia entre incrementos del grosor.

### **3.2.2. Topografía**

Uno de los problemas que se puede distinguir en las Figuras 3.3 y 3.4, es la ausencia de una imagen topográfica de la muestra generada con 0,315 W que debiera ser obtenida con electrones secundarios, esto debido a que lastimosamente al intentar generar una imagen con electros secundarios en el microscopio electrónico de barrido solamente se logró obtener ruido.

Como se observa en la [Figura 3.3,](#page-45-0) la porosidad del LIG aumenta con el aumento de la potencia. El mismo fenómeno observaron Lin et al. [7], cuyas muestras presentaron mayor porosidad con el incremento de la potencia del láser. Este aumento en la porosidad es beneficioso, puesto que supone un incremento en el área superficial, generando más área para la adherencia de iones, y por ende un aumento en la capacitancia específica de área del micro-supercondensador.

### **3.2.3. Resistencia laminar**

Para cada potencia, 0,315 W y 0,9 W, se realizaron 3 muestras. De esta forma los resultados obtenidos para las muestras de 0,315 W fueron de 159,03, 161,56, y 179,29  $Ω$ /sq, dando un promedio de 166,63  $Ω$ /sq; por otro lado, para las muestras de potencia 0.9 W se obtuvieron resultados de 10,1, 10,47 y 10,32  $\Omega$ /sq, dando como promedio 10,3  $\Omega$ /sq. De igual forma Lin et al. [7], observaron un decrecimiento en los valores de la resistencia laminar al usar mayor potencia, llegando a obtener hasta 15 Ω/sq. Estos resultados indican que el LIG generado con la mayor potencia tendrá un mejor comportamiento cuando este deba conducir corriente eléctrica.

### **3.2.4. Ajuste da datos del espectro Raman**

El espectro Raman del grafeno fue obtenido realizando un promedio de los espectros Raman generados a partir de 25 puntos de cada una de las muestras de LIG, tal como se distingue en las Figuras VI.1 y VI.2 en el [ANEXO VI.](#page-98-0)

El mejor ajuste de datos se logró usando un modelo Gaussiano en las bandas D4, A y D', y un modelo Lorentziano para el resto de las bandas, obteniendo con esto el menor valor de los residuales en el ajuste.

La relación de intensidades  $I_D/I_D$ <sup>,</sup> es de 3,91 y 2,95 para los valores de potencia de 0,315 y 0,9 W respectivamente, esto sugiere que los defectos predominantes en las muestras generadas usando ambas potencias son de tipo borde.

La relación de intensidades  $I_D/I_G$  y el tamaño promedio de cristalito son de 1,03 y 18,66 nm para 0,315 W, y de 0,64 y 30,04 nm para 0,9 W. Como se mencionó el defecto predominante en el grafeno es de tipo borde, por lo que un menor tamaño de los cristalitos se traduce en más bordes de grano, esto indicaría que para este proyecto una mayor presencia de bordes de grano aumenta el valor de la relación de intensidades  $I_D/I_G$  y de la resistencia laminar del LIG.

La relación de intensidades  $I_{2D}/I_G$  es menor a 1 en ambos casos, esto denota que para ambas potencias usadas las muestras resultaron ser multicapa.

### **3.2.5. Capacitancia específica de área**

#### **Tabla de valores**

Los resultados de la capacitancia específica de área fueron obtenidos mediante la ecuación 12, usando los datos que se ven representados en las Figuras VII.1, VII.2, VII.3, VII.4, VII.5, VII.6, VII.7, y VII.8, del [ANEXO VII,](#page-100-0) cuyos valores se ven reflejados en la [Tabla 3.3.](#page-50-0)

### **Resultados con presencia de valores atípicos**

Como se observa en las Figuras VIII.1 y VIII.2, del [ANEXO VIII,](#page-108-0) las gráficas de normalidad para 20 mV/s y 100 mV/s muestran que existe la presencia de un valor atípico, esto se puede verificar al revisar las Figuras 3.11 y 3.18, por lo que se procede a reemplazar los valores de 2,03 mF/cm<sup>2</sup> a un estimado de 2,8 mF/cm<sup>2</sup> para la velocidad de barrido de 20 mV/s, y el valor de 1.36 mF/cm<sup>2</sup> con un estimado de 1,7 mF/cm<sup>2</sup> para la velocidad de barrido de 100 mV/s, como se advierte en la [Tabla 3.4.](#page-50-1)

A pesar de que las gráficas de normalidad no advierten sobre un valor atípico para las gráficas de normalidad de 200 mV/s y 2 V/s como se puede ver en las Figuras VIII.3 y VIII.4, del [ANEXO VIII,](#page-108-0) es evidente que estos existen como se puede observar en las Figuras 3.11 y 3.17, por lo que se procede a reemplazar el valor de 1,36 mF/cm<sup>2</sup> a un estimado de 1,7 mF/cm<sup>2</sup> para el caso de 200 mV/s; y se reemplaza los valores de 0,47

mF/cm<sup>2</sup> a un estimado de 0,34 mF/cm<sup>2</sup>, y 0,36 mF/cm<sup>2</sup> a un estimado de 0,28 mF/cm<sup>2</sup>, para el caso de 2 V/s, como se observa en la [Tabla 3.4.](#page-50-1)

### **Resultados sin presencia de valores atípicos**

Se puede observar en las Figuras IX.1, IX.2, IX.3 y IX.4, del [ANEXO IX,](#page-110-0) que el único factor que influye en la capacitancia específica de área que tiene el micro-supercondensador para velocidades de barrido entre 20 y 200 mV/s es la potencia del láser CNC, y por otro lado como se distingue en las Figuras IX.5, IX.6, IX.7 y IX.8, del [ANEXO IX,](#page-110-0) para velocidades de barrido entre 1 y 10 V/s los factores que influyen significativamente en la respuesta son: la potencia del láser, el ancho de los electrodos y la interacción entre estos.

### **Residuales**

Como se observa en las Figuras X.1, X.2, X.3, X.4, X.5, X.6, X.7 y X.8, del [ANEXO X,](#page-114-0) el valor de los residuales aumenta tomando la forma de un abanico, por lo que se puede deducir que estos presentan una varianza no constante. Para solucionar esto se procede a aplicar una transformada, de forma que las observaciones  $x_i$  son transformadas en  $ln(x_i)$ . Los valores de la capacitancia específica de área a las que se ha aplicado un logaritmo natural se encuentran en la [Tabla 3.5.](#page-51-0)

### **Transformación de Ca en ln(Ca)**

Como se observa en las Figuras XI.1, XI.2, XI.3, XI.4, XI.5, XI.6, XI.7 y XI.8, del [ANEXO](#page-118-0) **[XI](#page-118-0)**, los factores que afectan significativamente a la respuesta del sistema son: La potencia del láser para valores de 20 a 200 mV/s, y la potencia del láser y el ancho de los electrodos para valores de 1 a 10 V/s.

#### **Residuales con ausencia de término de orden alto**

Como se observa en las Figuras XII.1, XII.2, XII.3 y XII.4, del [ANEXO XII,](#page-122-0) las gráficas de Residuales vs Valores ajustados para las velocidades de barrido de 1 a 10 V/s presentan una tendencia curvilínea, lo que indica que la ecuación que las describe requiere de un término de mayor orden; dado que el análisis se lo realizó tomando en cuenta solo los

factores A y B, es claro que el término faltante en las ecuaciones es la interacción entre estos AB.

#### **Residuales ln(Ca), molaridad del electrolito y separación entre electrodos**

Observando desde la Figura XIII.1 hasta la Figura XIII.24, del [ANEXO XIII,](#page-124-0) las gráficas de residuales tanto de probabilidad normal, valores ajustados y orden no presentan un patrón que indique que existe problemas con los resultados, por lo que se puede analizar las gráficas de efectos, además, con esto se puede deducir que tanto la molaridad del electrolito como la separación existente entre electrodos no afecta significativamente al valor de capacitancia específica de área del micro-supercondensador en ningún caso.

### **Gráficas de efectos, potencia del láser y ancho del electrodo**

Los resultados analizados toman en cuenta que las observaciones han sido transformadas de  $C_a$  a  $ln(C_a)$ . Cabe aclarar que a pesar de que se esté analizando el valor del logaritmo como se observa en el ejemplo ilustrativo de la [Figura 3.19,](#page-60-0) si el valor de  $C_a$  aumenta, de igual forma lo hace su logaritmo natural; y por el contrario si el valor de  $C_a$  disminuye, de igual forma lo hace su logaritmo natural. Por lo que cualquier factor que afecte positivamente al logaritmo natural de la capacitancia específica de área, afectará de igual forma a la capacitancia específica de área del micro-supercondensador.

Como se observa en las Figuras XIV.1, XIV.2, XIV.3, XIV.4, XIV.5, XIV.6, XIV.7, XIV.8, XIV.9, XIV.10, XIV.11 y XIV.12, del [ANEXO XIV,](#page-136-0) el aumento de la potencia del láser CNC afecta positivamente a la capacitancia específica de área del micro-supercondensador. Por el contrario, el aumento en el ancho del electrodo afecta negativamente a la capacitancia específica de área, haciendo que esta disminuya al aumentar su valor, esto quiere decir que si se desea fabricar un micro-supercondensador con un área activa específica es mejor usar un electrodo de 1 mm de grosor que uno de 3 mm, eso se puede explicar ya que a pesar de que se trata al LIG como un material bidimensional, este es tridimensional; es decir, no se está tomando en cuenta las caras laterales del electrodo. Si se considera que el LIG generado en una potencia dada del láser tiene grosor constante, al usar electrodos de menor anchura se podría generar mayor área donde se adhieran los iones debido a las caras laterales de estos.

En las Figuras XIV.6, XIV.8, XIV.10 y XIV.12, del [ANEXO XIV](#page-136-0)**.**, también se puede observar la interacción de la potencia del láser y el ancho del electrodo para velocidades de barrido de 1 a 10 V/s. La inclinación de las rectas no es igual, estas presentan una pequeña variación, verificando que existe una interacción entre estos factores, aunque es mínima. Esto indica que para estos valores de barrido los factores importantes a considerar son la potencia del láser y el ancho del electrodo.

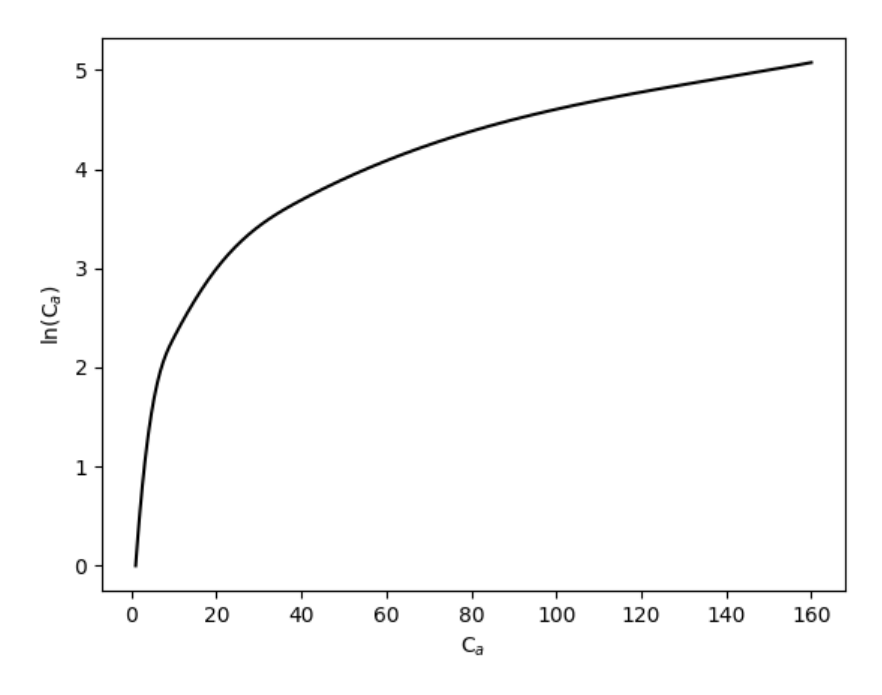

Figura 3.19. Ejemplo ilustrativo de ln(Ca) vs. Ca.

### <span id="page-60-0"></span>**Parámetros que afectan la capacitancia específica de área**

El máximo valor de capacitancia específica de área alcanzada en el experimento fue de 11,26 mF/cm<sup>2</sup>, mientras que Lin et al. [7], obtuvieron una capacitancia específica de área de 3,9 mF/cm<sup>2</sup> y Li et al. [42], obtuvieron un resultado de 8,4 mF/cm<sup>2</sup>. Esto podría indicar que los valores de la potencia, longitud de onda, velocidad de barrido, actuando por separado o en conjunto afectan la capacitancia específica de área; por ejemplo, en el presente proyecto se ha optado por un rango de potencia del láser de 0,315 W a 0,9 W, una longitud de onda de 445 nm y velocidad de barrido de 1000 mm/min; por otro lado, Lin et al. [7], usaron un rango de potencia de 2.4 W a 5.4 W, una frecuencia de 10,6 µm y velocidad de barrido de 5334 mm/min; Li et al. [42], por su parte usaron una potencia de 4,8 W. Con estos valores expuestos se puede teorizar que los parámetros mencionados pueden llegar a afectar los resultados de  $C_a$  obtenidos del micro-supercondensador.

# **4. CONCLUSIONES**

- Se logró fabricar satisfactoriamente micro-supercondensadores a partir del grafeno inducido por láser grabado en láminas de poliimida, los cuales fueron sometidos a distintos tratamientos para verificar su comportamiento ante diferentes parámetros.
- Se desarrolló exitosamente un código de programación que permite analizar el espectro Raman del grafeno, pudiendo con este realizar un ajuste de datos que permite conocer la media, desviación estándar, amplitud y la anchura a media altura de las bandas que lo componen, además de las relaciones entre las intensidades  $I_D/I_G$ ,  $I_D/I_D$ <sup>,</sup> e  $I_{2D}/I_G$ .
- La obtención de grafeno inducido por láser en una lámina de poliimida se pudo verificar observando las gráficas del espectro Raman obtenido de las muestras usando el código de programación desarrollado para el análisis del espectro Raman, tanto para la potencia de 0,315 W como para 0,9 W, en donde se distinguen las diferentes bandas que componen el espectro del grafeno: D, G, 2D, A, D', D+D', D+D", 2D'.
- La potencia usada del láser CNC cumple un papel fundamental al momento de determinar las propiedades del grafeno inducido por láser, influyendo directamente en su grosor y porosidad, aumentando el valor de estos al usar el valor de alta potencia del láser de 0,9 W, y por el contrario disminuyendo su valor al usar el valor de potencia baja del láser de 0,315 W. Por otra parte, la resistencia laminar ve su valor disminuido al usar un valor de potencia del láser de 0,9 W, y este incrementa al usar el valor de potencia bajo del láser de 0,315 W.
- Los resultados obtenidos mediante el ajuste de datos realizado con el código de programación desarrollado para el análisis del espectro Raman del grafeno muestran que la relación de intensidades *I<sub>D</sub>/I<sub>D</sub></sub>* para ambos casos, 0,315 W y 0,9 W, tienen un valor cercano a 3,5, lo que indica que el tipo de defectos presente mayoritariamente en el LIG es de tipo borde; además la relación de intensidades  $I_{2D}/I_G$  para ambos casos de potencia del láser, tiene un valor menor a 1, esto indica que para ambas muestras el grafeno inducido por láser es multicapa.
- La relación de intensidades  $I_D/I_G$  y el tamaño promedio de cristalito son de 1,03 y 18,66 nm para 0,315 W, y de 0,64 y 30,04 nm para 0,9 W. Esto daría a entender que una mayor presencia de bordes de grano aumenta el valor de  $I_D/I_G$  y de la resistencia laminar del LIG.
- Las gráficas de voltametría cíclica muestran un comportamiento sin oxidación ni reducción, cuya forma se asemeja a un rectángulo, lo que indica que el dispositivo fabricado a partir del LIG es un condensador.
- La capacitancia específica de área de los micro-supercondensadores es afectada por dos factores al usar una velocidad de barrido alta, de 1 a 10 V/s: la potencia, la cual provoca que la capacitancia específica de área aumente cuando esta aumenta su valor, y el ancho del electrodo, el cual induce una disminución de la capacitancia específica de área cuando su valor aumenta. Por otro lado, al usar velocidades de barrido bajas, de 20 a 200 mV/s, el único parámetro que afecta la respuesta es la potencia, teniendo el mismo efecto que en velocidades de barrido altas.
- Los valores de la molaridad del electrolito, y la separación existente entre electrodos no afectan de forma significativa al valor de la capacitancia específica de área del microsupercondensador en ninguno de los casos estudiados.
- Puesto que el grosor de los electrodos provoca que la capacitancia específica de área tome un comportamiento diferente al esperado, el cual sería que la capacitancia específica de área aumente con el ancho del electrodo, se podría usar en su lugar la capacitancia específica de volumen para evaluar el rendimiento de los microsupercondensadores, ya que con esto se tomaría en consideración las caras laterales de los electrodos.

### **Bibliografía**

[1] X. Huang *et al.*, "Graphene-based materials: Synthesis, characterization, properties, and applications," Small, vol. 7, no. 14, pp. 1876–1902, 2011, doi: 10.1002/smll.201002009.

[2] V. Singh, D. Joung, L. Zhai, S. Das, S. I. Khondaker, and S. Seal, "Graphene based materials: Past, present and future," Progress in Materials Science, vol. 56, no. 8. Elsevier Ltd, pp. 1178–1271, Oct. 10, 2011. doi: 10.1016/j.pmatsci.2011.03.003.

[3] Md. S. A. Bhuyan, Md. N. Uddin, Md. M. Islam, F. A. Bipasha, and S. S. Hossain, "Synthesis of graphene," International Nano Letters, vol. 6, no. 2, pp. 65–83, Jun. 2016, doi: 10.1007/s40089-015-0176-1.

[4] F. Wang et al., "Laser-induced graphene: preparation, functionalization and applications," Materials Technology, vol. 33, no. 5, pp. 340–356, Apr. 2018, doi: 10.1080/10667857.2018.1447265.

[5] M. Hernaez, C. R. Zamarreño, S. Melendi-Espina, L. R. Bird, A. G. Mayes, and F. J. Arregui, "Optical fibre sensors using graphene-based materials: A review," Sensors (Switzerland), vol. 17, no. 1, Jan. 2017, doi: 10.3390/s17010155.

[6] R. Ye, D. K. James, and J. M. Tour, "Laser-Induced Graphene," Accounts of Chemical Research, vol. 51, no. 7, pp. 1609–1620, 2018, doi: 10.1021/acs.accounts.8b00084.

[7] J. Lin et al., "Laser-induced porous graphene films from commercial polymers," Nature Communications, vol. 5, 2014, doi: 10.1038/ncomms6714.

[8] Y. Zheng, Y. Yang, S. Chen, and Q. Yuan, "Smart, stretchable and wearable supercapacitors: Prospects and challenges," CrystEngComm, vol. 18, no. 23, pp. 4218-4235, 2016, doi: 10.1039/c5ce02510a.

[9] A. Lamberti, F. Clerici, M. Fontana, and L. Scaltrito, "A highly stretchable supercapacitor using laser-induced graphene electrodes onto elastomeric substrate," Advanced Energy Materials, vol. 6, no. 10, May 2016, doi: 10.1002/aenm.201600050.

[10] Elsevier B.V, "Scopus." https://www.scopus.com/results/results.uri?sort=plff&src=s&st1=laser+induced+graphene&sid=9f2ae01face6bc63a7e0d71519f374c8&sot=b &sdt=b&sl=37&s=TITLE-ABS-

KEY%28laser+induced+graphene%29&origin=searchbasic&editSaveSearch=&yearFrom =Before+1960&yearTo=Presen

[11] I. V. Tudose et al., "Graphene-based materials and their biomedical and environmental applications: Recent advances," in Functional Nanostructured Interfaces for Environmental and Biomedical Applications, Elsevier, 2019, pp. 243–257. doi: 10.1016/b978-0-12-814401-5.00009-8.

[12] S. S. Shams, R. Zhang, and J. Zhu, "Graphene synthesis: A Review," Materials Science- Poland, vol. 33, no. 3, pp. 566–578, 2015, doi: 10.1515/msp-2015-0079.

[13] N. Kurra, Q. Jiang, P. Nayak, and H. N. Alshareef, "Laser-derived graphene: A threedimensional printed graphene electrode and its emerging applications," Nano Today, vol. 24. Elsevier B.V., pp. 81–102, Feb. 01, 2019. doi: 10.1016/j.nantod.2018.12.003.

[14] H. Zhu, Z. Xu, D. Xie, and Y. Fang, Graphene: Fabrication, Characterizations, Properties and Applications. Academic Press, 2018.

[15] W. H. Brown, C. S. Foote, B. L. Iverson, and E. V. Anslyn, *Organic Chemistry*, 6th ed. Brooks/Cole, Cengage Learning, 2012.

[16] R. B. Mathur, B. P. Singh, and S. Pande, *Carbon Nanomaterials*, vol. 10. 2014. doi: 10.3762/bjoc.10.186.

[17] P. Mukhopadhyay and R. K. Gupta, Graphite, graphene, and their polymer nanocomposites. 2012. doi: 10.1201/b13051.

[18] X.-Y. Wang, A. Narita, and K. Müllen, "Precision synthesis versus bulk-scale fabrication of graphenes," Nature Reviews Chemistry, vol. 2, no. 1, 2018, doi: 10.1038/s41570-017-0100.

[19] R. S. Edwards and K. S. Coleman, "Graphene synthesis: relationship to applications," Nanoscale, vol. 5, pp. 38–51, 2013, doi: 10.1039/c2nr32629a.

[20] T. C. Achee *et al.*, "High-yield scalable graphene nanosheet production from compressed graphite using electrochemical exfoliation," Scientific Reports, vol. 8, no. 1, pp. 1–8, 2018, doi: 10.1038/s41598-018-32741-3.

[21] C. N. R. et al. Rao, Supramolecular Chemistry of Fullerenes and Carbon Nanotubes Carbon Nanotube and Related Raman Spectroscopy in Graphene Related Systems Carbon Materials and Nanotechnology Carbon Nanomaterials Carbon Nanotubes and Related Structures. 2013. doi: 10.1002/9783527651122.

[22] R. Ye, D. K. James, and J. M. Tour, "Laser-Induced Graphene: From Discovery to Translation," Advanced Materials, vol. 31, no. 1. Wiley-VCH Verlag, Jan. 04, 2019. doi: 10.1002/adma.201803621.

[23] L. Jiao et al., "Laser-induced graphene on additive manufacturing parts," Nanomaterials, vol. 9, no. 1, pp. 1–9, 2019, doi: 10.3390/nano9010090.

[24] Y. Chyan, R. Ye, Y. Li, S. P. Singh, C. J. Arnusch, and J. M. Tour, "Laser-Induced Graphene by Multiple Lasing: Toward Electronics on Cloth, Paper, and Food," ACS Nano, vol. 12, no. 3, pp. 2176–2183, 2018, doi: 10.1021/acsnano.7b08539.

[25] Q. Li, N. Mahmood, J. Zhu, Y. Hou, and S. Sun, "Graphene and its composites with nanoparticles for electrochemical energy applications," Nano Today, vol. 9, no. 5, pp. 668– 683, 2014, doi: 10.1016/j.nantod.2014.09.002.

[26] Y. Bin Tan and J. M. Lee, "Graphene for supercapacitor applications," Journal of Materials Chemistry A, vol. 1, no. 47, pp. 14814–14843, 2013, doi: 10.1039/c3ta12193c.

[27] C. Zhong, Y. Deng, W. Hu, J. Qiao, L. Zhang, and J. Zhang, "A review of electrolyte materials and compositions for electrochemical supercapacitors," Chemical Society Reviews, vol. 44, no. 21, pp. 7484–7539, 2015, doi: 10.1039/c5cs00303b.

[28] B. Pal, S. Yang, S. Ramesh, V. Thangadurai, and R. Jose, "Electrolyte selection for supercapacitive devices: A critical review," Nanoscale Advances, vol. 1, no. 10, pp. 3807-3835, 2019, doi: 10.1039/c9na00374f.

[29] W. Raza et al., "Recent advancements in supercapacitor technology," Nano Energy, vol. 52, no. August, pp. 441–473, 2018, doi: 10.1016/j.nanoen.2018.08.013.

[30] L. Zhou, C. Li, X. Liu, Y. Zhu, Y. Wu, and T. van Ree, Metal oxides in supercapacitors. Elsevier Inc., 2018. doi: 10.1016/b978-0-12-811167-3.00007-9.

[31] M. Skyllas-Kazacos, Electro-chemical energy storage technologies for wind energy systems. Woodhead Publishing Limited, 2010. doi: 10.1533/9781845699628.2.323.

[32] D. A. Skoog, J. Hanlan, and D. M. West, Principles of Instrumental Analysis, Seventh Edition. Cengage Learning, 2018. doi: 10.2307/1505543.

[33] N. Liu and Y. Gao, "Recent Progress in Micro-Supercapacitors with In-Plane Interdigital Electrode Architecture," Small, vol. 13, no. 45, 2017, doi: 10.1002/smll.201701989.

[34] H. Hu, Z. Pei, and C. Ye, "Recent advances in designing and fabrication of planar micro-supercapacitors for on-chip energy storage," Energy Storage Materials, vol. 1, pp. 82–102, 2015, doi: 10.1016/j.ensm.2015.08.005.

[35] Y. Gogotsi and P. Simon, "True performance metrics in electrochemical energy storage," Science (1979), vol. 334, no. 6058, pp. 917–918, 2011, doi: 10.1126/science.1213003.

[36] A. Yu, V. Chabot, and J. Zhang, Electrochemical supercapacitors for energy storage and delivery: Fundamentals and applications. 2013. doi: 10.1201/b14671.

[37] C. Shen, X. Wang, W. Zhang, and F. Kang, "A high-performance three-dimensional micro supercapacitor based on self-supporting composite materials," Journal of Power Sources, vol. 196, no. 23, pp. 10465–10471, 2011, doi: 10.1016/j.jpowsour.2011.08.007.

[38] M. K. Moghaddam et al., Material-Integrated Intelligent Systems: Technology and Applications. Wyley-VHC Verlag GmbH &CO. KGaA, 2016. doi: 10.1002/9783527679249.ch7.

[39] O. D. Apuke, "Quantitative Research Methods: A Synopsis Approach," Kuwait Chapter of Arabian Journal of Business and Management Review, vol. 6, no. 11, pp. 40– 47, 2017, doi: 10.12816/0040336.

[40] W. J. Creswell and J. D. Creswell, Research Design: Qualitative, Quantitative adn Mixed Methods Approaches, vol. 53, no. 9. 2018. [Online]. Available: file:///C:/Users/Harrison/Downloads/John W. Creswell & J. David Creswell - Research Design\_ Qualitative, Quantitative, and Mixed Methods Approaches (2018).pdf%0Afile:///C:/Users/Harrison/AppData/Local/Mendeley Ltd./Mendeley Desktop/Downloaded/Creswell, Cr

[41] G. Hanrahan, J. Zhu, S. Gibani, and D. G. Patil, "Chemometrics and Statistics - Experimental Design," Encyclopedia of Analytical Science: Second Edition, pp. 8–13, 2004, doi: 10.1016/B0-12-369397-7/00079-0.

[42] L. Li et al., "High-Performance Pseudocapacitive Microsupercapacitors from Laser-Induced Graphene," Advanced Materials, vol. 28, no. 5, pp. 838–845, Feb. 2016, doi: 10.1002/adma.201503333.

[43] M. Tayyaba, N. Shayan, M. Muhammad, and A. M. Mohammad, "Fabrication and characterization of laser scribed supercapacitor based on polyimide for energy storage," in Key Engineering Materials, 2018, vol. 778 KEM, pp. 181–186. doi: 10.4028/www.scientific.net/KEM.778.181.

[44] Y. Li et al., "Laser-Induced Graphene in Controlled Atmospheres: From Superhydrophilic to Superhydrophobic Surfaces," Advanced Materials, vol. 29, no. 27, Jul. 2017, doi: 10.1002/adma.201700496.

[45] A. di Gianfrancesco, Materials for Ultra-Supercritical and Advanced Ultra-Supercritical Power Plants. Elsevier Ltd, 2017.

[46] M. Rahaman, D. Khastgir, and A. K. Aldalbahi, Carbon- Containing Polymer Composites. Singapore: Springer, 2019.

[47] K. Akhtar, S. A. Khan, S. B. Khan, and A. M. Asiri, Scanning Electron Microscopy: Principle and Applications in Nanomaterials Characterization. In: Sharma S. (eds) Handbook of Materials Characterization, vol. 2, no. February. Springer International Publishing AG, 2019. doi: 10.1007/978-3-319-92955-2.

[48] A. Ul-hamid, A Beginners' Guide to Scanning Electron Microscopy. Springer Nature Switerland AG, 2018.

[49] V. Skákalová and A. B. Kaiser, Graphene: Properties, preparation, characterisation and devices. Woodhead Publishing Limited, 2014.

[50] A. Merlen, J. G. Buijnsters, and C. Pardanaud, A guide to and review of the use of multiwavelength Raman spectroscopy for characterizing defective aromatic carbon solids: From graphene to amorphous carbons, vol. 7, no. 10. 2017. doi: 10.3390/coatings7100153. [51] O. I. Olubiyi, F.-K. Lu, D. Calligaris, F. A. Jolesz, and N. Y. Agar, Advances in Molecular Imaging for Surgery. 2015. doi: 10.1016/b978-0-12-800870-6.00017-0.

[52] E. Smith and G. Dent, *Modern Raman Spectroscopy: A practical approach*. John Wiley & Sons Ltd, 2019.

[53] N. John and S. George, Raman Spectroscopy, vol. 2. Elsevier Inc., 2017. doi: 10.1016/B978-0-323-46140-5.00005-4.

[54] G. Keresztury, "Raman Spectroscopy: Theory," Handbook of Vibrational Spectroscopy, pp. 1–17, 2006, doi: 10.1002/9780470027325.s0109.

[55] G. S. Bumbrah and R. M. Sharma, "Raman spectroscopy – Basic principle, instrumentation and selected applications for the characterization of drugs of abuse," Egyptian Journal of Forensic Sciences, vol. 6, no. 3, pp. 209–215, 2016, doi: 10.1016/j.ejfs.2015.06.001.

[56] J. Hodkiewicz, "Characterizing Graphene with Raman Spectroscopy," Thermo scientific, 2010. https://www.thermofisher.com/content/dam/tfs/ATG/CAD/CAD Documents/Application & Technical Notes/Molecular Spectroscopy/Raman/Raman Instruments/D19505~.pdf

[57] M. S. Dresselhaus, A. Jorio, A. G. Souza Filho, and R. Saito, "Defect characterization in graphene and carbon nanotubes using Raman spectroscopy," Philosophical Transactions of the Royal Society A: Mathematical, Physical and Engineering Sciences, vol. 368, no. 1932, pp. 5355–5377, 2010, doi: 10.1098/rsta.2010.0213.

[58] P. Düngen, M. Prenzel, C. Van Stappen, N. Pfänder, S. Heumann, and R. Schlögl, "Investigation of Different Pre-Treated Multi-Walled Carbon Nanotubes by Raman Spectroscopy," Materials Sciences and Applications, vol. 08, no. 08, pp. 628–641, 2017, doi: 10.4236/msa.2017.88044.

[59] A. Sadezky, H. Muckenhuber, H. Grothe, R. Niessner, and U. Pöschl, "Raman microspectroscopy of soot and related carbonaceous materials: Spectral analysis and structural information," Carbon N Y, vol. 43, no. 8, pp. 1731-1742, 2005, doi: 10.1016/j.carbon.2005.02.018.

[60] Y. Hao *et al.*, "Probing layer number and stacking order of few-layer graphene by Raman Spectroscopy," Small, vol. 6, no. 2, pp. 195–200, 2010, doi: 10.1002/smll.200901173.

[61] M. Wall, "The Raman Spectroscopy of Graphene and the Determination of Layer Thickness," Thermo Scientific, 2011. http://tools.thermofisher.com/content/sfs/brochures/AN52252\_E 1111 LayerThkns\_H\_1.pdf

[62] L. M. Malard, M. A. Pimenta, G. Dresselhaus, and M. S. Dresselhaus, "Raman spectroscopy in graphene," *Physics Reports*, vol. 473, no. 5–6, pp. 51–87, 2009, doi: 10.1016/j.physrep.2009.02.003.

[63] A. Lawrence, *Probability in Physics: An Introductory Guide.* Springer, 2019. [Online]. Available: http://www.springer.com/series/8917

[64] P. William H., T. Saul A., V. William T., and F. Brian P., Numerical Recipies: The Art of Scientific Computing, 3rd ed. Cambridge University Press, 2007.

[65] N. Hansen and C. Y. Barlow, *Plastic Deformation of Metals and Alloys*, vol. 1. Elsevier B.V., 2014. doi: 10.1016/B978-0-444-53770-6.00017-4.

[66] A. Eckmann et al., "Probing the nature of defects in graphene by Raman spectroscopy," Nano Letters, vol. 12, no. 8, pp. 3925–3930, 2012, doi: 10.1021/nl300901a. [67] V. T. Nguyen *et al.*, "Synthesis of multi-layer graphene films on copper tape by atmospheric pressure chemical vapor deposition method," Advances in Natural Sciences: Nanoscience and Nanotechnology, vol. 4, no. 3, 2013, doi: 10.1088/2043-6262/4/3/035012. [68] Python, "What is Python? Executive Summary." https://www.python.org/doc/essays/blurb/

[69] Developers NumPy, "NumPy documentation." https://numpy.org/doc/stable/

[70] The Matplotlib Development Team, "Matplotlib: Visualization with Python." https://matplotlib.org/

[71] Python, "math — Mathematical functions." https://docs.python.org/3/library/math.html

[72] Python, "tkinter — Python interface to Tcl/Tk." https://docs.python.org/3/library/tkinter.html

[73] T. Strutz, Data Fitting and Uncertainty. 2011.

[74] P. C. Hansen, V. Pereyra, and G. Scherer, "Least squares data fitting with applications," Least Squares Data Fitting with Applications, pp. 1–305, 2012.

[75] K. Madsen, H. B. Nielsen, and O. Tingleff, Methods for Non-Linear Least Squares Problems, 2nd ed. 2004.

[76] P. Mathews, *Design of Experiments with MINITAB*, vol. 60, no. 2. 2006. doi: 10.1198/tas.2006.s46.

[77] D. Montgomery, *Design and Analysis of Experiments*, 8th ed. John Wiley & Sons, Inc., 2017.

[78] A. Dean, M. Morris, J. Stufken, and D. Bingham, Handbook of Design and Analysis of Experiments. 2015.

[79] P. D. Berger, R. E. Maurer, and G. B. Celli, *Experimental design: With applications* in management, engineering, and the sciences: Second edition. 2017. doi: 10.1007/978-3- 319-64583-4.

[80] Minitab, "Residual plots for Fit Regression Model." https://support.minitab.com/enus/minitab/18/help-and-how-to/modeling-statistics/regression/how-to/fit-regressionmodel/interpret-the-results/all-statistics-and-graphs/residual-plots/ (accessed May 06, 2022).

[81] J. P.S. and D. S. Sutrave, "A Brief Study of Cyclic Voltammetry and Electrochemical Analysis," International Journal of ChemTech Research, vol. 11, no. 9, pp. 77–88, 2018, doi: 10.20902/ijctr.2018.110911.

[82] M. Aliofkhazraei and A. S. H. Makhlouf, Handbook of Nanoelectrochemistry. SpringerReference, 2016. doi: 10.1007/978-3-319-15266-0.

[83] S. Thomas, R. Thomas, A. K. Zachariah, and R. K. Mishra, Spectroscopic Methods for Nanomaterials Characterization, vol. 2. 2017.

[84] J. Yan et al., "Preparation of a graphene nanosheet/polyaniline composite with high specific capacitance," Carbon N Y, vol. 48, no. 2, pp. 487-493, 2010, doi: 10.1016/j.carbon.2009.09.066.

[85] R. Li and G. Liu, Flexible and Stretchable Electronics. CRC Press, 2018. doi: 10.3390/books978-3-03842-437-6.

[86] F. Licht, M. A. Davis, and H. A. Andreas, "Charge redistribution and electrode history impact galvanostatic charging/discharging and associated figures of merit," Journal of Power Sources, vol. 446, no. September 2019, p. 227354, 2020, doi: 10.1016/j.jpowsour.2019.227354.

**ANEXOS** 

# **ANEXO I.**

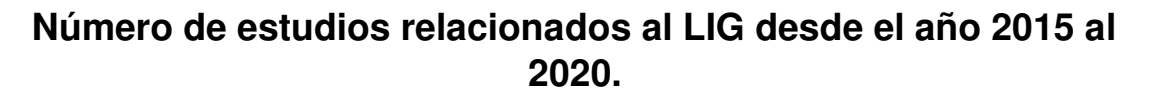

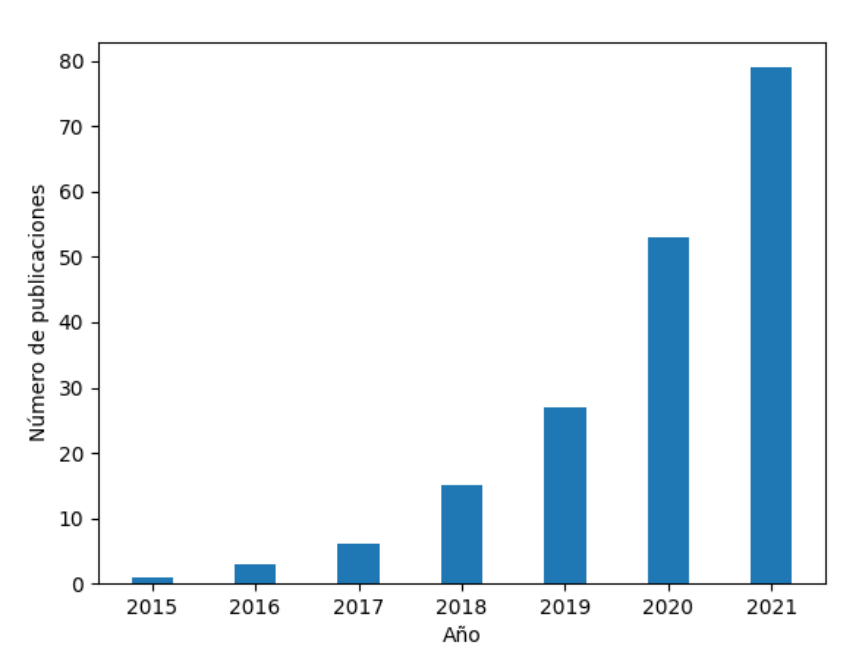

Figura I.1. Espectro Raman del LIG a 0,315 W de potencia del láser.

([10])
**ANEXO II.** 

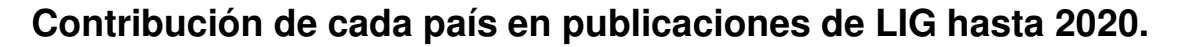

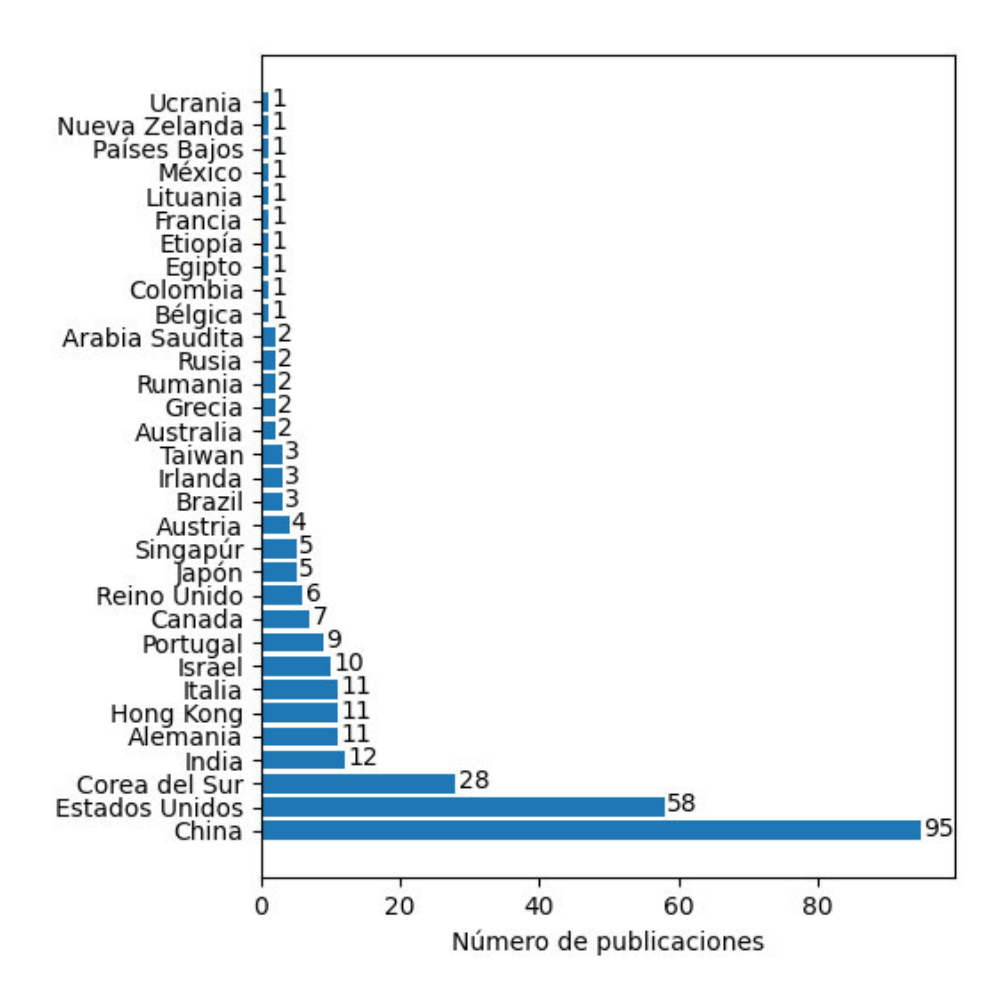

Figura II.1. Espectro Raman del LIG a 0,315 W de potencia del láser.

([10])

#### **ANEXO III.**

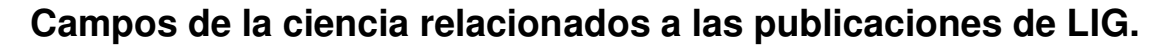

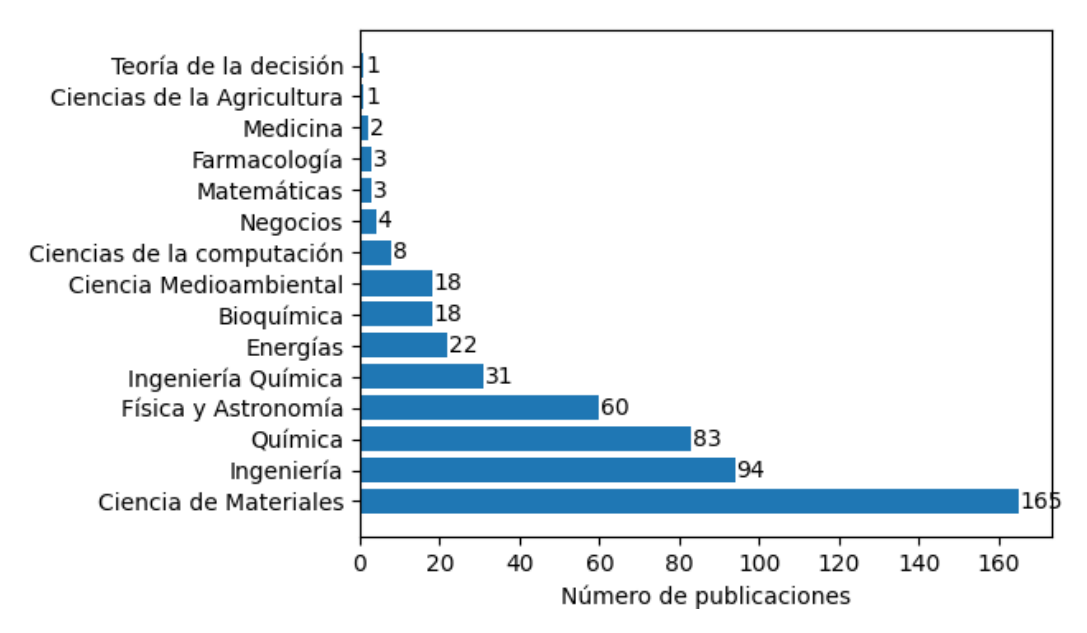

Figura III.1. Espectro Raman del LIG a 0,315 W de potencia del láser.

([10])

### **ANEXO IV.**

# **Porcentaje de publicaciones de temas relacionados a supercondensadores en estudios de LIG.**

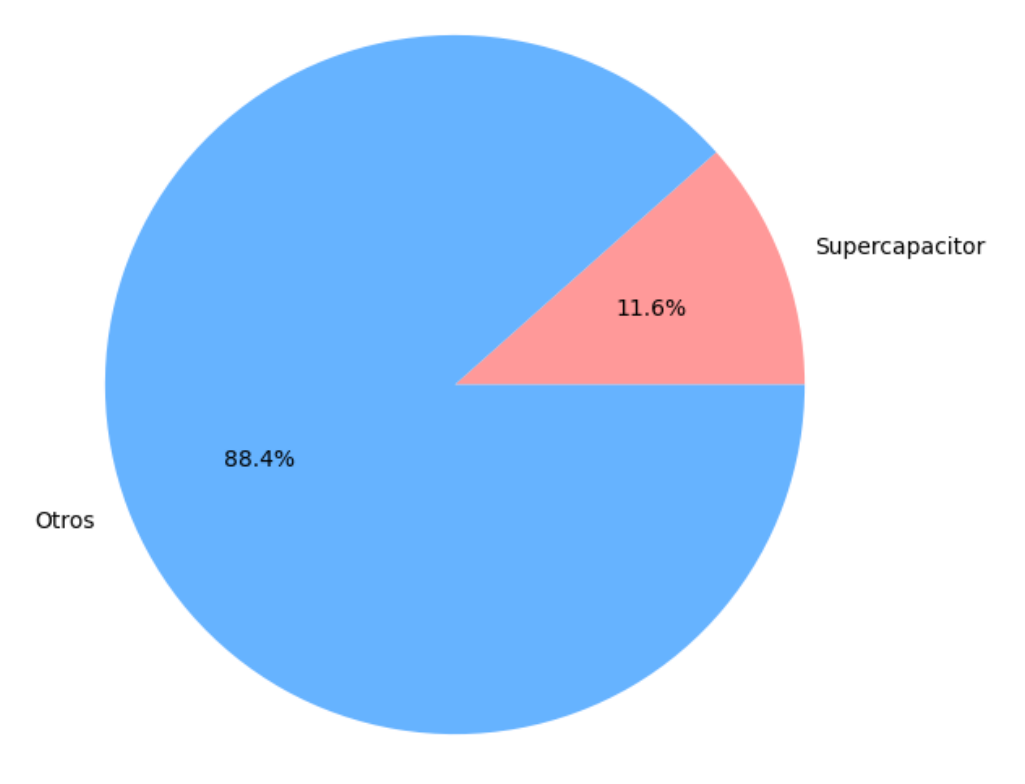

Figura IV.1. Espectro Raman del LIG a 0,315 W de potencia del láser.

([10])

### **ANEXO V.**

## **Código de programación para el análisis del espectro Raman del grafeno**

#LM import math import numpy as np import matplotlib.pyplot as plt

#GUI import tkinter as tk from tkinter import \* import tkinter.ttk as ttk from tkinter import filedialog

root =  $Tk()$ root.geometry("330x435") root.title("Analizador de espectro raman del grafeno")

# Frames

Model\_type = LabelFrame(root, text= "Modelo" ,padx=5,pady=5) Model\_type.place(x=10,y=108)

 $Messages = LabelFrame(root, width = 225, height = 28)$ Messages.pack() Messages.place(x=10,y=68) Messages.grid\_propagate(0)

# Model Type

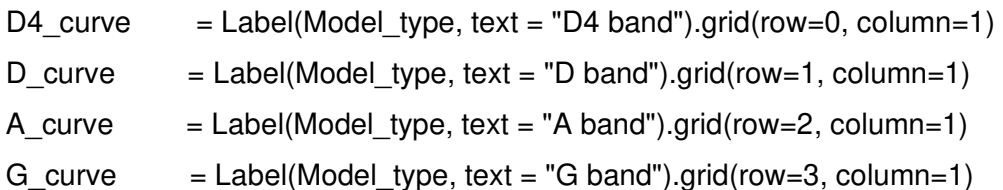

D1 curve  $=$  Label(Model type, text = "D' band").grid(row=4, column=1) DD2\_curve = Label(Model\_type, text =  $'D + D\$  band").grid(row=5, column=1)  $Two\_D\_curve = Label(Model\_type, text = "2D band").grid(row=6, column=1)$ DD1 curve = Label(Model type, text =  $'D + D'$  band").grid(row=7, column=1) Two\_D1\_curve = Label(Model\_type, text = "2D' band").grid(row=8, column=1)

```
click D4 = \text{StringVar}()click_D4.set("Lorentziano") 
menu_D4 = OptionMenu(Model_type, click_D4, "Lorentziano", "Gaussiano") 
menu_D4.grid(row=0,column=2)
```

```
click_D = StringVar()
click_D.set("Lorentziano") 
menu D = OptionMenu(Model type, click D, "Lorentziano", "Gaussiano")
menu_D.grid(row=1,column=2)
```

```
click A = StringVar()
click_A.set("Lorentziano") 
menu A = OptionMenu(Model type, click A, "Lorentziano", "Gaussiano")
menu A.grid(row=2,column=2)
```

```
click G = StringVar()
click_G.set("Lorentziano") 
menu_G = OptionMenu(Model_type, click_G, "Lorentziano", "Gaussiano") 
menu G.grid(row=3,column=2)
```

```
click D1 = \text{StringVar}()click_D1.set("Lorentziano") 
menu D1 = OptionMenu(Model type, click D1, "Lorentziano", "Gaussiano")
menu_D1.grid(row=4,column=2)
```

```
click_DD2 = StringVar() 
click_DD2.set("Lorentziano") 
menu_DD2 = OptionMenu(Model_type, click_DD2, "Lorentziano", "Gaussiano")
menu DD2.grid(row=5,column=2)
```
click Two  $D =$  StringVar() click\_Two\_D.set("Lorentziano") menu Two D = OptionMenu(Model type, click Two D, "Lorentziano", "Gaussiano") menu Two D.grid(row=6,column=2)

click  $DD1 = \text{StringVar}()$ click\_DD1.set("Lorentziano") menu DD1 = OptionMenu(Model type, click DD1, "Lorentziano", "Gaussiano") menu\_DD1.grid(row=7,column=2)

```
click_Two_D1 = StringVar()
click_Two_D1.set("Lorentziano") 
menu Two D1 = OptionMenu(Model type, click Two D1, "Lorentziano", "Gaussiano")
menu_Two_D1.grid(row=8,column=2)
```
# LM parameters

 $tao = 1$  $e1 = 10^{**} - 8$  $e2 = 10^{**} - 8$ 

# Data

```
def load_data():
```
global data, intensity, cm,  $x$  1,  $y$  1,  $x$  2,  $y$  2

 for widget in Messages.winfo\_children(): widget.destroy()

```
 try:
```

```
file direction = filedialog.askopenfilename(initialdir = "/Documents", filetypes=(("txt
files","*.txt"),("all files","*.*")))
```

```
data = np.loadtxt(file direction)
```

```
cm = data[:,0]intensity = data[:, 1]intensity = intensity / max(intensity)x\_init = cm[(1000 < cm) & (cm < 3400)]y_init = intensity[(1000 < cm) & (cm < 3400)]
y min = min(y init)
y_{\text{init}} = y_{\text{init}} - y_{\text{min}}data = np.column\_stack((x\_init, y\_init))cm = data[:, 0]intensity = data[:, 1] # Data for first plot 
x_1 = \text{cm}[(1000 \text{ m}) \& (\text{cm} \cdot 1800)]y_1 = intensity[(1000 < cm) & (cm < 1800)]
 # Data for second plot 
x_2 = cm[(2250 < cm) & (cm < 3400)]
y 2 = \text{intensity}[(2250 < \text{cm}) \& (\text{cm} < 3400)] # Initial function type 
 click_D4.set("Lorentziano") 
 click_D.set("Lorentziano") 
 click_A.set("Lorentziano") 
 click_G.set("Lorentziano") 
 click_D1.set("Lorentziano")
```
click\_DD2.set("Lorentziano")

click\_Two\_D.set("Lorentziano")

 click\_DD1.set("Lorentziano") click\_Two\_D1.set("Lorentziano")

# Message

```
message = Label(Messages, text = El archivo se ha cargado
correctamente').grid(row=0, column=0)
```
except OSError:

pass

except UnicodeError:

```
message = Label(Messages, text = 'Por favor seleccione un archivo tipo .txt',
fg='#f00').grid(row=0, column=0)
```
except ValueError:

```
message = Label(Messages, text = 'El archivo no es válido', fg='#f00').grid(row=0,
column=0)
```
# LM functions

def function\_type(band\_type, A, u, sig, x):

 $y_{init} = []$ 

```
if band type == 'Lorentziano'. for i in x: 
     y_result = (A/math.pi)*( sig /( (((i-u)**2)) + sig**2) )
      y_init.append(y_result)
```

```
 elif band_type == 'Gaussiano': 
   for i in x: 
     y_{\text{result}} = (A / (sig^*math.sqrt(2^*math.py))) * (math-exp((-i-u)^*2)/(2^*(sig^*2)))) y_init.append(y_result)
```

```
 return np.array(y_init)
```

```
def residuals(f, y): 
  residuals = f - y return residuals 
def transpose(J): 
  T = np.transpose(J) return T 
def g_matrix(T, r): 
  g = np.dot(T, r) return g 
def A_matrix(T, J): 
  A = np.dot(T, J) return A 
def u init(A):
  u = \text{tao*max(np.diagonal}(A)) return u 
def found_value(g): 
  found = (np.linalg.norm(g, np.inf) \leq e1) return found 
# Classes 
class Band: 
   def __init__(self, ex1, ex2, center, band_type): 
     self.ex1 = ex1self.ex2 = ex2 self.center = center 
      self.band_type = band_type 
      self.u = center
```
 self.x0 = None self.fwhm = None

```
def jac_function(self, A, u, sig, i):
```

```
if self.band type == 'Lorentziano':
  return (A/math.pi)*( sig /( (((i-u)**2)) + sig**2))
elif self.band type == 'Gaussiano':
  return (A / (sig*math.sqrt(2*mathpi))) * (math.exp(((-i-u)*2)/(2*(sig**2))))
```
def FWHM(self):

 if self.band\_type == 'Lorentziano': return 2\*self.x0[2]

 elif self.band\_type == 'Gaussiano': return 2.3548\*self.x0[2]

# Find initial values (sigma change)

def find\_init\_values(self,  $a, b, B0$  = None,  $B1$  = None,  $B2$  = None,  $B3$  = None,  $B4$  = None,  $B5 = None, x_axis = None, residual = None$ :

# Jacobian

def jacobian(x0, x):

delta =  $10^{**} - 8$  $J = []$ 

for i in x:

#J1 to J3

if B0 is not None:

 $J1 = (BO.jac_function(x0[0] + delta, x0[1], x0[2], i) - BO.jac_function(x0[0],$ x0[1], x0[2], i) ) / delta

 $J2 = (B0$ .jac\_function(x0[0], x0[1] + delta, x0[2], i) - B0.jac\_function(x0[0], x0[1], x0[2], i) ) / delta

 $J3 = (B0$ .jac\_function(x0[0], x0[1], x0[2] + delta, i) - B0.jac\_function(x0[0], x0[1], x0[2], i) ) / delta

J total =  $[J1, J2, J3]$ 

 elif B0 is None:  $J1 = (B1$ .jac\_function(x0[0] + delta, x0[1], x0[2], i) - B1.jac\_function(x0[0], x0[1], x0[2], i) ) / delta

 $J2 = (B1$ .jac\_function(x0[0], x0[1] + delta, x0[2], i) - B1.jac\_function(x0[0], x0[1], x0[2], i) ) / delta

 $J3 = (B1$ .jac\_function(x0[0], x0[1], x0[2] + delta, i) - B1.jac\_function(x0[0], x0[1], x0[2], i) ) / delta

J\_total = [J1, J2, J3]

# J4 to J6

if B0 is not None and B1 is not None:

 $J4 = (B1$ .jac\_function(x0[3] + delta, x0[4], x0[5], i) - B1.jac\_function(x0[3], x0[4], x0[5], i) ) / delta

 $J5 = (B1$ .jac\_function(x0[3], x0[4] + delta, x0[5], i) - B1.jac\_function(x0[3], x0[4], x0[5], i) ) / delta

 $J6 = (B1$ .jac function(x0[3], x0[4], x0[5] + delta, i) - B1.jac function(x0[3], x0[4], x0[5], i) ) / delta

J\_total = [J1, J2, J3, J4, J5, J6]

elif B0 is None and B2 is not None:

 $J4 = (B2$ .jac\_function(x0[3] + delta, x0[4], x0[5], i) - B2.jac\_function(x0[3], x0[4], x0[5], i) ) / delta

 $J5 = (B2$ .jac\_function(x0[3], x0[4] + delta, x0[5], i) - B2.jac\_function(x0[3], x0[4], x0[5], i) ) / delta

 $J6 = (B2.jac_function(x0[3], x0[4], x0[5] + delta, i) - B2.jac_function(x0[3],$ x0[4], x0[5], i) ) / delta

J total =  $[J1, J2, J3, J4, J5, J6]$ 

# J7 to J9

if B0 is not None and B2 is not None:

 $J7 = (B2$ .jac\_function(x0[6] + delta, x0[7], x0[8], i) - B2.jac\_function(x0[6], x0[7], x0[8], i) ) / delta

 $J8 = (B2$ .jac\_function(x0[6], x0[7] + delta, x0[8], i) - B2.jac\_function(x0[6], x0[7], x0[8], i) ) / delta

 $J9 = (B2$ .jac function(x0[6], x0[7], x0[8] + delta, i) - B2.jac function(x0[6], x0[7], x0[8], i) ) / delta

J\_total = [J1, J2, J3, J4, J5, J6, J7, J8, J9]

elif B0 is None and B3 is not None:

```
J7 = (B3.jac_function(x0[6] + delta, x0[7], x0[8], i) - B3.jac_function(x0[6],
x0[7], x0[8], i) ) / delta
```
 $J8 = (B3$ .jac\_function(x0[6], x0[7] + delta, x0[8], i) - B3.jac\_function(x0[6], x0[7], x0[8], i) ) / delta

 $J9 = (B3$ .jac\_function(x0[6], x0[7], x0[8] + delta, i) - B3.jac\_function(x0[6], x0[7], x0[8], i) ) / delta

J\_total = [J1, J2, J3, J4, J5, J6, J7, J8, J9]

# J10 to J12

if B0 is not None and B3 is not None:

 $J10 = (B3.jac_function(x0[9] + delta, x0[10], x0[11], i) - B3.jac_function(x0[9], i)$ x0[10], x0[11], i) ) / delta

 $J11 = (B3$ .jac\_function(x0[9], x0[10] + delta, x0[11], i) - B3.jac\_function(x0[9], x0[10], x0[11], i) ) / delta

 $J12 = (B3.jac_function(x0[9], x0[10], x0[11] + delta, i) - B3.jac_function(x0[9],$ x0[10], x0[11], i) ) / delta

J\_total = [J1, J2, J3, J4, J5, J6, J7, J8, J9, J10, J11, J12]

elif B0 is None and B4 is not None:

```
J10 = (B4.jac_function(x0[9] + delta, x0[10], x0[11], i) - B4.jac_function(x0[9],
x0[10], x0[11], i) ) / delta 
            J11 = (B4.jac_function(x0[9], x0[10] + delta, x0[11], i) - B4.jac_function(x0[9],
x0[10], x0[11], i) ) / delta 
            J12 = (B4.jac_function(x0[9], x0[10], x0[11] + delta, i) - B4.jac_function(x0[9],
x0[10], x0[11], i) ) / delta 
             J_total = [J1, J2, J3, J4, J5, J6, J7, J8, J9, J10, J11, J12] 
           # J13 to J15 
           if B0 is None and B5 is not None: 
            J13 = (B5.jac function(x0[12] + delta, x0[13], x0[14], i) -
B5.jac_function(x0[12], x0[13], x0[14], i) ) / delta 
            J14 = (B5.jac function(x0[12], x0[13] + delta, x0[14], i) -
B5.jac_function(x0[12], x0[13], x0[14], i) ) / delta
```
 $J15 = (B5.jac_function(x0[12], x0[13], x0[14] + delta, i) -1$ B5.jac\_function(x0[12], x0[13], x0[14], i) ) / delta

J\_total = [J1, J2, J3, J4, J5, J6, J7, J8, J9, J10, J11, J12, J13, J14, J15]

 J.append(J\_total) return np.array(J)

 $x = cm[(a < cm) & (cm < b)]$ 

if x\_axis is not None:

 $x = x$  axis[(a < x\_axis) & (x\_axis < b)]

 $y =$  intensity[(a < cm) & (cm < b)]

if x axis is not None and residual is not None:

 $y = residual[(a < x_axis) & (x_axis < b)]$ 

 $k = 0$  $kmax = 500$  $v = 2$  $SIG = [0, 1, 2]$  $AA = [0, 1, 2]$  $X0 = []$  $R = \Pi$  $sig\_step = 0$ 

while not (  $int(SIG[len(SIG)-1]) == int(SIG[len(SIG)-2]) == int(SIG[len(SIG)-3])$  or  $int(AA[len(SIG)-1]) == int(AA[len(SIG)-2]) == int(AA[len(SIG)-3])$ :

 if B0 is not None: sig step  $+= 1$ 

if B0 is not None and B1 is None:

 $x0 = (1, float(B0.u), sig\_step)$ 

 $f = function_type(B0-band_type, x0[0], x0[1], x0[2], x)$ 

elif B0 is not None and B1 is not None and B2 is None:

x0 = (1, float(B0.u), sig\_step, B1.x0[0], B1.x0[1], B1.x0[2])

 $f =$  function\_type(B0.band\_type,  $x0[0]$ ,  $x0[1]$ ,  $x0[2]$ ,  $x$ ) + function\_type(B1.band\_type, x0[3], x0[4], x0[5], x)

 elif B0 is not None and B1 is not None and B2 is not None and B3 is not None and B4 is None:

 $x0 = (1, \text{float}(B0.u), \text{ sig step}, B1.x0[0], B1.x0[1], B1.x0[2], B2.x0[0], B2.x0[1],$ B2.x0[2], B3.x0[0], B3.x0[1], B3.x0[2])

f = function\_type(B0.band\_type,  $x0[0]$ ,  $x0[1]$ ,  $x0[2]$ ,  $x$ ) + function\_type(B1.band\_type, x0[3], x0[4], x0[5], x) + function\_type(B2.band\_type, x0[6],  $x0[7]$ ,  $x0[8]$ ,  $x$ ) + function\_type(B3.band\_type,  $x0[9]$ ,  $x0[10]$ ,  $x0[11]$ ,  $x$ )

elif B0 is None and B4 is not None and B5 is None:

 x0 = (B1.x0[0], B1.x0[1], B1.x0[2], B2.x0[0], B2.x0[1], B2.x0[2], B3.x0[0], B3.x0[1], B3.x0[2], B4.x0[0], B4.x0[1], B4.x0[2])

f = function type(B1.band type,  $x0[0]$ ,  $x0[1]$ ,  $x0[2]$ , x) + function type(B2.band type, x0[3], x0[4], x0[5], x) + function type(B3.band type, x0[6],  $x0[7]$ ,  $x0[8]$ ,  $x$ ) + function\_type(B4.band\_type,  $x0[9]$ ,  $x0[10]$ ,  $x0[11]$ ,  $x$ )

elif B0 is None and B5 is not None:

 x0 = (B1.x0[0], B1.x0[1], B1.x0[2], B2.x0[0], B2.x0[1], B2.x0[2], B3.x0[0], B3.x0[1], B3.x0[2], B4.x0[0], B4.x0[1], B4.x0[2], B5.x0[0], B5.x0[1], B5.x0[2])

 $f =$  function\_type(B1.band\_type,  $x0[0]$ ,  $x0[1]$ ,  $x0[2]$ ,  $x$ ) + function\_type(B2.band\_type, x0[3], x0[4], x0[5], x) + function\_type(B3.band\_type, x0[6],  $x0[7]$ ,  $x0[8]$ , x) + function\_type(B4.band\_type,  $x0[9]$ ,  $x0[10]$ ,  $x0[11]$ , x) + function type(B5.band type, x0[12], x0[13], x0[14], x)

 $r =$  residuals(f, y)  $J = jacobian(x0, x)$  $T =$ transpose(J)  $g = g$  matrix(T, r)  $A = A$  matrix(T, J)  $u = u_{init}(A)$  $found = found value(g)$ 

while (not found) and (k<kmax):

```
k = k + 1hlm = -g.dot(np.linalg.inv(A + (u*np.eye(len(x0))))))if np.linalg.norm(hlm) \leq e^{2^x}(np.linalg.norm(x0) + e2):
  found = True else: 
  x new = x0 + hlm
```
if B0 is not None:

```
if x new[1] > B0.ex2:
  x new[1] = B0.ex2elif x new[1] < B0.ex1:
  x_new[1] = B0.ex1
```
 if B1 is not None: if x  $new[4] > B1.ex2$ :  $x_new[4] = B1.ex2$  elif x\_new[4] < B1.ex1:  $x_new[4] = B1.ex1$ 

 if B2 is not None: if x\_new[7] > B2.ex2:  $x_new[7] = B2.ex2$  elif x\_new[7] < B2.ex1:  $x_{\text{new}}[7] = B2 \text{.} e^{t}$ 

 if B3 is not None: if  $x$ \_new[10] > B3.ex2:  $x_new[10] = B3.ex2$  elif x\_new[10] < B3.ex1:  $x_new[10] = B3.ex1$ 

elif B0 is None:

```
 if B1 is not None: 
  if x_new[1] > B1.ex2:
    x_new[1] = B1.ex2 elif x_new[1] < B1.ex1: 
    x_new[1] = B1.ex1
```
 if B2 is not None: if  $x_new[4] > B2.ex2$ :  $x_new[4] = B2.ex2$ elif  $x_new[4] < B2.ex1$ :  $x_new[4] = B2.ex1$ 

if B3 is not None:

 if x\_new[7] > B3.ex2: x\_new[7] = B3.ex2

elif x  $new[7] < B3.ex1$ :  $x_new[7] = B3.ex1$  if B4 is not None: if  $x_new[10] > B4.ex2$ :  $x$  new[10] = B4.ex2 elif x  $new[10] < B4.ex1$ : x\_new[10] = B4.ex1

 if B5 is not None: if  $x_new[13] > B5.ex2$ : x  $new[13] = B5.ex2$ elif x  $new[13] < B5.ex1$ :  $x_{\text{new}}[13] = B5.$ ex1

if B0 is not None and B1 is None:

f\_new = function\_type(B0.band\_type, x\_new[0], x\_new[1], x\_new[2], x)

elif B0 is not None and B1 is not None and B2 is None:

 $f_new = function_type(B0-band_type, x_new[0], x_new[1], x_new[2], x) +$ function\_type(B1.band\_type, x\_new[3], x\_new[4], x\_new[5], x)

 elif B0 is not None and B1 is not None and B2 is not None and B3 is not None and B4 is None:

f\_new = function\_type(B0.band\_type, x\_new[0], x\_new[1], x\_new[2], x) + function\_type(B1.band\_type,  $x$ \_new[3],  $x$ \_new[4],  $x$ \_new[5],  $x$ ) + function type(B2.band type, x new[6], x new[7], x new[8], x) + function\_type(B3.band\_type, x\_new[9], x\_new[10], x\_new[11], x)

elif B0 is None and B4 is not None and B5 is None:

 $f_new = function_type(B1-band_type, x_new[0], x_new[1], x_new[2], x) +$ function\_type(B2.band\_type,  $x_new[3]$ ,  $x_new[4]$ ,  $x_new[5]$ ,  $x$ ) + function\_type(B3.band\_type,  $x_new[6]$ ,  $x_new[7]$ ,  $x_new[8]$ ,  $x$ ) + function\_type(B4.band\_type, x\_new[9], x\_new[10], x\_new[11], x)

89

elif B0 is None and B5 is not None:

```
f new = function type(B1.band type, x_new[0], x_new[1], x_new[2], x) +
function type(B2.band type, x new[3], x new[4], x new[5], x) +
function_type(B3.band_type, x_new[6], x_new[7], x_new[8], x) +
function type(B4.band type, x new[9], x new[10], x new[11], x) +
function type(B5.band type, x_new[12], x_new[13], x_new[14], x)
```
r\_new = residuals(f\_new, y) F  $x0 = 0.5<sup>*</sup>$ np.dot(np.transpose(r), r)  $F_{\text{new}} = 0.5^*$ np.dot(np.transpose(r\_new), r\_new) delta\_L =  $np.dot(0.5*(np.transpose(hlm)),((u*hlm)-g))$ rho =  $(F \times 0 - F \text{ new})/delta L$ if  $rho > 0$ :  $x0 = x$  new

if B0 is not None and B1 is None:

 $f =$  function\_type(B0.band\_type, x0[0], x0[1], x0[2], x)

elif B0 is not None and B1 is not None and B2 is None:

f = function\_type(B0.band\_type,  $x0[0]$ ,  $x0[1]$ ,  $x0[2]$ ,  $x$ ) + function\_type(B1.band\_type,  $x0[3]$ ,  $x0[4]$ ,  $x0[5]$ ,  $x$ )

 elif B0 is not None and B1 is not None and B2 is not None and B3 is not None and B4 is None:

f = function type(B0.band\_type, x0[0], x0[1], x0[2], x) + function type(B1.band type, x0[3], x0[4], x0[5], x) + function type(B2.band type, x0[6],  $x0[7]$ ,  $x0[8]$ ,  $x$ ) + function\_type(B3.band\_type,  $x0[9]$ ,  $x0[10]$ ,  $x0[11]$ ,  $x$ )

elif B0 is None and B4 is not None and B5 is None:

f = function\_type(B1.band\_type,  $x0[0]$ ,  $x0[1]$ ,  $x0[2]$ ,  $x$ ) + function\_type(B2.band\_type, x0[3], x0[4], x0[5], x) + function\_type(B3.band\_type, x0[6],  $x0[7]$ ,  $x0[8]$ ,  $x$ ) + function type(B4.band type,  $x0[9]$ ,  $x0[10]$ ,  $x0[11]$ ,  $x$ )

elif B0 is None and B5 is not None:

f = function\_type(B1.band\_type,  $x0[0]$ ,  $x0[1]$ ,  $x0[2]$ ,  $x$ ) + function\_type(B2.band\_type, x0[3], x0[4], x0[5], x) + function\_type(B3.band\_type, x0[6],  $x0[7]$ ,  $x0[8]$ , x) + function type(B4.band type,  $x0[9]$ ,  $x0[10]$ ,  $x0[11]$ , x) + function type(B5.band type, x0[12], x0[13], x0[14], x)

> $r =$  residuals(f, y)  $J = jacobian(x0, x)$  $T = \text{transpose}(J)$  $g = g$ \_matrix(T, r)  $A = A$  matrix(T, J)  $found = found_value(g)$  $u = u<sup>*</sup>max(1/3, 1 - (((2<sup>*</sup>rho)-1)<sup>**</sup>3))$  $v = 2$  else:  $u = u^*v$  $v = 2<sup>*</sup>v$

if B0 is None and B4 is not None:

 $self.x0 = x0$  return self.x0 break

```
 SIG.append(x0[2]) 
 AA.append(x0[0]) 
 R.append(np.linalg.norm(r)) 
 X0.append(x0)
```

```
self.x0 = X0[R.index(min(R))] return self.x0
```

```
# Peak fit
```
def peak\_fit():

global report

```
 for widget in Messages.winfo_children(): 
   widget.destroy()
```

```
 try:
```

```
 # Get model type 
model D4 = click D4.get()model\_D = click_D.get()
model A = click A.get()model G = \text{click } G.\text{get}()model\_D1 = click_D1.get()
 model_DD2 = click_DD2.get() 
model_Two_D = click_Two_D.get()
model DD1 = click DD1.get()
 model_Two_D1 = click_Two_D1.get() 
 # First part
```

```
D = Band(1000, 1400, 1350, model_D)D.find init_values(1300, 1400, B0 = D)
```

```
G = Band(1530, 1630, 1580, model G)G.find init values(1530, 1800, B0 = G)
```

```
 D4 = Band(1150, 1250, 1200, model_D4) 
D4.find init values(1000, 1450, B0 = D4, B1 = D)
```
 D.x0 = [D4.x0[3], D4.x0[4], D4.x0[5]]  $D4.x0 = [D4.x0[0], D4.x0[1], D4.x0[2]]$ 

```
A = Band(1475, 1525, 1500, model_A)A.find init values(1000, 1800, B0 = A, B1 = D4, B2 = D, B3 = G)
```
 $D4.x0 = [A.x0[3], A.x0[4], A.x0[5]]$  $D.x0 = [A.x0[6], A.x0[7], A.x0[8]]$ 

 $G.x0 = [A.x0[9], A.x0[10], A.x0[11]]$  $A.x0 = [A.x0[0], A.x0[1], A.x0[2]]$ 

f D1 = function type(D.band type, D.x0[0], D.x0[1], D.x0[2], x 1) + function\_type(G.band\_type, G.x0[0], G.x0[1], G.x0[2], x\_1) + function\_type(D4.band\_type, D4.x0[0], D4.x0[1], D4.x0[2], x 1) + function type(A.band type, A.x0[0], A.x0[1], A.x0[2],  $x<sub>1</sub>$ 

r  $D1 = np.array(f\ D1) - np.array(y\ 1)$ 

 $D1 = Band(1600, 1640, 1620, model D1)$ D1.find\_init\_values(1600, 1660, B0 = D1, x\_axis = x\_1, residual = r\_D1)

```
 final1 = Band('None', 'None', 'None', 'None') 
final1.find init values(1000, 1800, B1 = D4, B2 = D, B3 = A, B4 = G, B5 = D1)
```

```
D4.x0 = [final1.x0[0], final1.x0[1], final1.x0[2]]D.x0 = [final1.x0[3], final1.x0[4], final1.x0[5]]A.x0 = [final1.x0[6], final1.x0[7], final1.x0[8]]G.x0 = [final1.x0[9], final1.x0[10], final1.x0[11]]D1.x0 = [final1.x0[12], final1.x0[13], final1.x0[14]]
```

```
f 1 = function type(D.band type, D.x0[0], D.x0[1], D.x0[2], x 1) +
function_type(G.band_type, G.x0[0], G.x0[1], G.x0[2], x_1) + function_type(D4.band_type,
D4.x0[0], D4.x0[1], D4.x0[2], x_1) + function_type(A.band_type, A.x0[0], A.x0[1], A.x0[2],
x 1) + function type(D1.band type, D1.x0[0], D1.x0[1], D1.x0[2], x 1)
```
 $r_1$  = np.array(f\_1) - np.array(y\_1)

# Second part

 Two\_D = Band(2630, 2730, 2680, model\_Two\_D) Two\_D.find\_init\_values(2630, 2730, B0 = Two\_D)

f\_D2 = function\_type(Two\_D.band\_type, Two\_D.x0[0], Two\_D.x0[1], Two\_D.x0[2],  $x<sub>2</sub>$ )

 $r_D^2 = np.array(y_2) - np.array(f_D^2)$ 

 DD2 = Band(2400, 2500, 2450, model\_DD2) DD2.find init values(2250, 2800, B0 = DD2, x axis = x 2, residual = r D2)

 f\_D2 = function\_type(Two\_D.band\_type, Two\_D.x0[0], Two\_D.x0[1], Two\_D.x0[2], x 2) + function\_type(DD2.band\_type, DD2.x0[0], DD2.x0[1], DD2.x0[2], x\_2)

r  $D2 = np.array(y 2) - np.array(f D2)$ 

 DD1 = Band(2900, 3000, 2950, model\_DD1) DD1.find init values(2400, 3150, B0 = DD1, x axis = x 2, residual = r D2)

 f\_D2 = function\_type(Two\_D.band\_type, Two\_D.x0[0], Two\_D.x0[1], Two\_D.x0[2], x 2) + function type(DD2.band type, DD2.x0[0], DD2.x0[1], DD2.x0[2], x 2) + function\_type(DD1.band\_type, DD1.x0[0], DD1.x0[1], DD1.x0[2], x\_2)

r\_D2 = np.array(y\_2) - np.array(f\_D2)

Two  $D1 = Band(3140, 3340, 3240, model Two D1)$ Two D1.find init values(3140, 3340, B0 = Two D1)

 final2 = Band('None', 'None', 'None', 'None') final2.find\_init\_values(2250, 3400, B0 = None, B1 = Two\_D, B2 = DD2, B3 = DD1, B4  $= Two_D1$ 

 $Two_D.x0 = [final2.x0[0], final2.x0[1], final2.x0[2]]$  $DD2.x0 = [final2.x0[3], final2.x0[4], final2.x0[5]]$  DD1.x0 = [final2.x0[6], final2.x0[7], final2.x0[8]] Two  $D1.x0 = [final2.x0[9], final2.x0[10], final2.x0[11]]$ 

 f\_2 = function\_type(Two\_D.band\_type, Two\_D.x0[0], Two\_D.x0[1], Two\_D.x0[2], x\_2) + function type(DD2.band type,  $DD2.x0[0]$ , DD2.x0[1], DD2.x0[2], x 2) + function\_type(DD1.band\_type, DD1.x0[0], DD1.x0[1], DD1.x0[2],  $x_2$ ) + function\_type(Two\_D1.band\_type, Two\_D1.x0[0], Two\_D1.x0[1], Two\_D1.x0[2], x\_2)

r  $2 = np.array(f_2) - np.array(y_2)$ 

# Last plot info

idig = max(function type(D.band type,  $D.x0[0]$ ,  $D.x0[1]$ ,  $D.x0[2]$ , x 1))/max(function\_type(G.band\_type, G.x0[0], G.x0[1], G.x0[2], x\_1))

 $i$ did1 = max(function\_type(D.band\_type, D.x0[0], D.x0[1], D.x0[2], x 1))/max(function\_type(D1.band\_type, D1.x0[0], D1.x0[1], D1.x0[2], x\_1))

 $i2\text{dig}$  = max(function\_type(Two\_D.band\_type, Two\_D.x0[0], Two\_D.x0[1], Two D.x0[2], x 2))/max(function\_type(G.band\_type, G.x0[0], G.x0[1], G.x0[2], x\_1))

# Residual

residuals = np.linalg.norm(r\_1) + np.linalg.norm(r\_2)

# Report values

 bands = ['Bandas', 'D4', 'D', 'A', 'G', 'D\'', 'D + D\"', '2D', 'D + D\'', '2D\'', '', 'Relación de intensidades', 'ID/IG', 'ID/ID\'', 'I2D/IG', '', 'Residuales']

 $amplitude = ['A', round(D4.x0[0], 2), round(D.x0[0], 2), round(A.x0[0], 2),$ round(G.x0[0], 2), round(D1.x0[0], 2), round(DD2.x0[0], 2), round(Two\_D.x0[0], 2), round(DD1.x0[0], 2), round(Two\_D1.x0[0], 2), '', '', round(idig, 2), round(idid1, 2), round(i2dig, 2), '', '']

mean =  $[ 'u', round(D4.x0[1], 2), round(D.x0[1], 2), round(A.x0[1], 2), round(G.x0[1], 2),$ round(D1.x0[1], 2), round(DD2.x0[1], 2), round(Two\_D.x0[1], 2), round(DD1.x0[1], 2), round(Two\_D1.x0[1], 2), '', '', '', '', '', '', round(residuals, 4)]

sig value =  $[$ 'sig', round(D4.x0[2], 2), round(D.x0[2], 2), round(A.x0[2], 2), round(G.x0[2], 2), round(D1.x0[2], 2), round(DD2.x0[2], 2), round(Two\_D.x0[2], 2), round(DD1.x0[2], 2), round(Two\_D1.x0[2], 2), '', '', '', '', '', '', '']

 fwhm = ['FWHM', round(D4.FWHM(), 2), round(D.FWHM(), 2), round(A.FWHM(), 2), round(G.FWHM(), 2), round(D1.FWHM(), 2), round(DD2.FWHM(), 2), round(Two\_D.FWHM(), 2), round(DD1.FWHM(), 2), round(Two\_D1.FWHM(), 2), '', '', '', '', '', '', '']

functions =  $[$ 'Modelo', D4.band type, D.band type, A.band type, G.band type, D1.band\_type, DD2.band\_type, Two\_D.band\_type, DD1.band\_type, Two\_D1.band\_type, '', '', '', '', '', '', '']

 $report = [bands, mean, amplitude, sig value, fwhm, functions]$ 

##### Plot

```
fig = plt.figure()gs = fig.add_gridspec(4, 2)ax1 = fig.addsubplot(gs[:2, 0])ax2 = fig.addsubplot(gs[2, 0])ax3 = fig.addsubplot(gs[:2, 1], sharey = ax1)ax4 = fig.addsubplot(gs[2, 1])ax5 = fig.addsubplot(gs[3, :]) ax5.axis('off') 
      # First part 
     ax1.plot(x_1, y_1, 'r', label = 'Observaciones')ax1.plot(x_1, f_1, 'b', label = 'Ajuste')ax1.plot(x_1, function_type(D4.band_type, D4.x0[0], D4.x0[1], D4.x0[2], x_1), 'k', label
= 'D4')
     ax1.plot(x_1, function_type(D.band_type, D.x0[0], D.x0[1], D.x0[2], x_1), 'g', label =
'D') 
     ax1.plot(x_1, function_type(A.band_type, A.x0[0], A.x0[1], A.x0[2], x_1), 'm', label =
'A') 
     ax1.plot(x_1, function_type(G-band_type, G.x0[0], G.x0[1], G.x0[2], x_1), '#17beck',label = 'G')ax1.plot(x_1, function_type(D1.band_type, D1.x0[0], D1.x0[1], D1.x0[2], x_1), 'y', label
= 'D\'')
      ax1.legend(loc='upper right') 
      ax1.set_ylabel('Intensitidad') 
     ax2.plot(x_1, r_1, 'ro')ax2.axhline(y = 0, color = 'b', linestyle = '-'') ax2.set_ylabel('Residuales') 
      ax2.set_xlabel('Desplazamiento Raman (cm$^{-1}$)')
```
# Second part

 $ax3.plot(x_2, y_2, 'r', label = 'Observaciones')$  $ax3.plot(x 2, f 2, 'b', label = 'Ajuste')$ 

```
ax3.plot(x_2, function_type(DD2.band_type, DD2.x0[0], DD2.x0[1], DD2.x0[2], x_2),
'k', label = 'D + D'")
```
ax3.plot(x 2, function type(Two D.band type, Two D.x0[0], Two D.x0[1], Two  $D.x0[2], x_2), 'q', label = '2D'$ 

ax3.plot(x\_2, function\_type(DD1.band\_type, DD1.x0[0], DD1.x0[1], DD1.x0[2], x\_2), '#17becf', label = ' $D + D$ '')

```
ax3.plot(x 2, function type(Two D1.band type, Two D1.x0[0], Two D1.x0[1],
Two D1.x0[2], x_2), 'y', label = '2D\
```

```
 ax3.legend(loc='upper right') 
      ax3.set_ylabel('Intensidad') 
     ax4.plot(x_2, r_1, r_2, 'ro')ax4.axhline(y = 0, color = 'b', linestyle = '-'') ax4.set_ylabel('Residuales') 
     ax4.set_xlabel('Desplazamiento Raman (cm$^{-1}$)')
     ax5.text(0, 0, '\_{D}$/|$_{G}$ = ' + f'{round(idig, 2)}' + '\n|$_{D}$/|$_{D\'}$ = ' +
f'{round(idid1, 2)}' + '\nI$_{2D}$/I$_{G}$ = ' + f'{round(i2dig, 2)}' + '\nResiduales = ' +
f'{round(residuals, 4)}', size=12)
```

```
 # Show plot 
 max_window = plt.get_current_fig_manager() 
 max_window.window.state('zoomed') 
 plt.show()
```
except NameError:

```
message = Label(Messages, text = 'Por favor seleccione un archivo tipo .txt',
fg='#f00').grid(row=0, column=0)
```

```
# Generate report
```

```
def save file():
```

```
 for widget in Messages.winfo_children(): 
   widget.destroy()
```
try:

file = filedialog.asksaveasfile(defaultextension = '.txt', filetypes = [('Text file', '.txt')])

```
 for x in zip(*report): 
   file.write('{0}\t{1}\t{2}\t{3}\t{4}\t{5}\n'.format(*x))
```
file.close()

```
 except NameError: 
   pass
```
# Buttons

```
Open_file = Button(root, text='Abrir archivo', command = load_data) 
Open_file.place(x=18,y=23)
```
Peakfitting = Button(root, text='Ajuste', command = peak\_fit) Peakfitting.place(x=240,y=23)

```
Save = Button(root, text='Generar reporte', command = save file)Save.place(x=100,y=23)
```
root.mainloop()

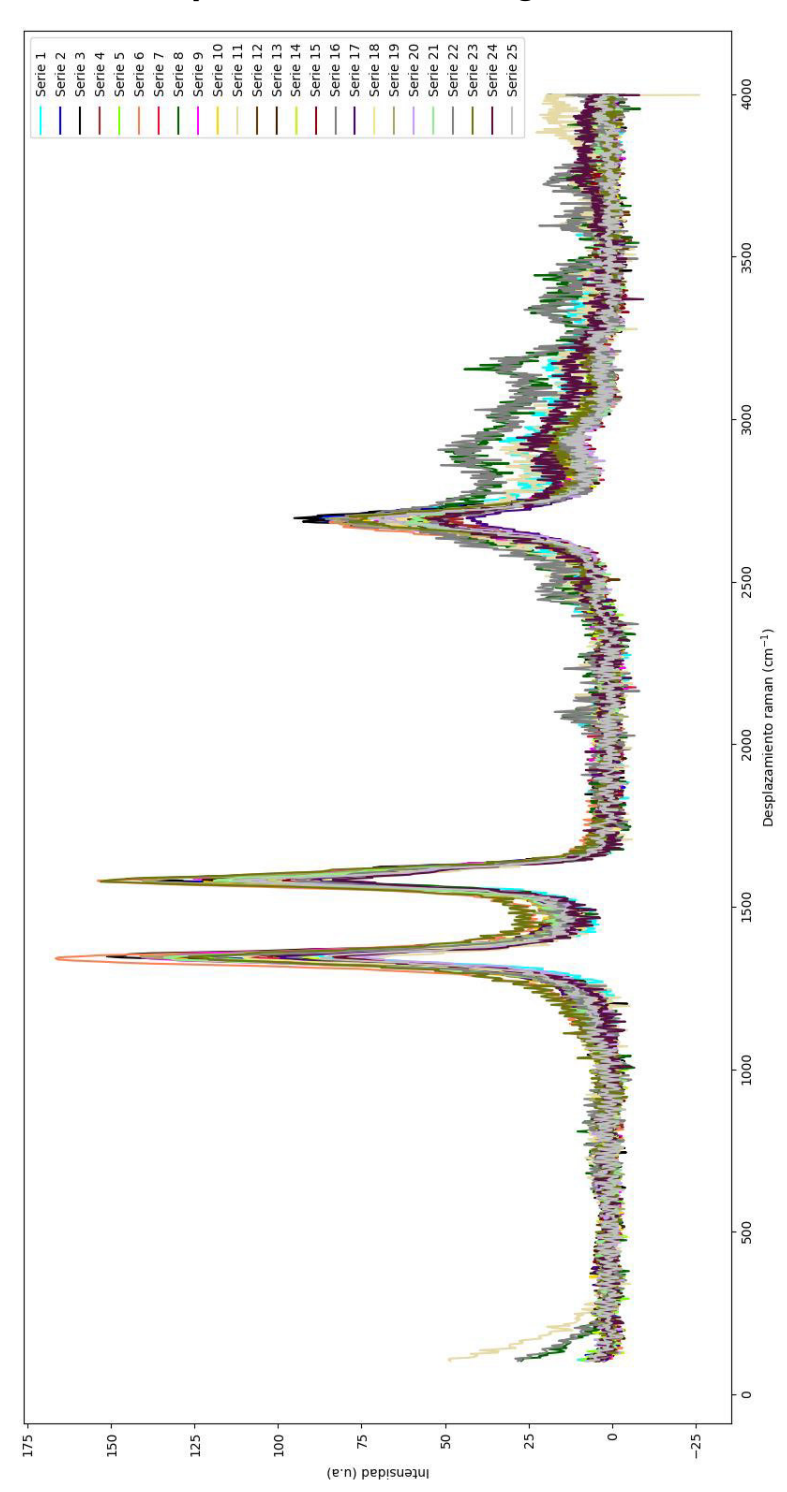

**ANEXO VI. Espectro Raman del grafeno** 

Figura VI.1. Espectro Raman del LIG a 0,315 W de potencia del láser.

\* Cada serie representa el espectro Raman de un punto de la muestra de LIG.

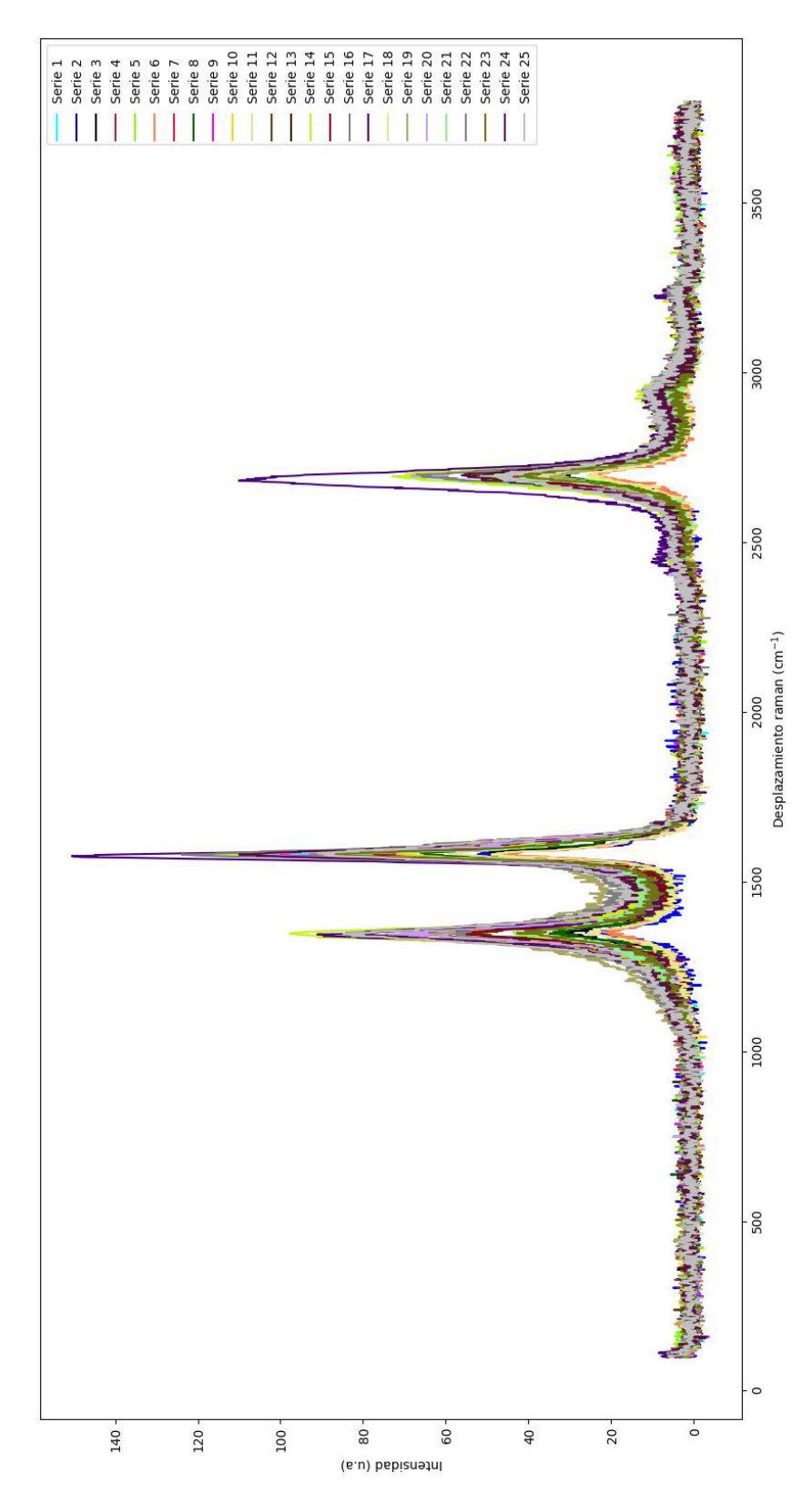

Figura VI.2. Espectro Raman del LIG a 0,9 W de potencia del láser. \* Cada serie representa el espectro Raman de un punto de la muestra de LIG.

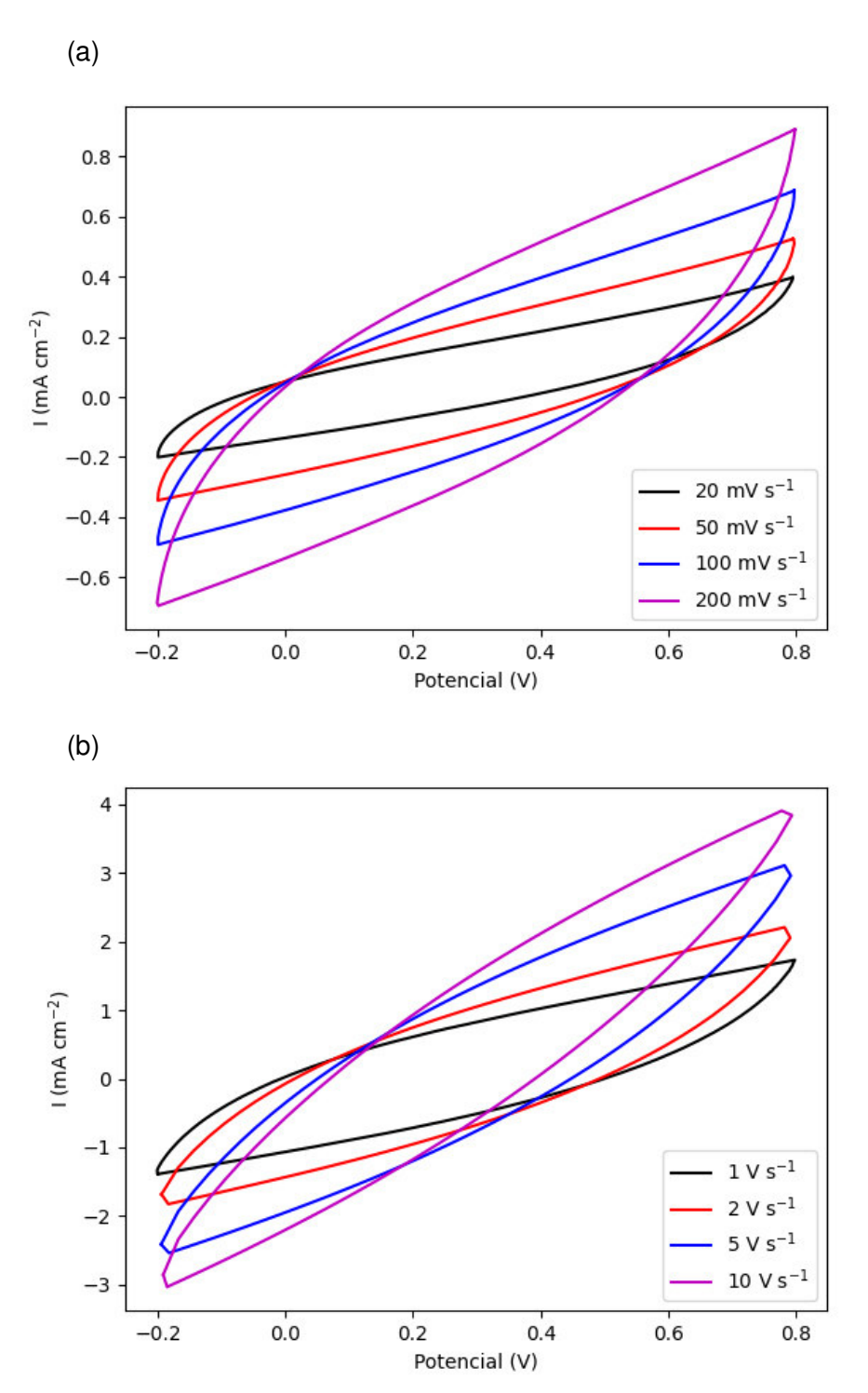

**ANEXO VII. Gráficas de voltametría cíclica** 

Figura VII.1. Gráficas de voltametría cíclica del primer tratamiento: 0,9 W, grosor de electrodo 3 mm, espacio entre electrodos 0,3 mm y molaridad 1M, a (a) 20, 50, 100 y 200 mV/s, y (b) 1, 2, 5 y 10 V/s.

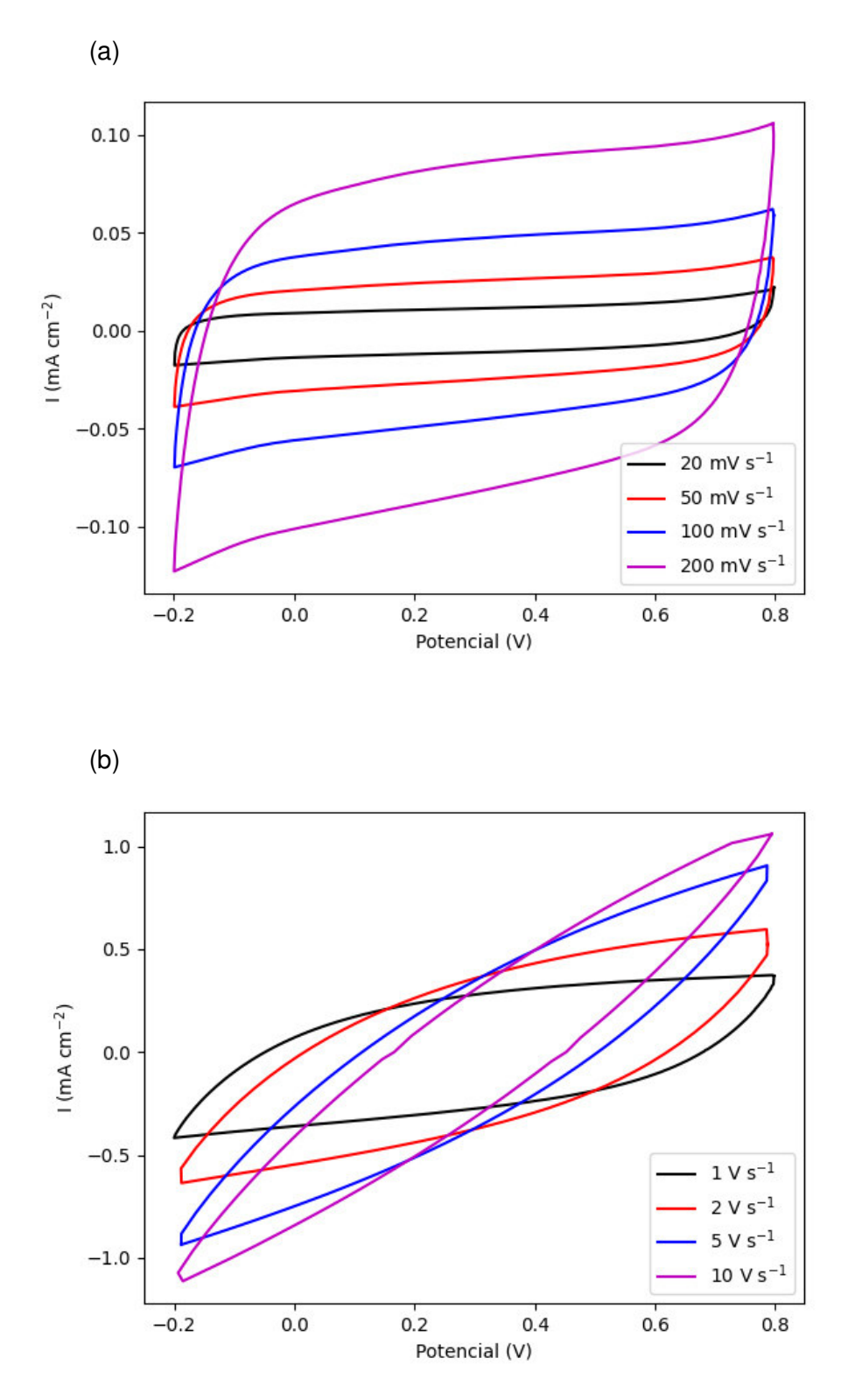

Figura VII.2. Gráficas de voltametría cíclica del segundo tratamiento: 0,315 W, grosor de electrodo 1 mm, espacio entre electrodos 0,8 mm y molaridad 3M, a (a) 20, 50, 100 y 200 mV/s, y (b) 1, 2, 5 y 10 V/s.

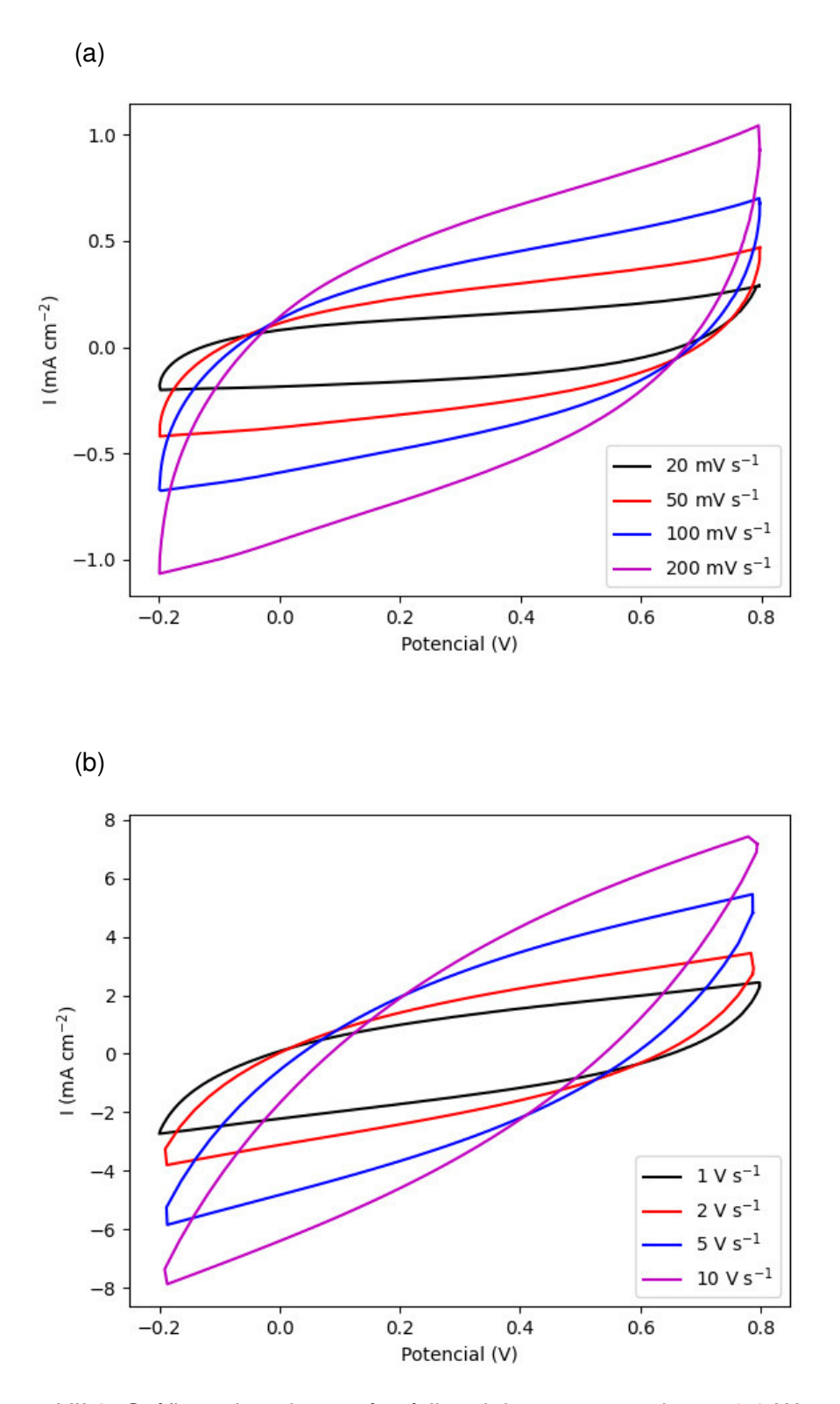

Figura VII.3. Gráficas de voltametría cíclica del tercer tratamiento: 0,9 W, grosor de electrodo 1 mm, espacio entre electrodos 0,8 mm y molaridad 1M, a (a) 20, 50, 100 y 200 mV/s, y (b) 1, 2, 5 y 10 V/s.

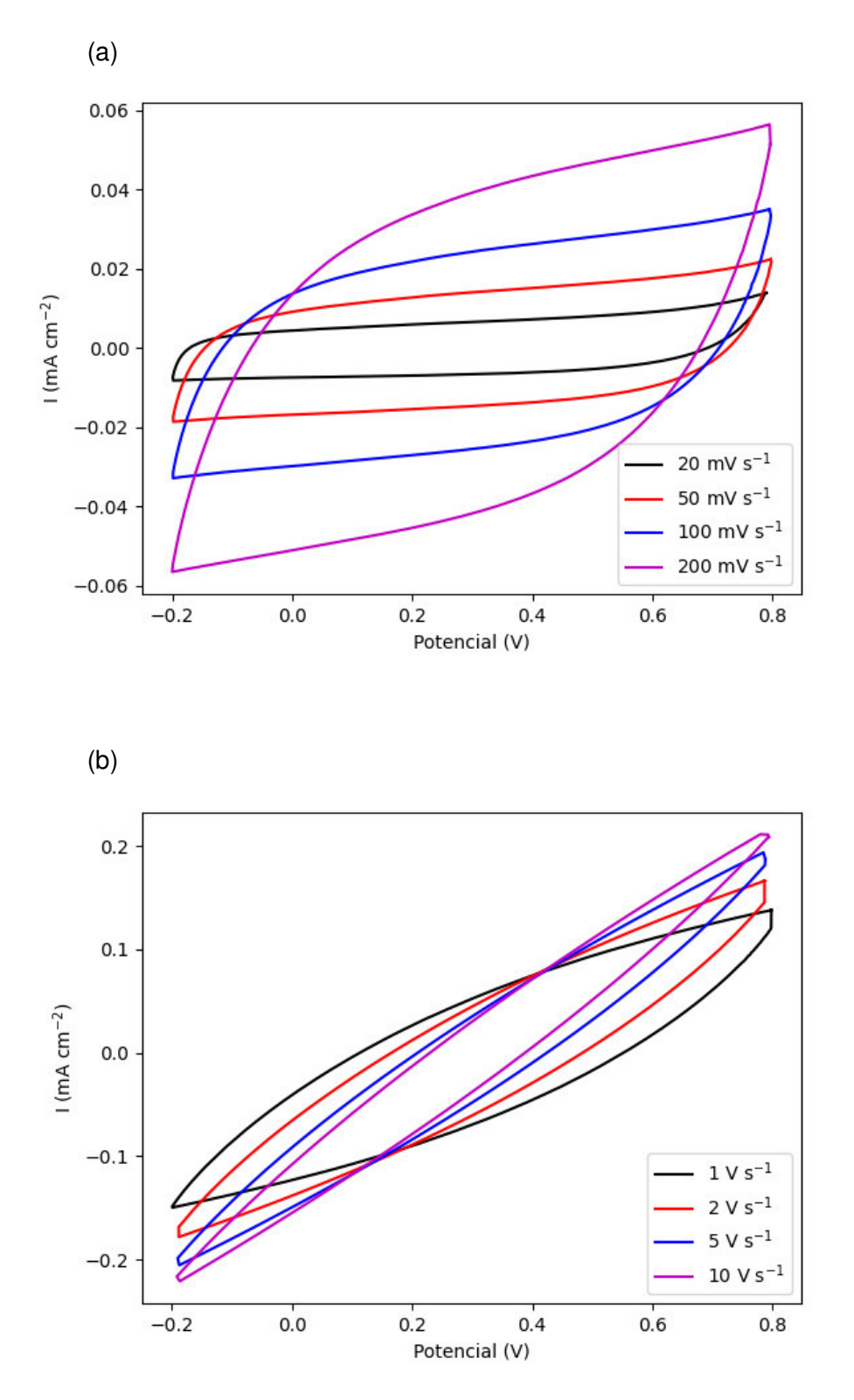

Figura VII.4. Gráficas de voltametría cíclica del cuarto tratamiento: 0,315 W, grosor de electrodo 3 mm, espacio entre electrodos 0,8 mm y molaridad 1M, a (a) 20, 50, 100 y 200 mV/s, y (b) 1, 2, 5 y 10 V/s.

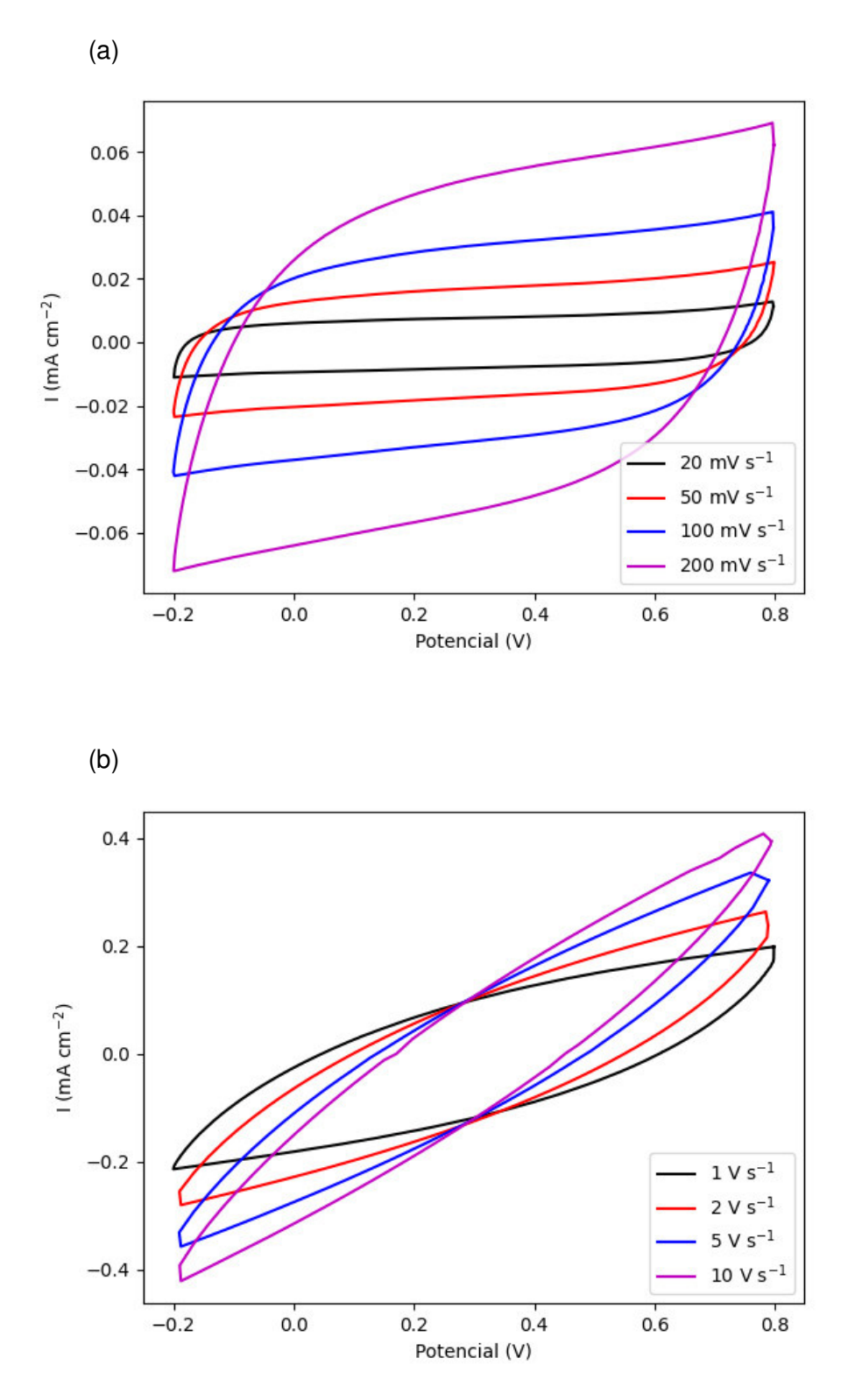

Figura VII.5. Gráficas de voltametría cíclica del quinto tratamiento: 0,315 W, grosor de electrodo 3 mm, espacio entre electrodos 0,3 mm y molaridad 3M, a (a) 20, 50, 100 y 200 mV/s, y (b) 1, 2, 5 y 10 V/s.

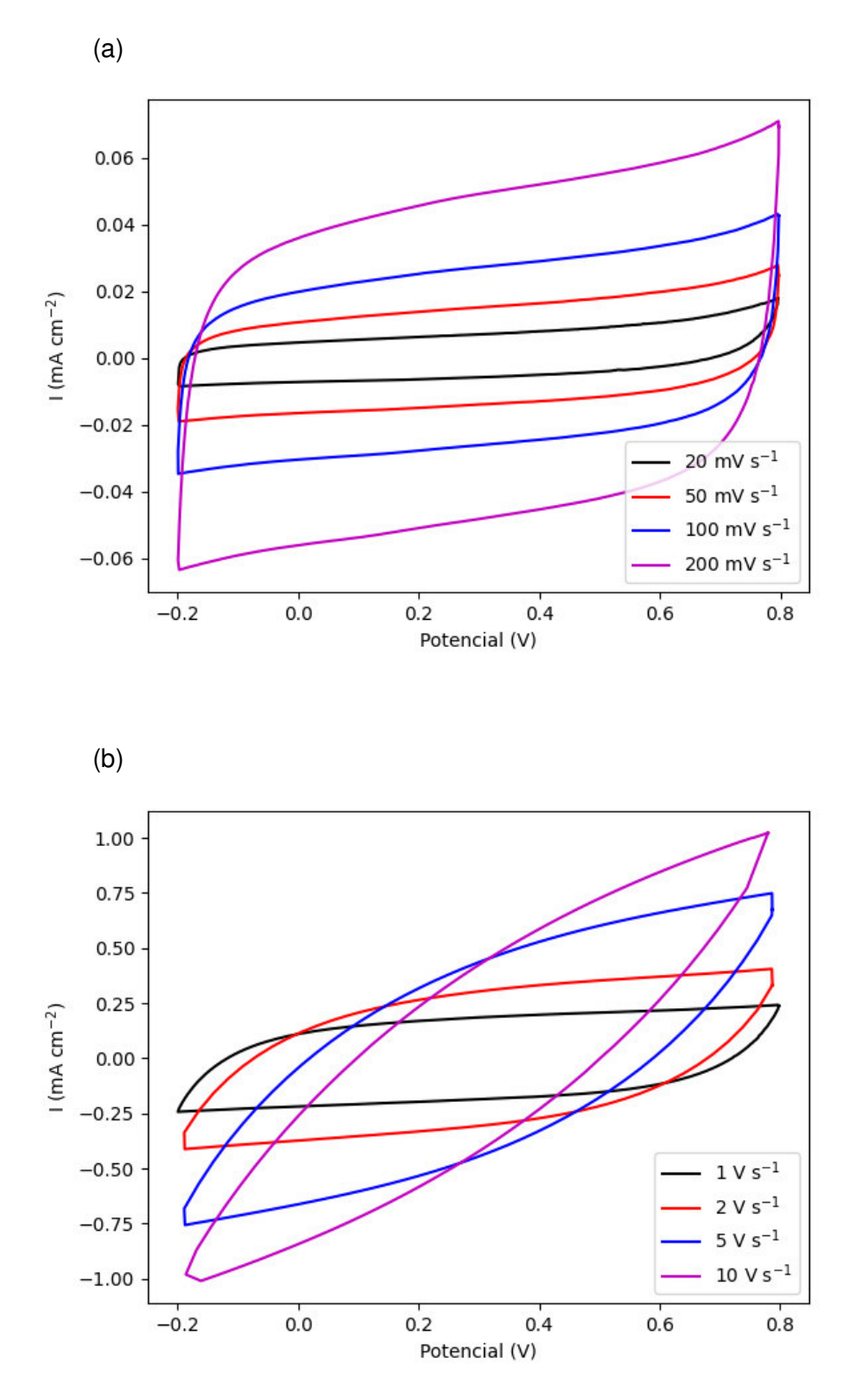

Figura VII.6. Gráficas de voltametría cíclica del sexto tratamiento: 0,315 W, grosor de electrodo 1 mm, espacio entre electrodos 0,3 mm y molaridad 1M, a (a) 20, 50, 100 y 200 mV/s, y (b) 1, 2, 5 y 10 V/s.

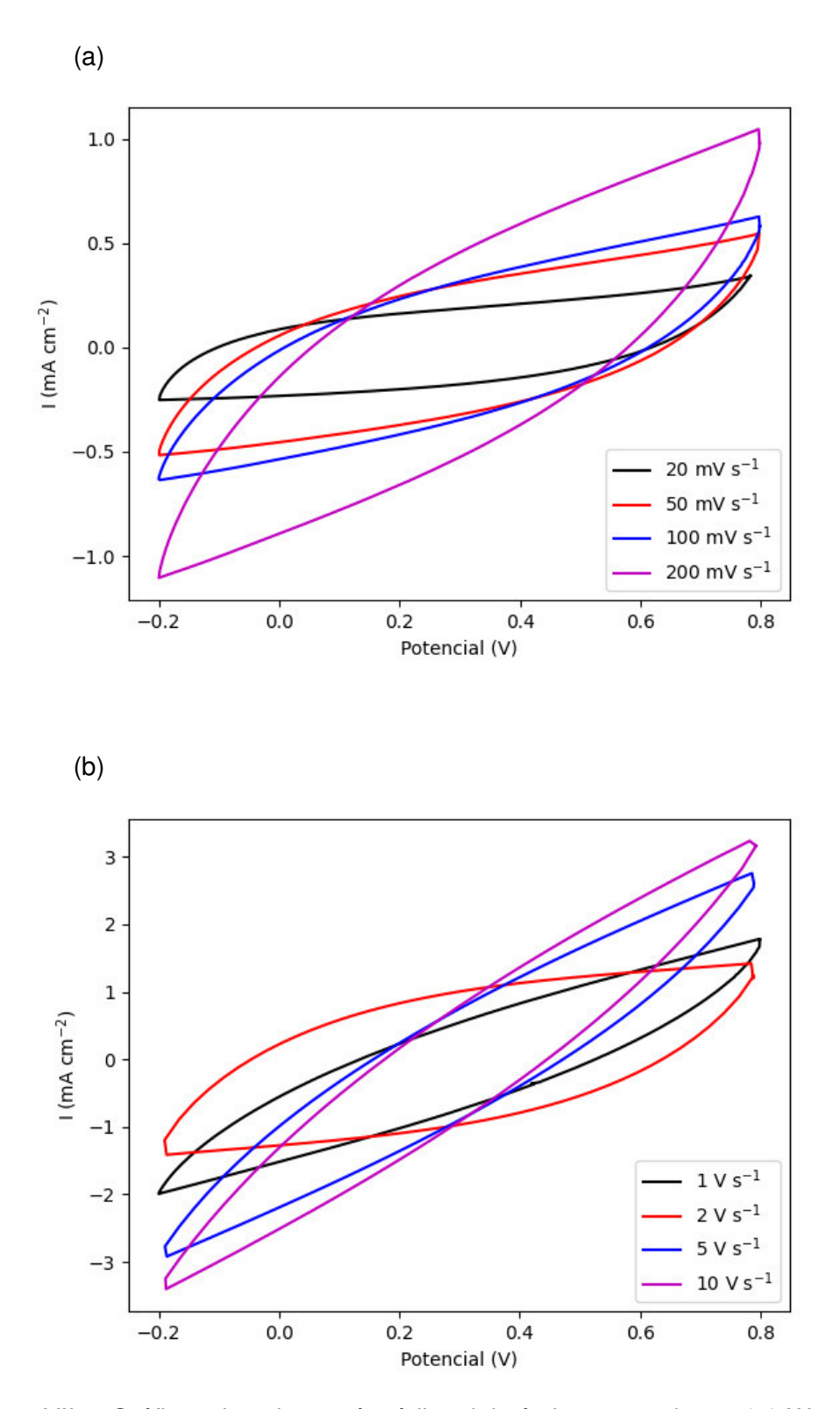

Figura VII.7. Gráficas de voltametría cíclica del séptimo tratamiento: 0,9 W, grosor de electrodo 3 mm, espacio entre electrodos 0,8 mm y molaridad 3M, a (a) 20, 50, 100 y 200 mV/s, y (b) 1, 2, 5 y 10 V/s.

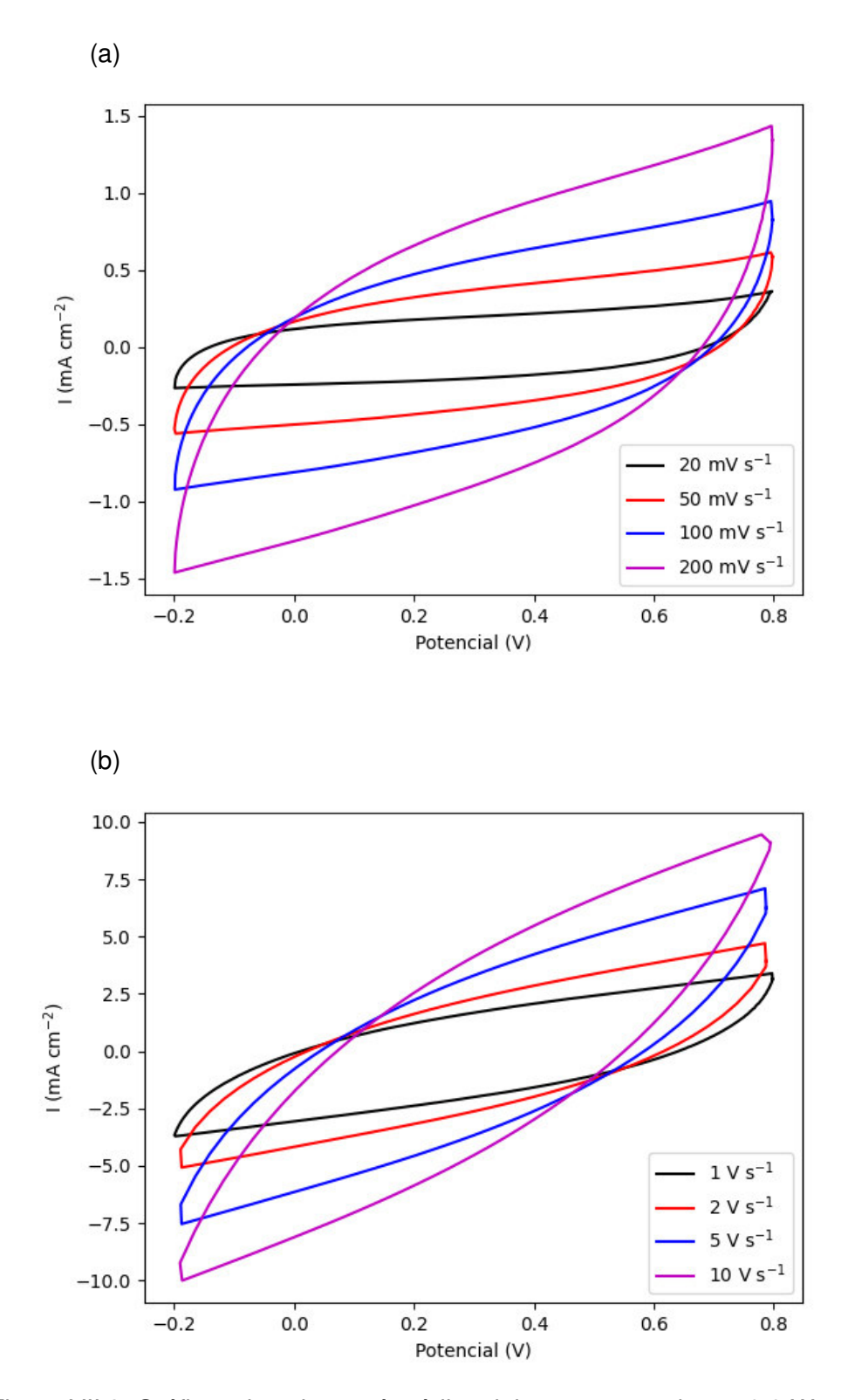

Figura VII.8. Gráficas de voltametría cíclica del cuarto tratamiento: 0,9 W, grosor de electrodo 1 mm, espacio entre electrodos 0,3 mm y molaridad 3M, a (a) 20, 50, 100 y 200 mV/s, y (b) 1, 2, 5 y 10 V/s.
**ANEXO VIII. Gráficas normales de efectos absolutos de Ca con presencia de valores atípicos** 

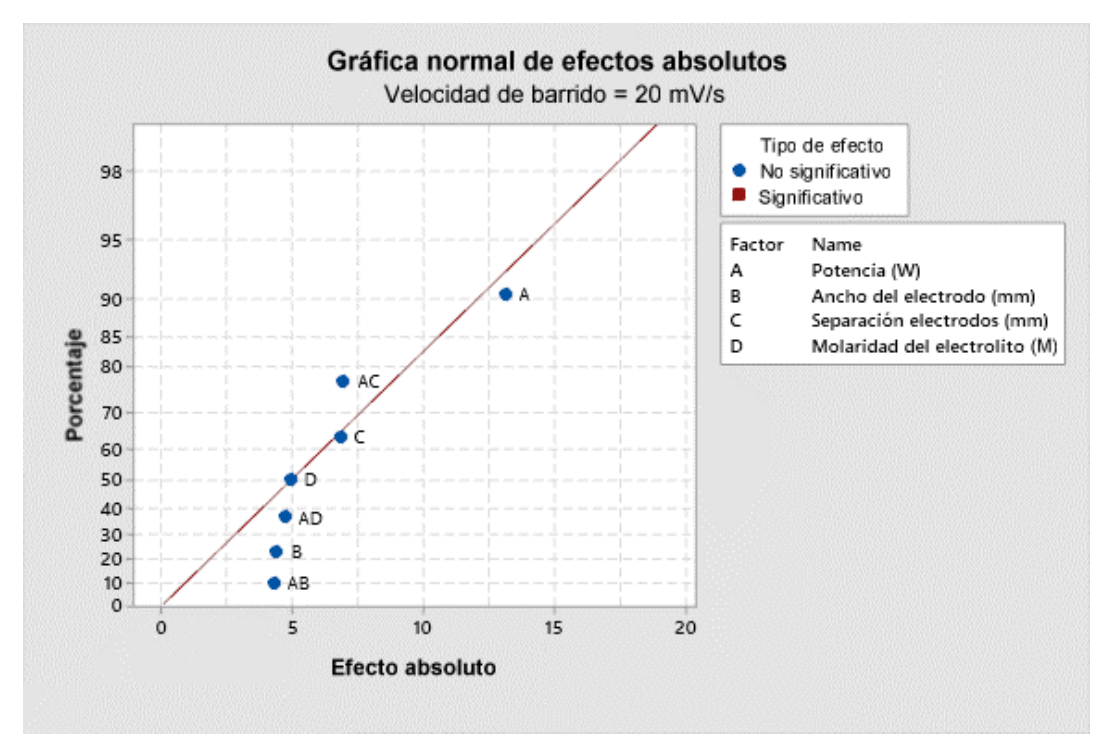

Figura VIII.1. Gráfica normal de efectos absolutos de C<sub>a</sub> con presencia de valores atípicos a una velocidad de barrido de 20 mV/s.

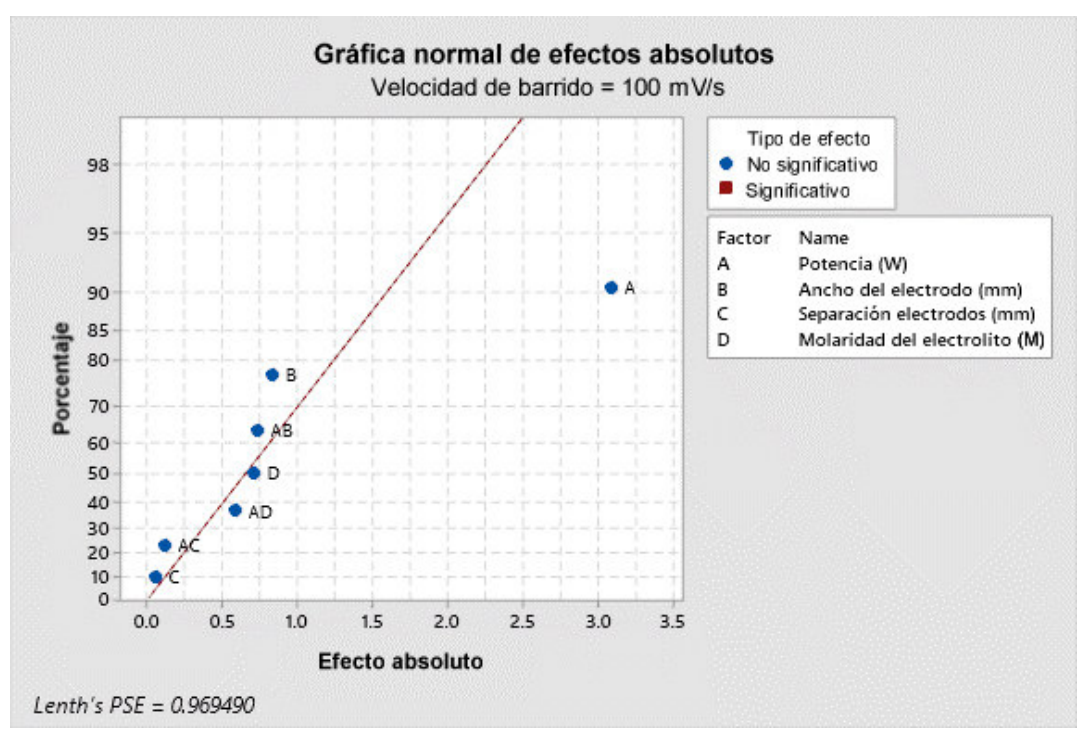

Figura VIII.2. Gráfica normal de efectos absolutos de  $C<sub>a</sub>$  con presencia de valores atípicos a una velocidad de barrido de 100 mV/s.

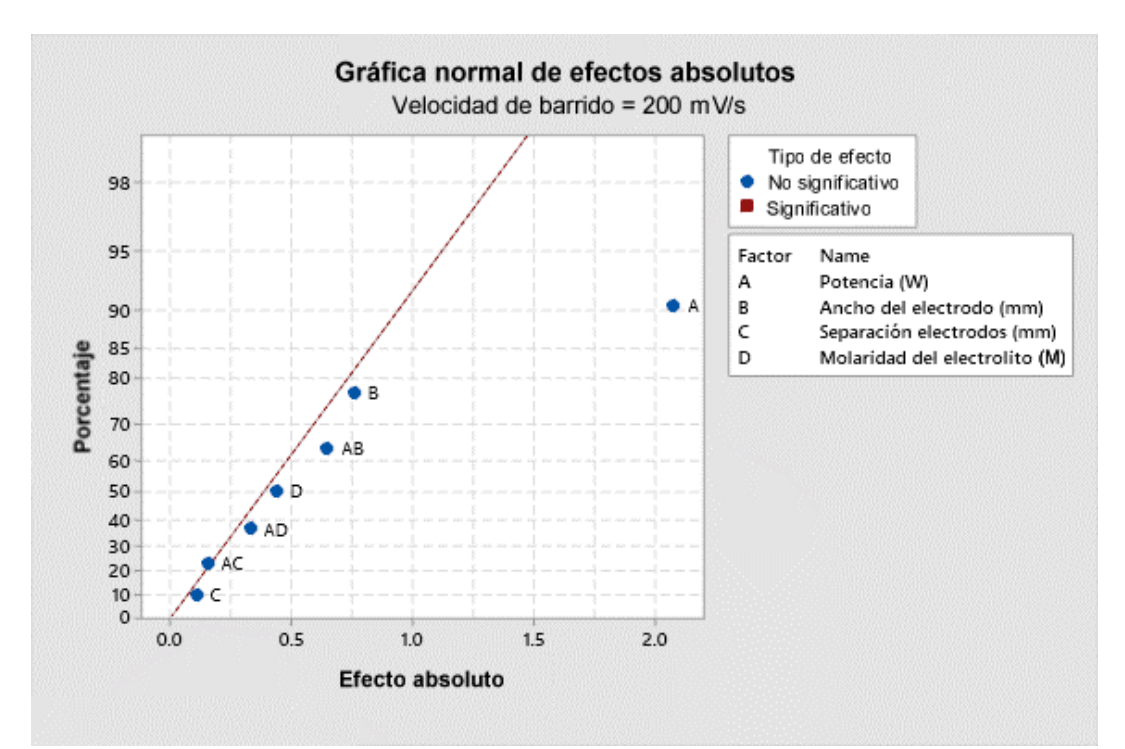

Figura VIII.3. Gráfica normal de efectos absolutos de C<sub>a</sub> con presencia de valores atípicos a una velocidad de barrido de 200 mV/s.

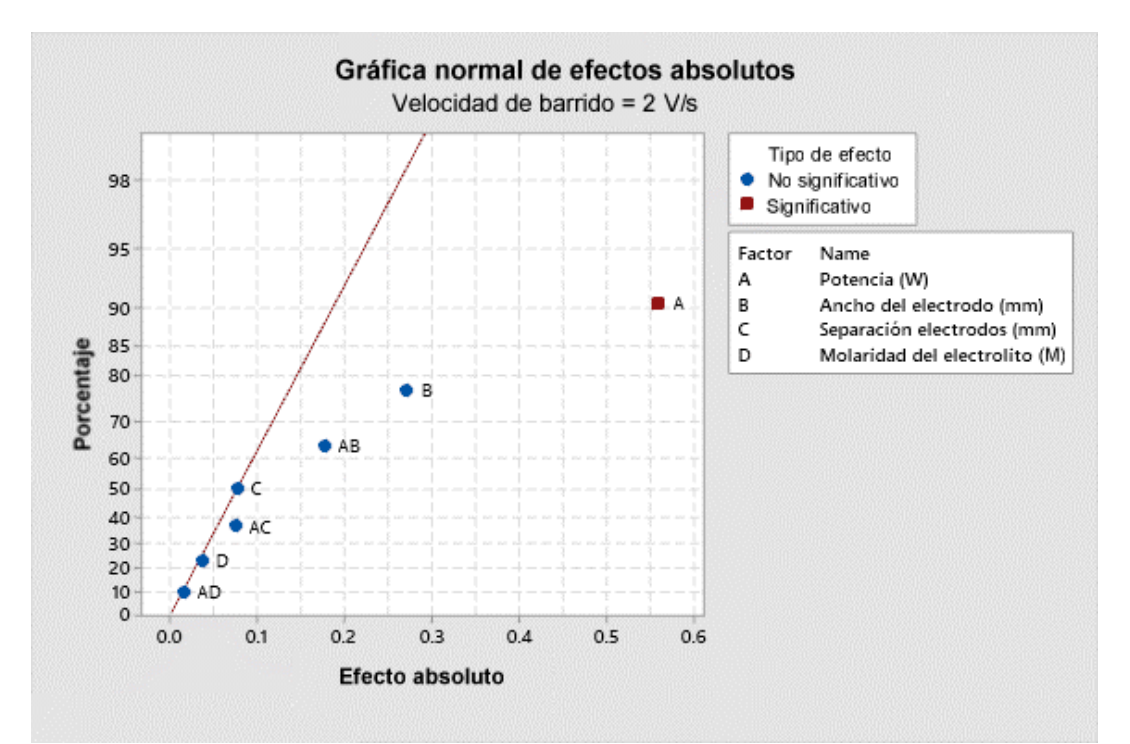

Figura VIII.4. Gráfica normal de efectos absolutos de C<sub>a</sub> con presencia de valores atípicos a una velocidad de barrido de 2 V/s.

**ANEXO IX. Gráficas normales de efectos absolutos de Ca sin presencia de valores atípicos** 

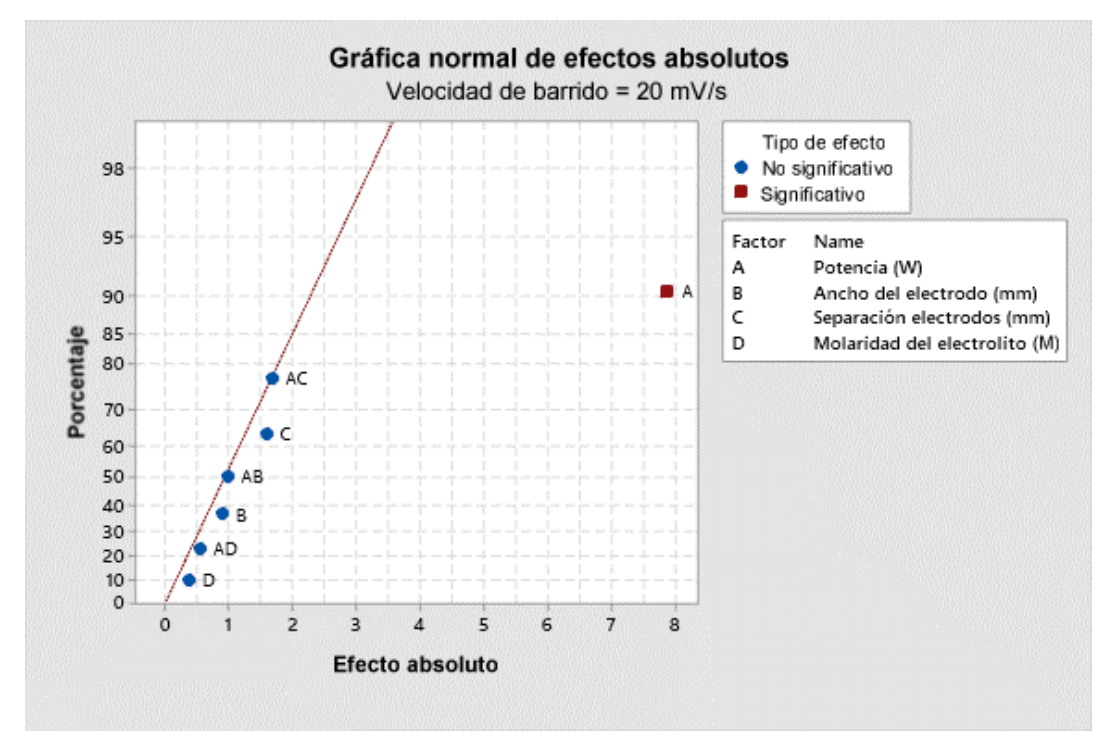

Figura IX.1. Gráfica normal de efectos absolutos de C<sub>a</sub> sin presencia de valores atípicos a una velocidad de barrido de 20 mV/s.

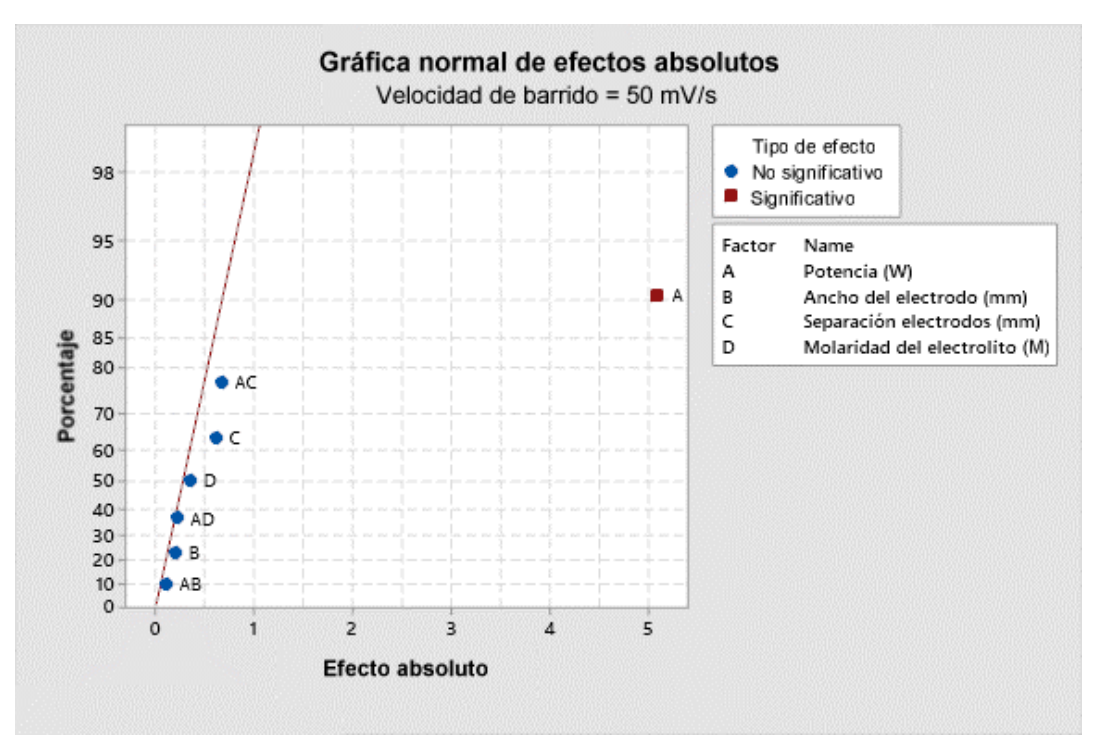

Figura IX.2. Gráfica normal de efectos absolutos de C<sub>a</sub> sin presencia de valores atípicos a una velocidad de barrido de 50 mV/s.

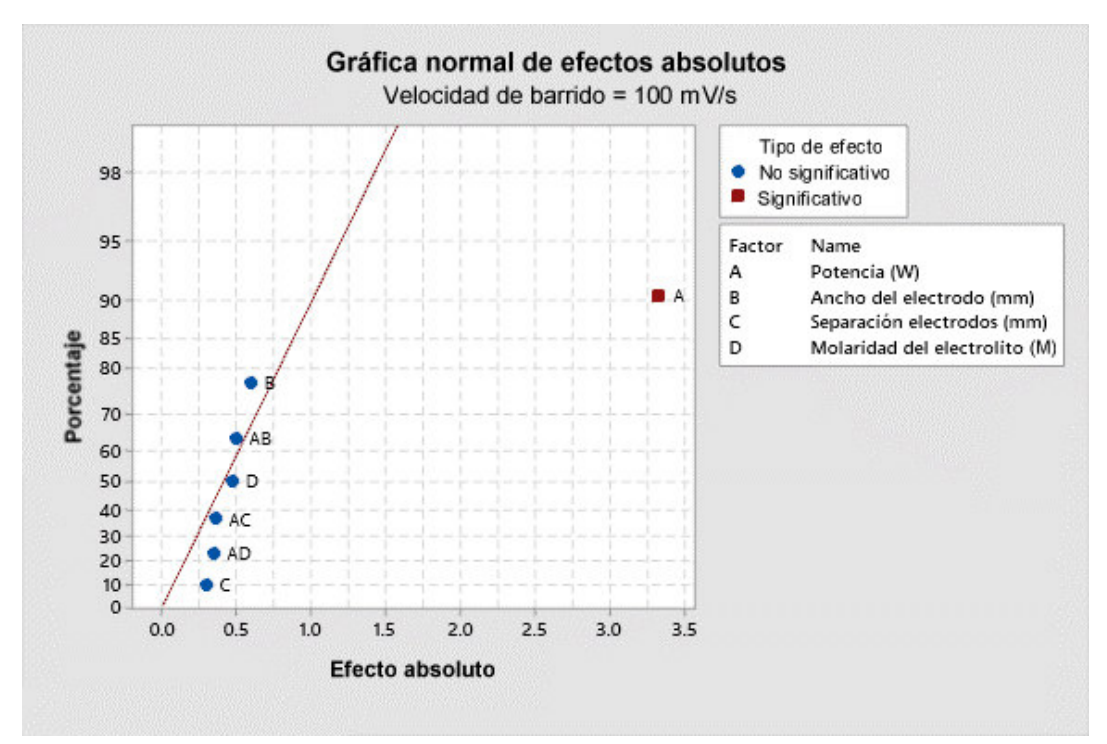

Figura IX.3. Gráfica normal de efectos absolutos de C<sub>a</sub> sin presencia de valores atípicos a una velocidad de barrido de 100 mV/s.

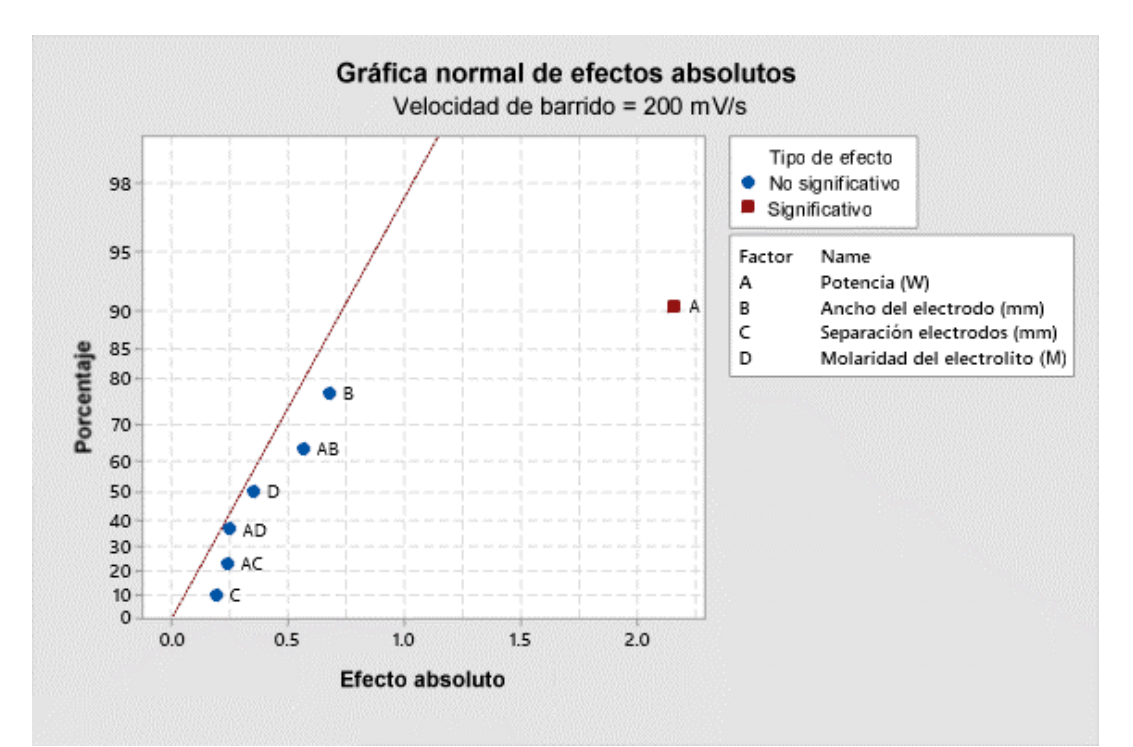

Figura IX.4. Gráfica normal de efectos absolutos de  $C_a$  sin presencia de valores atípicos a una velocidad de barrido de 200 mV/s.

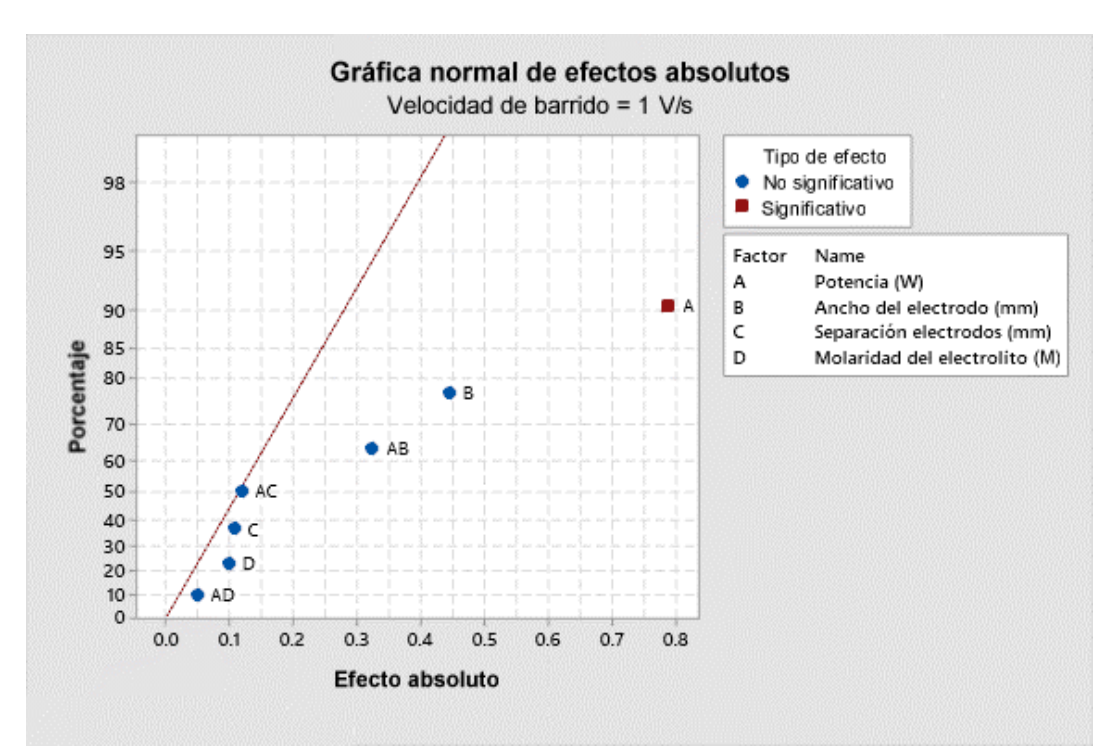

Figura IX.5. Gráfica normal de efectos absolutos de C<sub>a</sub> sin presencia de valores atípicos a una velocidad de barrido de 1 V/s.

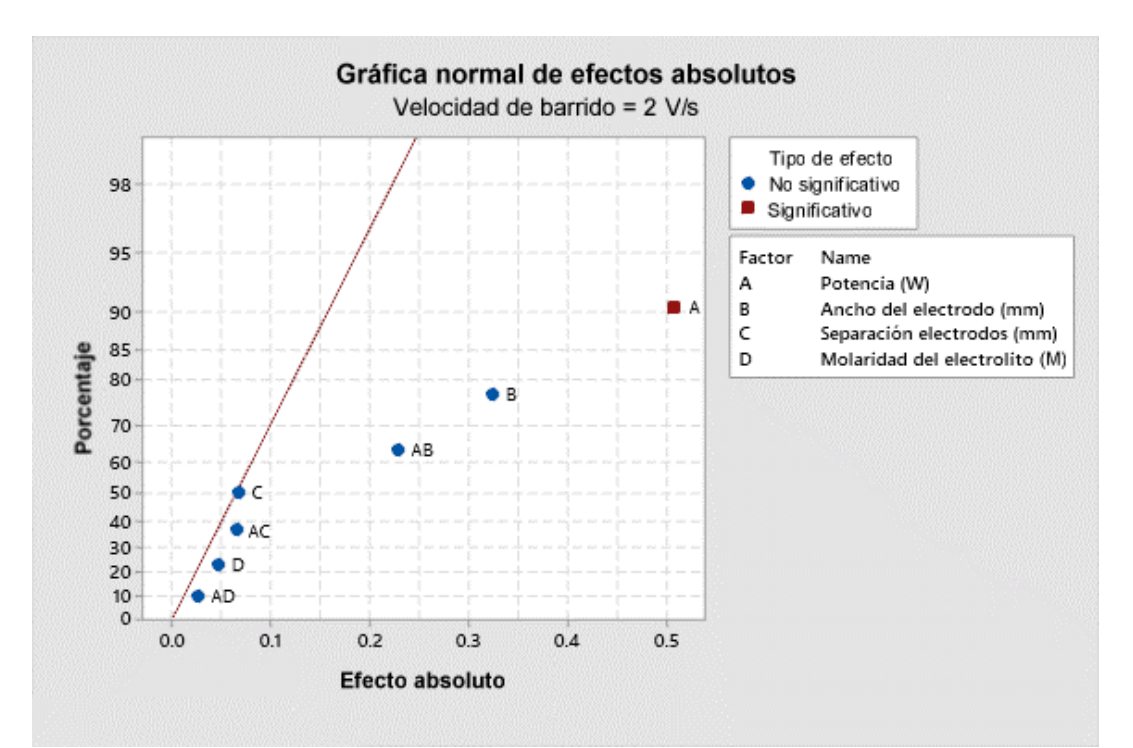

Figura IX.6. Gráfica normal de efectos absolutos de C<sub>a</sub> sin presencia de valores atípicos a una velocidad de barrido de 2 V/s.

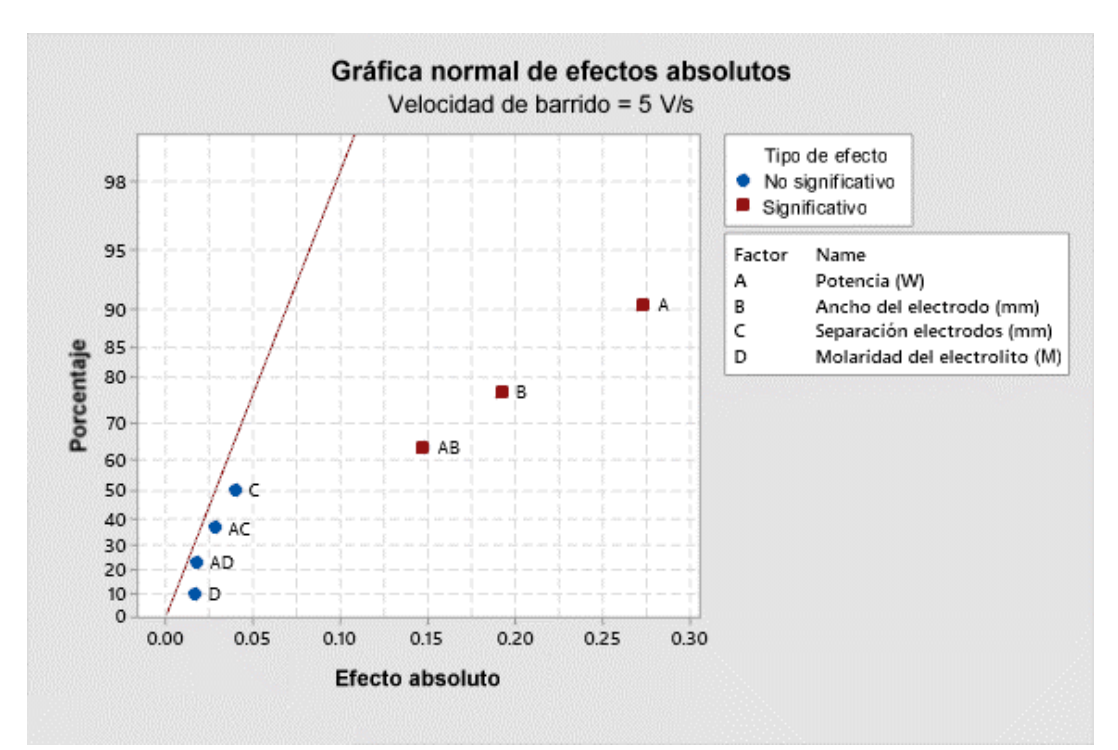

Figura IX.7. Gráfica normal de efectos absolutos de C<sub>a</sub> sin presencia de valores atípicos a una velocidad de barrido de 5 V/s.

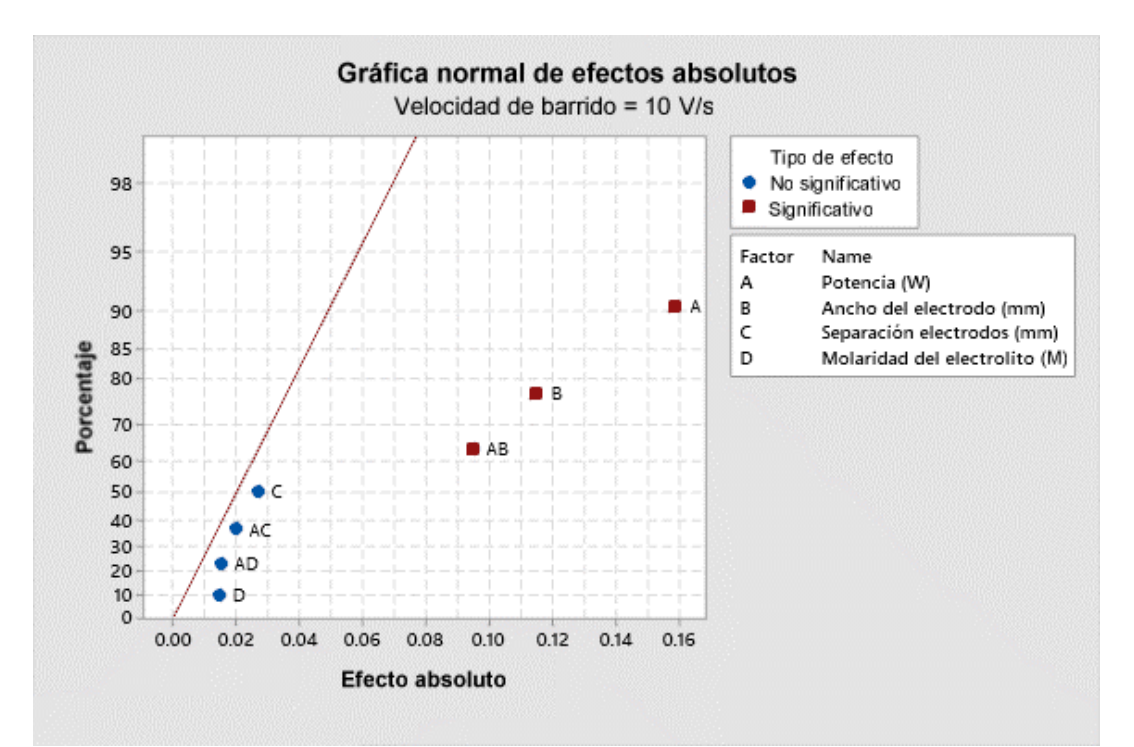

Figura IX.8. Gráfica normal de efectos absolutos de C<sub>a</sub> sin presencia de valores atípicos a una velocidad de barrido de 10 V/s.

**ANEXO X. Gráficas de Residuales vs. Valores ajustados de C<sup>a</sup>** Valores ajustados Velocidad de barrido = 20 mV/s 3  $\overline{c}$  $\mathbf{1}$ Residual  $\circ$  $-1$  $-2$  $\overline{2}$  $\overline{\mathbf{3}}$  $\overline{4}$  $\overline{\mathbf{5}}$  $\ddot{6}$  $\circ$  $\mathbf i$  $\overline{7}$  $^{\rm 8}$  $\mathsf{9}$ Valor ajustado

Figura X.1. Gráfica Residuales vs. Valores ajustados de C<sub>a</sub> a una velocidad de barrido de 20 mV/s.

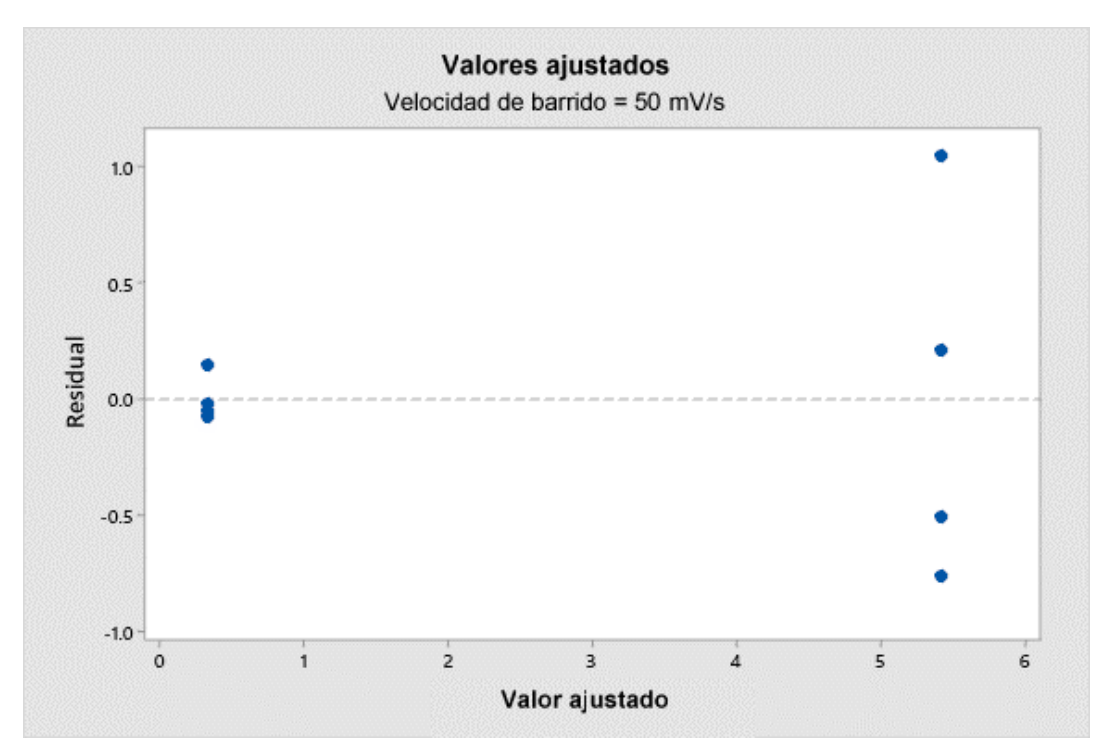

Figura X.2. Gráfica Residuales vs. Valores ajustados de C<sub>a</sub> a una velocidad de barrido de 50 mV/s.

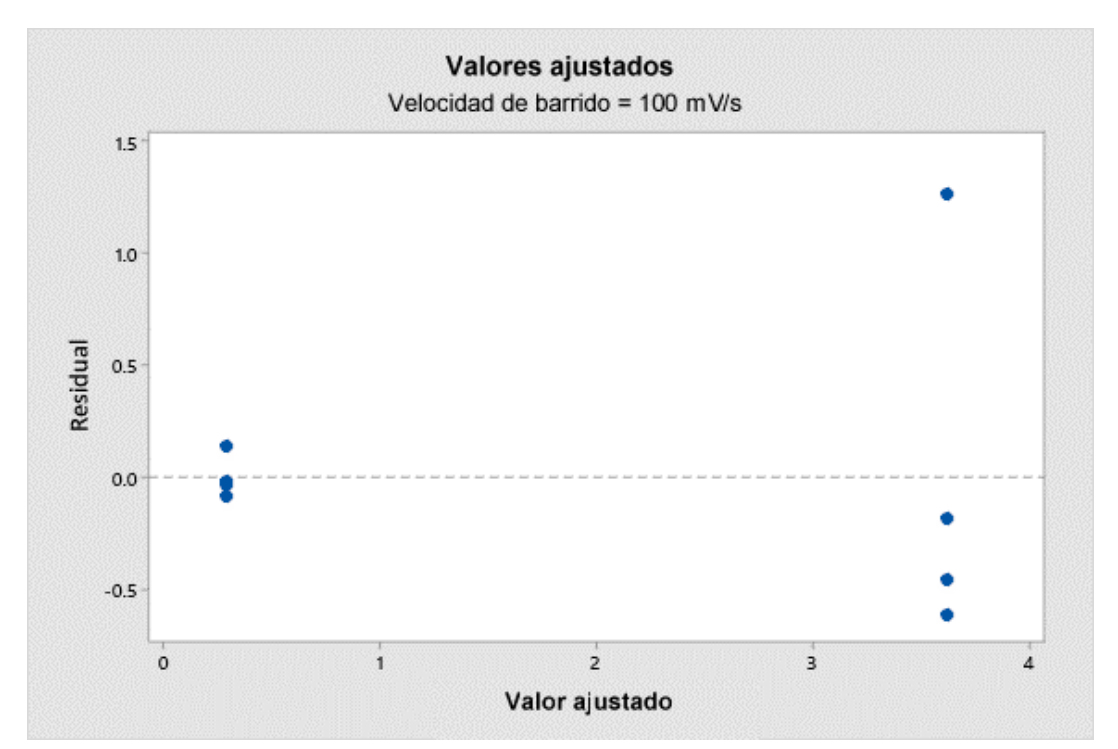

Figura X.3. Gráfica Residuales vs. Valores ajustados de C<sub>a</sub> a una velocidad de barrido de 100 mV/s.

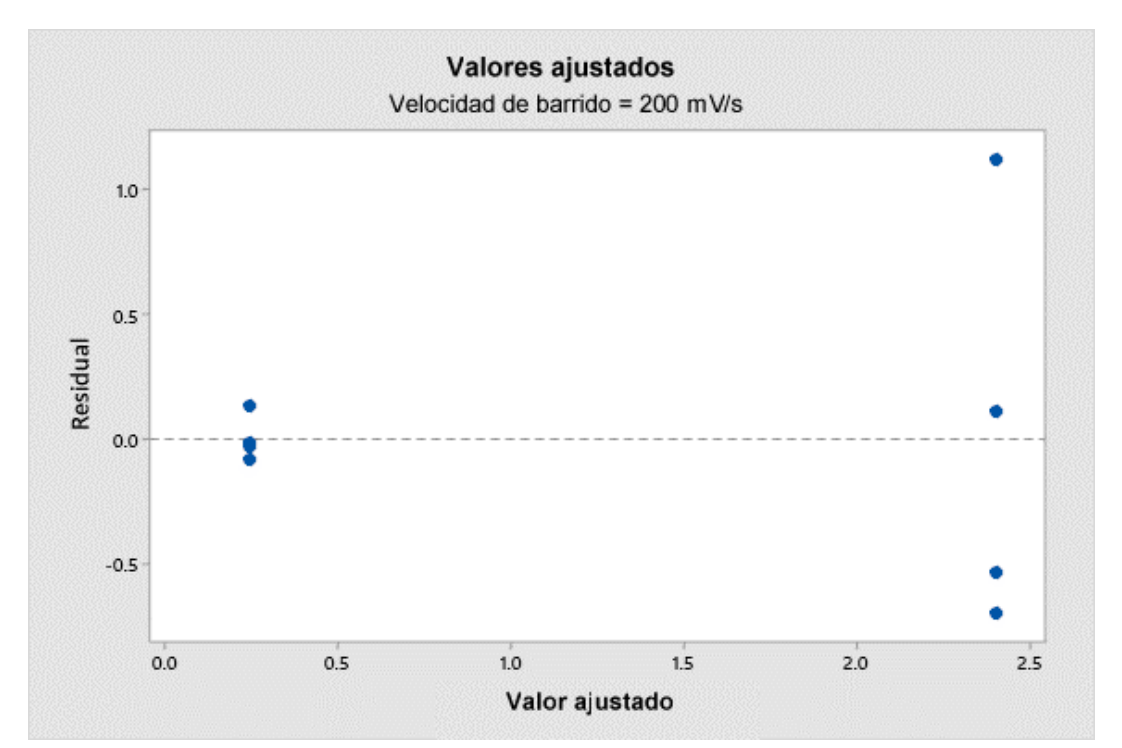

Figura X.4. Gráfica Residuales vs. Valores ajustados de  $C_a$  a una velocidad de barrido de 200 mV/s.

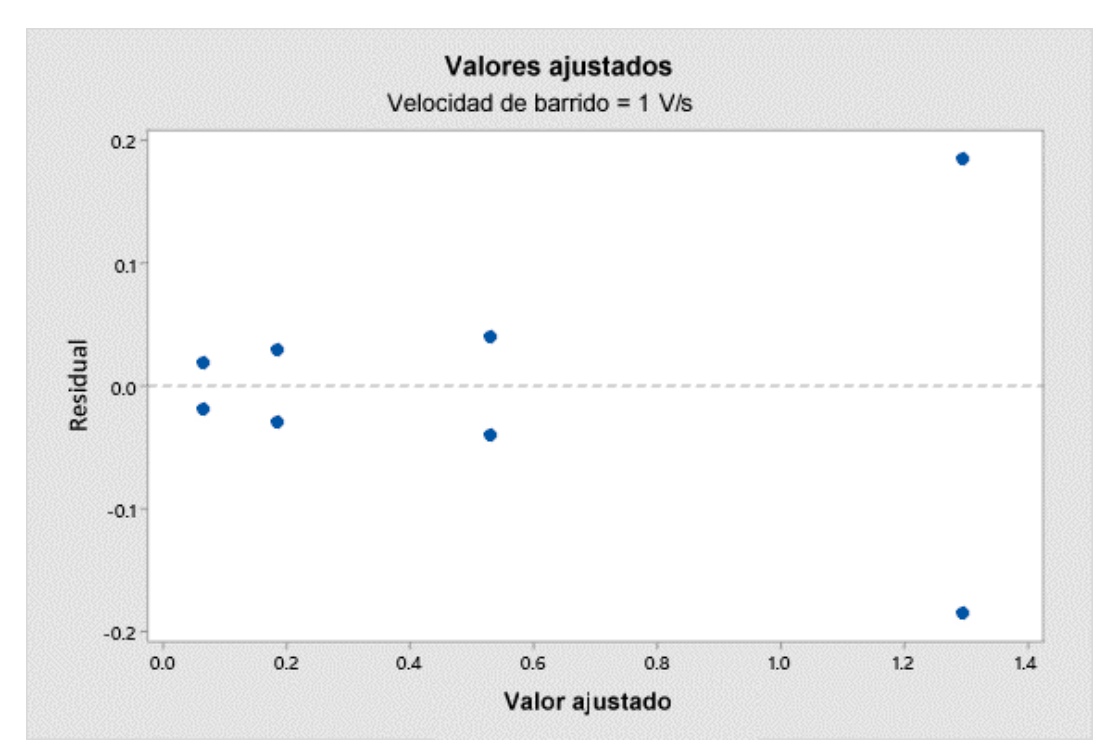

Figura X.5. Gráfica Residuales vs. Valores ajustados de C<sub>a</sub> a una velocidad de barrido de 1 V/s.

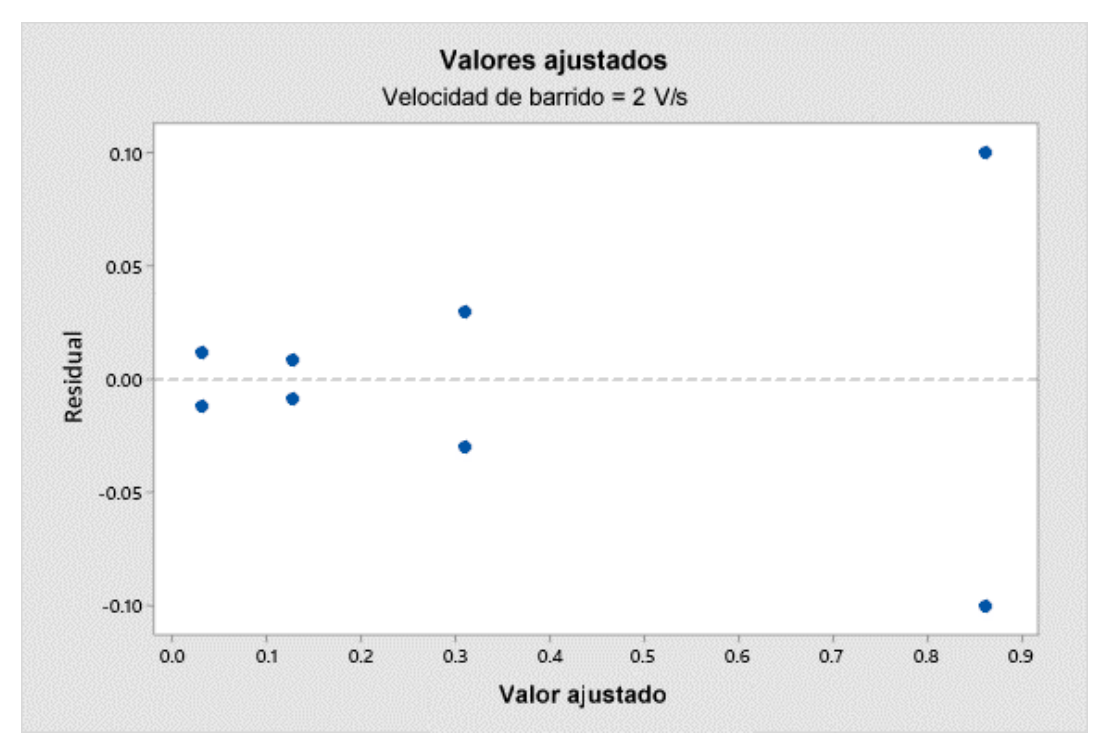

Figura X.6. Gráfica Residuales vs. Valores ajustados de C<sub>a</sub> a una velocidad de barrido de 2 V/s.

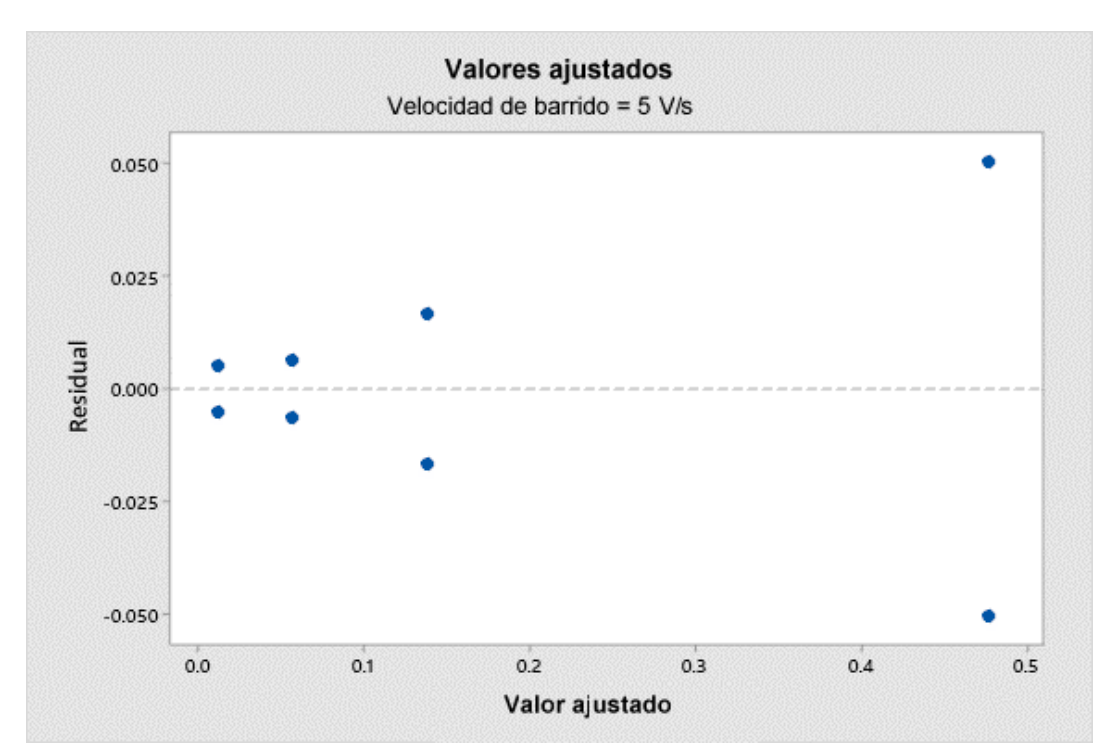

Figura X.7. Gráfica Residuales vs. Valores ajustados de C<sub>a</sub> a una velocidad de barrido de 5 V/s.

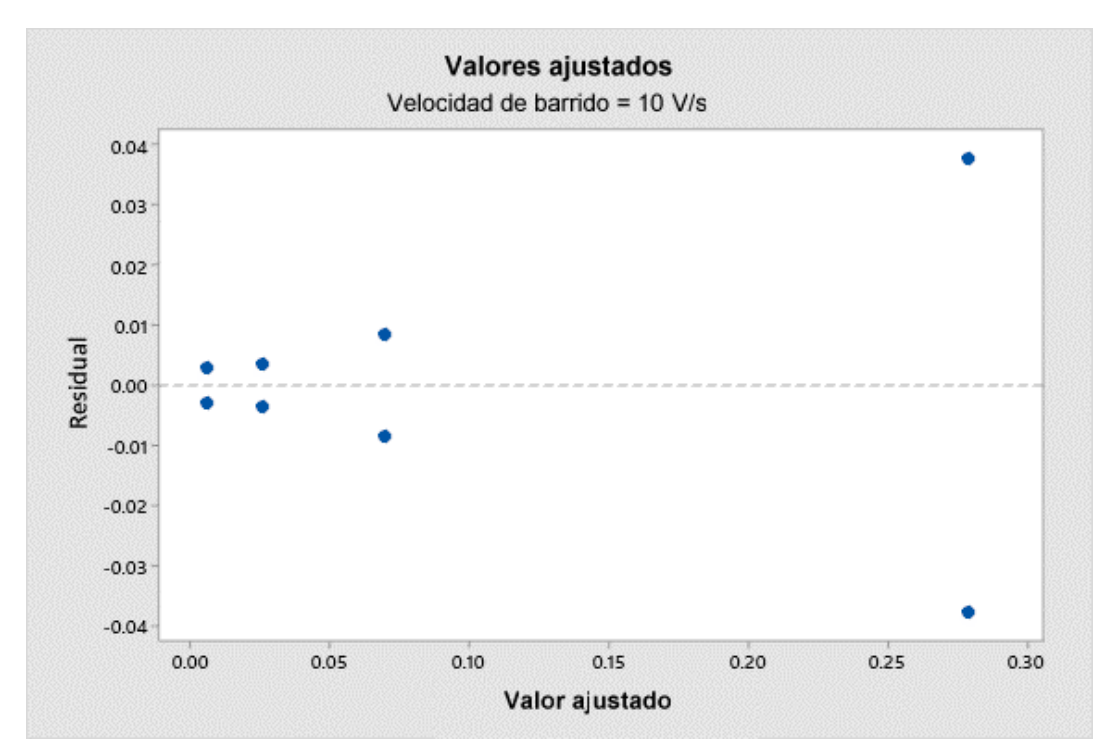

Figura X.8. Gráfica Residuales vs. Valores ajustados de C<sub>a</sub> a una velocidad de barrido de 10 V/s.

**ANEXO XI. Gráficas normales de efectos absolutos de ln(Ca)** 

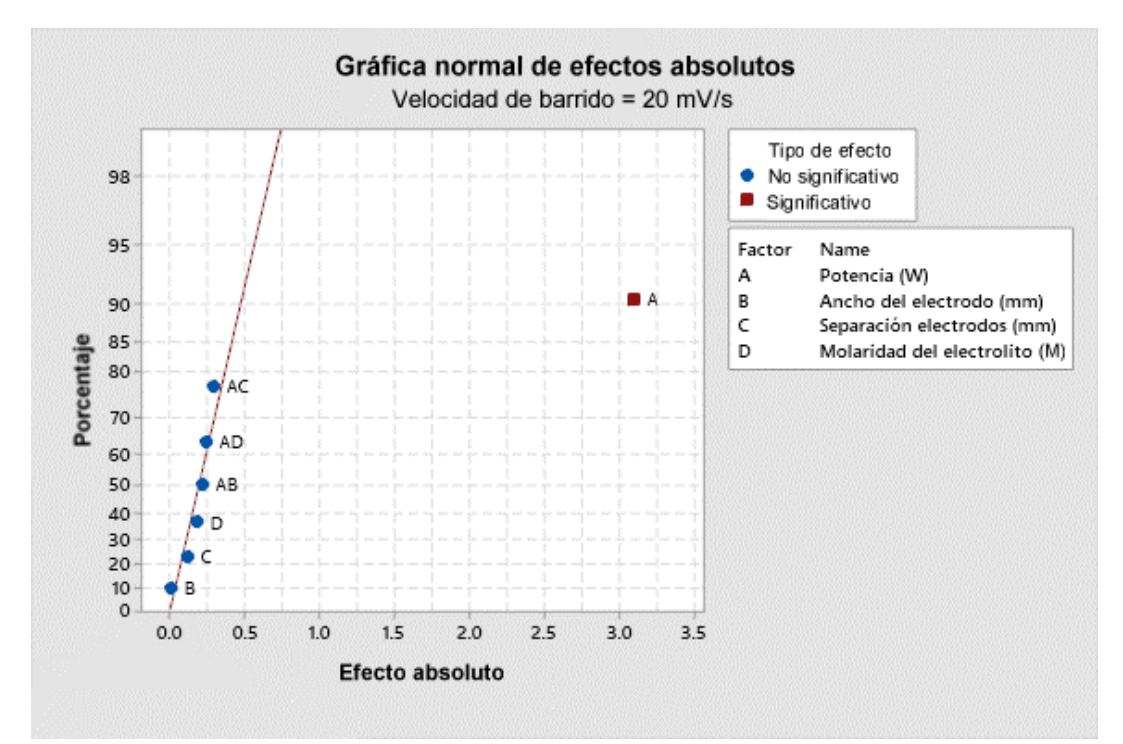

Figura XI.1. Gráfica normal de efectos absolutos de  $ln(C_a)$  a una velocidad de barrido de 20 mV/s.

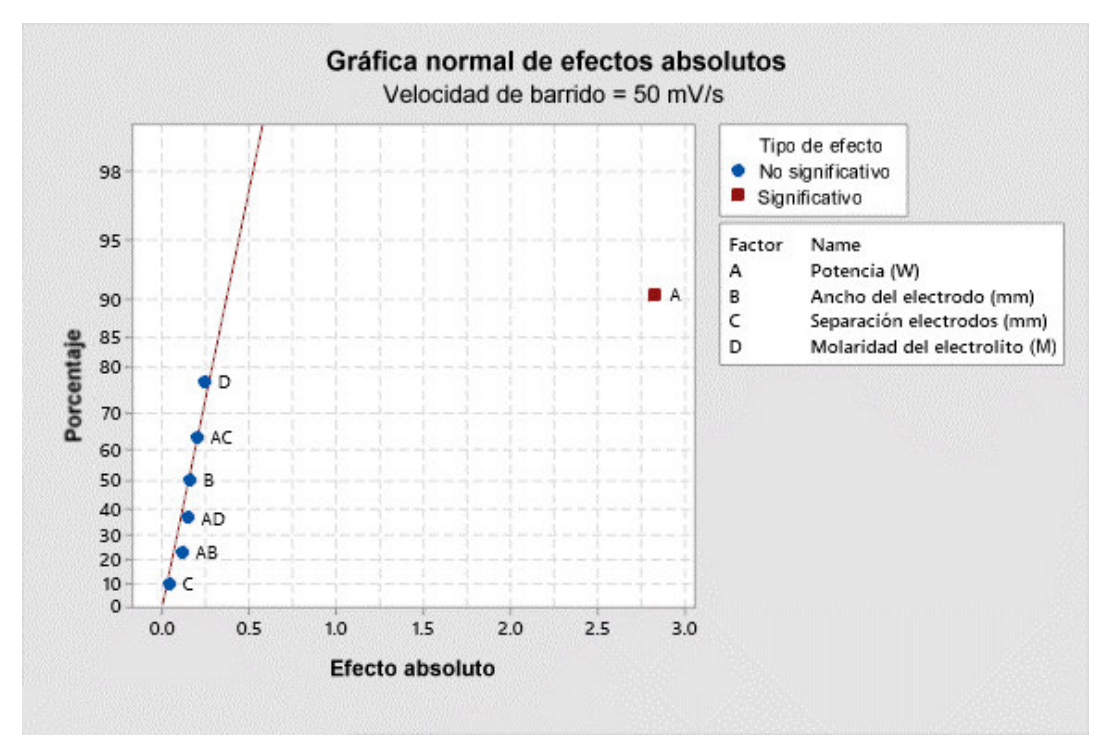

Figura XI.2. Gráfica normal de efectos absolutos de  $ln(C_a)$  a una velocidad de barrido de 50 mV/s.

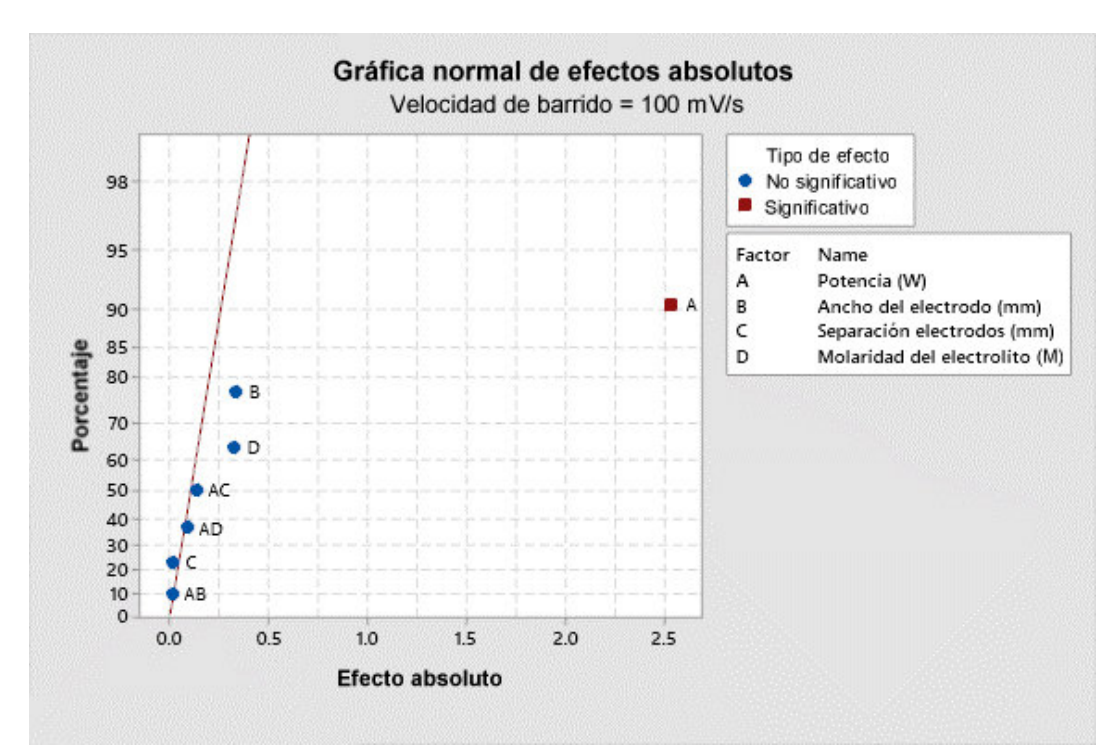

Figura XI.3. Gráfica normal de efectos absolutos de  $ln(C_a)$  a una velocidad de barrido de 100 mV/s.

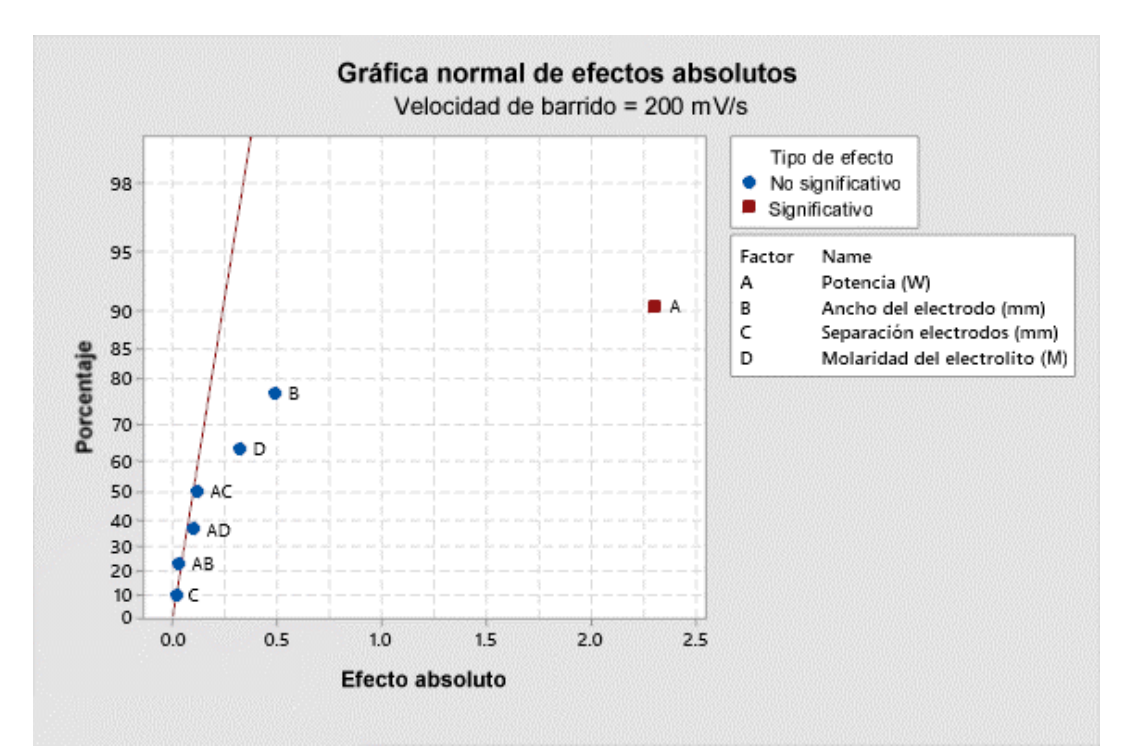

Figura XI.4. Gráfica normal de efectos absolutos de  $ln(C_a)$  a una velocidad de barrido de 200 mV/s.

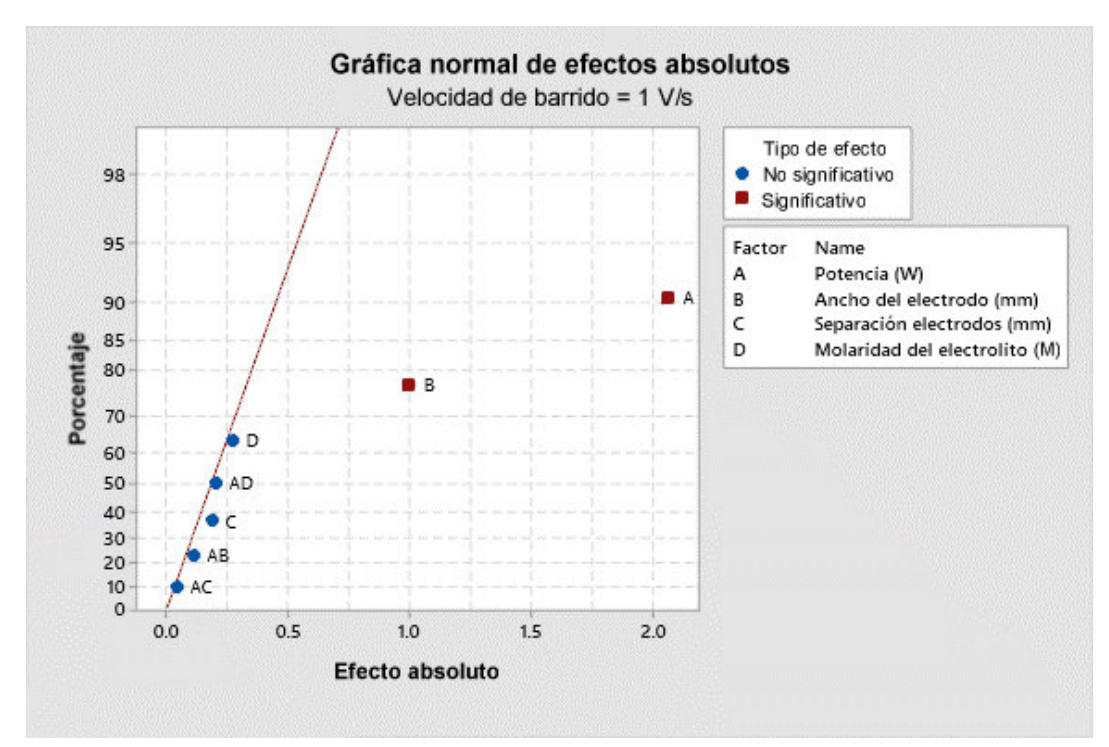

Figura XI.5. Gráfica normal de efectos absolutos de  $ln(C_a)$  a una velocidad de barrido de 1 V/s.

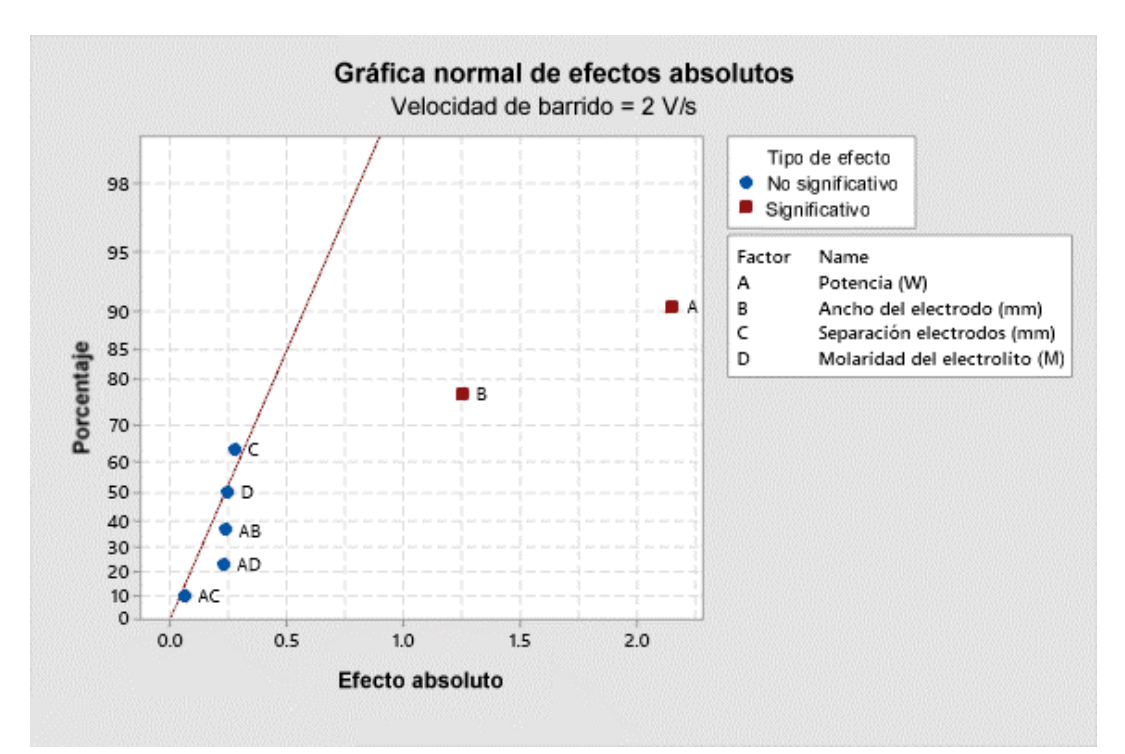

Figura XI.6. Gráfica normal de efectos absolutos de  $ln(C_a)$  a una velocidad de barrido de 2 V/s.

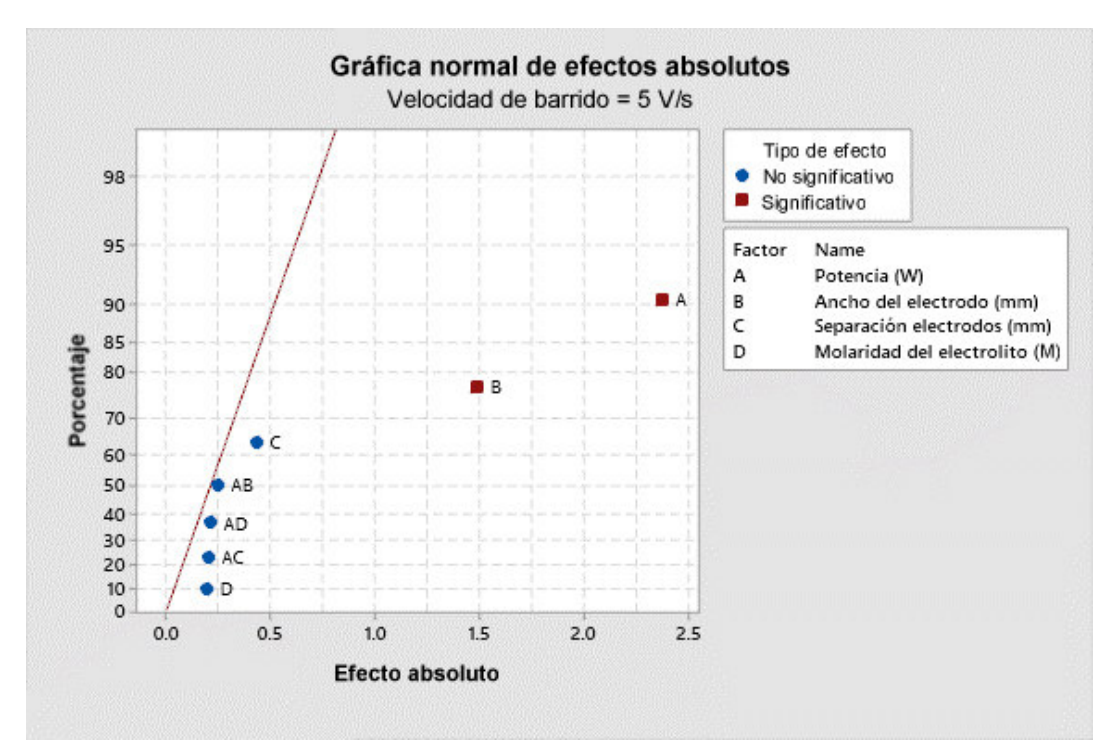

Figura XI.7. Gráfica normal de efectos absolutos de  $ln(C_a)$  a una velocidad de barrido de 5 V/s.

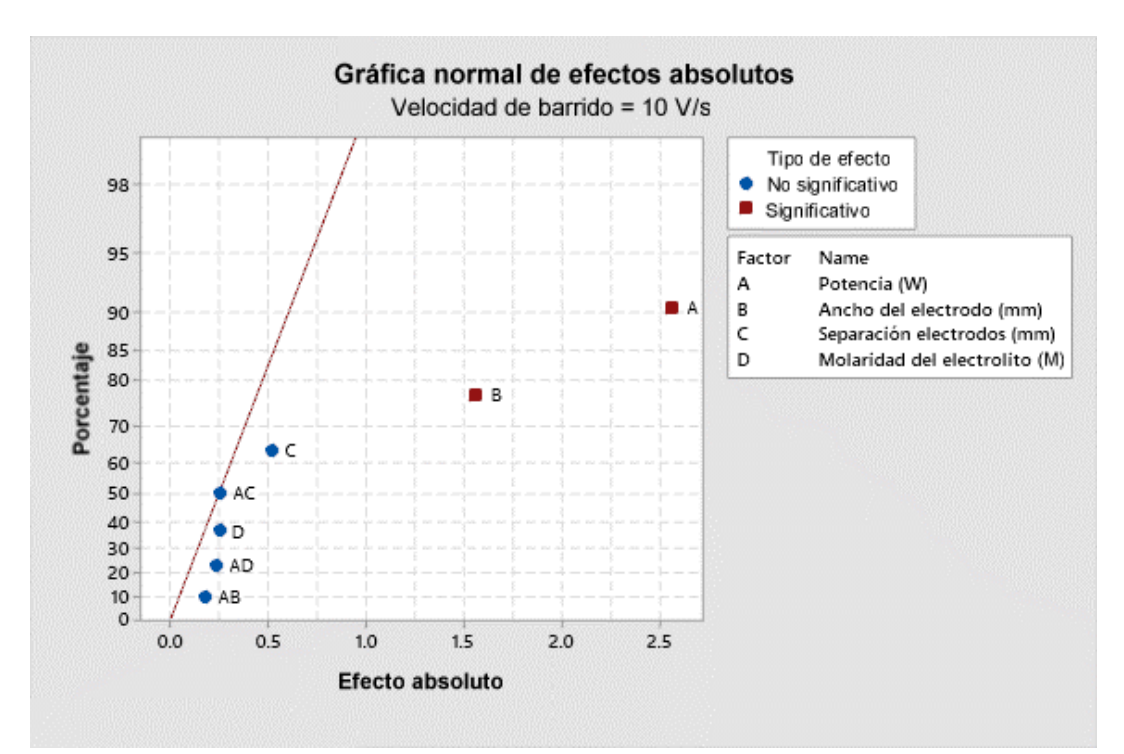

Figura XI.8. Gráfica normal de efectos absolutos de  $ln(C_a)$  a una velocidad de barrido de 10 V/s.

**ANEXO XII. Gráficas de Residuales vs. Valores ajustados de ln(Ca) con ausencia de un término de alto orden** 

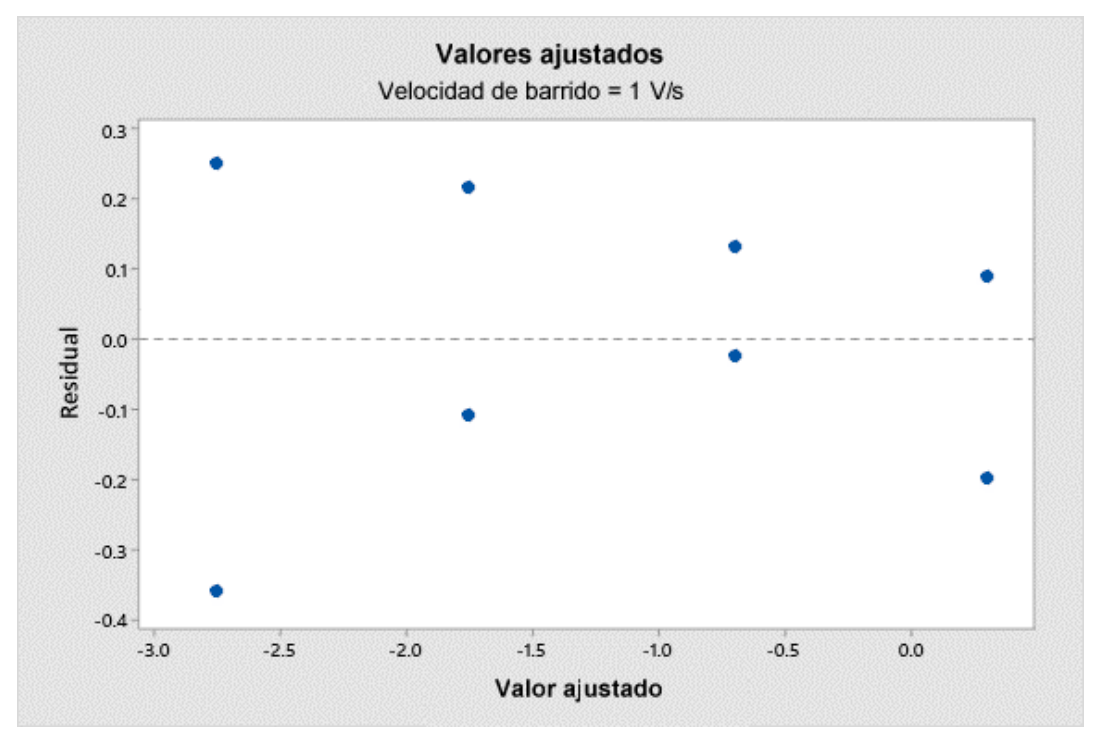

Figura XII.1. Gráfica de Residuales vs. Valores ajustados de  $ln(C_a)$  con ausencia de un término de alto orden a una velocidad de barrido de 1 V/s.

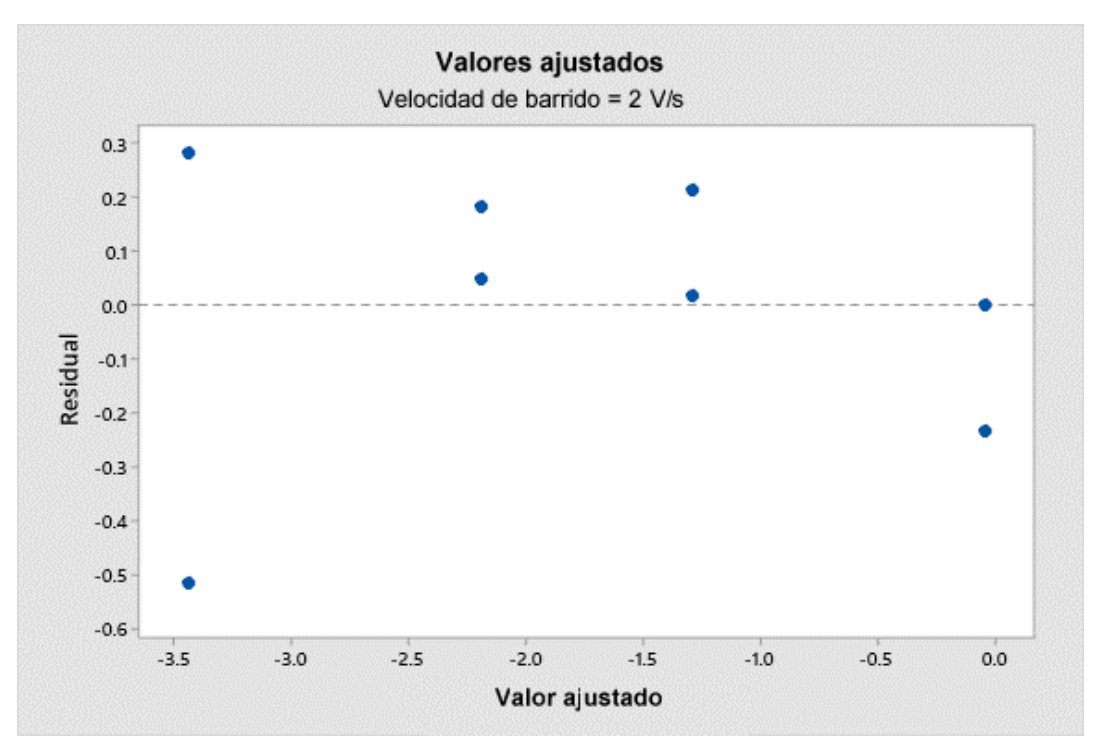

Figura XII.2. Gráfica de Residuales vs. Valores ajustados de  $ln(C_a)$  con ausencia de un término de alto orden a una velocidad de barrido de 2 V/s.

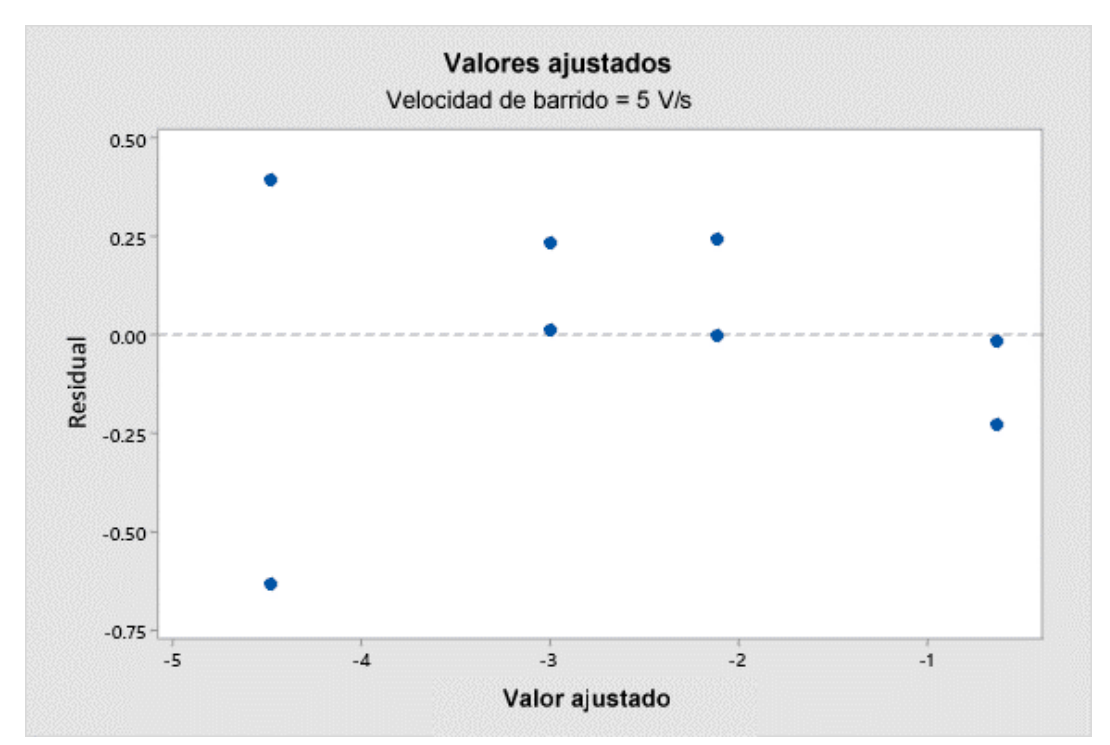

Figura XII.3. Gráfica de Residuales vs. Valores ajustados de  $ln(C_a)$  con ausencia de un término de alto orden a una velocidad de barrido de 5 V/s.

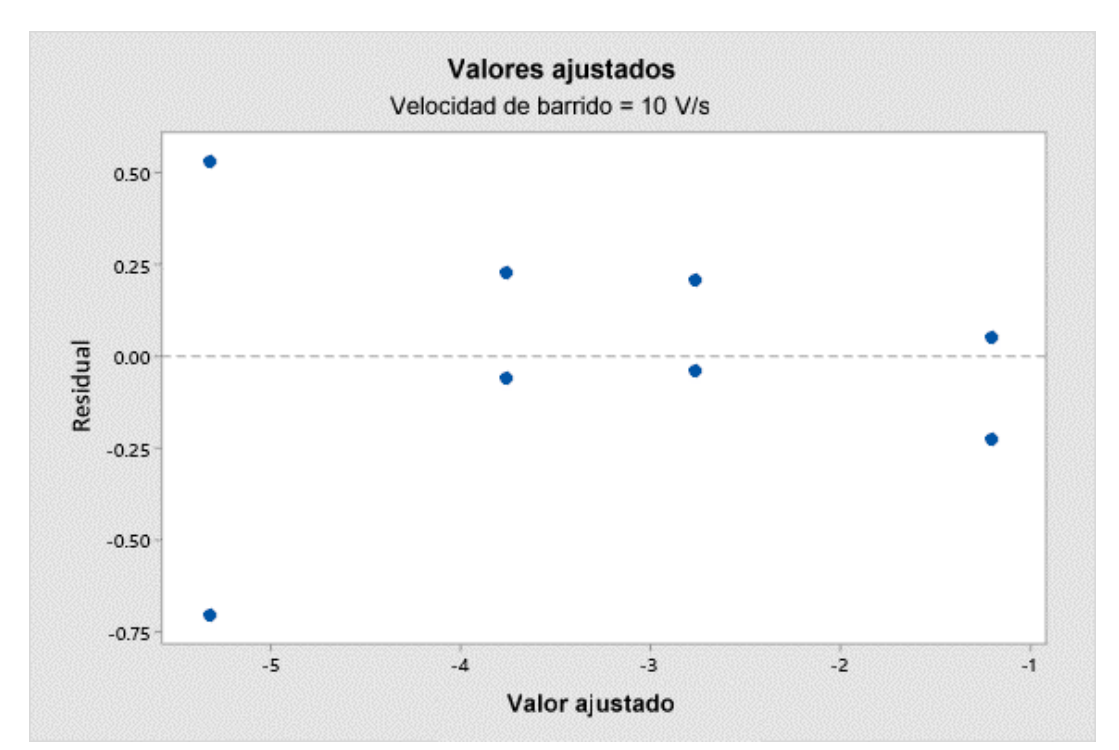

Figura XII.4. Gráfica de Residuales vs. Valores ajustados de ln(C<sub>a</sub>) con ausencia de un término de alto orden a una velocidad de barrido de 10 V/s.

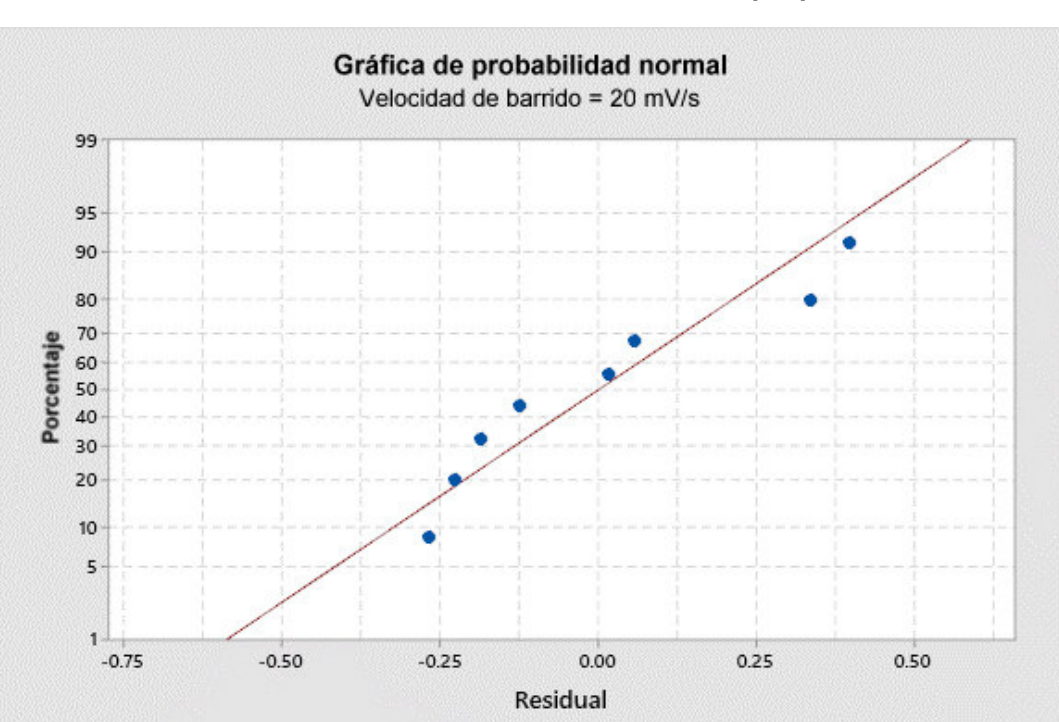

**ANEXO XIII. Gráficas de residuales de ln(Ca)** 

Figura XIII.1. Gráfica de probabilidad normal de residuales de  $In(C<sub>a</sub>)$  a una velocidad de barrido de 20 mV/s.

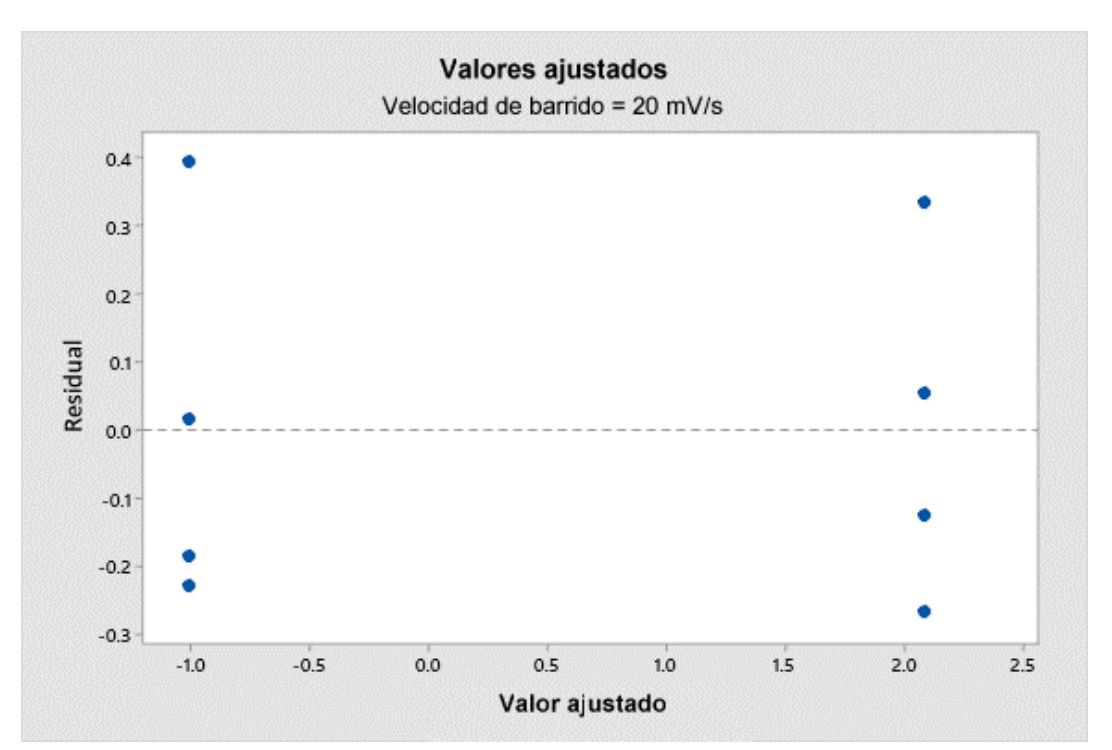

Figura XIII.2. Gráfica de Residuales vs. Valores ajustados de  $ln(C_a)$  a una velocidad de barrido de 20 mV/s.

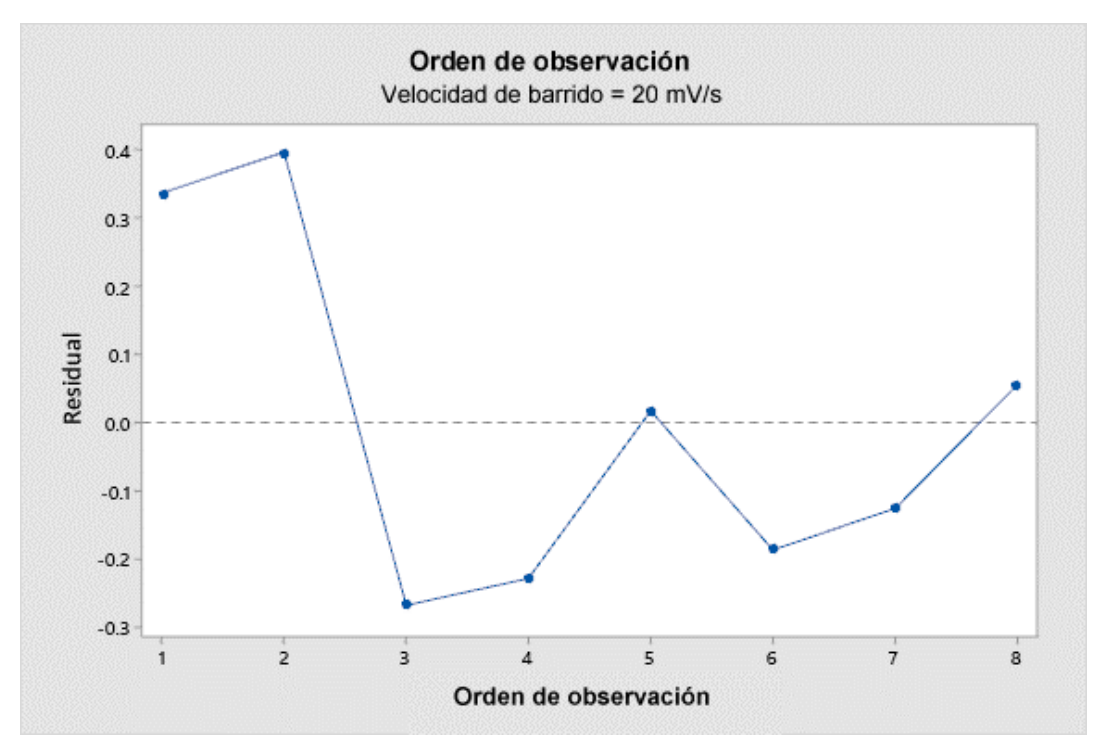

Figura XIII.3. Gráfica de Residuales vs. Orden de observación de ln(C<sub>a</sub>) a una velocidad de barrido de 20 mV/s.

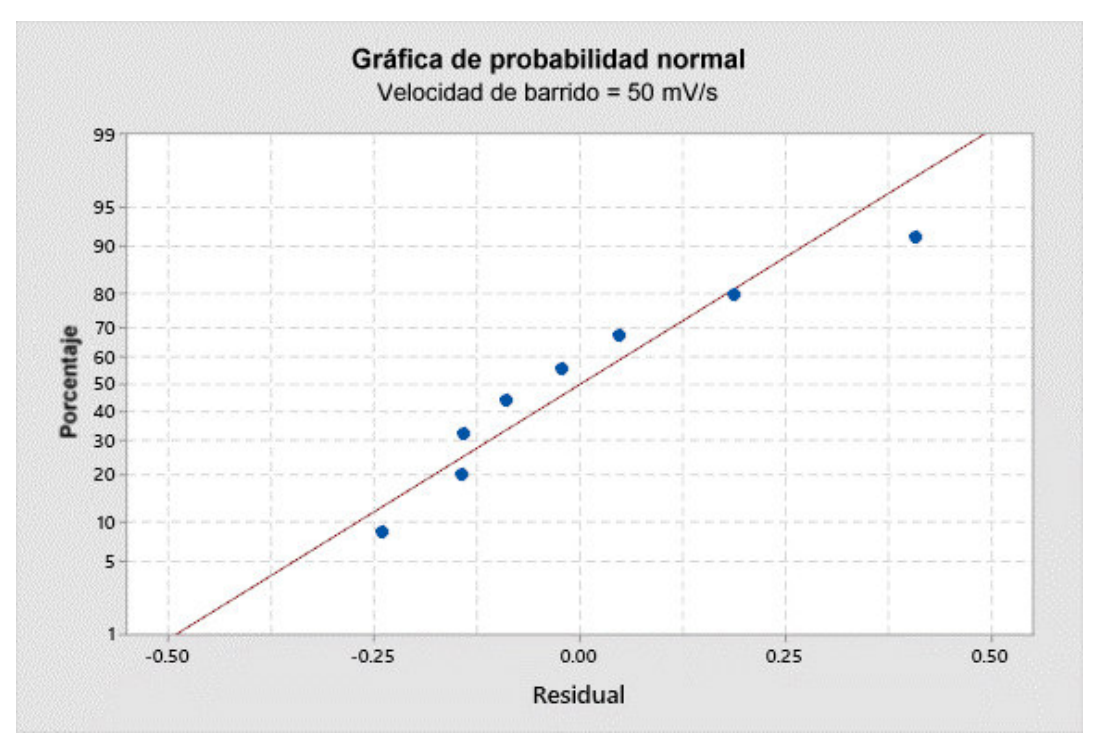

Figura XIII.4. Gráfica de probabilidad normal de residuales de ln(Ca) a una velocidad de barrido de 50 mV/s.

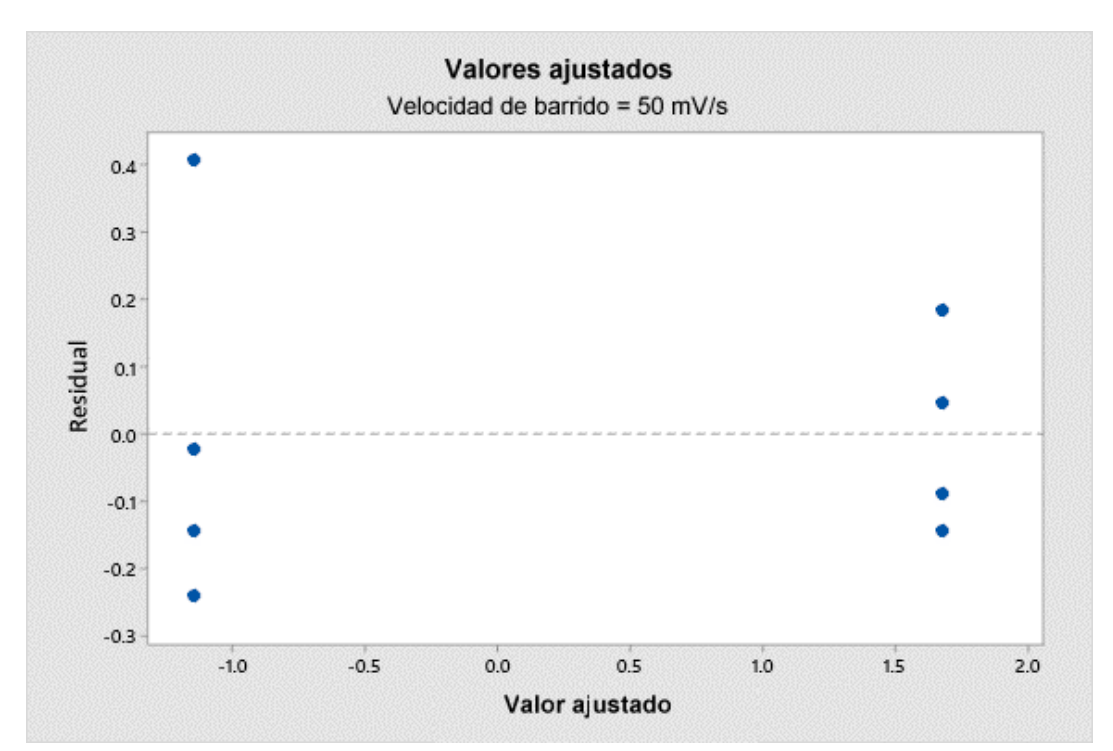

Figura XIII.5. Gráfica de Residuales vs. Valores ajustados de  $In(C_a)$  a una velocidad de barrido de 50 mV/s.

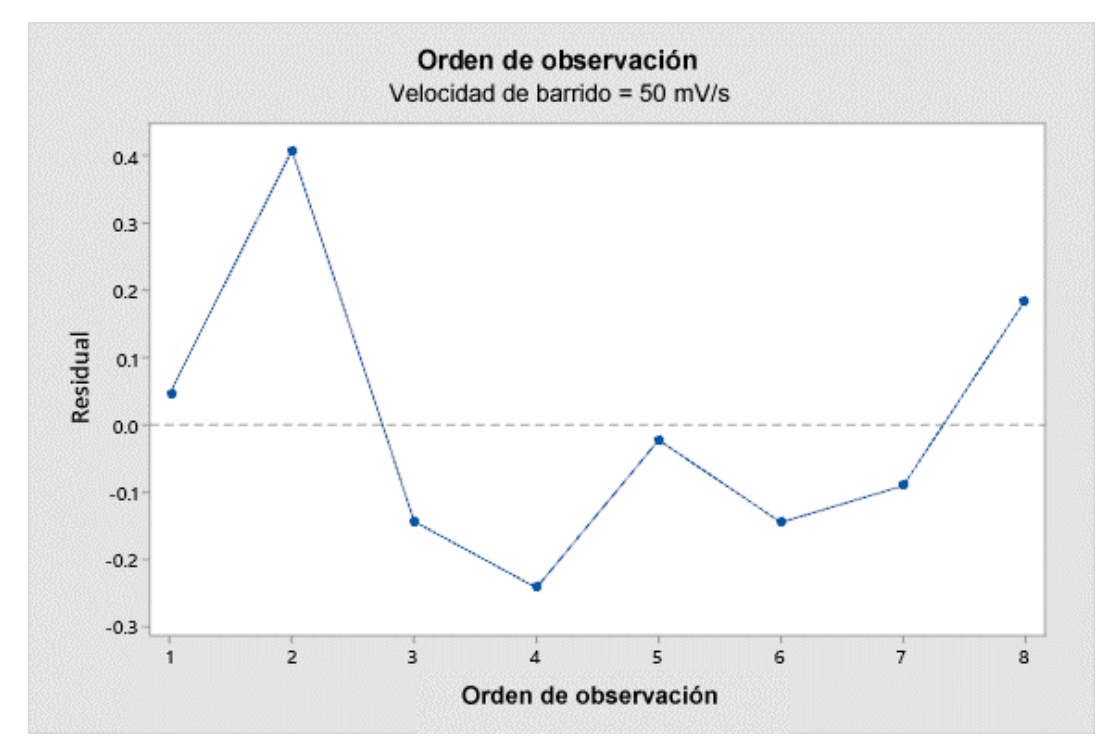

Figura XIII.6. Gráfica de Residuales vs. Orden de observación de In(C<sub>a</sub>) a una velocidad de barrido de 50 mV/s.

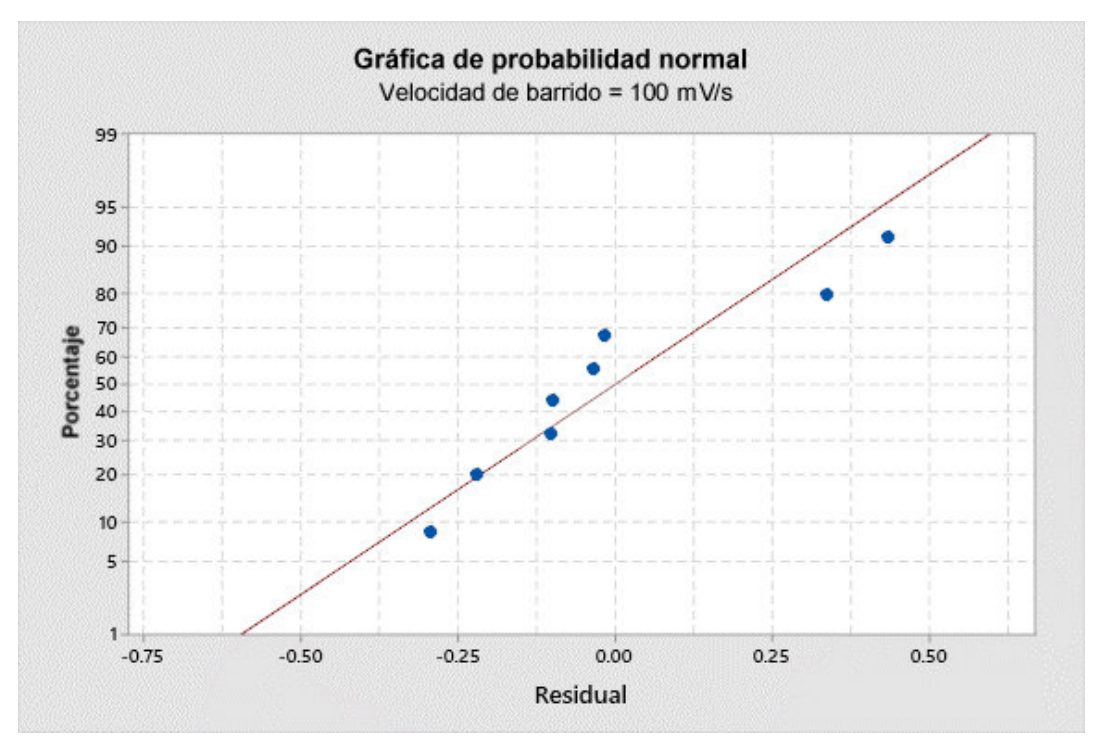

Figura XIII.7. Gráfica de probabilidad normal de residuales de  $In(C<sub>a</sub>)$  a una velocidad de barrido de 100 mV/s.

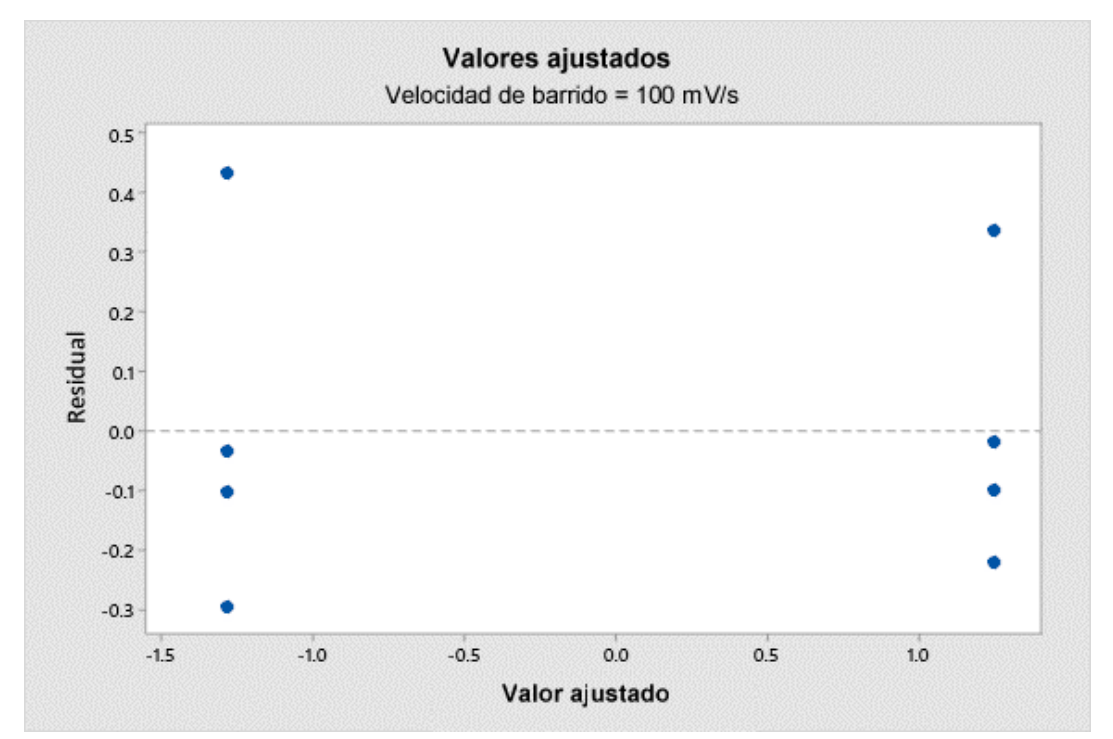

Figura XIII.8. Gráfica de Residuales vs. Valores ajustados de ln(Ca) a una velocidad de barrido de 100 mV/s.

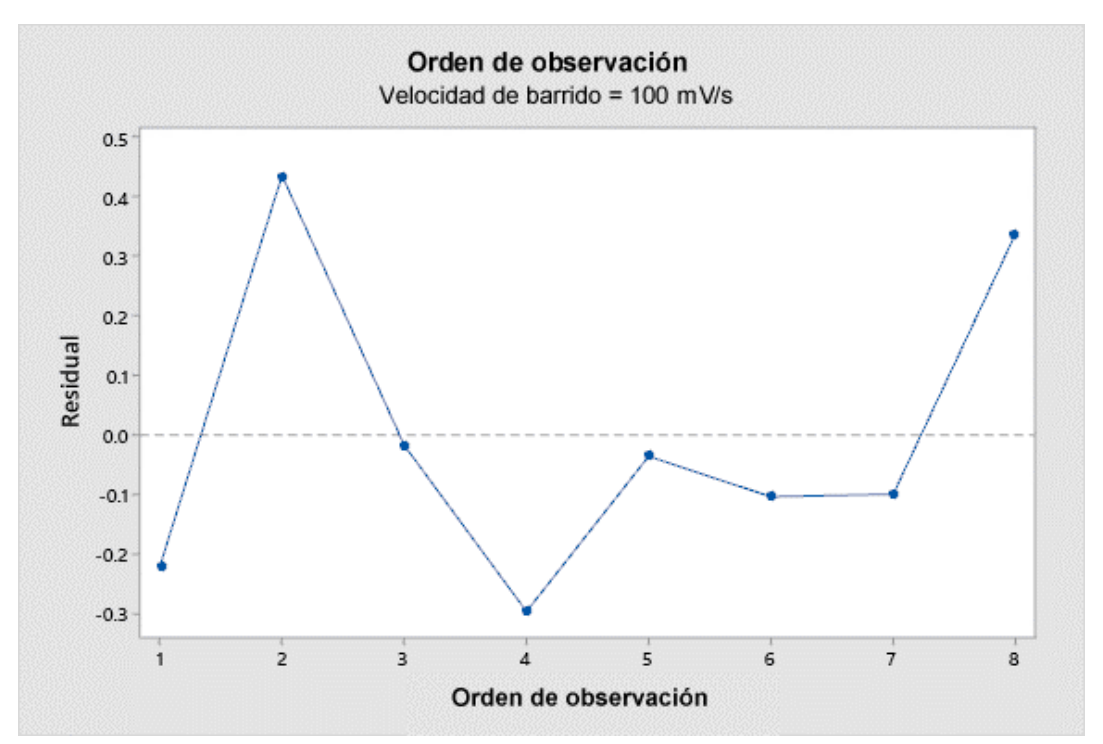

Figura XIII.9. Gráfica de Residuales vs. Orden de observación de In(C<sub>a</sub>) a una velocidad de barrido de 100 mV/s.

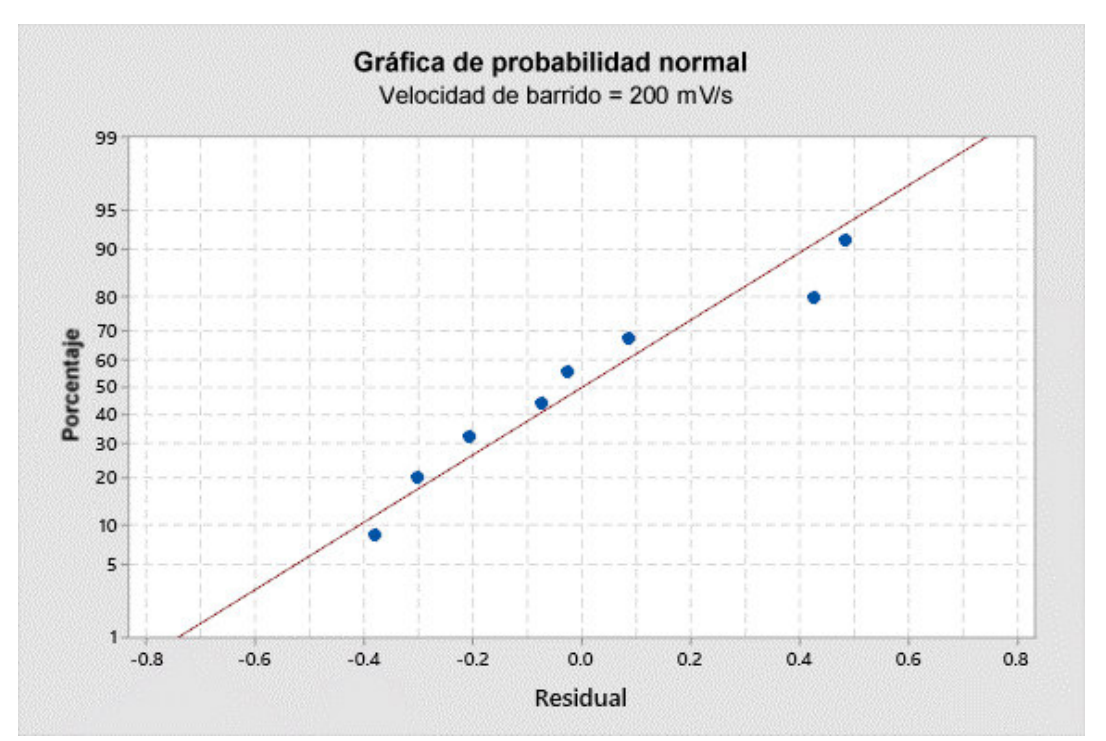

Figura XIII.10. Gráfica de probabilidad normal de residuales de ln(Ca) a una velocidad de barrido de 200 mV/s.

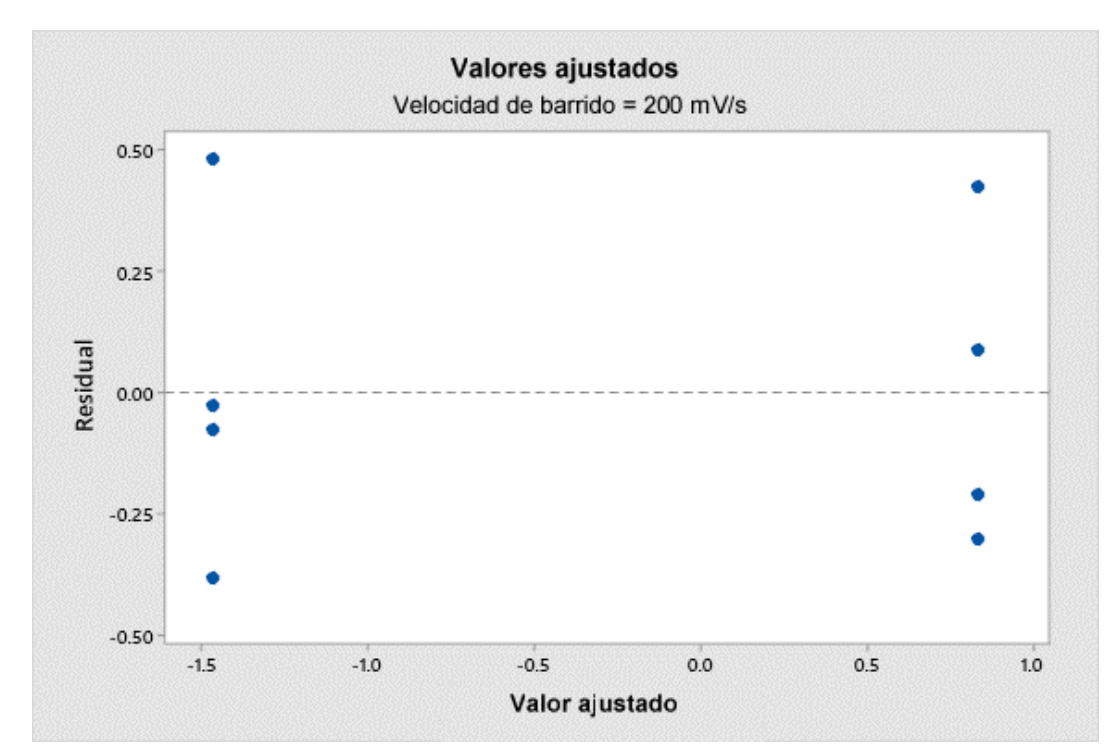

Figura XIII.11. Gráfica de Residuales vs. Valores ajustados de  $In(C_a)$  a una velocidad de barrido de 200 mV/s.

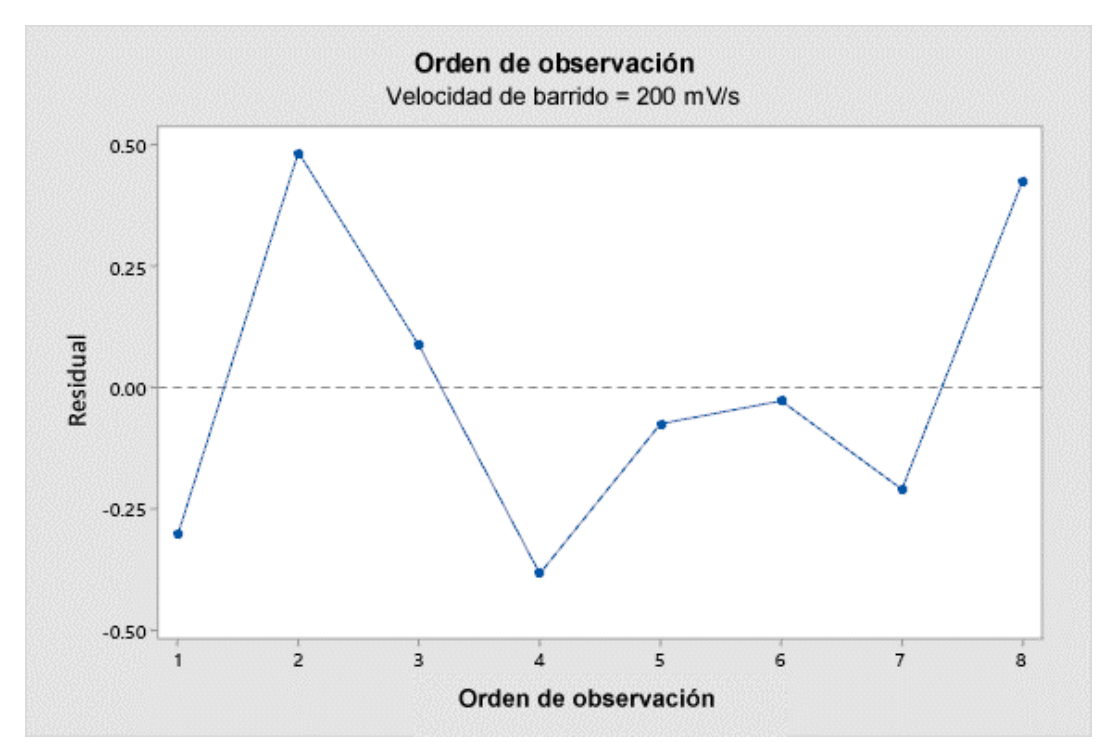

Figura XIII.12. Gráfica de Residuales vs. Orden de observación de In(C<sub>a</sub>) a una velocidad de barrido de 200 mV/s.

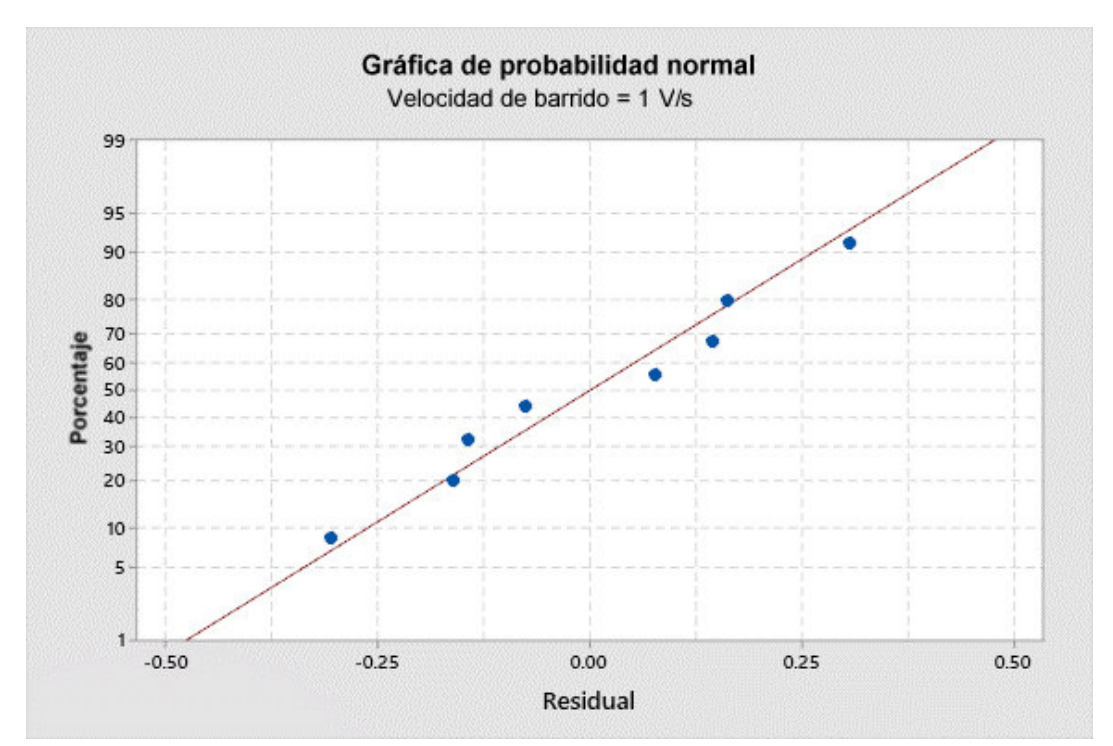

Figura XIII.13. Gráfica de probabilidad normal de residuales de ln(Ca) a una velocidad de barrido de 1 V/s.

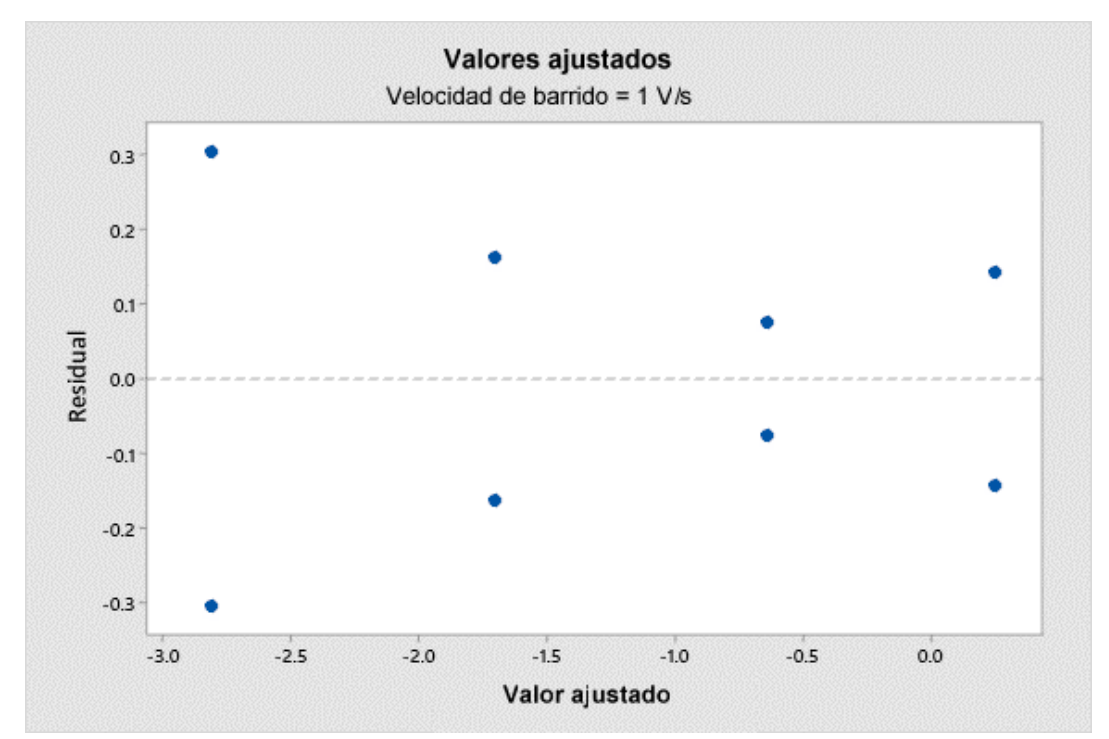

Figura XIII.14. Gráfica de Residuales vs. Valores ajustados de  $In(C_a)$  a una velocidad de barrido de 1 V/s.

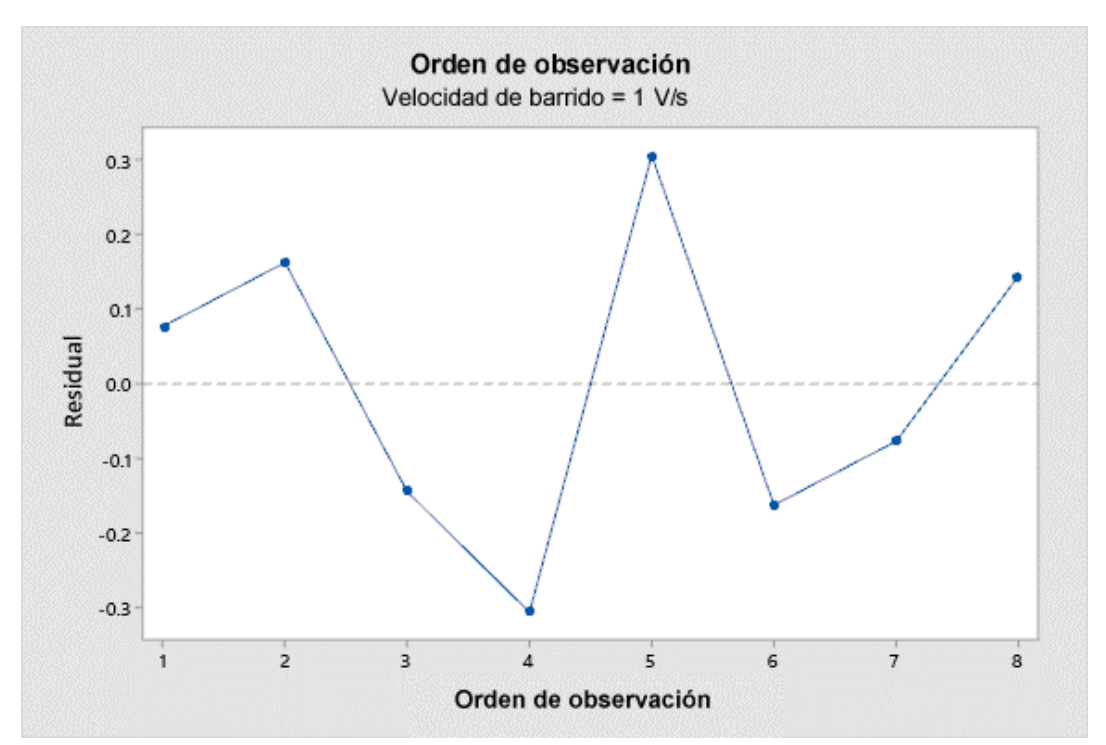

Figura XIII.15. Gráfica de Residuales vs. Orden de observación de In(C<sub>a</sub>) a una velocidad de barrido de 1 V/s.

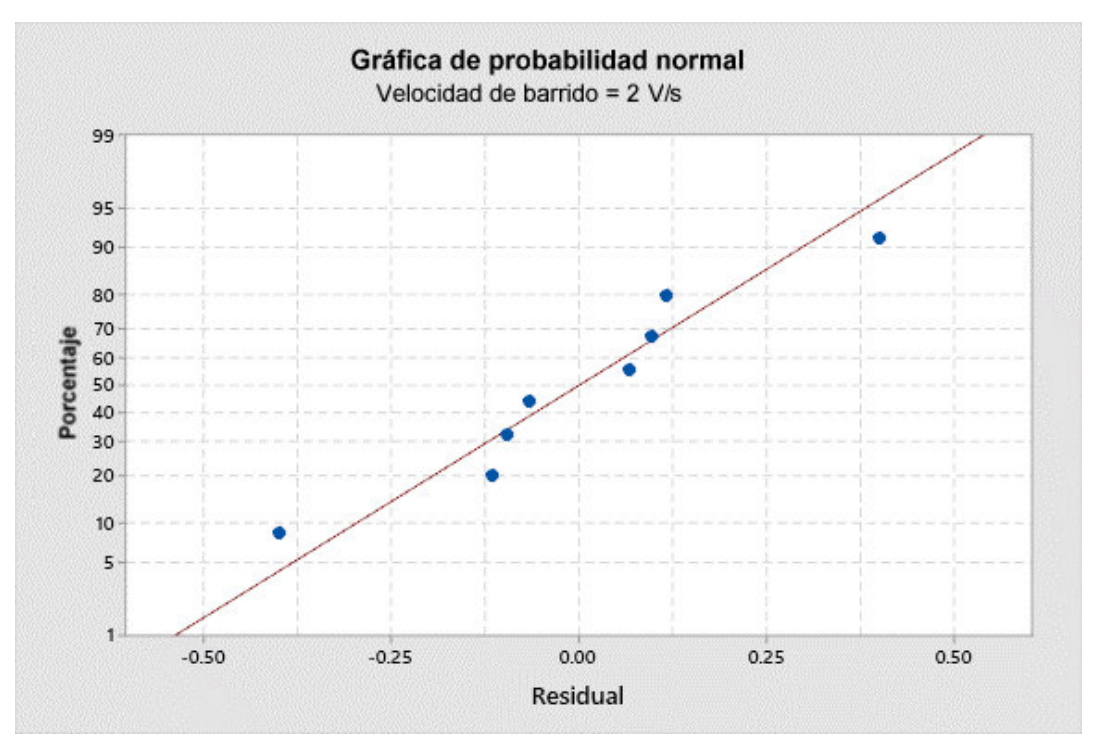

Figura XIII.16. Gráfica de probabilidad normal de residuales de ln(Ca) a una velocidad de barrido de 2 V/s.

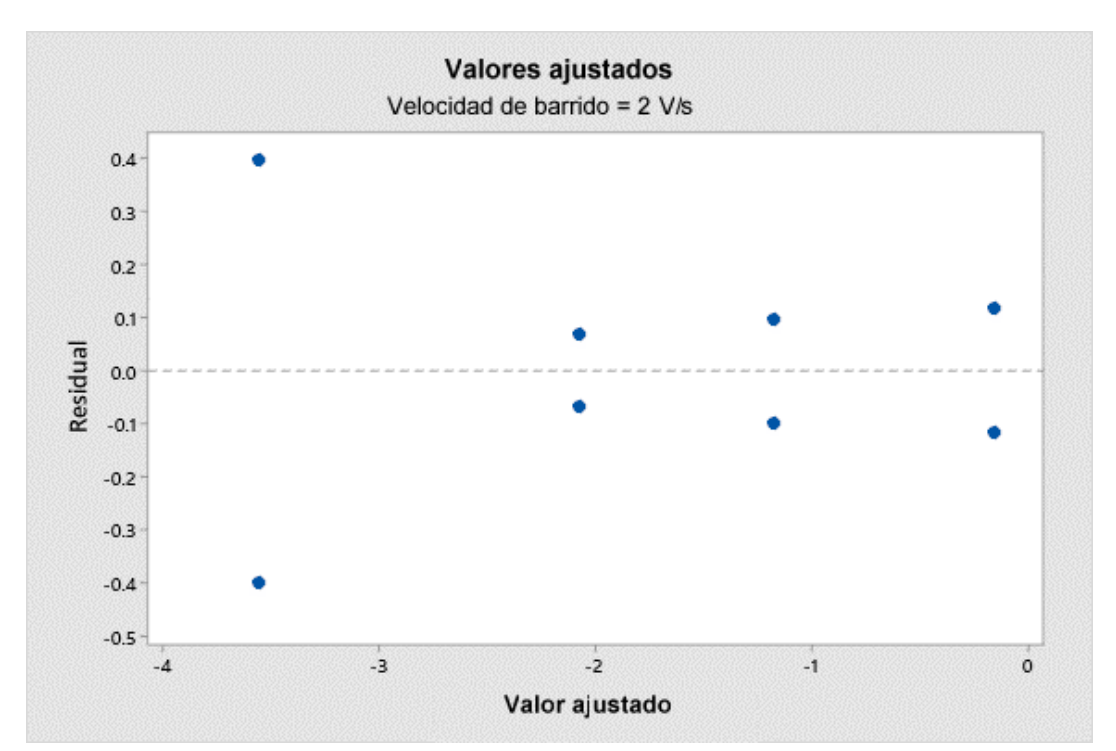

Figura XIII.17. Gráfica de Residuales vs. Valores ajustados de  $In(C_a)$  a una velocidad de barrido de 2 V/s.

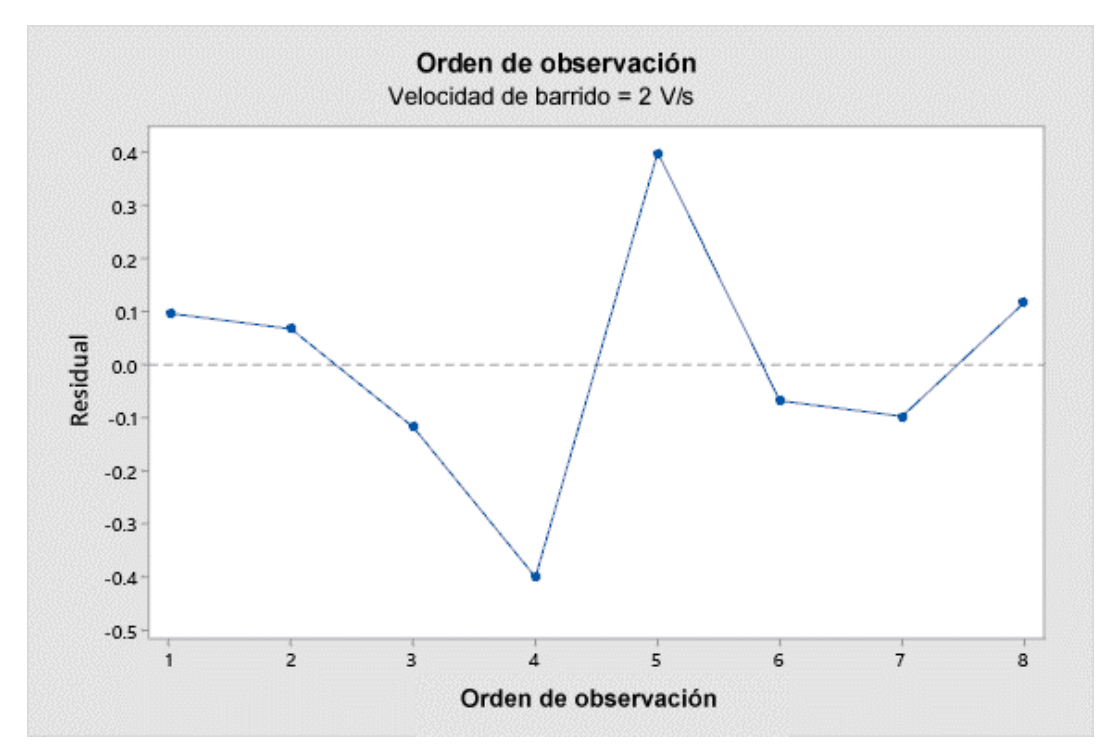

Figura XIII.18. Gráfica de Residuales vs. Orden de observación de In(C<sub>a</sub>) a una velocidad de barrido de 2 V/s.

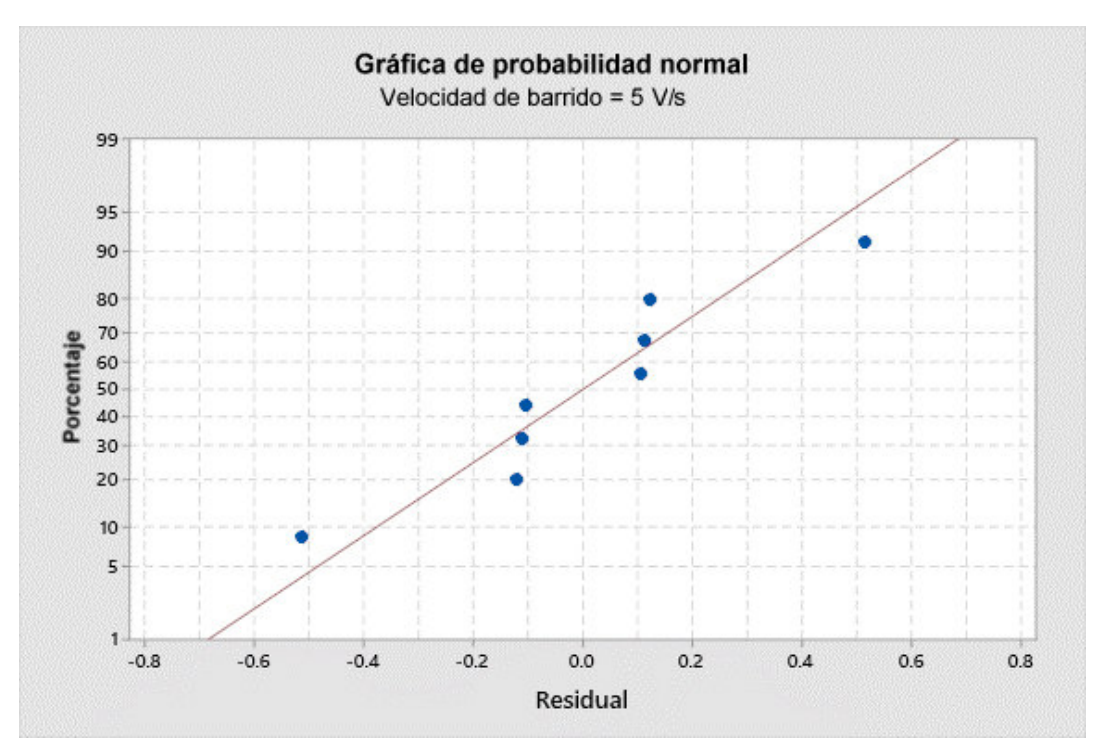

Figura XIII.19. Gráfica de probabilidad normal de residuales de ln(Ca) a una velocidad de barrido de 5 V/s.

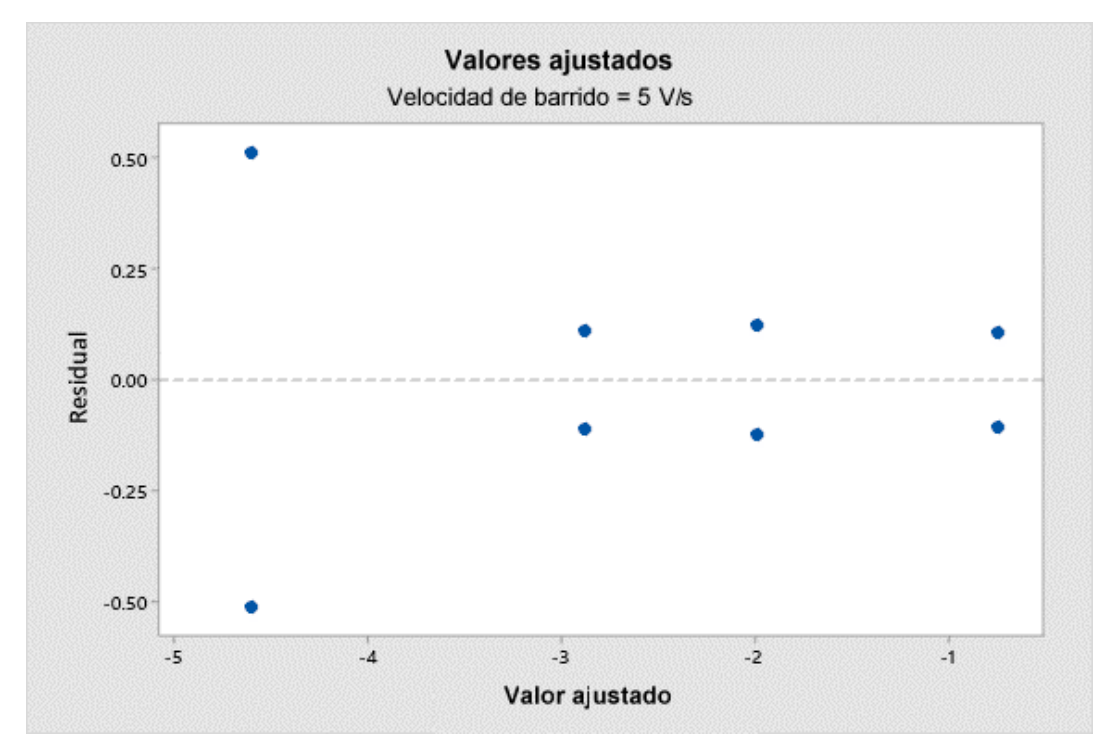

Figura XIII.20. Gráfica de Residuales vs. Valores ajustados de  $In(C_a)$  a una velocidad de barrido de 5 V/s.

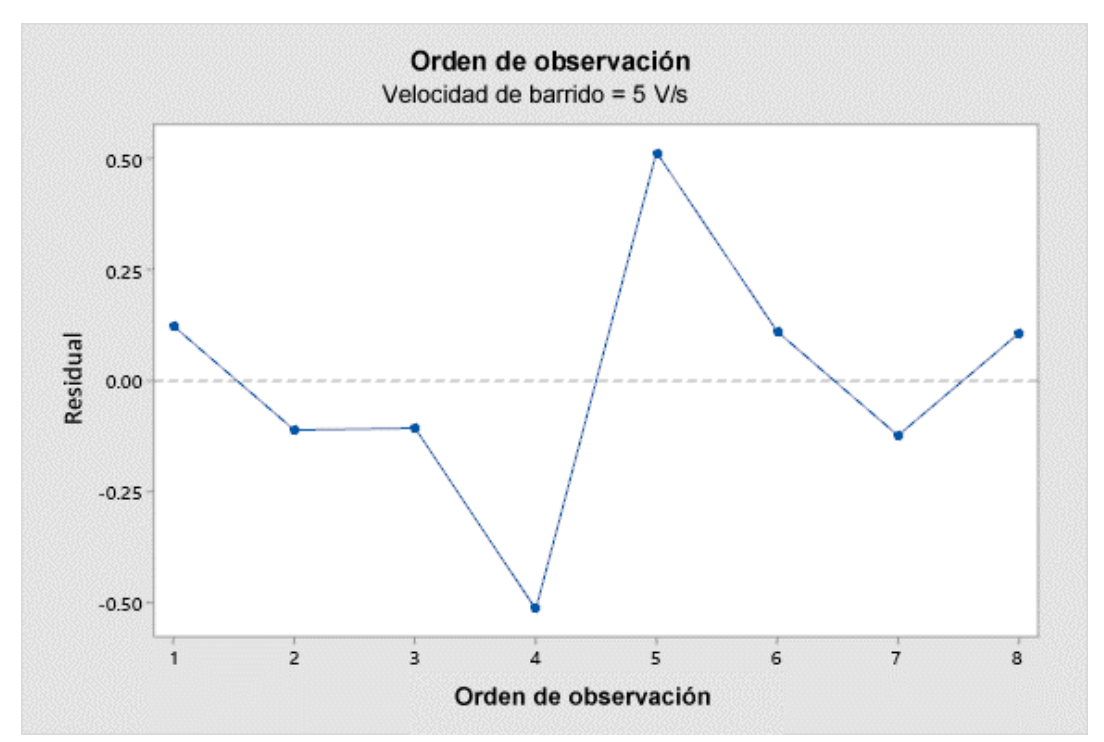

Figura XIII.21. Gráfica de Residuales vs. Orden de observación de In(C<sub>a</sub>) a una velocidad de barrido de 5 V/s.

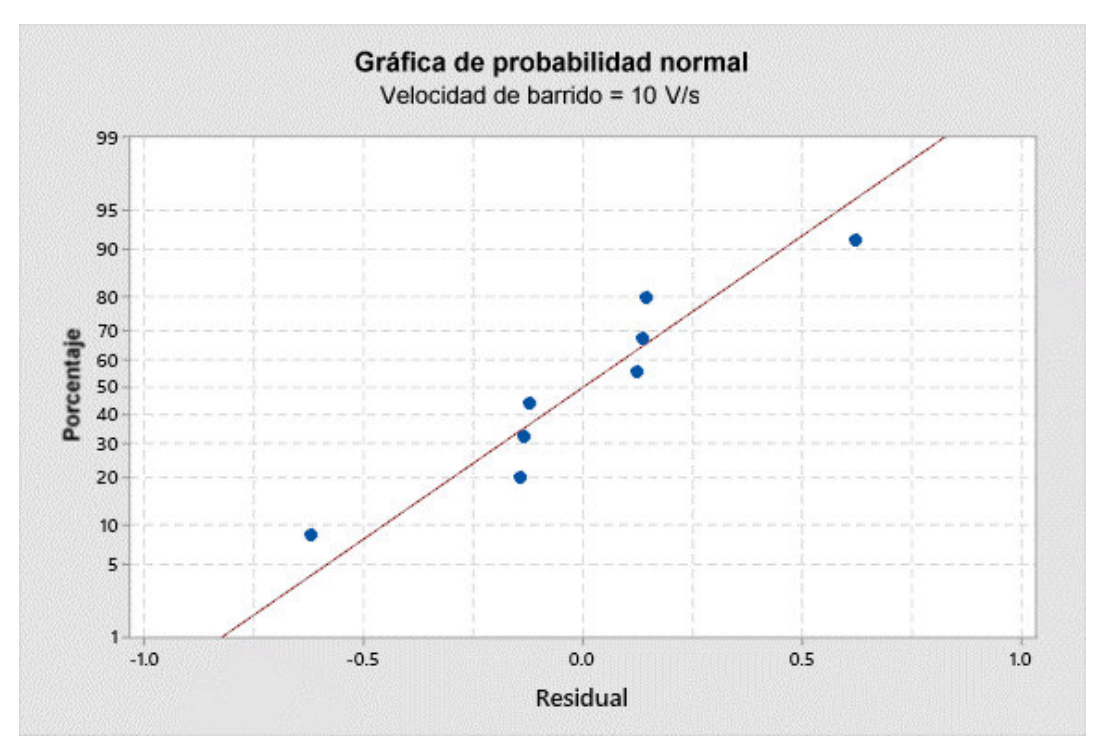

Figura XIII.22. Gráfica de probabilidad normal de residuales de ln(Ca) a una velocidad de barrido de 10 V/s.

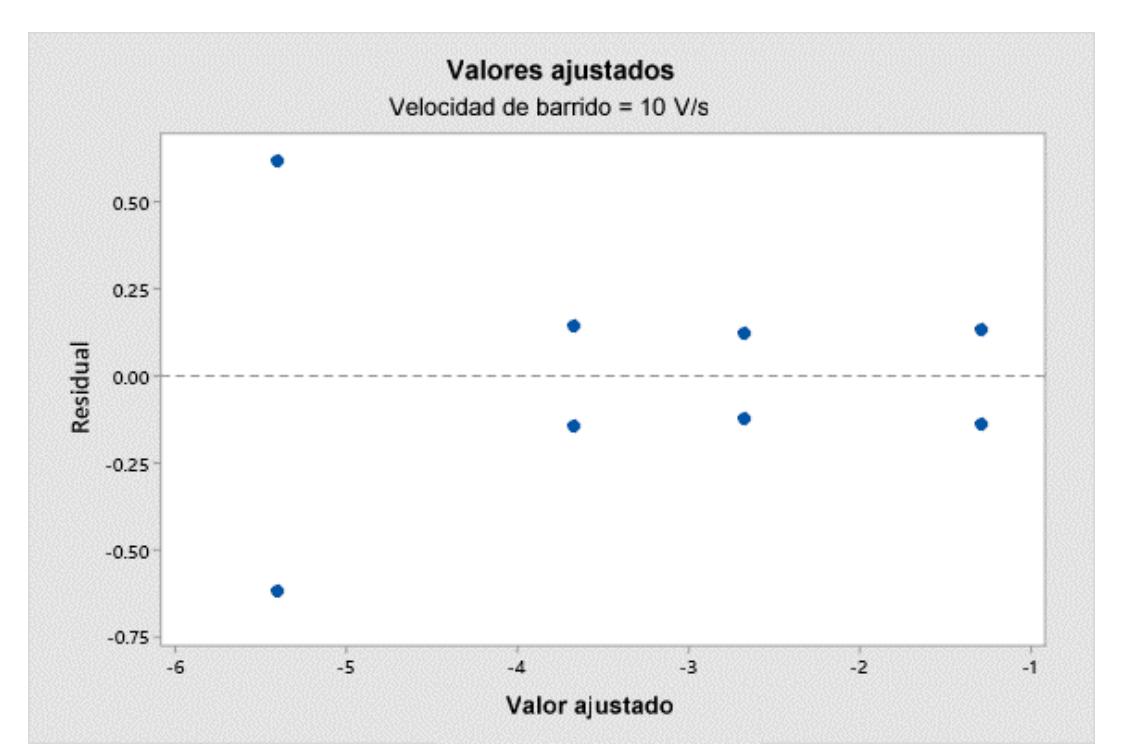

Figura XIII.23. Gráfica de Residuales vs. Valores ajustados de  $ln(C_a)$  a una velocidad de barrido de 10 V/s.

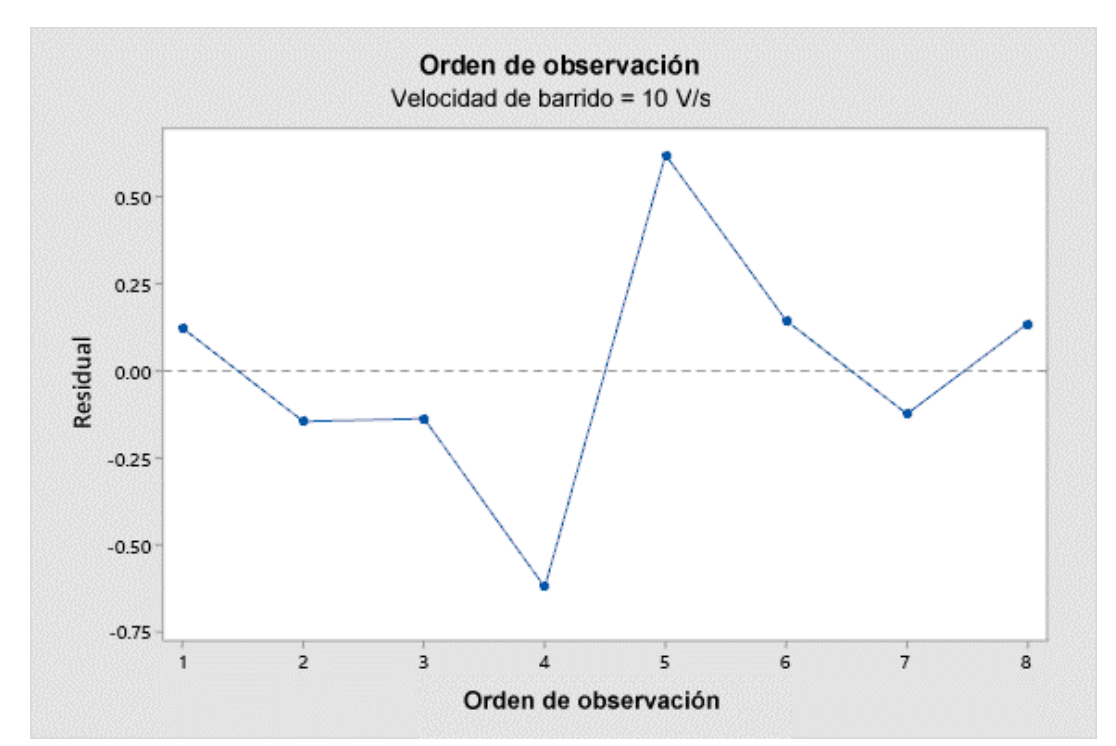

Figura XIII.24. Gráfica de Residuales vs. Orden de observación de In(C<sub>a</sub>) a una velocidad de barrido de 10 V/s.

**ANEXO XIV. Gráficas de efectos principales e interacciones de ln(Ca)** 

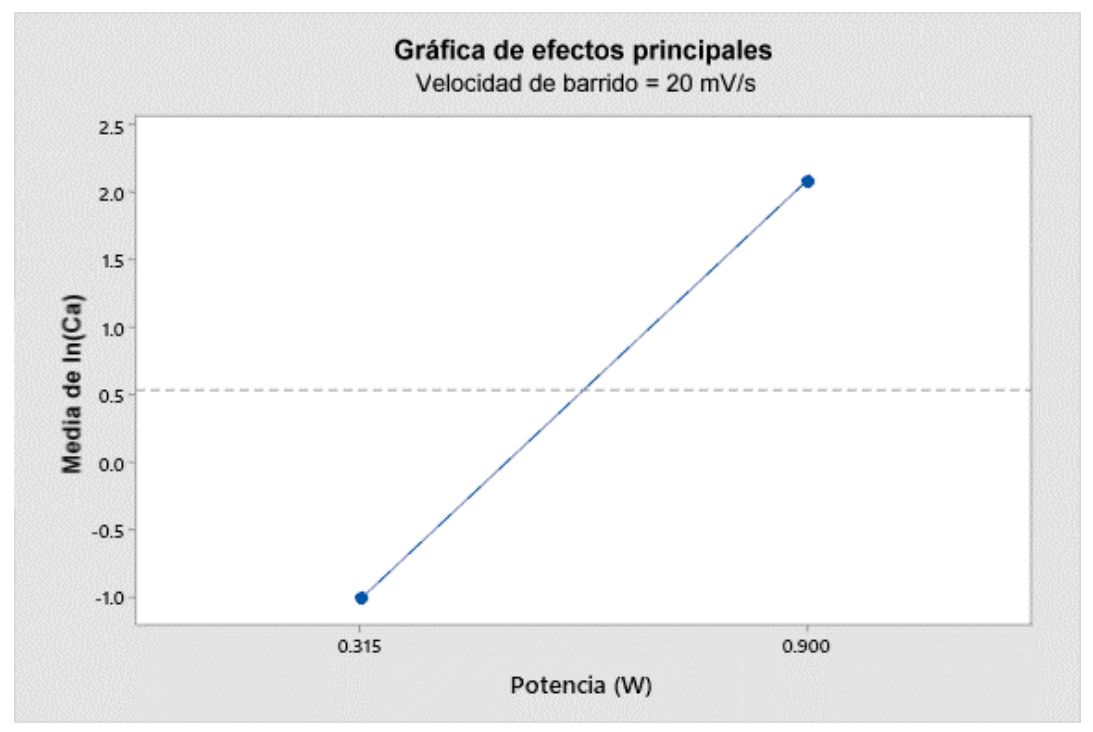

Figura XIV.1. Gráfica de efectos principales de ln(C<sub>a</sub>) a una velocidad de barrido de 20 mV/s.

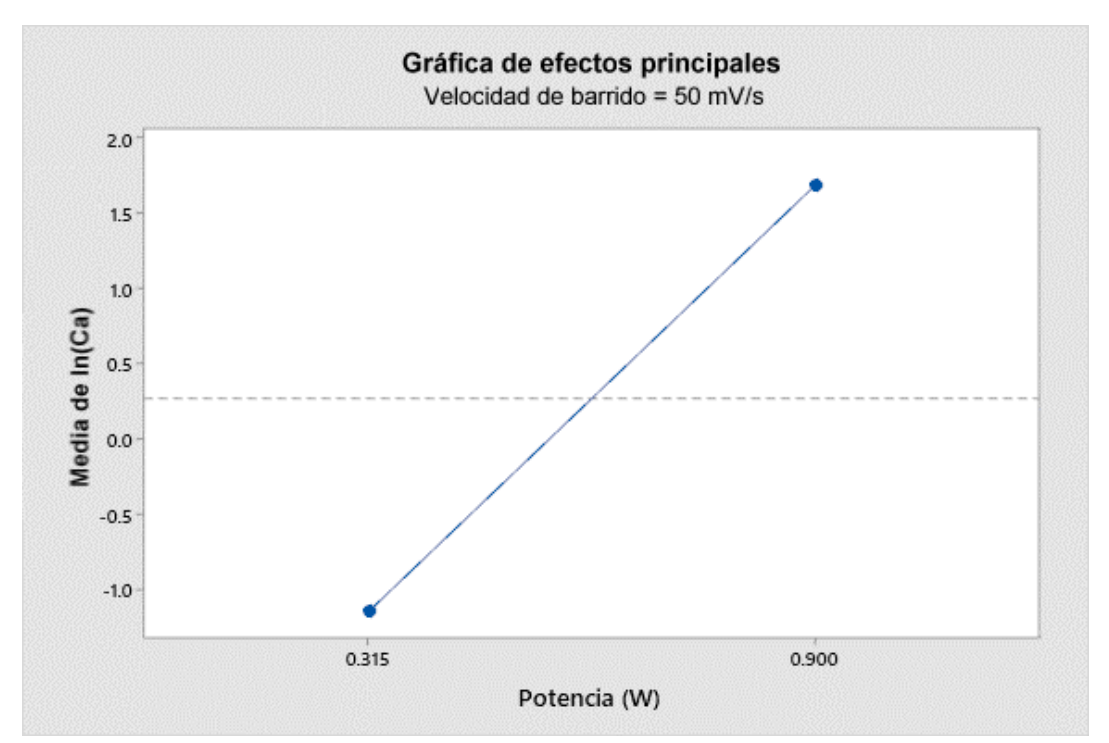

Figura XIV.2. Gráfica de efectos principales de  $ln(C_a)$  a una velocidad de barrido de 50 mV/s.

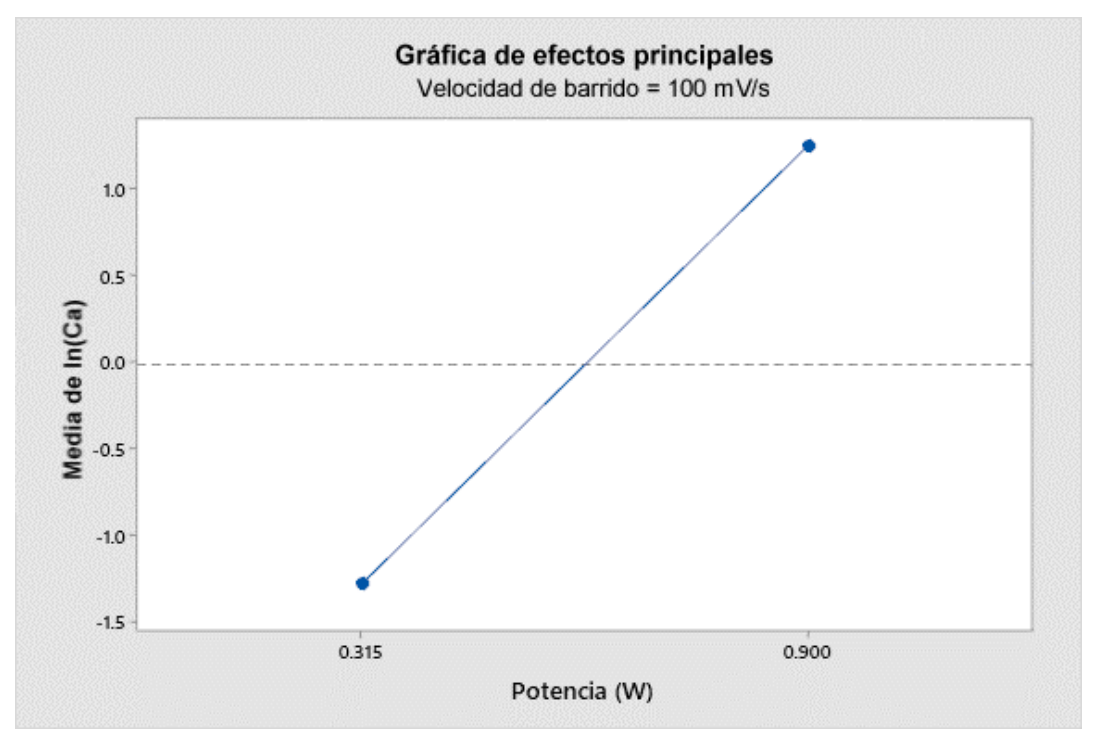

Figura XIV.3. Gráfica de efectos principales de ln(C<sub>a</sub>) a una velocidad de barrido de 100 mV/s.

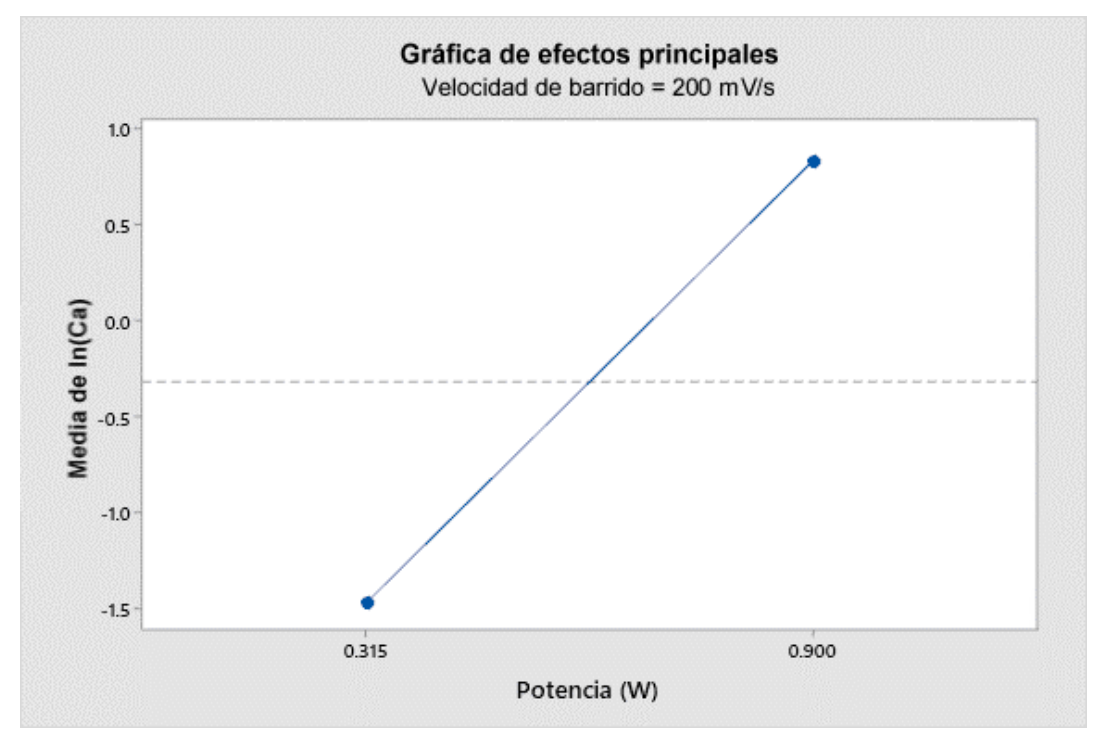

Figura XIV.4. Gráfica de efectos principales de ln(C<sub>a</sub>) a una velocidad de barrido de 200 mV/s.

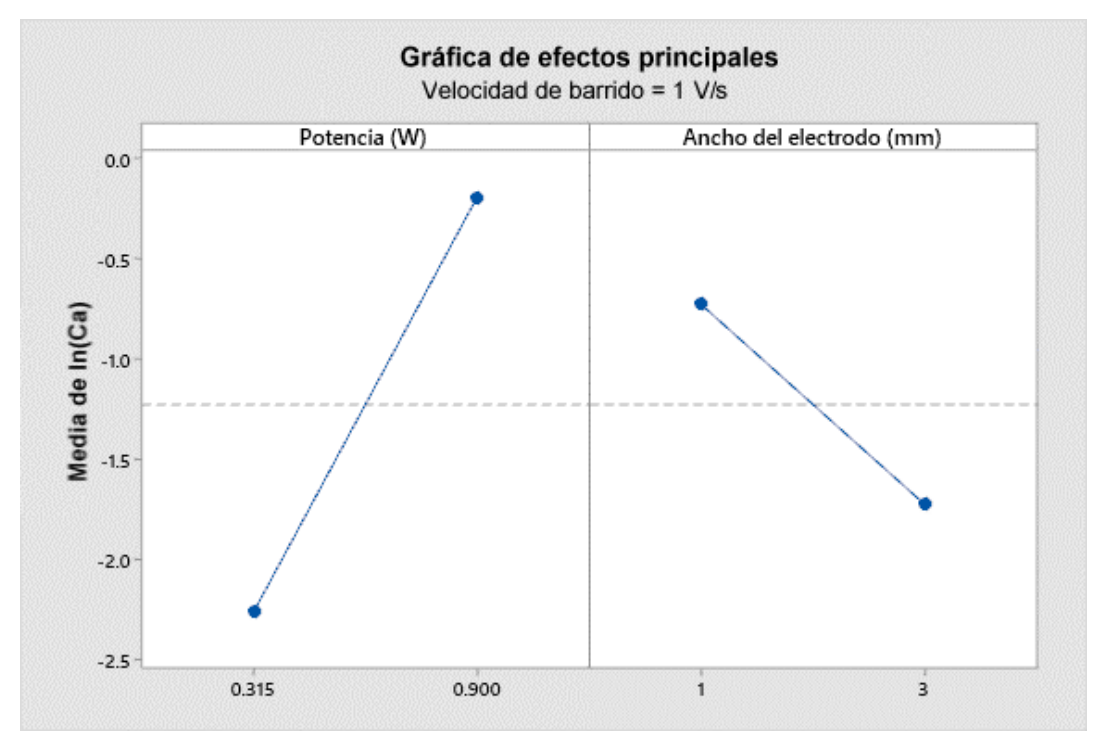

Figura XIV.5. Gráfica de efectos principales de ln(C<sub>a</sub>) a una velocidad de barrido de 1 V/s.

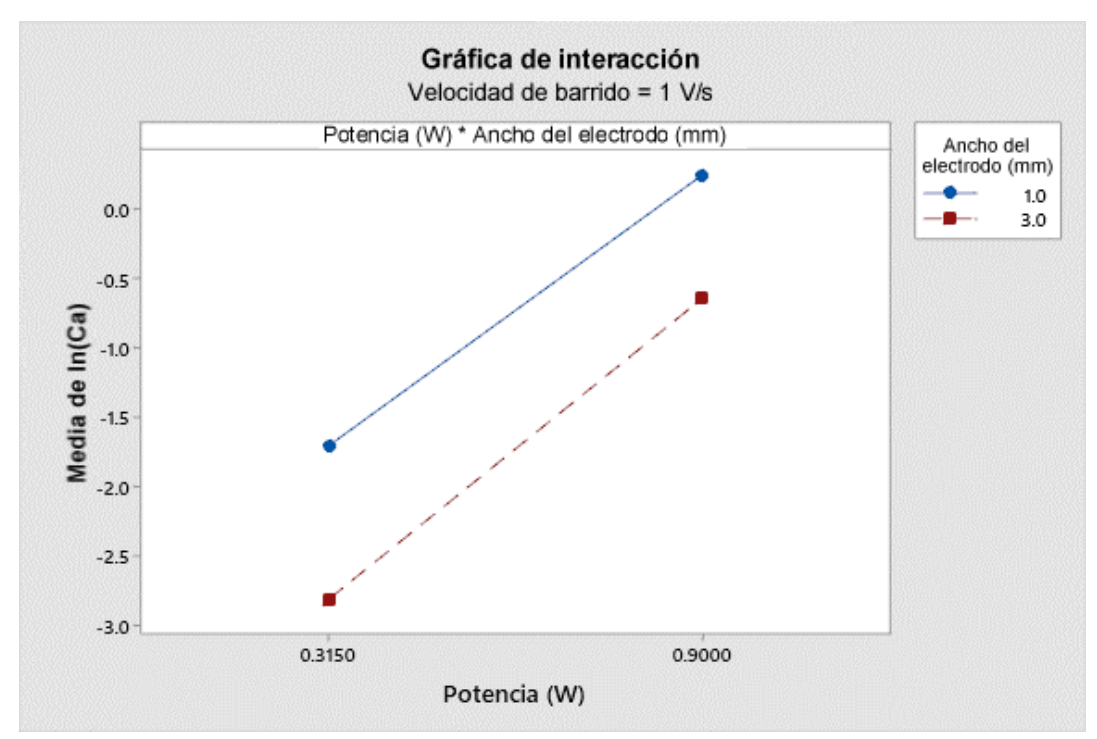

Figura XIV.6. Gráfica de interacciones de  $In(C_a)$  a una velocidad de barrido de 1 V/s.

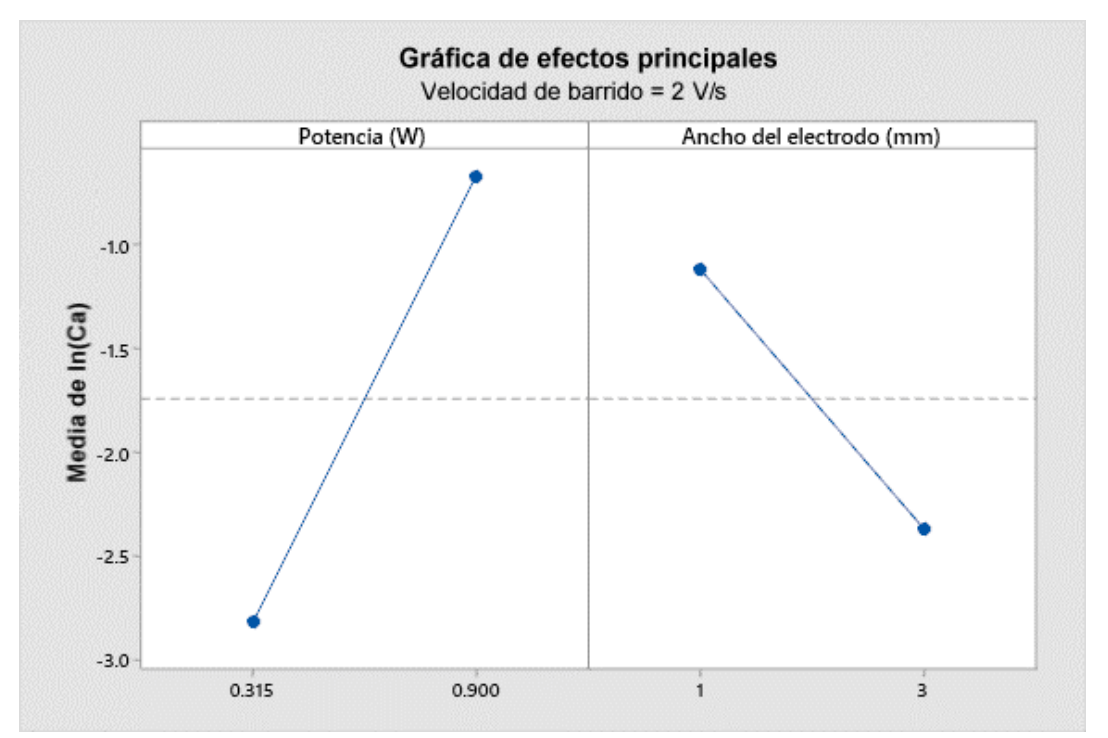

Figura XIV.7. Gráfica de efectos principales de ln(C<sub>a</sub>) a una velocidad de barrido de 2 V/s.

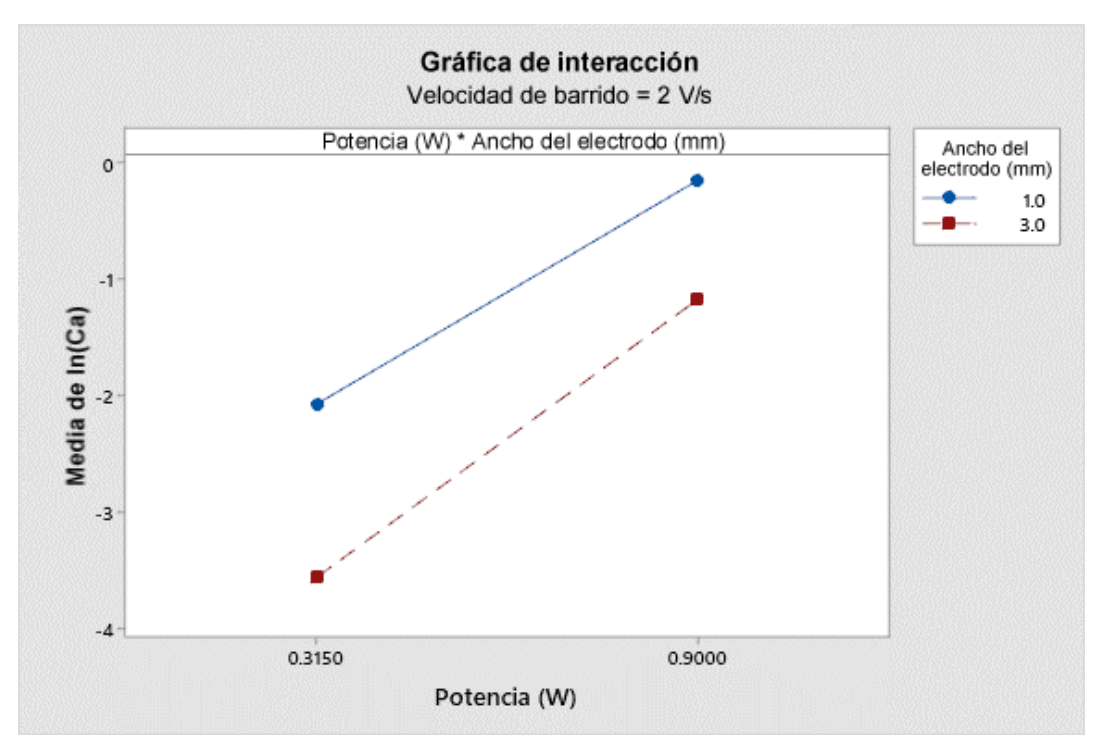

Figura XIV.8. Gráfica de interacciones de  $ln(C_a)$  a una velocidad de barrido de 2 V/s.

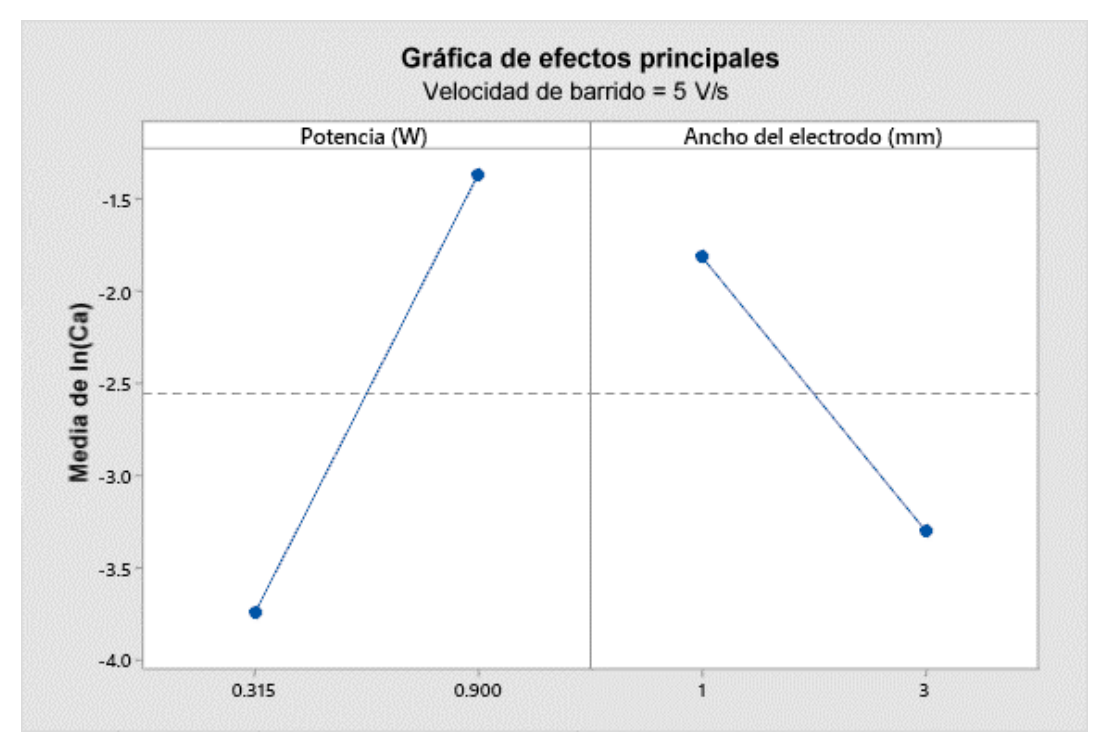

Figura XIV.9. Gráfica de efectos principales de ln(C<sub>a</sub>) a una velocidad de barrido de 5 V/s.

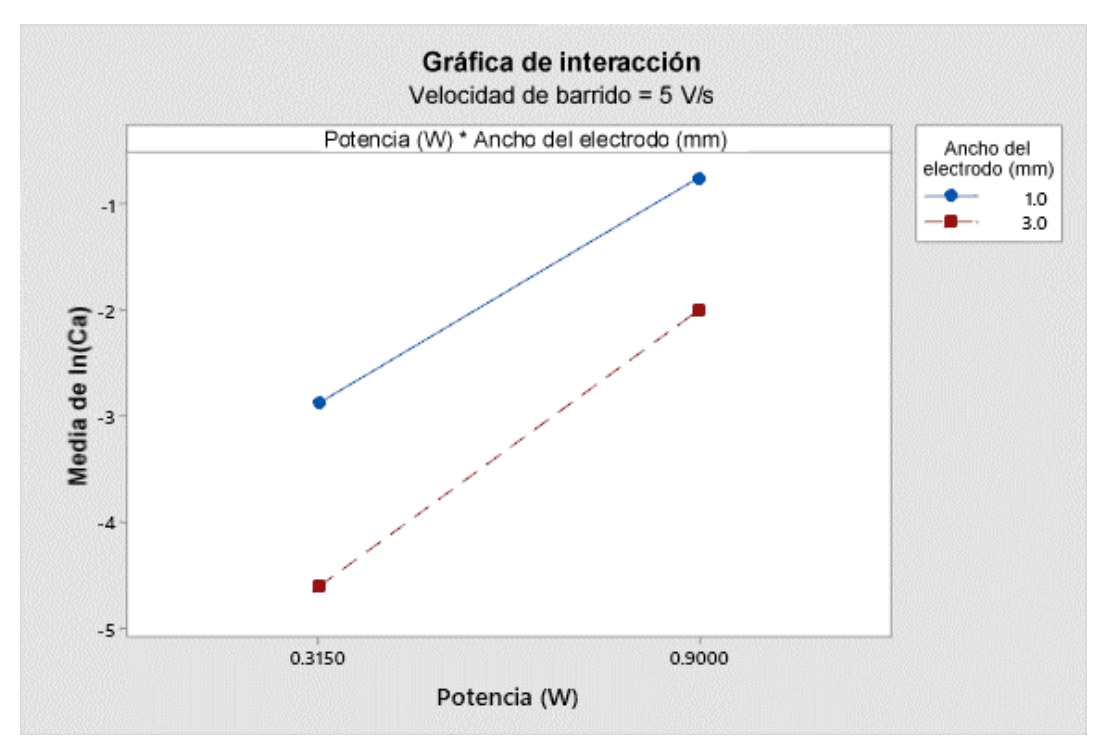

Figura XIV.10. Gráfica de interacciones de  $ln(C_a)$  a una velocidad de barrido de 5 V/s.

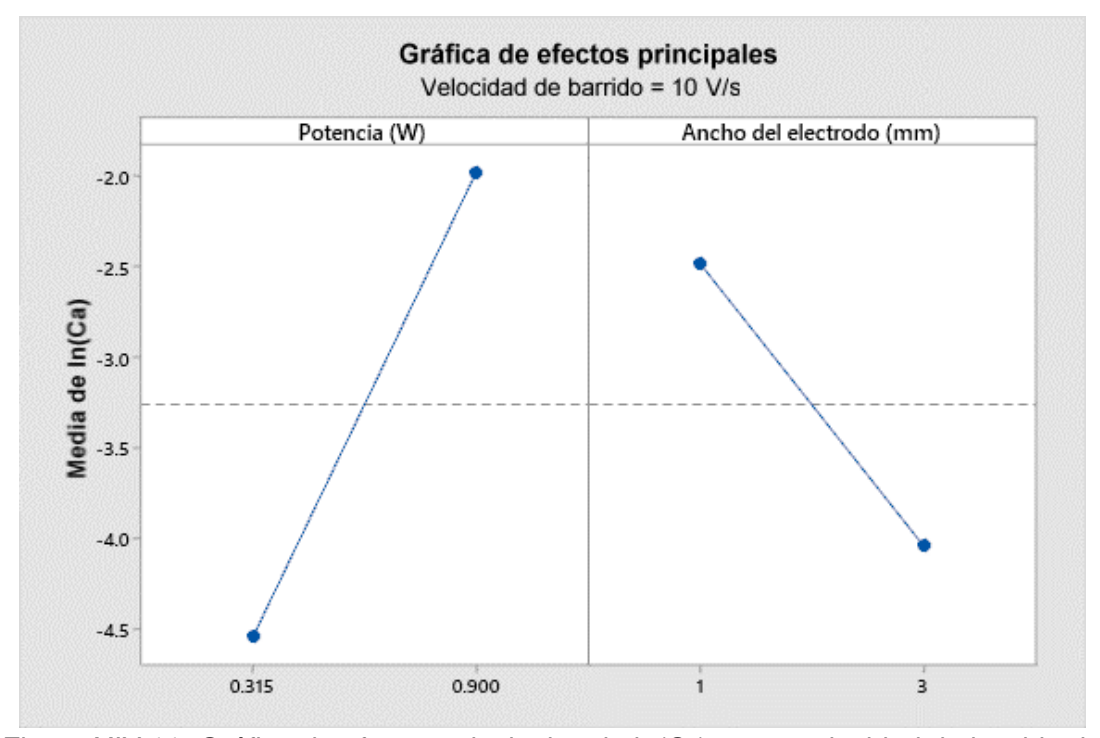

Figura XIV.11. Gráfica de efectos principales de ln(Ca) a una velocidad de barrido de 10 V/s.

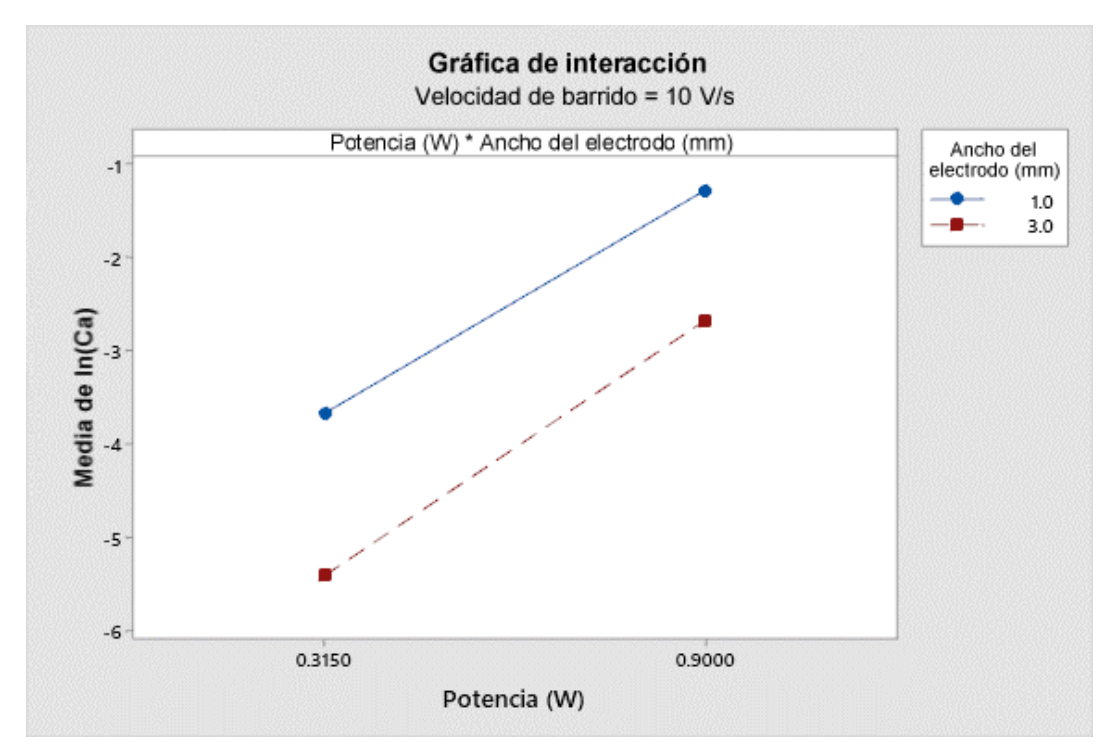

Figura XIV.12. Gráfica de interacciones de In(C<sub>a</sub>) a una velocidad de barrido de 10 V/s.